ZUMA-Technischer Bericht 95/06

## **1-Prozent Stichprobe der Volks- und Berufszählung 1970. Datei mit Haushalts- und Familiennummern und revidierter Teilstichprobe für West-Berlin. Dokumentation der Datenaufbereitung.**

*Bernhard Schimpl-Neimanns/ Hansjörg Frenzel*

Juni 1995

ZUMA Quadrat B2,1 Postfach 12 21 55 68072 Mannheim

Telefon:(0621) 1246 - 263 Telefax: (0621) 1246 - 100 E-mail Schimpl@zuma-Mannheim.de

## **INHALTSVERZEICHNIS:**

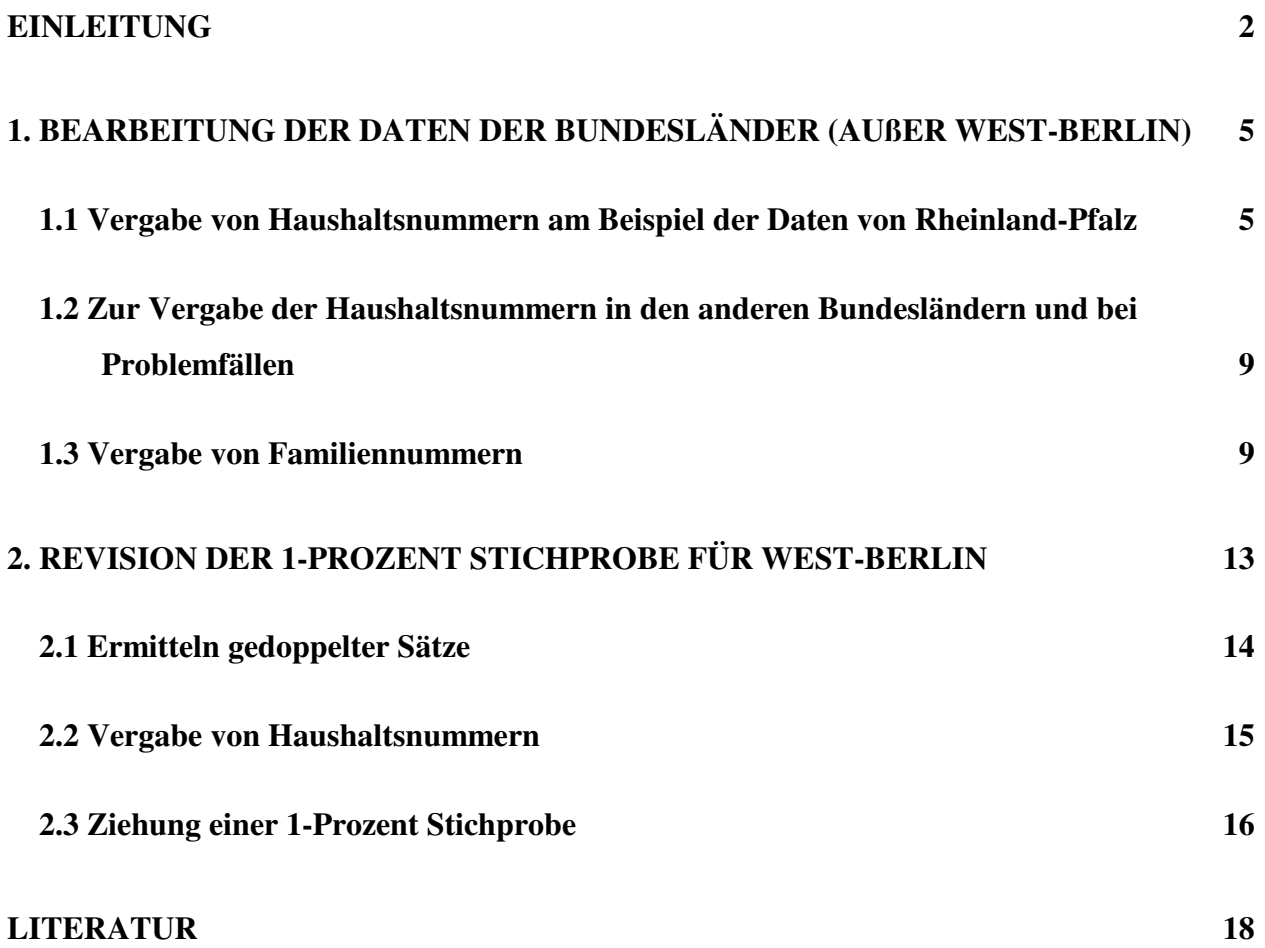

### **Einleitung**

Volkszählungen stellen für die Sozialforschung eine unersetzliche Datenbasis dar, weil damit regional und sachlich tiefgegliederte Ergebnisse ermittelt werden können. Die Volks- und Berufszählung von 1970 zeichnet sich durch weitere Besonderheiten aus. Zum einen führte der damalige Bedarf nach differenzierten Daten für Politik, Verwaltung und Forschung zu einem - besonders im Vergleich zur Volkszählung 1987 - breiten Fragenprogramm. Die Volkszählung wurde in zwei Teilen durchgeführt: Als Vollerhebung, in der Merkmale erfragt wurden, die für regional und fachlich tief gegliederte Auswertungen nötig waren. Einer Stichprobe von 10 Prozent der Bevölkerung wurden zusätzliche Fragen gestellt, die weitergehende demographische, wirtschaftliche und soziale Strukturanalysen möglich macht.<sup>1</sup> Außerdem konnte das Projekt "Vergleichende Analysen der Sozialstruktur mit Massendaten" (VASMA) der Universität Mannheim diese 10-Prozent Stichprobe von den Statistischen Landesämtern übernehmen und damit eine für die Sozialstrukturforschung einzigartige Datenquelle erschließen. Nach wie vor bieten diese Daten mit rund 7,3 Millionen Personen für Analysen des sozialen Wandels reichhaltiges Material.

Aus arbeits- und rechentechnischen Gründen wurde im VASMA-Projekt eine 10-Prozent Unterstichprobe gezogen, also eine 1-Prozent Stichprobe der wohnberechtigten Bevölkerung, die konzeptionell mit dem Mikrozensus vergleichbar ist. Um Familien- und Haushaltsstrukturen untersuchen zu können, wurden als Einheiten dieser Unterstichprobe ganze Haushalte ausgewählt (Bach 1979; Bach/Handl/Müller 1980). Bei der Datenübermittlung durch die Statistischen Landesämter wurden jedoch detaillierte regionale Informationen (Angaben über Regierungsbezirke, Kreise und Gemeinden) und Kennzeichen des Stichprobenplans (Zählerlistennummer, Zählbezirke etc.) gelöscht bzw. anonymisiert (Bach 1979: 27). Aus diesem Grund war eine am Stichprobenplan orientierte Substichprobenziehung nicht möglich.

Ausgangspunkt für die 1-Prozent (Haushalts-) Stichprobe des VASMA-Projekts war die Zusammenführung einzelner Personen zum Haushalt, dem sie angehörten. Dabei wurde davon ausgegangen, daß trotz der Anonymisierungsmaßnahmen der Statistischen Landesämter die

<sup>1</sup> Jedoch wurden diese Ergänzungsfragen teilweise nur an die deutsche Wohnbevölkerung gestellt: "Da bei der Beantwortung der im Repräsentativteil zusätzlich gestellten Fragen durch Ausländer mit besonderen Schwierigkeiten zu rechnen war, wurden in die fremdsprachigen Erhebungspapiere lediglich die Fragen des Totalteils, ergänzt um die zusätzlichen Fragen nach der einzelnen Staatsangehörigkeit und der ein-zelnen Religionszugehörigkeit aufgenommen" (Statistisches Bundesamt 1978a: 44).

"... Personensätze, die zu einem Haushalt gehören, auf dem Datenfile hintereinander angeordnet sind und es somit ausgeschlossen wird, daß einzelne Haushaltsmitglieder zerstreut und ohne Zusammenhang zu ihren Nachbardatensätzen (-personen) auf dem Datenträger stehen" (Bach 1979: 32). Als Haushaltsmerkmale bzw. Merkmale des Haushaltsvorstands wurden bei der Stichprobenziehung folgende Variablen verwendet: Haushaltsnummer (V198), Haushaltsgröße der wohnberechtigten Bevölkerung (V101) und Anstaltsart (V83). Die Privathaushalte in Anstalten wurden den übrigen Haushalten gleichgestellt. Anstaltsinsassen (V101=0) wurden in einer Anstaltsdatei zusammengefaßt und getrennt von den Privathaushalten ausgewählt (vgl. Bach 1979: 33). Die Ziehung von Haushalten (bzw. Haushaltsvorständen) und Anstaltsinsassen erfolgte in Anlehnung an das Hochrechnungskonzept der 10-Prozent Stichprobe der Volkszählung 1970. Bei Personen in Privathaushalten wurden zusätzlich zur Haushaltsgröße die Sätze der Haushaltsvorstände nach Geschlecht, Alter und Erwerbstätigkeit angeordnet bzw. geschichtet (Bach 1979: 39).

Die Abteilung Mikrodaten übernahm die 10- und 1-Prozent Stichprobendaten der Volkszählung 1970 von VASMA. Für Auswertungen wurde bisher fast ausschließlich die 1- Prozent Stichprobe genutzt. Dabei zeigten sich jedoch einige Probleme. Von VASMA wurden bei der Stichprobenziehung keine Haushaltsnummer vergeben und somit waren satzübergreifende, also haushalts- und familienbezogene Arbeiten kaum möglich. So konnten Merkmale des Haushalts- oder Familienvorstands nicht den Personensätzen der Personen des Haushalts zugespielt werden, da die für das Zusammenspielen der Daten zur Verfügung stehenden Merkmale nicht eindeutig waren. Zwar enthalten die Personensätze der Kinder z.B. auch Angaben über den Bildungsabschluß des Familienvorstands, jedoch wären diese Bildungsangaben durch Zugriff auf den Satz des Familienvorstands weiter differenzierbar. Es zeigte sich außerdem, daß die für die Stichprobenziehung zentrale Annahme der sequentiellen Anordnung der zu einem Haushalt gehörenden Personensätze für West-Berlin nicht gilt. Damit ist die Stichprobenziehung für dieses Bundesland fehlerhaft. Zum Beispiel gibt es in der 1-Prozent Stichprobe der Daten aus West-Berlin nur eine Person in einem 13- Personenhaushalt.

Angesichts der großen Bedeutung dieser Daten war zu überlegen, wie nachträglich Haushaltsund Familiennummern zu erstellen sind und ob eine Korrektur der Berliner Teilstichprobe möglich ist. Nach Hinweisen von Johann Handl auf ältere Dateien des VASMA-Projekts, in denen die für die Vergabe von Haushaltsnummern nötigen Hilfsvariablen abgespeichert

waren, war das erste Problem lösbar<sup>2</sup>. Bei der Erstellung einer neuen Unterstichprobe für West-Berlin mußte auf die Ausgangsdaten der 10-Prozent Stichprobe zurückgegriffen werden. Da die sehr aufwendigen Arbeiten aber erfolgversprechend erschienen, wurden sie in Angriff genommen.

In bisher mit der revidierten Datei durchgeführten familienspezifischen Analysen waren keine Fehler erkennbar. Mit Hilfe der gebildeten Haushalts- und Familiennummern können nun leicht Auswertungen durchgeführt werden, die nicht mehr auf die Bandsatzergänzungen und die darin vorliegenden Verkodungen der Statistischen Ämter angewiesen sind. Beispielsweise können detailliertere Bildungsangaben ermittelt werden, als sie in den Bandsatzergänzungen zur Schulbildung der Eltern vorliegen. Es können neue Haushalts- oder Familientypologien gebildet werden, und es ist auch möglich, Ehepaare und andere Personen im Haushalt einander zuzuordnen, um z.B. Formen des Zusammenlebens zu untersuchen.

In diesem Bericht werden die durchgeführten Revisions- und Aufbereitungsarbeiten wie folgt dokumentiert. Die Erzeugung der Haushalts- und Familiennummern für die Bundesländer außer West-Berlin wird im ersten Teil am Beispiel der Daten aus Rheinland-Pfalz dargestellt. Bei diesen Dateien war die sequentielle Anordnung der zu einem Haushalt gehörenden Personen gewährleistet. Im zweiten Teil werden die für West-Berlin durchgeführten Arbeiten beschrieben. Es waren pro Haushaltstyp spezielle Sortierläufe und Kontrollauszählungen nötig, um die Haushalts- und Familienzusammenhänge rekonstruieren zu können. Im Anschluß an diese Arbeiten wurde die Substichprobe analog zum Vorgehen des VASMA-Projekts gezogen. Abschließend konnten die revidierten West-Berliner Daten mit denen der anderen Bundesländer zusammengespielt werden. Die jeweils durchgeführten Arbeiten werden im Textteil dieses Berichts erläutert. In den Anhängen sind alle verwendeten SPSS-Programme dokumentiert. Diese sind weitestgehend selbsterklärend und, wo nötig, mit Kommentaren versehen.

<sup>2</sup> Zu danken ist an dieser Stelle Joachim Wackerow, der wichtige Hinweise auf satzübergreifende SPSS-Routinen gegeben hat, und Nadia Granato, die in der Anfangsphase des Projektes an der Datenaufbereitung beteiligt war, sowie Anke Nau für Plausibilitätsprüfungen der West-Berliner Teilstichprobe.

### **1. Bearbeitung der Daten der Bundesländer (außer West-Berlin)**

## **1.1 Vergabe von Haushaltsnummern am Beispiel der Daten von Rheinland-Pfalz**

Haushaltsnummern werden nur für die Bevölkerung in Privathaushalten (V101>0) vergeben, weil nur für diese Bevölkerungsgruppe Informationen zum Haushalt vorliegen. Außerdem beschränken sich diese Arbeiten zunächst auf die für die Rekonstruktion der fortlaufenden Haushaltsnummern nötigen Variablen. Die Arbeiten erfolgen länderweise und werden hier für Rheinland-Pfalz (V77=7) ausführlich beschrieben. Da für jede Person im Haushalt die Bandsatzergänzungen (BSE) zum Haushalt gleich sein müssen, können diese Variablen als Haushaltsidentifikatoren dienen<sup>3</sup>. Für die Zuordnung von Personen zu ihrem Haushalt werden solche Bandsatzergänzungen verwendet (Abb. 1, Zeile 9-15).

#### **Abb. 1: Zuordnung von Haushaltsidentifikatoren**

```
1 * job: hhnr_rhpf.sps<br>2 set length none widt
 2 set length none width 132 header no.<br>3 get /file = 'vz70.svs'
          get /file = 'vz70.sys'
               /keep v6 v77 v78 v101 v102 v103 v197 v198.
 4 missing values all().<br>5 compute pnr_o=$CASENUM
                                   FNUM /* Fallnummern in Original-Systemfile.<br>
/* Rheinland-Pfalz.
 6 select if \frac{1}{\sqrt{77-7}}<br>7 select if (v101>0)<br>8 title Ermitteln H
 7 select if (v101>0) /* ohne Anstaltsbevoelkerung .
 8 title 'Ermitteln HH-groesse, -nummern, Schreiben HH-saetze'.
 9 * Haushaltsidentifikatoren (Region, BSE-Haushalt) bilden .
10 i1 = v78 /* Gemeindegrößenklasse des Wohnortes
11 i2 = v101 /* Haushaltsgröße: Wohnberechtige Bevölkerung (W1)<br>12 i3 = v102 /* Haushaltsgröße: Wohnbevölkerung (W2)
12 i3 = v102 \frac{1}{4} Haushaltsgröße: Wohnbevölkerung (W2)<br>13 i4 = v103 \frac{1}{4} Haushaltsgröße: Bev. in Privathausha
13 i<sub>4</sub> = v103 /* Haushaltsgröße: Bev. in Privathaushalten und Anstalten (W7)<br>14 i5 = v197 /* Zählbezirksnummer (anonymisiert)
14 i5 = v197 \frac{1}{5} i6 = v198 \frac{1}{5} \frac{1}{2} \frac{1}{5} i6 = v198 \frac{1}{5} \frac{1}{5} aushaltsnummer
                                   /* Haushaltsnummer
```
Für alle 10 Bundesländer außer West-Berlin kann davon ausgegangen werden, daß die Mitglieder eines Haushalts aufeinanderfolgend angeordnet sind. Ob eine Person (Datensatz) noch zum gleichen Haushalt gehört wie die vorherige Person, wird durch Vergleich der Identifikatoren des aktuellen Datensatzes mit denen des vorangehenden ermittelt, wobei der erste Datensatz in der Datei zu initialisieren ist (Abb.2, Zeile 1-11). Für alle anderen

<sup>3</sup> Haushalts- und Familientypisierungen können für unterschiedliche Bevölkerungsgruppen definiert sein:

<sup>-</sup> W1 Wohnberechtigte Bevölkerung

<sup>-</sup> W2 Wohnbevölkerung

<sup>-</sup> W3 Nichtwohnbevölkerung

<sup>-</sup> W4 Wohnberechtigte Bevölkerung mit Hauptwohnsitz in der Erhebungsgemeinde

<sup>-</sup> W5 Wohnbevölkerung mit weiterer Wohnung

<sup>-</sup> W6 Wohnbevölkerung ohne weitere Wohnung

<sup>-</sup> W7 Bevölkerung in Privathaushalten und in Anstalten

<sup>-</sup> W8 Bevölkerung am Familienwohnsitz.

Datensätze werden Vergleichsidentifikatoren mit der Lag-Funktion gebildet, die auf die Identifikatoren des vorangestellten Datensatzes zurückgreifen (Zeile 12-22). Im Anschluß daran wird mit der Anweisung "Leave" die Ordnungsnummer der Person im Haushalt um eins erhöht (Zeile 24).

Der Kern der Prozedur besteht darin, anhand von Vergleichen der Haushaltsidentifikatoren Personen ihren Haushalten zuzuordnen. Drei Möglichkeiten werden hierfür abgefragt:

- 1. Die Identifikatoren des aktuellen Datensatzes sind identisch dem des vorangegangenen Datensatzes (Zeile 26). Trifft dies zu, dann gehört die entsprechende Person zum gleichen Haushalt wie die letzte Person und die Ordnungsnummer der Person im Haushalt (PNR) wird um Eins erhöht (Zeile 28).
- 2. Wenn die Identifikatoren mit den Vergleichsidentifikatoren nicht übereinstimmen, aber die Haushaltsgröße V101 für den aktuellen Datensatz identisch ist mit der Angabe für den vorangestellten Datensatz und die Ordnungsnummer der Person im Haushalt (PNR) beim vorangestellten Datensatz kleiner ist als V101 (Zeile 31), werden in diesem Haushalt weniger Personen gezählt als in V101 angegeben sind. In diesem Fall ist ein Fehler bei der Haushaltszuordnung zu erwarten, der zur späteren Kontrolle in einer Datei protokolliert wird (Zeile 32-33).
- 3. Wenn die Identifikatoren mit den Vergleichsidentifikatoren nicht übereinstimmen und sich die Haushaltsgröße ändert oder die Ordnungsnummer der Person im Haushalt (PNR) des voranstehenden Datensatzes die Haushaltsgröße erreicht hat, dann kann der aktuelle Datensatz einem neuen Haushalt zugeordnet werden (Zeile 35-50). Die Informationen über den vorangehenden Satz bzw. Haushalt werden in eine Datei geschrieben (Zeile 40), die Informationen über diesen Haushalt enthält. Zur weiteren Bearbeitung der nachfolgenden Sätze werden die für die satzübergreifende Abfrage notwendigen Identifikatoren neu gebildet. Die aus den Daten ermittelte Haushaltsgröße HG und die Ordnungsnummer der Person im Haushalt PNR werden neu initialisiert und die Haushaltsnummer HHNR wird um Eins erhöht.

Abschließend werden die Personensätze mit neu erstellter Haushaltsnummer und weiteren

Kontrollvariablen als SPSS-Datei gespeichert (Zeile 52).

**Abb. 2: Zuordnung zu Haushalten**

```
01 \log i f ($CASENUM = 1)
02 compute pnr = 0 /* Ordnungsnummer der Person im Haushalt .<br>03 * Initialisierung fuer den ersten Personensatz
                        Initialisierung fuer den ersten Personensatz .
04 compute hhnr = 1 / * Haushaltsnummer.
05 compute j1=i1 /* Identifikatoren<br>06 compute j2=i2 /* Identifikatoren
06 compute j2=i2 /* Identifikatoren<br>07 compute j3=i3 /* Identifikatoren
                                           /* Identifikatoren
08 compute j4=i4 /* Identifikatoren<br>09 compute j5=i5 /* Identifikatoren
09 compute j5=i5 /* Identifikatoren .
          \frac{1}{10} compute \frac{1}{10} = 16<br>compute \frac{1}{101}=v101
10 compute 1101=v101 /* Haushaltsgroesse (letzter Satz)<br>12 compute l101=v101 /* Haushaltsgroesse (letzter Satz)<br>12 * Für alle nachfolgenden Personensätze Merkmale aus letzt
           12 * Für alle nachfolgenden Personensätze Merkmale aus letztem Satz uebernehmen .
13 else.<br>14 compu
14 compute pnr = lag(pnr) .
15 compute hhnr = lag(hhnr) .
16 compute j1 = \text{lag}(i1).<br>17 compute i2 = \text{lag}(i2).
17 compute j2 = \text{lag}(i2).<br>18 compute i3 = \text{lag}(i3).
18 compute j3 = \text{lag}(i3).<br>19 compute j4 = \text{lag}(i4).
19 compute j4 = \text{lag}(i4).<br>20 compute j5 = \text{lag}(i5).
20 compute j5 = \text{lag}(i5).<br>21 compute j6 = \text{lag}(i6).
          compute j6=lag(i6).
22 compute 1101=lag(v101).<br>23 end if.
           end if.
24 leave pnr.<br>25 \star Person i
25 * Person im gleichen Haushalt wie letzte Person?<br>26 do if (il=il & i2=i2 & i3=i3 & i4=i4 & i5=i5 & i6
          do if (j1=i1 & j2=i2 & j3=i3 & j4=i4 & j5=i5 & j6=i6 &
27 <br>
28 <br>
28 <br>
29 <br>
2001<br>
29 <br>
2001<br>
2012<br>
2014<br>
2014<br>
2014<br>
2015<br>
2015<br>
2015<br>
2015<br>
2015<br>
2015<br>
2015<br>
2015<br>
2015<br>
2015<br>
2015<br>
2015<br>
2015<br>
2015<br>
2015<br>
2015<br>
2015<br>
2015<br>
2015<br>
2015<br>
2015<br>
2015<br>
2015<br>
2015<br>
2015<br>
2015<br>
2015<br>
28 compute pnr=pnr+1 .
29 compute l101=lag(v101) .
30 * fehler abfangen und schreiben fehlerhaften satz .
31 else if ( (v101=lag(v101)) & (v101>lag(pnr)) ).
32 compute pnr=lag(pnr)+1.
33 xsave /outfile='hhnr_rpz_f.sys' /keep hhnr pnr pnr_o v101.
34 * ------------- Neuer Haushalt: 1.<br>35 else /*
35 else /* letzten Satz schreiben .<br>36 compute nr=lag(hhnr) /* Haushaltsnummer letzter
36 compute nr=lag(hhnr) /* Haushaltsnummer letzter Satz .
37 compute hg=lag(pnr) /* ermittelte HH-groesse; evtl >< v101 .<br>38 compute o =lag(pnr_o) /* Fallnummer im Original-Systemfile .
38 compute o = \text{lag(pnr}_0) /* Fallnummer im Original-Systemfile .<br>39 compute \text{lv101} = \text{lag(v101)}.
39 compute \text{lv101}=\text{lag}(v101).<br>40 x save /out file='hhnrrpz.
          xsave /outfile='hhnrrpz.sys' /keep nr hg o lv101.
* 2.) neu:.<br>41 compute hhnr=hhnr+1.
41 compute hhnr=hhnr+1. /* Haushaltsnummer<br>42 compute pnr=1. /* Ordnungsnummer
42 compute pnr=1. /* Ordnungsnummer Person im Haushalt<br>43 compute j1=i1. /* Haushaltsidentifikatoren
43 compute j1=i1. /* Haushaltsidentifikatoren
44 compute j2=i2.<br>45 compute j3=i3.
45 compute j3=i3.<br>46 compute i4=i4.
46 compute j4=i4.<br>47 compute j5=i5.
47 compute j5=i5.<br>48 compute j6=i6.
48 compute j6=16.<br>49 compute 1101=v101.
49 compute 1101=v101. /* Haushaltsgroesse (letzter Satz)<br>50 end if.
           end if.
51 formats nr hhnr pnr_o o (f6.0) pnr lv101 (f2.0) i1 to i6 (f8.0).<br>52 save /outfile 'hhrpz.sys'
           save /outfile 'hhrpz.sys'
                  /drop nr hg o lv101 i1 to i6 j1 to j6 l101
                           /compressed.
```
In einem zweiten Schritt werden die Haushaltsdaten den Individualdaten hierarchisch zugeordnet (Abb. 3, Zeile 2) und auf mögliche Fehler geprüft (Zeile 3-9), die sich bei Differenzen der aus den Daten ermittelten Haushaltsgröße (HG) und der bereits in der Datei vorliegenden Variablen Haushaltsgröße (V101) zeigen würden. Für den letzten Haushalt der Datei können mit den obigen SPSS-Anweisungen, insbesondere wegen der Lag-Funktion, keine Zuweisungen erfolgen. Nach Kontrollen werden diese Sätze nachträglich bearbeitet (Zeile 11-16). Die um die fortlaufende Haushaltsnummer und weitere Variablen ergänzten Individualdaten werden anschließend als SPSS-Systemdatei gespeichert (Zeile 19).

**Abb. 3: Zuordnung von Haushalts- zu Individualdaten**

| $\mathbf{1}$    | get file 'hhrpz.sys' /map.<br>/* Haushaltsnummernfile                       |
|-----------------|-----------------------------------------------------------------------------|
| $\mathcal{L}$   | match files /file *                                                         |
|                 | /table 'hhnrrpz.sys'<br>/* Haushaltsgroesseninformationen                   |
|                 | /rename (nr=hhnr)                                                           |
|                 | /by hhnr                                                                    |
|                 | /map.                                                                       |
| 3               | * Test: Abweichungen der aus den Daten ermittelten Haushaltsgroesse zur     |
|                 | Variable Haushaltsgroeese.<br>$\star$                                       |
| 4               | compute $f=v101-hq$ .                                                       |
| 5               | frequencies variables = $f$ .                                               |
| 6               | recode f (MISSING, SYSMIS=99).                                              |
|                 | temporary.                                                                  |
| 8               | select if $(f=99)$ .                                                        |
| 9               | list variables hhnr. /* Listing der Datensaetze mit Abweichungen            |
| 10              | temporary.                                                                  |
| 11              | * Zuweisung von Haushaltsgroesse und Orginal-Satznummer zu den Datensaetzen |
| 12 <sup>°</sup> | * des letzten Haushaltes in der Datei.                                      |
| 13              | select if (hhnr qt 12277).                                                  |
| 14              | list variables v6 v101 v102 v103 v197 v198 pnr_ hhnr hq o.                  |
| 15              | if (hhnr = 12278) $hq=4$ .                                                  |
| 16              | if (hhnr = $12278$ ) o=pnr o.                                               |
| 17              | frequencies hq.                                                             |
| 18              | * Abspeichern der Personendatei mit Haushaltsnummern.                       |
| 19              | save outfile = 'hhnr_rpz.sys' /drop f /map /compressed.                     |

Bei den bis zu diesem Schritt erfolgten Arbeiten war die Anstaltsbevölkerung ausgeschlossen und es wurden nur die für die Erzeugung fortlaufender Haushaltsnummern notwendigen Variablen verarbeitet. Erst nach Kontrollen werden diese Variablen- und Fallselektionen durch Einlesen der Gesamtdatei und Zusammenspielen mit den Haushaltsnummern aufgehoben (Abb. 4, Zeile 7). Die Haushaltsnummer wird nun so rekodiert, daß sie über alle Bundesländer fortlaufend ist (Zeile 9-10). Für alle Anstaltsinsassen wird die Variable Haushaltsnummer (HHNR) auf Null gesetzt (Zeile 12). <sup>4</sup> Abschließend werden diese Daten pro Bundesland als SPSS-Systemdatei gespeichert.

**Abb. 4: Generierung der Gesamtdatei**

```
1 get /file = vz70_1.sys'.<br>2 missing values all().
 2 missing values all().<br>3 compute pnr_o=$CASENUM
 3 compute pnr_o=$CASENUM /* Satznummer im Ausgangs-Systemfile.
 4 execute. \overline{5} select if (v77=7)
 5 select if (v77=7) /* Rheinland-Pfalz .<br>6 * Zusammenspielen Ausgangsfile und File mit Haushaltsr
          6 * Zusammenspielen Ausgangsfile und File mit Haushaltsnummern .
        match files /file *
              /file 'hhnr_rpz.sys'
               /in inhhnr
               /keep v1 to v205 hhnr hg pnr pnr_o
               /by pnr_o
 8 variable labels hhnr 'fortlaufende Haushaltsnummer'
                   pnr 'Ordnungsnummer der Person im Haushalt'
                   hg 'Haushaltsgroesse (aus den Daten ermittelt ~ V101)'
                   pnr_o 'Satznummer des Ausgangsfile' .
9 rename variables (hhnr=hhnr_alt).<br>10 compute hhnr = hhnr_alt+126462
                                                 .<br>/* Fortlaufende, laenderuebergreifende HHNR
11 crosstabs tables = inhhnr by v101.
12 if (v101 eq 0 and inhhnr eq 0) hhnr = 0.<br>13 recode hq (missing=0).
13 recode hg (missing=0).<br>14 recode pnr (missing=0).
14 recode pnr (missing=0).<br>15 formats pnr_o hhnr (F6.0)
         formats pnr_o hhnr (F6.0)
```
<sup>4</sup> Sollen mit Daten der Anstaltsinsassen satzübergreifende Arbeiten durchgeführt werden, werden besondere Schlüsselvariablen benötigt.

```
16 value labels hhnr 0 'V101=0'
/pnr 0 'V101=0'
             /hg 0 'V101=0'
             /pnr_o 0 'V101=0'.
17 save /outfile 'rpz.sys' /drop hhnr_alt inhhnr /map /compressed.
```
#### **1.2 Zur Vergabe der Haushaltsnummern in den anderen Bundesländern und bei Problemfällen**

Die Haushaltsidentifikatoren, die in den Daten von Rheinland-Pfalz zur Identifikation von Haushalten verwendet wurden, stehen nicht für alle Bundesländer zur Verfügung. Die Zählbezirksnummer (V197) ist in den Dateien aus Bremen, Nordrhein-Westfalen, Hessen, Baden-Württemberg und Saarland gelöscht. In den Dateien aus Nordrhein-Westfalen, Hessen und Baden-Württemberg sind zusätzlich keine verwertbaren Informationen in der Variablen Haushaltsnummer im Zählbezirk (V198) vorhanden. In diesen Bundesländern konnte deshalb die Haushaltszuordnung nur mit Hilfe der verbleibenden Identifikatoren durchgeführt werden.

Bis auf wenige Fälle verlief die Vergabe von Haushaltsnummern in den einzelnen Bundesländern fehlerfrei. Eine Klärung der Problemfälle hätte den Zugriff auf die 10-Prozent Stichproben nötig gemacht. Da der Aufwand als zu groß erschien, werden die betreffenden Haushalte hier lediglich aufgezählt. In Nordrhein-Westfalen betrifft es einen 3- Personenhaushalt (V101=3; HHNR=76281), für den in den Daten jedoch nur eine Person vorhanden ist. In Bayern liegen ähnliche Probleme bei den Haushaltsnummern 185483- 185488 vor. Probleme bei der Haushaltszusammensetzung in Hessen konnten dagegen nach Dateninspektion teilweise behoben werden. Es betrifft die Haushalte 121669 und 121670, deren Haushaltsmitglieder zunächst als zum gleichen 4-Personenhaushalt gehörend behandelt wurden. Jedoch stellte sich heraus, daß bei den ersten drei Personen (HHNR=121669) die Werte der Variablen Gemeindegrößenklasse (V78) nicht mit dem Wert der vierten Person übereinstimmten. Aus diesem Grund wurden zwei verschiedene Haushaltsnummern vergeben; die Haushalte sind in der 1-Prozent Stichprobe allerdings unvollständig besetzt.

#### **1.3 Vergabe von Familiennummern**

Familiennummern können nur für jene Personen vergeben werden, die konzeptionell zur Bevölkerung am Familienwohnsitz (V87=5) gehören. Für die Rekonstruktion des Familienzusammenhanges werden zunächst Variablen des Familienvorstands ausgewählt, die als Bandsatzergänzungen bei weiteren Familienangehörigen vorhanden sind und den gleichen Wert aufweisen. Folgende Angaben über den Familienvorstand liegen als Bandsatzergänzungen beim Ehegatten und den Kindern bzw. Enkeln des Familienvorstands vor:

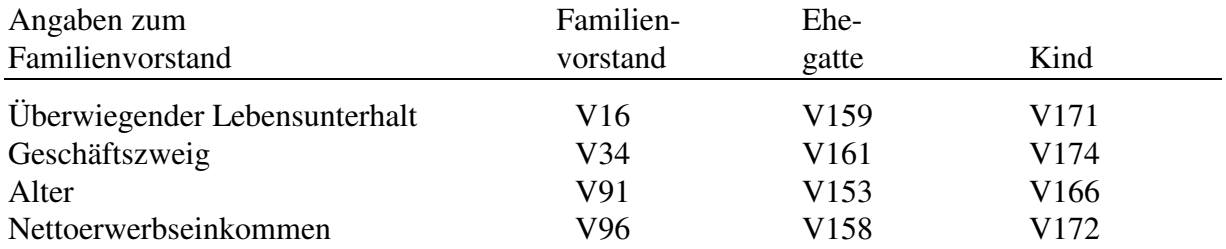

Zusätzlich können jene Variablen verwendet werden, die bereits familienspezifische Angaben

und Typisierungen enthalten:

- Familiengröße W7 (V121)
- Anzahl Einkommensbezieher, nur Deutsche W8 (V121)
- Anzahl Einkommensbezieher, mit Ausländern (V122)
- Maximales Einkommen mit nur Deutschen (V123)
- Anzahl der ernährten Kinder (V124)
- Anzahl der ernährten Kinder in Ausbildung (V125)
- Religionszugehörigkeit der Kinder (V126)
- Anzahl lediger Kinder (V127)
- Anzahl lediger Kinder in verschiedenen Altersgruppen (V128-V138)
- Alter des jüngsten Kindes (V139)
- Familientyp (rekodiert aus V119)

Diese Familienidentifikatoren werden zunächst nur für den Familienvorstand zugewiesen (Abb. 5, ab Zeile 11). Bei Haushalten mit mehreren Familien, in denen Familienvorstände gleiche Identifikatoren aufweisen, muß die Zuordnung der Familienmitglieder zu ihren Bezugspersonen nach Dateninspektion individuell vorgenommen werden (Zeile 16-18).

**Abb. 5: Vergabe der Familiennummern**

```
\frac{1}{2} * job "famnr.sps".
 2 set header no.<br>3 oet /file 'rnz
          get /file 'rpz.sys'
                /keep v1 v6 v4 v5 v8 v16 to v24 v34 v35 v54 v55 v56 v57 v62 v87 v88
                   v91 v94 v96 v100 v109 v110 v119 to v139 v152 to v185 hhnr pnr_o
                /rename (pnr_o=satznr).
 4 select if (v87=5) /* Bevoelkerung am Familienwohnsitz .<br>5 compute famtyp=trunc(v119/10). /* Familientyp
 5 compute famtyp=trunc(v119/10). /* Familientyp formats famtyp (F1.0).
 6 formats famtyp (F1.0).<br>7 compute stzfv=v119.
 7 compute size\frac{1}{2} \times Beta Stellung zum Familienvorstand (FV)<br>8 recode stzfv (11,21,31,41,42,51,52,61,62,71,72,81,82,91,92=1
          recode stzfv (11,21,31,41,42,51,52,61,62,71,72,81,82,91,92=1)
                             (12, 22, 32=2) (23, 53, 63, 83=3) (24, 34, 54, 64, 84=4).
9 formats stzfv (F1.0).<br>10 execute.
10 execute.<br>11 select if (stzfv=1).
11 select if (stzfv=1). /* nur Familienvorstaende.<br>12 compute lebu_fv=v16+1. /* Identifikatoren: Lebensu
12 compute lebu_fv=v16+1. /* Identifikatoren: Lebensunterhalt des FV<br>13 compute wirt_fv=v34. /* Wirtschaftszweig des FV
13 compute wirt_fv=v34. /* Wirtschaftszweight des FV<br>14 compute alt fv=v91. /* Alter des FV
14 compute alt_fv=v91.<br>15 * Verarbeitung
                 15 * Verarbeitung von Familienvorständen innerhalb eines Haushaltes mit
                   identischen Identifikatoren.
16 if (satznr=403069) alt_fv=23.<br>17 if (satznr=403354) alt fv=18.
17 if (satznr=403354) altfv=18.<br>18 if (satznr=429507) alt fv=16.
          if (satznr=429507) alt fv=16.
```
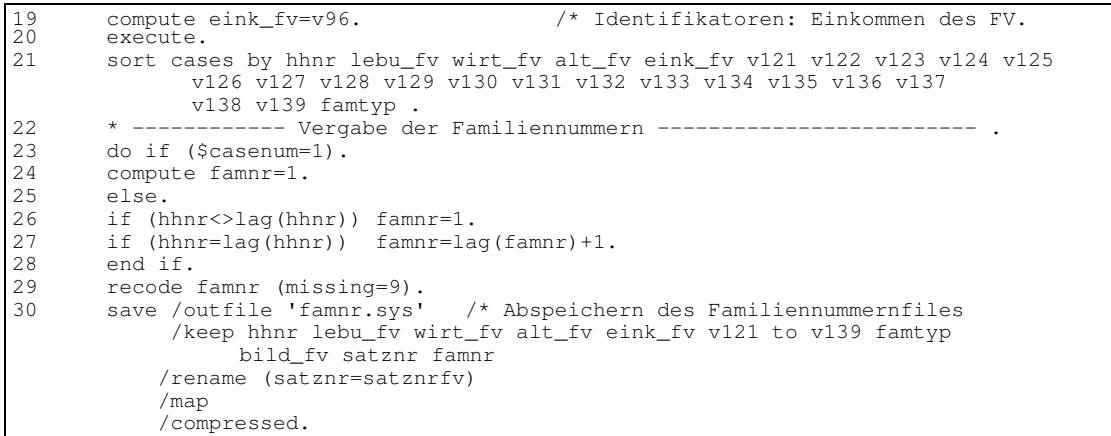

Die Ordnungsnummer der Familie im Haushalt (kurz: Familiennummer) kann erzeugt werden, indem die Familienvorstände innerhalb eines Haushalts eine fortlaufende Nummer erhalten (Abb.5, Zeile 23-28), die zusammen mit den Haushaltsnummern, einer Satznummer und Familienidentifikatoren in der SPSS-Datei "FAMNR.SYS" abgespeichert wird.

Diese Datei "FAMNR.SYS" enthält nur Familiennummern und Familienidentifikatoren. Deshalb müssen im nächsten Schritt die Familiennummern mittels der Identifikatoren allen betreffenden Personen zugespielt werden.

**Abb. 6: Zuordnung der Familiennummern zu allen Mitgliedern einer Familie**

```
1 * job "famnr_p.sps"<br>2 . oet /file 'rpz.svs
 2 get /file 'rpz.sys'<br>3 /rename (pnr o
 3 /rename (pnr_o=satznr). /* Rheinland-Pfalz<br>4 title 'Zuspielen Ordnungsnummer der Familie - 1% Sti
 4 title 'Zuspielen Ordnungsnummer der Familie - 1% Stichprobe'.
 5 compute famtyp=0.<br>6 if (v87=5) famtyp<br>7 formats famtyp (F
          if (v87=5) famtyp=trunc(v119/10). /* Familientyp
  7 formats famtyp (F1.0).
  8 compute stzfv=0. /* Stellung zum Familienvorstand (FV).
9 if (v87=5) stzfv=v119.<br>10 recode stzfv (11.21.31)10 recode stzfv (11,21,31,41,42,51,52,61,62,71,72,81,82,91,92=1)
                  (12,22,32=2) \quad (23,53,63,83=3) \quad (24,34,54,64,84=4) \; .11 formats stzfv (F1.0).<br>12 * recodienung fuer zu
12 * recodierung fuer zusammenspielen mit fv-file: v16 v34 v91 v96 .
13 * FAMILIENVORSTAND .<br>14 compute alt_fv=0.
14 compute alt_fv=0. /* Alter des FV<br>15 if (stzfv=1) alt_fv =v91.
          if (\text{stzfv=1}) alt_fv =v91.<br>compute lebu_fv=0. /*
16 compute lebu_fv=\overline{0}. /* Lebensunterhalt des FV<br>17 if (stzfv=1) lebu fv=v16+1.
17 if (stzfv=1) lebu_fv=v16+1.<br>18 compute eink fv=0. /* Ei
18 compute eink_fv=0. /* Einkommen des FV<br>19 if (stzfv=1) eink_fv=v96.
19 if (stzfv=1) eink_fv=v96.<br>29 compute wirt_fv=0. /*
29 compute wirt_fv=0. /* Wirtschaftszweig des FV<br>21 if (stzfv=1) wirt_fv=v34.
21 if (\text{stzfv=1}) wirt_fv=v34.<br>22 * EHEGATTE DES FV.
22 * EHEGATTE DES FV<br>23 if (stzfv=2) alt_
23 if (stzfv=2) alt_fv =v153. /* Alter des FV<br>24 if (stzfv=2) lebu_fv=v159. /* Lebensunterh
24 if (stzfv=2) lebu_fv=v159. /* Lebensunterhalt des FV<br>25 if (stzfv=2) eink fv=v158. /* Einkommen des FV
25 if (stzfv=2) eink_fv=v158. /* Einkommen des FV
26 if (stzfv=2) wirt_fv=v161. /* Wirtschaftszweig des FV
27 * KINDER ODER ENKEL DES FV .
28 if (stzfv>2) alt_fv =v166. /* Alter des FV
29 if (stzfv>2) lebu_fv=v171. /* Lebensunterhalt des FV<br>30 if (stzfv>2) eink_fv=v172. /* Einkommen des FV
30 if (stzfv>2) eink_fv=v172. /* Einkommen des FV<br>31 if (stzfv>2) wirt_fv=v174. /* Wirtschaftszweig des FV
          if (stzfv>2) wirt_{\text{r}}fv=v174.
32 * Verarbeitung von Familienvorständen innerhalb eines Haushaltes mit
33 * identischen Identifikatoren.
34 if (satznr=403069) alt_fv=23.
35 if (satznr=403354) alt_fv=18.<br>36 if (satznr=429507) alt_fv=16.<br>37 execute.
          if (satznr=429507) alt_fv=16.
          execute.
```
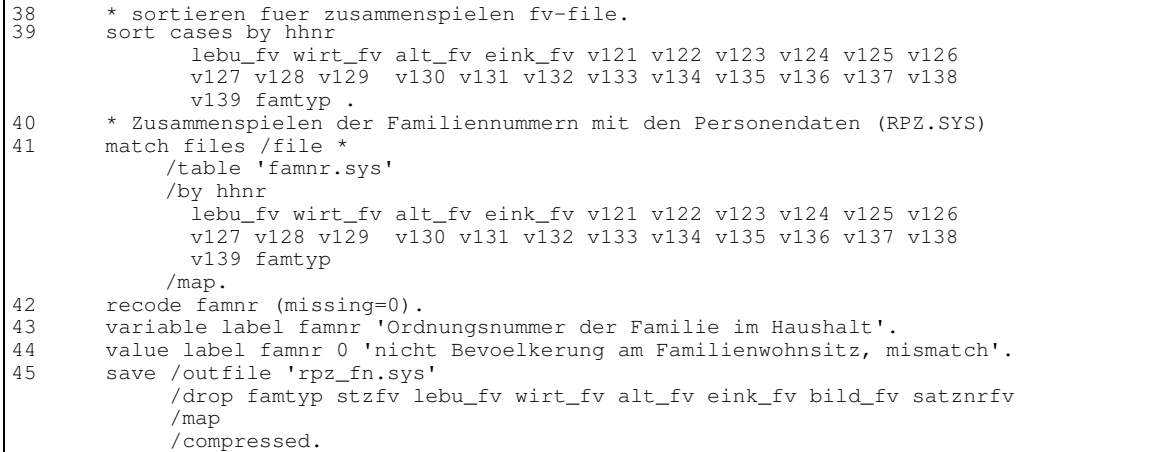

Nachdem die familientypischen Identifikatoren vergleichbar rekodiert und zugewiesen sind (Abb. 6, Zeile 13-31), kann die Datei nach diesen Variablen sortiert werden (Zeile 39). Anschließend werden die Familiennummern den Individualdaten hierarchisch zugeordnet (Zeile 41). Die resultierende SPSS-Datei (Zeile 45) enthält als Ergebnis für jedes Bundesland (außer West-Berlin) - hier Rheinland-Pfalz - alle Individualinformationen der Ausgangsdatei und mit den neuen Variablen Haushaltsnummer und Familiennummer die Zuordnung von Personen zu ihren Familien und Haushalten. Zusätzlich liegen mit den aus V119 abgeleiteten Variablen Familientyp (FAMTYP) und Stellung zum Familienvorstand (STZFV) zum Mikrozensus vergleichbare Informationen vor.

### **2. Revision der 1-Prozent Stichprobe für West-Berlin**

Für die Rekonstruktion der Haushalts- und Familienzusammenhänge in West-Berlin kann nicht auf die VASMA-Stichprobe zurückgegriffen werden, da die Annahme der Sortierung der Datensätze nach Haushaltszugehörigkeit nicht zutrifft und die 1-Prozent Stichprobe somit fehlerhaft ist. Es ist deshalb nötig, die 10-Prozent Stichprobe als Ausgangsmaterial zur Ziehung einer neuen 1-Prozent Stichprobe zu verwenden.

Die Rekonstruktion des Haushalts- und Familienzusammenhangs folgt im Prinzip der gleichen Logik, die bereits für die anderen Bundesländer angewendet wurde: Es müssen Variablen gefunden werden, mit denen die gemeinsam in einem Haushalt lebenden Personen identifiziert bzw. angeordnet werden können. Bei der Arbeit mit dem umsortierten Ausgangsmaterial sind darüber hinaus weitere Punkte zu beachten, die mit dem Problem von "Doppelgängern" verbunden sind:

- 1. Zur Hochrechnung auf die Gesamtbevölkerung wurde die 10-Prozent Stichprobe von den Statistischen Ämtern durch Streichen und Doppeln ganzer Haushalte an ausgewählte Verteilungen aus der Totalerhebung angepaßt bzw. gewichtet. Deshalb ist ein gewisser Anteil von Personensätzen doppelt in der Stichprobe vertreten<sup>5</sup>. Um zu korrekten Zuordnungen zu gelangen, ist es nötig, die gedoppelten Sätze zu ermitteln.
- 2. Die vorhandenen, für die Haushaltszusammenhänge relevanten Variablen, wie z.B. Haushaltsgröße, Haushaltstyp etc., dürften für eine eindeutige und korrekte Zuordnung von Personen zu ihren Haushalten nicht ausreichen. Weil statistische Doppelgänger in diesem Fall leicht zu falschen Haushaltszusammenhängen führen können, sollten weitere Identifikatoren verwendet werden. Außer den Angaben über die Haushaltsgröße nach verschiedenen Bevölkerungskonzepten (V101-V103) stehen dafür folgende Variablen zur Verfügung: Haushaltsnummer im Zählbezirk (V198), Paginier-Nr. (V199; entspricht der Zählerlisten-Nr.) und die VZ-Kenn-Nummer (V200), die sich aus der Zählbezirksnummer und der Bündelnummer zusammensetzt<sup>6</sup>. Zwar gibt es Hinweise auf bestimmte Probleme bei der Aufbereitung der Erhebungsbögen in den Statistischen Ämtern (Statistisches Bundesamt 1978a: 128ff.), es ist aber dennoch zu vermuten, daß

<sup>5</sup> In West-Berlin wurden 4,7 Prozent aller Sätze der 10-Prozent Stichprobe (n=215.370) als gedoppelt ermittelt. Die Zahl der gestrichenen Sätze läßt sich natürlich nicht mehr feststellen.

<sup>6</sup> Die Volkszählungsbögen wurden zur Eingangs- und Vollzähligkeitskontrolle in Arbeitspakete (Bündel) mit je 5.000-10.000 Belegen aufgeteilt und es wurde eine Bündelnummer für spätere Kontrollen vergeben (Statistisches Bundesamt 1978a: 128f.).

die zu einem Haushalt gehörenden Personen gleiche (V198) bzw. fortlaufende, zumindest aber benachbarte Werte (V199, V200) bei diesen Variablen aufweisen. Die Ausgangsdaten werden deshalb u.a. nach diesen Kriterien sortiert.

Im folgenden werden zunächst die Vorarbeiten des Einlesens der Ausgangsdaten, Sortieren und Ermitteln von gedoppelten Sätzen beschrieben (Abschnitt 2.1). Im Anschluß daran wird skizziert, wie für jeweils spezifisch abgegrenzte Haushaltstypen die Zuordnung von Personen zu ihrem Haushalt realisiert werden konnte (Abschnitt 2.2). Erst damit sind die Voraussetzungen für die Ziehung einer 1-Prozent Stichprobe geschaffen, die im Abschnitt 2.3 beschrieben wird.

#### **2.1 Ermitteln gedoppelter Sätze**

Als Ausgangsdatei der 10-Prozent Stichprobe aus West-Berlin wird eine von VASMA übernommene und umgesetzte Datei verwendet. Um zu ermitteln, welche Sätze gedoppelt sind, werden die oben genannten Variablen zu einer Identifikationsnummer (Abb. 7, Zeile 8) verarbeitet, nach welcher die Datei sortiert wird (Zeile 10). Mit der SPSS-Anweisung Aggregate (Zeile 11ff.) können diese doppelten Sätze - hier am Beispiel der Personen in Privathaushalten (Zeile 6) - gefunden werden. Abschließend wird diese in der Variablen DOPPL enthaltene Information der Ausgangsdatei zugespielt (Zeile 34). Die Daten werden für die Wiederherstellung der Haushaltszusammenhänge neu sortiert (Zeile 38) als SPSS-Systemdatei gespeichert.

**Abb. 7: Identifikation und Kennzeichnung gedoppelter Sätze**

```
1 * job "/bsn/vz70/berlin/hh_agg.sps'<br>2 oet file = 'berlnu3.svs' /keep v101
 2 get file = 'berlnu3.sys' /keep v101 v102 v103 v198 v199 v200 satznr .<br>3 * -- Einlesen SPSS-Datei umgesetzter, ehemals bit-codierter Daten
 3 * -- Einlesen SPSS-Datei umgesetzter, ehemals bit-codierter Daten
 4 * der 10%-Stichprobe fuer Berlin .<br>5 * SATZNR ist die Original-Satznummer<br>6 select if (v101>0). /* k
          * SATZNR ist die Original-Satznummer in den Ausgangsdaten select if (v101>0). /* keine Anstaltsinsassen
 6 select if (v101>0). <sup>/*</sup> keine Anstaltsinsassen<br>7 * Berechnung der Identifikationsnummern aus V101, V102, V10
  7 * Berechnung der Identifikationsnummern aus V101, V102, V103, V198 V199.
  8 compute id=v101*1000000000000+v102*100000000+v103*1000000+v198*10000+v199.
9 \star --- Ermitteln gedoppelter Saetze -<br>10 sort cases by id v200 satznr.
10 sort cases by id v200 satznr.<br>11 aggregate outfile = * /preso
          \frac{1}{1} aggregate outfile = * /presorted /break = id v200
            /satznr1 'Erster Personensatz ' = MIN(satznr)
             /satznr2 'Zweiter Personensatz' = MAX(satznr)
            /fallz = n.
12 compute doppl=0.<br>13 * --------------
13 * ----------------- schreiben zweite gedoppelte saetze.<br>14 temporary.
          temporary.
15 select if (satznr2>satznr1).<br>16 compute doppl=1.
          compute doppl=1.
17 compute satznr=satznr2.<br>18 save outfile = 'hh agg1
18 save outfile = 'hh_agg1.sys'
                    /keep = id v200 doppl satznr.
19 * ---------- zusammenfuehren zweite gedoppelte saetze mit rest und schreiben .
20 select if (satznr1<=satznr2).<br>21 rename variables (satznr1=sat
          21 rename variables (satznr1=satznr).
```

```
22 add files file=*
/in=erfolg
              /file='hh_agg1.sys'
             /by id v200 doppl satznr
             /map.
23 compute doppl=fallz.<br>24 recode doppl (1=0) (
         recode dopp1 (1=0) (2=1) (sysmis=2).25 variable label doppl 'Gedoppelte Personensaetze'.
26 value label doppl 0 'Originalsatz - ungedoppelt'
                      1 'erster Satz - gedoppelt'
                     2 'zweiter Satz - gedoppelt'.
27 sort cases by satznr.<br>28 frequencies /variable
28 frequencies /variables=doppl.<br>29 save outfile = 'bb agg? sys'
         save outfile = 'hh_agg2.sys'
                 /keep = \sin 2\theta id \overline{v} 200 doppl
                 /map
                 /compressed .
30 \times job "/bsn/vz70/berlin/berlnu3_agg.sps".<br>31 aet file = 'berlnu3.svs' /map.
31 get file = 'berlnu3.sys' /map.
         32 compute id=v101*10000000000+v102*100000000+v103*1000000+v198*10000+v199.
33 * Zusammenfuehren mit Infos ueber Dopplung .<br>34 match files /file = *
        match files /file =
              /file = 'hh_agg2.sys'
              \frac{1}{\sin} = agg2
               /rename (id,v200=aggid,aggv200)
              /by satznr
               /map
              /keep v1 to satznr doppl id aggid aggv200.
35 recode doppl (sysmis=9).<br>36 add value labels doppl 9
         add value labels doppl 9 'kein Privathaushalt (v101=0)'.
\frac{1}{37}.
37 * neue Sortierung !<br>38 sort cases by id v2
38 sort cases by id v200 doppl.
39 save /outfile 'test'
         /drop aggid aggv200 agg2
          /map
         /compressed.
```
#### **2.2 Vergabe von Haushaltsnummern**

Die in den bisherigen Schritten erzeugte und sortierte Datei sollte der Ausgangspunkt für die Rekonstruktion der Haushaltszusammenhänge mit dem in Abschnitt 1.1 beschriebenen Programm sein. Es zeigte sich jedoch, daß es keine einheitliche Sortierfolge gibt, mit der die ursprüngliche Abfolge der Personensätze auch nur annähernd wieder hergestellt werden kann. Die Paginier-Nummern (V199) und die VZ-Kenn-Nummern (V200) wiesen zu häufig Sprünge bei Personen auf, die eindeutig zum gleichen Haushalt gehören. Gab es zum Beispiel Sprünge bei der Paginiernummer, konnte per Augenschein oft mit der VZ-Kennnummer eine plausible Sortierung erreicht werden. Jedoch gab es häufig auch den umgekehrten Fall und es war keine Systematik zu erkennen, mit welcher Sortiervariable die Haushaltszusammenhänge einfach ermittelt werden können. Es wurden deshalb bei einzeln abgegrenzten Haushaltstypen eine ganze Reihe von Bandsatzergänzungen zum Haushalt und zur Familie zusätzlich als Sortierkriterien verwendet; insgesamt wurden 50 Haushaltstypen gebildet. Selbst nach diesem Vorgehen waren umfangreiche Dateninspektionen und nachträgliche Korrekturen nötig, um Personen ihren Haushalten zuzuordnen. Das für die anderen Bundesländer erfolgreiche Verfahren (s. Abschnitt 1.1) konnte nur vereinzelt verwendet werden. Aus diesen Gründen ist es wenig sinnvoll, die unterschiedlichen Programmschritte hier ausführlich zu beschreiben. Sie sind im Anhang vollständig dokumentiert und mit den nötigen Kommentaren versehen. Angesichts der genannten Probleme ist jedoch zu betonen, daß die Vergabe von Haushaltsnummern offensichtlich fehlerfrei verlaufen ist, wie eine Vielzahl von Kontrollauswertungen gezeigt hat.

#### **2.3 Ziehung einer 1-Prozent Stichprobe**

Die Ziehung einer 10-Prozent Unterstichprobe aus dem Datenmaterial - also einer 1-Prozent Stichprobe der West-Berliner Bevölkerung - erfolgt nach dem von VASMA verwendeten Schema (Bach 1979: 39ff., 62)<sup>7</sup>, das sich an den Hochrechnungsrahmen der Statistischen Ämter anlehnte.

Die (Privat-) Haushalte werden nach Haushaltsgröße (9 Klassen: 1, ..., 9 und mehr Personen; Abb.8, Zeile 13), sowie Geschlecht (2 Klassen), Alter (3 Klassen: unter 25, 25-44, 45 und älter) und Erwerbsstatus (2 Klassen: Erwerbstätige, Nichterwerbstätige ) des Haushaltsvorstands angeordnet (s. Zeile 10). Anstaltsinsassen (V101=0) bilden eine eigene Schicht (s. Zeile 16). Insgesamt ergeben sich nach Zusammenfassungen schwach besetzter Zellen 74 Schichten, aus denen die Zufallsstichprobe gezogen wird (s. Zeile 20-21).

```
1 * Hilfsvariablen: H1 Geschlecht (V1 - Kopie) .
                               H6 Stellung zum Haushaltsvorstand (V6).<br>H86 Mohnbevölkerungsgrunnen (V86).
 3 * H86 Wohnbevölkerungsgruppen (V86) .
 4 * V88 Beteiligung am Erwerbsleben (V88) .
 5 * H91 Alter (V91)<br>6 * H101 Haushaltsgr<br>7 select if (h6=0 or h101=0) /* Haus
                               H101 Haushaltsgröße W1 (V101)
 7 select if (h6=0 or h101=0) /* Haushaltsvorstand oder Anstaltsinsasse .<br>8 * ----------- Schichtungsplan fuer 1% Stichprobe --------------
 8 * ------------ Schichtungsplan fuer 1% Stichprobe<br>9 compute zeile=0 /* Zeilen des Schichtungsplans.
9 compute zeile=0 /* Zeilen des Schichtungsplans .<br>10 if (h101>0 & h1=0 & (h86<>2 or h86<>3) & (h88=1 o
10 if (h101>0 \& h1=0 \& (h86<>2 \text{ or } h86<>3) \& (h88=1 \text{ or } h88=2) \& h91<<25) \text{ zeile}=1.* männlich, Wohnbevölkerung, Erwerbsperson, unter 25 Jahre .
...
12 compute spalte=h101 /* Spalten des Schichtungsplans .<br>13 cecode spalte (9 thru hi=9) /* Haushaltsgrößenklassen für Woh
13 recode spalte (9 thru hi=9) /* Haushaltsgrößenklassen für Wohnbevölkerung.
14 if ((h86=2 or h86=3) & h101=1) spalte=1 /* Nichtwohnbevölkerung, 1-Personenhaushalte .
15 if ((h86=2 or h86=3) & h101>1) spalte=1 /* Nichtwohnbevölkerung, Mehrpersonenhaushalte.
16 if (h101=0) spalte=1 /* Anstaltsinsassen .
...
17 compute zs=zeile*10+spalte.<br>18 autorecode /variables zs /i
         autorecode /variables zs /into schicht /print.
\frac{1}{19}.
19 * STICHPROBENZIEHUNG: .<br>20 do if (schicht=1)
         do if (schicht=1).
21 sample 143 from 1431.
...
```
**Abb 8: Ziehung der Unterstichprobe**

<sup>7</sup> Siehe dazu auch EDV-Mappe Nr. 106, VZ70/Bd. V, Stichprobenziehung, des VASMA-Archivs.

Anschließend werden die gezogenen Haushalte (d.h. Haushaltsvorstände) der Personendatei hierarchisch zugeordnet, die um die gezogenen Anstaltsinsassen ergänzt wird. Damit liegt für jede Person in der 10-Prozent Stichprobe die Information über die Auswahl für die 1-Prozent (Haushalts-) Stichprobe vor. Für diese Unterstichprobe werden schließlich Familiennummern nach dem schon für die übrigen Bundesländer angewandten Verfahren erzeugt (siehe Abschnitt 1.3).

## **Literatur**

- Bach, Walter (1979), Die Ziehung einer Stichprobe aus den Mikrodaten der Berufszählung 1970. Mannheim: VASMA-Arbeitspapier Nr. 9.
- Bach, Walter/Handl, Johann/Müller, Walter (1980), Volks- und Berufszählung 1970. Codebuch und Grundauszählung der Wohnbevölkerung der Bundesrepublik Deutschland. Mannheim: VASMA-Projekt.
- Statistisches Bundesamt (1978a), Fachserie 1, Heft 25: Volkszählung vom 27. Mai 1970. Methodische und praktische Vorbereitung sowie Durchführung der Volkszählung 1970. Stuttgart/Mainz: Kohlhammer.
- Statistisches Bundesamt (1978b), Fachserie 1, Heft 26: Volkszählung vom 27. Mai 1970. Untersuchungen zur Methode und Genauigkeit der Volkszählung 1970. Stuttgart/Mainz: Kohlhammer.

# **Anhang**

- **1 SPSS-Anweisungen für die Vergabe von Haushaltsnummern (alle Bundesländer außer West-Berlin)**
- **2 SPSS-Anweisungen für die Vergabe von Familiennummern (am Beispiel von Rheinland-Pfalz)**
- **3 SPSS-Anweisungen für die Revision der 1-Prozent Stichprobe für West-Berlin**
- **4 SPSS-Anweisungen für die Erstellung eines Rohdatensatzes der transformierten Daten**

# **Anhang 1:**

## **SPSS-Anweisungen für die Vergabe von Haushaltsnummern (alle Bundesländer außer West-Berlin)**

#### **\*\*\*\*\*\*\*\*\*\*\*\*\*\*\*\*\*\*\*\*\*\*\*\*\*\*\*\*\*\*\*\*\*\*\*\*\*\*\*\*\*\*\*\*\*\*\*\*\*\*\*\*\*\*\*\*\*\*\*\*\*\*\*\*\*\*\*\*\*\*\*\*\*\*\*\*\*\*\*\*\*\*\*\*\*\*\*\*\*\*\*\*\*\*\*\*\*\*\*\*\* Schleswig - Holstein \*\*\*\*\*\*\*\*\*\*\*\*\*\*\*\*\*\*\*\*\*\*\*\*\*\*\***

```
* job: "/bsn/vz70/bit/hhnr_swh.sps" .
set length none width 132 header no.
get /file = 'vz70.sys' /* Bitcodierte Daten der 1%-SP VZ70
   /keep v6 v77 v78 v101 v102 v103 v197 v198.
missing values all().<br>compute pnr o=$CASENUM
                                       /* Fallnummern in Original-
Systemfile.
execute.select if (v77=1) /* schleswig-holstein .
select if (v101>0) /* ohne anstaltsbevoelkerung .
title 'Ermitteln HH-groesse, -nummern, Schreiben HH-saetze'.
* Haushaltsidentifikatoren (Region, BSE-Haushalt) bilden .
compute i1 = v78 /* Gemeindegroessenklasse des Wohnortes.
compute i2 = v101 /* Haushaltsgroesse: Wohnberechtigte Bevoelkerung (W1).
compute i3 = v102 /* Haushaltsgroesse: Wohnbevoelkerung (W2).
compute i4 = v103 /* Haushaltsgroesse: Bev. in Privat- und
Anstaltshaushalten (W7).
compute i5 = V197 /* Zaehlbezirksnummer .
compute i6 = V198 /* Haushaltsnummer.
* Initialisierung fuer den ersten Personensatz .
do if ($CASENUM = 1) .
compute pnr = 0 /* Ordnungsnummer der Person im Haushalt .
compute hhnr = 1 / * Haushaltsnummer.
compute j1=i1 /* Identifikatoren .
compute j2=i2.
compute j3=i3.
compute j4=i4.
compute j5=i5.
compute j6=i6.
compute l101=v101 /* Haushaltsgroesse (letzter Satz) .
* Fuer alle nachfolgenden Personensaetze Merkmale aus letztem Satz
uebernehmen.else .
compute pnr = lag(pnr).
compute hhnr = lag(hhnr).
compute j1=lag(i1).
compute j2=lag(i2).
compute j3=lag(i3).
compute j4=lag(i4).
compute i5=lag(i5).
compute j6=lag(i6).
compute l101=lag(v101).
end if.
leave pnr.
```
\* Vergabe der Haushaltsnummer mit Hilfe der Informationen aus den Identifikatoren.\* Person im gleichen Haushalt wie letzte Person? . do if (j1=i1 & j2=i2 & j3=i3 & j4=i4 & j5=i5 & j6=i6 & l101<=v101 & pnr<v101). compute pnr=pnr+1 . compute l101=lag(v101) . \* fehler abfangen und schreiben fehlerhaften satz . else if ( (v101=lag(v101)) & (v101>lag(pnr)) ). compute pnr=lag(pnr)+1. xsave /outfile='hhnr\_swh\_f.sys' /keep hhnr pnr pnr\_o v101. \* -------------- Neuer Haushalt: 1.). else /\* letzten Satz schreiben . compute nr=lag(hhnr) /\* Haushaltsnummer letzter Satz . compute hg=lag(pnr) /\* ermittelte HH-groesse; evtl >< v101 . compute <sup>o</sup> =lag(pnr\_o) /\* Fallnummer im Original-Systemfile . compute lv101=lag(v101). xsave /outfile='hhnr\_swh.sys' /keep nr hg <sup>o</sup> lv101. \* 2.) neu: compute hhnr=hhnr+1 /\* Haushaltsnummer. compute pnr=1 /\* Ordnungsnummer Person im Haushalt. compute j1=i1 /\* Haushaltsidentifikatoren. compute j2=i2. compute j3=i3. compute j4=i4. compute j5=i5. compute j6=i6. compute l101=v101 /\* Haushaltsgroesse (letzter Satz). end if. formats nr hhnr pnr\_o <sup>o</sup> (f6.0) pnr lv101 (f2.0) i1 to i6 (f8.0). \* Abspeichern der Haushaltsinformationen. save /outfile 'hhsys1' /drop nr hg <sup>o</sup> lv101 i1 to i6 j1 to j6 l101 /map /compressed. finish.\* Zuspielen der Haushaltsgroesseninformationen. get file <sup>=</sup> 'hhsys1' /map. /\* Haushaltsnummernfile match files /file \* /table 'hhnr\_swh.sys' /\* Haushaltsgroesseninformationen /rename (nr=hhnr) /by hhnr /map. \* Test: Abweichungen der selbst ermittelten Haushaltsgroesse von den \* Informationen des Statistischen Bundesamtes. compute f=v101-hg. recode f (MISSING,SYSMIS=99). temporary.

select if (f=99). list variables hhnr /\* Listing der Datensaetze mit Abweichungen. temporary. \* Zuweisung von Haushaltsgroesse und Orginal-Satznummer zu den Datensaetzen \* des letzten Haushaltes in der Datei. select if (hhnr gt 9269 and hhnr lt 9274). list variables v6 v101 v102 v103 v197 v198 pnr\_o pnr hhnr hg o. if (hhnr <sup>=</sup> 9272) hg=1. if (hhnr <sup>=</sup> 9272) o=201441. execute.\* Abspeichern des vollstaendigen Haushaltsnummern-Files. save outfile 'hhnr\_swh.sys' /drop f /map /compressed. \* job: "/hf/Vz70/swh.sps" . \* edit . set length none width 132 header no. get /file =  $\frac{1500}{b}$ sn/vz70/bit/vz70\_1.sys' . missing values all(). compute pnr\_o=\$CASENUM /\* Satznummer im Ausgangs-Systemfile. execute.select if (v77=1) /\* Schleswig-Holstein . \* Zusammenspielen Ausgangsfile und File mit Haushaltsnummern . match files /file \* /file '\$MD/bsn/vz70/bit/hhnr\_swh.sys' /in inhhnr /keep v1 to v205 hhnr hg pnr pnr\_o /by pnr\_o variable labels hhnr 'fortlaufende Haushaltsnummer' pnr 'Ordnungsnummer der Person im Haushalt' hg 'Haushaltsgroesse (aus den Daten ermittelt <sup>~</sup> V101)' pnr\_o 'Satznummer des Ausgangsfile' . if (v101 eq 0 and inhhnr eq 0) hhnr <sup>=</sup> 0. recode hg (missing=0). recode pnr (missing=0). formats pnr\_o hhnr (F6.0). value labels hhnr 0 'V101=0' /pnr 0 'V101=0' /hg 0 'V101=0' /pnr\_o 0 'V101=0'. save /outfile 'swh.sys' /drop hhnr\_alt inhhnr /map /compressed.

#### **\*\*\*\*\*\*\*\*\*\*\*\*\*\*\*\*\*\*\*\* Hamburg \*\*\*\*\*\*\*\*\*\*\*\*\*\*\*\*\*\*\*\*\*\*\*\*\*\*\*\***

\* job: "/bsn/vz70/bit/hhnr\_hh.sps" . set length none width 132 header no. get /file <sup>=</sup> 'vz70.sys' /\* Bitcodierte Daten der 1%-SP VZ70 /keep v6 v77 v78 v101 v102 v103 v197 v198. missing values all().

compute pnr\_o=\$CASENUM /\* Fallnummern in Original-Systemfile. execute.select if (v77=2) /\* Hamburg . select if (v101>0) /\* ohne anstaltsbevoelkerung . title 'Ermitteln HH-groesse, -nummern, Schreiben HH-saetze'. \* Haushaltsidentifikatoren (Region, BSE-Haushalt) bilden . compute i1 <sup>=</sup> v78 /\* Gemeindegroessenklasse des Wohnortes. compute i2 <sup>=</sup> v101 /\* Haushaltsgroesse: Wohnberechtige Bevoelkerung (W1). compute i3 =  $v102$  /\* Haushaltsgroesse: Wohnbevoelkerung (W2). compute  $i4 = v103$  /\* Haushaltsgroesse: Bev. in Privat- und Anstaltshaushalten (W7). compute i5 <sup>=</sup> V197 /\* Zaehlbezirksnummer . compute  $i6 = V198$  /\* Haushaltsnummer. \* Initialisierung fuer den ersten Personensatz . do if (\$CASENUM <sup>=</sup> 1) . compute pnr <sup>=</sup> 0 /\* Ordnungsnummer der Person im Haushalt . compute hhnr =  $1 / *$  Haushaltsnummer. compute j1=i1 /\* Identifikatoren . compute j2=i2. compute j3=i3. compute j4=i4. compute j5=i5. compute j6=i6. compute l101=v101 /\* Haushaltsgroesse (letzter Satz) . \* Fuer alle nachfolgenden Personensaetze Merkmale aus letztem Satz uebernehmen.else /\* Merkmale aus letztem Satz uebernehmen . compute  $pnr = lag(pnr)$ . compute  $h$ hnr =  $lag(hh$ nr) . compute  $i1=$ lag(i1). compute j2=lag(i2). compute j3=lag(i3). compute  $j4 = \text{lag}(i4)$ . compute  $j5=$ lag(i5). compute j6=lag(i6). compute l101=lag(v101). end if. leave pnr. \* Vergabe der Haushaltsnummer mit Hilfe der Informationen aus den Identifikatoren.\* Person im gleichen Haushalt wie letzte Person? . do if (j1=i1 & j2=i2 & j3=i3 & j4=i4 & j5=i5 & j6=i6 & l101<=v101 & pnr<v101). compute pnr=pnr+1 . compute l101=lag(v101) . \* fehler abfangen und schreiben fehlerhaften satz . else if ( (v101=lag(v101)) & (v101>lag(pnr)) ). compute pnr=lag(pnr)+1.

xsave /outfile='hhnr\_hh\_f.sys' /keep hhnr pnr pnr\_o v101. \* -------------- Neuer Haushalt: 1.). else /\* letzten Satz schreiben . compute nr=lag(hhnr) /\* Haushaltsnummer letzter Satz . compute hg=lag(pnr) /\* ermittelte HH-groesse; evtl >< v101 . compute <sup>o</sup> =lag(pnr\_o) /\* Fallnummer im Original-Systemfile . compute lv101=lag(v101). xsave /outfile='hhnr\_hh.sys' /keep nr hg <sup>o</sup> lv101. \* 2.) neu: compute hhnr=hhnr+1 /\* Haushaltsnummer.<br>
compute pnr=1 /\* Ordnungsnummer Pe /\* Ordnungsnummer Person im Haushalt. compute j1=i1 /\* Haushaltsidentifikatoren. compute j2=i2. compute j3=i3. compute j4=i4. compute j5=i5. compute j6=i6. compute l101=v101 /\* Haushaltsgroesse (letzter Satz). end if. formats nr hhnr pnr\_o <sup>o</sup> (f6.0) pnr lv101 (f2.0) i1 to i6 (f8.0). \* Abspeichern der Haushaltsinformationen save /outfile 'hhsys2' /drop nr hg <sup>o</sup> lv101 i1 to i6 j1 to j6 l101 /map /compressed. finish.\* Zuspielen der Haushaltsgroesseninformationen. get file <sup>=</sup> 'hhsys2' /map /\* Haushaltsnummernfile. match files /file \* /tables 'hhnr\_hh.sys' /\* Haushaltsgroesseninformationen /rename (nr=hhnr) /by hhnr /map. \* Fehlerermittlung / Ermittlung des letzten Haushaltes im File. if (v101 ne hg) f=1. recode f (MISSING,SYSMIS=99). temporary. select if (f=99). list variables hhnr /\* Listing der Datensaetze mit Abweichungen. temporary. select if (hhnr gt 8049). list variables v6 v101 v102 v103 v197 v198 pnr\_o pnr hhnr hg o. \* Zuweisung von Haushaltsgroesse und Orginal-Satznummer zu den Datensaetzen \* des letzten Haushaltes in der Datei. if (hhnr <sup>=</sup> 8051) hg=1. if (hhnr <sup>=</sup> 8051) o=175552. \* Abspeichern des vollstaendigen Haushaltsnummern-Files. save outfile 'hhnr hh.sys' /drop f /map /compressed.

finish.

```
* job: "/hf/Vz70/hh.sps" .
* edit .
 set length none width 132 header no.
qet /file = \frac{\text{SMD}}{\text{bsn}}/\text{vs}70/\text{bit}/\text{vs}70 1.sys' .
missing values all().
compute pnr_o=$CASENUM /* Satznummer im Ausgangs-Systemfile.
execute.
select\sqrt{\alpha} Hansestadt Hamburg .
* Zusammenspielen Ausgangsfile und File mit Haushaltsnummern .
match files /file *
           /file '$MD/bsn/vz70/bit/hhnr_hh.sys'
            /in inhhnr
            /keep v1 to v205 hhnr hg pnr pnr_o
            /by pnr_o
variable labels hhnr 'fortlaufende Haushaltsnummer'
                pnr 'Ordnungsnummer der Person im Haushalt'
                hg 'Haushaltsgroesse (aus den Daten ermittelt ~ V101)'
                pnr_o 'Satznummer des Ausgangsfile' .
 rename variables (hhnr=hhnr_alt).
compute hhnr = hhnr alt+9272 /* Fortlaufende, laenderuebergreifende HHNR
 crosstabs tables = inhhnr by v101.
 if (v101 eq 0 and inhhnr eq 0) hhnr = 0.
 recode hg (missing=0).
 recode pnr (missing=0).
 formats pnr_o hhnr (F6.0).
value labels hhnr 0 'V101=0'
      /pnr 0 'V101=0'
           /hg 0 'V101=0'
          /pnr_o 0 'V101=0'.
 save /outfile 'hh.sys' /drop hhnr_alt inhhnr /map /compressed.
 *************************** Niedersachsen ****************************
```

```
* job: "/bsn/vz70/bit/hhnr_nds.sps" .
set length none width 132 header no.
get /file = 'vz70.sys' /* Bitcodierte Daten der 1%-SP VZ70
    /keep v6 v77 v78 v101 v102 v103 v197 v198.
missing values all().<br>compute pnr_o=$CASENUM
                                        /* Fallnummern in Original-
Systemfile.
execute.select if (v77=3) /* Niedersachsen .
select if (v101>0) /* ohne anstaltsbevoelkerung .
title 'Ermitteln HH-groesse, -nummern, Schreiben HH-saetze'.
* Haushaltsidentifikatoren (Region, BSE-Haushalt) bilden .
compute i1 = v78 /* Gemeindegroessenklasse des Wohnortes.
compute i2 = v101 /* Haushaltsgroesse: Wohnberechtigte Bevoelkerung (W1).
```

```
compute i3 = v102 /* Haushaltsgroesse: Wohnbevoelkerung (W2).
compute i4 = v103 /* Haushaltsgroesse: Bev. in Privat- und
Anstaltshaushalten (W7).
compute i5 = V197 /* Zaehlbezirksnummer .
compute i6 = V198 /* Haushaltsnummer.
* Initialisierung fuer den ersten Personensatz .
do if ($CASENUM = 1) .
compute pnr = 0 /* Ordnungsnummer der Person im Haushalt .
compute hhnr = 1 / * Haushaltsnummer.
compute j1=i1 /* Identifikatoren .
compute j2=i2.
compute j3=i3.
compute j4=i4.
compute j5=i5.
compute j6=i6.
compute l101=v101 /* Haushaltsgroesse (letzter Satz) .
* Fuer alle nachfolgenden Personensaetze Merkmale aus letztem Satz
uebernehmen.else.compute pnr = lag(pnr).
compute hhnr = lag(hhnr).
compute j1=lag(i1).
compute j2=lag(i2).
compute j3=lag(i3).
compute j4=lag(i4).
compute j5=lag(i5).
compute j6=lag(i6).
compute l101=lag(v101).
end if.
leave pnr.
* Vergabe der Haushaltsnummer mit Hilfe der Informationen aus den
Identifikatoren.* Person im gleichen Haushalt wie letzte Person? .
do if (j1=i1 & j2=i2 & j3=i3 & j4=i4 & j5=i5 & j6=i6 & l101<=v101 &
pnr<v101).
compute pnr=pnr+1 .
compute l101=lag(v101) .
* fehler abfangen und schreiben fehlerhaften satz .
else if ( (v101=lag(v101)) & (v101>lag(pnr)) ).
compute pnr=lag(pnr)+1.
xsave /outfile='hhnr_nds_f.sys' /keep hhnr pnr pnr_o v101.
* -------------- Neuer Haushalt: 1.).
else /* letzten Satz schreiben .
compute nr=lag(hhnr) /* Haushaltsnummer letzter Satz .
compute hg=lag(pnr) /* ermittelte HH-groesse; evtl >< v101 .
compute o =lag(pnr_o) /* Fallnummer im Original-Systemfile .
compute lv101=lag(v101).
xsave /outfile='hhnr_nds.sys' /keep nr hg o lv101.
* 2.) neu:
```

```
compute hhnr=hhnr+1 /* Haushaltsnummer.
compute pnr=1 /* Ordnungsnummer der Person im Haushalt.
compute j1=i1 /* Haushaltsidentifikatoren.
compute j2=i2.
compute j3=i3.
compute j4=i4.
compute j5=i5.
compute j6=i6.
compute l101=v101 /* Haushaltsgroesse (letzter Satz).
end if.
formats nr hhnr pnr_o o (f6.0) pnr lv101 (f2.0) i1 to i6 (f8.0).
* Abspeichern der Haushaltsinformationen.
save /outfile 'hhsys3'
     /drop nr hg o lv101 i1 to i6 j1 to j6 l101
     /map
     /compressed.
finish.* Zuspielen der Haushaltsgroesseninformationen.
get file 'hhsys3' /map /* Haushaltsnummernfile.
match files /file *
           /table 'hhnr_nds.sys' /* Haushaltsgroesseninformationen
           /rename (nr = hhnr)
           /by hhnr
           /map.
* Test: Abweichungen der selbst ermittelten Haushaltsgroesse von den
* Informationen des Statistischen Bundesamtes.
if (v101 ne hg) f=1.
recode (MISSING,SYSMIS=99).
temporary.
select if (f=99).
list variables hhnr /* Listing der Datensaetze mit Abweichungen.
temporary.
* Zuweisung von Haushaltsgroesse und Orginal-Satznummer zu den Datensaetzen
* des letzten Haushaltes in der Datei.
select if (hhnr gt 24931).
list variables v6 v101 v102 v103 v197 v198 pnr_o pnr hhnr hg o.
if (hhnr = 24933) hg = 1.
if (hhnr = 24933) o = 157218.
* Abspeichern des vollstaendigen Haushaltsnummern-Files.
save outfile ='hhnr
nds.sys' /drop f /map /compressed.
finish.* job: "/hf/Vz70/nds.sps" .
* edit .
set length none width 132 header no.
get /file = \frac{\text{SMD}}{\text{bsn}}/\text{vz}70/bit/vz70 1.\text{sys}'.
missing values all().
compute pnr_o=$CASENUM /* Satznummer im Ausgangs-Systemfile.
```
execute.

select if (y77=3)  $\prime$ \* Niedersachsen . \* Zusammenspielen Ausgangsfile und File mit Haushaltsnummern . match files /file \* /file '\$MD/bsn/vz70/bit/hhnr\_nds.sys' /in inhhnr /keep v1 to v205 hhnr hg pnr pnr\_o /by pnr\_o variable labels hhnr 'fortlaufende Haushaltsnummer' pnr 'Ordnungsnummer der Person im Haushalt' hg 'Haushaltsgroesse (aus den Daten ermittelt <sup>~</sup> V101)' pnr\_o 'Satznummer des Ausgangsfile' . rename variables (hhnr=hhnr\_alt). compute hhnr = hhnr alt+17323 /\* Fortlaufende, laenderuebergreifende HHNR crosstabs tables <sup>=</sup> inhhnr by v101. if (v101 eq 0 and inhhnr eq 0) hhnr <sup>=</sup> 0. recode hg (missing=0). recode pnr (missing=0). formats pnr\_o hhnr (F6.0). value labels hhnr 0 'V101=0' /pnr 0 'V101=0' /hg 0 'V101=0' /pnr\_o 0 'V101=0'. save /outfile 'nds.sys' /drop hhnr\_alt inhhnr /map /compressed. **\*\*\*\*\*\*\*\*\*\*\*\*\*\*\*\*\*\*\*\*\*\*\*\*\*\*\*\*\* Bremen \*\*\*\*\*\*\*\*\*\*\*\*\*\*\*\*\*\*\*\*\*\*\*\*\*\*\*\*\*\*\***

\* job: "/bsn/vz70/bit/hhnr\_hb.sps" . set length none width 132 header no. get /file <sup>=</sup> 'vz70.sys' /\* Bitcodierte Daten der 1%-SP VZ70 /keep v6 v77 v78 v101 v102 v103 v197 v198. missing values all(). compute pnr\_o=\$CASENUM /\* Fallnummern in Original-Systemfile. execute.select if (v77=4) /\* Bremen . select if (v101>0) /\* ohne anstaltsbevoelkerung . title 'Ermitteln HH-groesse, -nummern, Schreiben HH-saetze'. \* Haushaltsidentifikatoren (Region, BSE-Haushalt) bilden . compute i1 <sup>=</sup> v78 /\* Gemeindegroessenklasse des Wohnortes. compute i2 <sup>=</sup> v101 /\* Haushaltsgroesse: Wohnberechtigte Bevoelkerung (W1). compute i3 =  $v102$  /\* Haushaltsgroesse: Wohnbevoelkerung (W2). compute  $i4 = v103$  /\* Haushaltsgroesse: Bev. in Privat- und Anstaltshaushalten (W7). compute i5 <sup>=</sup> V197 /\* Zaehlbezirksnummer in Bremen konstant 10000! . compute  $i6 = V198$  /\* Haushaltsnummer. \* Initialisierung fuer den ersten Personensatz . do if (\$CASENUM <sup>=</sup> 1) . compute pnr <sup>=</sup> 0 /\* Ordnungsnummer der Person im Haushalt .

compute hhnr =  $1 / *$  Haushaltsnummer. compute j1=i1 /\* Identifikatoren . compute  $i^2=12$ . compute j3=i3. compute j4=i4. compute j5=i5. compute j6=i6. compute l101=v101 /\* Haushaltsgroesse (letzter Satz) . \* Fuer alle nachfolgenden Personensaetze Merkmale aus dem letzten Satz uebernehmen.else.compute  $pnr = lag(pnr)$ . compute  $hhnr = lag(hhnr)$ . compute  $i1=$ lag(i1). compute  $j2 = \text{lag}(i2)$ . compute  $i3=$ lag(i3). compute  $j4 = \text{lag}(i4)$ . compute  $j5=$ lag(i5). compute j6=lag(i6). compute l101=lag(v101). end if. leave pnr. \* Vergabe der Haushaltsnummer mit Hilfe der Informationen aus den Identifikatoren.\* Person im gleichen Haushalt wie letzte Person? . do if (j1=i1 & j2=i2 & j3=i3 & j4=i4 & j5=i5 & j6=i6 & l101<=v101 & pnr<v101). compute pnr=pnr+1 . compute l101=lag(v101) . \* fehler abfangen und schreiben fehlerhaften satz . else if ( (v101=lag(v101)) & (v101>lag(pnr)) ). compute pnr=lag(pnr)+1. xsave /outfile='hhnr\_hb\_f.sys' /keep hhnr pnr pnr\_o v101. \* -------------- Neuer Haushalt: 1.). else /\* letzten Satz schreiben . compute nr=lag(hhnr) /\* Haushaltsnummer letzter Satz . compute hg=lag(pnr) /\* ermittelte HH-groesse; evtl >< v101 . compute <sup>o</sup> =lag(pnr\_o) /\* Fallnummer im Original-Systemfile . compute lv101=lag(v101). xsave /outfile='hhnr\_hb.sys' /keep nr hg <sup>o</sup> lv101. \* 2.) neu: compute hhnr=hhnr+1 /\* Haushaltsnummer. compute pnr=1 /\* Ordnungsnummer Person im Haushalt. compute j1=i1 /\* Haushaltsidentifikatoren. compute j2=i2. compute j3=i3. compute j4=i4. compute j5=i5. compute j6=i6.

compute l101=v101 /\* Haushaltsgroesse (letzter Satz). end if. formats nr hhnr pnr\_o <sup>o</sup> (f6.0) pnr lv101 (f2.0) i1 to i6 (f8.0). \* Abspeichern der Haushaltsinformationen. save /outfile 'hhsys4' /drop nr hg <sup>o</sup> lv101 i1 to i6 j1 to j6 l101 /map /compressed. finish.\* Zuspielen der Haushaltsgroesseninformationen. get file =  $'$ hhsys4' /map  $'$  /\* Haushaltsnummernfile. match files /file \* /table 'hhnr\_hb.sys' /\* Haushaltsgroesseninformationen /rename (nr=hhnr) /by hhnr /map. \* Test: Abweichungen der selbst ermittelten Haushaltsgroesse von den \* Informationen des Statistischen Bundesamtes. compute f=v101-hg. recode f (MISSING,SYSMIS=99). temporary. select if (f=99). list variables hhnr /\* Listing der Datensaetze mit Abweichungen. temporary. \* Zuweisung von Haushaltsgroesse und Orginal-Satznummer zu den Datensaetzen \* des letzten Haushaltes in der Datei. select if (hhnr gt 2850). list variables v6 v101 v102 v103 v197 v198 pnr\_o pnr hhnr hg o. if (hhnr=2856) hg=1. if (hhnr=2856) o=28869. execute. \* Abspeichern des vollstaendigen Haushaltsnummern-Files. save outfile <sup>=</sup> 'hhnr hb.sys' /drop f /map /compressed. finish.\* job: "/hf/Vz70/hb.sps" . \* edit . set length none width 132 header no. get /file <sup>=</sup> '\$MD/bsn/vz70/bit/vz70\_1.sys' . missing values all(). compute pnr\_o=\$CASENUM /\* Satznummer im Ausgangs-Systemfile. execute.select if  $(v77=4)$ /\* Hansestadt Bremen . \* Zusammenspielen Ausgangsfile und File mit Haushaltsnummern . match files /file \* /file '\$MD/bsn/vz70/bit/hhnr\_hb.sys' /in inhhnr /keep v1 to v205 hhnr hg pnr pnr\_o

```
/by pnr_o
variable labels hhnr 'fortlaufende Haushaltsnummer'
pnr 'Ordnungsnummer der Person im Haushalt'
hg 'Haushaltsgroesse (aus den Daten ermittelt ~ V101)' pnr_o 'Satznummer
des Ausgangsfile' .
rename variables (hhnr=hhnr_alt).
compute hhnr = hhnr_alt+42256 /* Fortlaufende, laenderuebergreifende HHNR
crosstabs tables = inhhnr by v101.
if (v101 eq 0 and inhhnr eq 0) hhnr = 0.
recode hg (missing=0).
recode pnr (missing=0).
formats pnr_o hhnr (F6.0).
value labels hhnr 0 'V101=0'
            /pnr 0 'V101=0'
            /hg 0 'V101=0'
            /pnr_o 0 'V101=0'.
save /outfile 'hb.sys' /drop hhnr_alt inhhnr /map /compressed.
***************************** Nordrhein - Westfalen ********************
```

```
* job: "/bsn/vz70/bit/hhnr_nrw.sps" .
* edit .
set length none width 132 header no.
get /file = 'vz70.sys /* Zugriff auf die VASMA-1%-SP.'
   /keep v6 v77 v78 v101 v102 v103 .
missing values all().
compute pnr_o=$CASENUM /* Fallnummern in Original-
Systemfile.
execute.select if (v77=5) /* Nordrhein-Westfalen .
select if (v101>0) /* ohne anstaltsbevoelkerung .
title 'Ermitteln HH-groesse, -nummern, Schreiben HH-saetze'.
* Haushaltsidentifikatoren (Region, BSE-Haushalt) bilden .
compute i1 = v78 /* Gemeindegroessenklasse des Wohortes.
compute i2 = v101 /* Haushaltsgroesse: Wohnberechtigte Bevoelkerung (W1).
compute i3 = v102 /* Haushaltsgroesse: Wohnbevoelkerung (W2).
compute i4 = v103 /* Haushaltsgroesse: Bev. in Privat- und
Anstaltshaushalten (W7).
* Initialisierung fuer den ersten Personensatz .
do if ($CASENUM = 1) .
compute pnr = 0 /* Ordnungsnummer der Person im Haushalt .
compute hhnr = 1 / * Haushaltsnummer.
compute j1=i1 /* Identifikatoren .
compute j2=i2.
compute j3=i3.
compute j4=i4.
compute l101=v101 /* Haushaltsgroesse (letzter Satz) .
* Fuer alle nachfolgenden Personensaetze Merkmale aus letztem Satz
uebernehmen.
```
else.compute  $pnr = lag(pnr)$ . compute  $hhnr = lag(hhnr)$ . compute j1=lag(i1). compute j2=lag(i2). compute j3=lag(i3). compute  $j4=$ lag(i4). compute l101=lag(v101). end if. leave pnr. \* Vergabe der Haushaltsnummer mit Hilfe der Informationen aus den Identifikatoren.\* Person im gleichen Haushalt wie letzte Person? . do if (j1=i1 & j2=i2 & j3=i3 & j4=i4 & l101<=v101 & pnr<v101). compute pnr=pnr+1 . compute l101=lag(v101) . \* fehler abfangen und schreiben fehlerhaften satz . else if ( (v101=lag(v101)) & (v101>lag(pnr)) ). compute pnr=lag(pnr)+1. xsave /outfile='hhnr\_nrw\_f.sys' /keep hhnr pnr pnr\_o v101. \* -------------- Neuer Haushalt: 1.). else /\* letzten Satz schreiben . compute nr=lag(hhnr) /\* Haushaltsnummer letzter Satz . compute hg=lag(pnr) /\* ermittelte HH-groesse; evtl >< v101 . compute <sup>o</sup> =lag(pnr\_o) /\* Fallnummer im Original-Systemfile . compute lv101=lag(v101). xsave /outfile='hhnr\_nrw.sys' /keep nr hg <sup>o</sup> lv101. \* 2.) neu:. compute hhnr=hhnr+1 /\* Haushaltsnummer. compute pnr=1 /\* Ordnungsnummer Person im Haushalt. compute j1=i1 /\* Haushaltsidentifikatoren. compute j2=i2. compute j3=i3. compute j4=i4. compute l101=v101 /\* Haushaltsgroesse (letzter Satz). end if. formats nr hhnr pnr\_o <sup>o</sup> (f6.0) pnr lv101 (f2.0) i1 to i4 (f8.0). \* Abspeicher der Haushaltsinformationen. save /outfile 'hhsys5' /drop nr hg <sup>o</sup> lv101 i1 to i4 j1 to j4 l101 /map /compressed. finish.\* Zuspielen der Haushaltsgroesseninformationen. get file = 'hhsys5' /map  $/$ \* Haushaltsnummernfile. match files /file \*

/table 'hhnr\_nrw.sys' /\* Haushaltsgroesseninformationen /rename (nr=hhnr)

/by hhnr /map. \* Test: Abweichungen der selbst ermittelten Haushaltsgroesse von den \* Informationen des Statistischen Bundesamtes. compute f=v101-hg. recode f (MISSING,SYSMIS <sup>=</sup> 99). temporary select if (f=99). list /variables hhnr /\* Listing der Datensaetze mit Abweichungen. \* Listing des Problemhaushaltes 31169. temporary. select if (hhnr le 31173 and hhnr ge 31165) list /variables all. \* Zuweisung von Haushaltsgroesse zu den Datensaetzen des letzten \* Haushaltes in der Datei. if (hhnr=61316) hg=v101. execute.Abspeichern des vollstaendigen Haushaltsnummern-Files. save outfile <sup>=</sup> 'hhnr \_ nrw.sys' /map /compressed. \* job: "/hf/Vz70/nrw.sps" . \* edit . set length none width 132 header no. get /file = '\$DATA/d/vz  $01/70/sav'$  . missing values  $all()$ .<br>compute pnr  $o = SCAS$ FNUM /\* Satznummer im Ausgangs-Systemfile. execute.select if  $(v77=5)$ /\* Nordrhein-Westfalen. \* Zusammenspielen Ausgangsfile und File mit Haushaltsnummern . match files /file \* /file '\$MD/bsn/vz70/bit/hhnr\_nrw.sys' /in inhhnr /keep v1 to v185 v188 hhnr hg pnr pnr\_o /by pnr\_o variable labels hhnr 'fortlaufende Haushaltsnummer' pnr 'Ordnungsnummer der Person im Haushalt' hg 'Haushaltsgroesse (aus den Daten ermittelt <sup>~</sup> V101)' pnr\_o 'Satznummer des Ausgangsfile' . rename variables (hhnr=hhnr\_alt). compute hhnr <sup>=</sup> hhnr\_alt+45112 /\* Fortlaufende, laenderuebergreifende HHNR compute  $v43 = true$  ( $v188/100$ ) \* 100000 +  $v43$ . /\* Korrektur V43 compute v186 <sup>=</sup> 0. /\* Generierung von Platzhaltern fuer geloeschte  $\frac{1}{2}$ compute v187 = 0.  $\frac{1}{2}$  /\* Informationen compute  $v188 = 0$ . compute  $v189 = 0$ . compute v190 <sup>=</sup> 0. compute  $v191 = 0$ . compute v192 <sup>=</sup> 0.

compute  $v193 = 0$ . compute  $v194 = 0$ . compute  $v195 = 0$ . compute  $v196 = 0$ . compute  $v197 = 0$ . compute v198 <sup>=</sup> 0. compute  $v199 = 0$ . compute  $v200 = 0$ . compute  $v201 = 0$ . compute  $v202 = 0$ . compute  $v203 = 0$ . compute  $v204 = 0$ . compute  $v205 = 0$ . missing values v186 to v205 (0). crosstabs tables = inhhnr by v101. if (v101 eq 0 and inhhnr eq 0) hhnr <sup>=</sup> 0. recode hg (missing=0). recode pnr (missing=0). formats pnr\_o hhnr (F6.0). value labels hhnr 0 'V101=0' /pnr 0 'V101=0' /hg 0 'V101=0' /pnr\_o 0 'V101=0'. save /outfile 'nrw.sys' /drop hhnr\_alt inhhnr /map /compressed.

#### **\*\*\*\*\*\*\*\*\*\*\*\*\*\*\*\*\*\*\*\*\*\*\*\*\*\*\* Hessen \*\*\*\*\*\*\*\*\*\*\*\*\*\*\*\*\*\*\*\*\*\*\*\*\*\*\*\*\*\*\***

\* job: "/bsn/vz70/bit/hhnr\_hes.sps" . \* edit . set length none width 132 header no. get /file <sup>=</sup> 'vz70.sys' /\* Bitcodierte Daten der 1%-SP VZ70 /keep v6 v77 v78 v101 v102 v103 v197 v198. missing values all(). compute pnr\_o=\$CASENUM /\* Fallnummern in Original-Systemfile. execute.select if (v77=6) /\* Hessen . select if (v101>0) /\* ohne anstaltsbevoelkerung . title 'Ermitteln HH-groesse, -nummern, Schreiben HH-saetze'. \* Haushaltsidentifikatoren (Region, BSE-Haushalt) bilden . compute i1 <sup>=</sup> v78 /\* Gemeindegroessenklasse des Wohnortes . compute i2 <sup>=</sup> v101 /\* Haushaltsgroesse: Wohnberechtigte Bevoelkerung (W1). compute i3 = v102 /\* Haushaltsgroesse: Wohnbevoelkerung (W2). compute i4 <sup>=</sup> v103 /\* Haushaltsgroesse: Bev. in Privat- Anstaltshaushalten (W7). \* Initialisierung fuer den ersten Personensatz . do if (\$CASENUM <sup>=</sup> 1) . compute pnr <sup>=</sup> 0 /\* Ordnungsnummer der Person im Haushalt . compute hhnr =  $1 / *$  Haushaltsnummer. compute j1=i1 /\* Identifikatoren . compute j2=i2.

compute j3=i3. compute j4=i4. compute l101=v101 /\* Haushaltsgroesse (letzter Satz) . \* Fuer alle nachfolgenden Personensaetze Merkmale aus letztem Satz uebernehmen.else.compute  $pnr = lag(pnr)$ . compute hhnr <sup>=</sup> lag(hhnr) . compute j1=lag(i1). compute j2=lag(i2). compute j3=lag(i3). compute  $i4=$ lag(i4). compute l101=lag(v101). end if. leave pnr. \* Vergabe der Haushaltsnummern mit Hilfe der Informationen aus den Identifikatoren.\* Person im gleichen Haushalt wie letzte Person? . do if (j1=i1 & j2=i2 & j3=i3 & j4=i4 & l101<=v101 & pnr<v101). compute pnr=pnr+1 . compute l101=lag(v101) . \* fehler abfangen und schreiben fehlerhaften satz . else if ( (v101=lag(v101)) & (v101>lag(pnr)) ). compute pnr=lag(pnr)+1. xsave /outfile='hhnr\_hes\_f.sys' /keep hhnr pnr pnr\_o v101. \* -------------- Neuer Haushalt: 1.). else /\* letzten Satz schreiben . compute nr=lag(hhnr)  $\frac{1}{2}$  Haushaltsnummer letzter Satz.<br>  $\frac{1}{2}$  compute hq=lag(pnr)  $\frac{1}{2}$  ermittelte HH-groesse; evtl ><  $\frac{1}{x}$  ermittelte HH-groesse; evtl >< v101. compute <sup>o</sup> =lag(pnr\_o) /\* Fallnummer im Original-Systemfile . compute lv101=lag(v101). xsave /outfile='hhnr\_hes.sys' /keep nr hg <sup>o</sup> lv101. \* 2.) neu:. compute hhnr=hhnr+1 /\* Haushaltsnummer. compute pnr=1 /\* Ordnungsnummer Person im Haushalt. compute j1=i1 /\* Haushaltsidentifikatoren. compute j2=i2. compute j3=i3. compute j4=i4. compute l101=v101 /\* Haushaltsgroesse (letzter Satz). end if. formats nr hhnr pnr\_o <sup>o</sup> (f6.0) pnr lv101 (f2.0) i1 to i4 (f8.0). \* Abspeichern der Haushaltsinformationen. save /outfile 'hhsys6' /drop nr hg <sup>o</sup> lv101 i1 to i4 j1 to j4 l101 /map /compressed. finish.

```
* Zuspielen der Haushaltsgroesseninformationen.
get file = 'hhsys6' /map /* Haushaltsnummernfile.
temporary.
match files /file *
           /table 'hhnr_hes.sys' /* Haushaltsgroesseninformationen
           /rename (nr=hhnr)
           /by hhnr
           /map.
* Test: Abweichungen der selbst ermittelten Haushaltsgroesse von den
* Informationen des Statistischen Bundesamtes.
compute f=v101-hg.
recode f (MISSING,SYSMIS=99).
temporary.
select if (f=99).
list variables hhnr
                        /* Listing der Datensaetze mit Abweichungen.
temporary.
* Zuweisung von Haushaltsgroesse und Orginal-Satznummer zu den Datensaetzen
* des letzten Haushaltes in der Datei.
select if (hhnr gt 20030).
list variables v6 v101 v102 v103 v197 v198 pnr_o pnr hhnr hg o.
if (hhnr = 20033) hg=5.
if (hhnr = 20033) o=pnr_o.
execute.* Fehlermeldung in der Datei HHNR_HES_F.SYS.
* fehlerhafte haushaltszuordnung bei HHNR 15241, vierte Person im HH.
* Korrektur:
if (hhnr gt 15241) hhnr=hhnr+1.
if (hhnr eq 15241 and pnr lt 4) hg=3.
if (hhnr eq 15241 and pnr eq 4) hg=1.
if (hhnr eq 15241 and pnr eq 4) pnr=1.
if (hhnr eq 15241 and hg=1) hhnr=15242.
execute.
temporary.
* Kontrolle der Korrektur.
select if (hhnr gt 15239 and hhnr le 15242).
list variables hhnr pnr hg v101 v102 v103 v6 v78 pnr_o.
compute f=v101-hg.
temporary.
select if (f gt 0).
list variables v6 v78 v101 v102 v103 hg pnr hhnr pnr_o.
* Abspeichern des vollstaendigen Haushaltsnummern-Files.
save outfile = 'hhnr
_
hes.sys' /drop f /map /compressed.
finish.* job: "/hf/Vz70/hes.sps" .
* edit .
set length none width 132 header no.
get /file = '$MD/bsn/vz70/bit/vz70_1.sys' .
missing values all ().
```

```
compute pnr_o=$CASENUM /* Satznummer im Ausgangs-Systemfile.
execute.select if (y77=6)
                               \sqrt{*} Hessen .
* Zusammenspielen Ausgangsfile und File mit Haushaltsnummern .
match files /file *
           /file 'hhnr_hes.sys'
           /in inhhnr
           /keep v1 to v205 hhnr hg pnr pnr_o
           /by pnr_o
variable labels hhnr 'fortlaufende Haushaltsnummer'
               pnr 'Ordnungsnummer der Person im Haushalt'
               hg 'Haushaltsgroesse (aus den Daten ermittelt ~ V101)'
               pnr_o 'Satznummer des Ausgangsfile' .
rename variables (hhnr=hhnr_alt).
compute hhnr = hhnr_alt+106428 /* Fortlaufende, laenderuebergreifende
HHNR crosstabs tables = inhhnr by v101.
if (v101 eq 0 and inhhnr eq 0) hhnr = 0.
recode hg (missing=0).
recode pnr (missing=0).
formats pnr_o hhnr (F6.0).
value labels hhnr 0 'V101=0'
           /pnr 0 'V101=0'
            /hg 0 'V101=0'
           /pnr_o 0 'V101=0'.
save /outfile 'hes.sys' /drop hhnr_alt inhhnr /map /compressed.
```
#### **\*\*\*\*\*\*\*\*\*\*\*\*\*\*\*\*\*\*\*\*\*\*\*\*\* Rheinland - Pfalz \*\*\*\*\*\*\*\*\*\*\*\*\*\*\*\*\*\*\*\*\*\*\*\*\*\***

```
* job: hhnr_rhpf.sps .
 * edit .
 set length none width 132 header no.
qet /file = \frac{1}{\text{disk2}/\text{data}}/d/vz 01/70/sys'.
 select if (v77=7) /* test: rheinland-pfalz .
 select if (v101>0) /* ohne anstaltsbevoelkerung .
 title 'Ermitteln HH-groesse, -nummern, Schreiben HH-saetze'.
missing values all().
compute pnr_o=$CASENUM /* Fallnummern in Original-
Systemfile.
 * Haushaltsidentifikatoren (Region, BSE-Haushalt) bilden .
 i1 = v78 /* Gemeindegroessenklasse.
i2 = v101i2 = v101                           /* Haushaltsgroesse W1.<br>i3 = v102                     /* Haushaltsgroesse W3.<br>i4 = v103                       /* Haushaltsgroesse W3.
i5 = v197/* Zaehlbezirksnummer.
i6 = v198/* Haushaltsnummer.
 * Initialisierung fuer den ersten Personensatz .
 do if ($CASENUM = 1) .
compute pnr = 0 /* Ordnungsnummer der Person im Haushalt .
compute hhnr = 1 / * Haushaltsnummer.
```
compute j1=i1 /\* Identifikatoren . compute j2=i2. compute j3=i3. compute j4=i4. compute j5=i5. compute j6=i6. \* if (v6=0) hv=1. compute l101=v101 /\* Haushaltsgroesse (letzter Satz) . else /\* Merkmale aus letztem Satz uebernehmen . compute  $pnr = lag(pnr)$ . compute  $hhnr = lag(hhnr)$ . compute j1=lag(i1). compute j2=lag(i2). compute  $i3=$ lag(i3). compute j4=lag(i4). compute  $j5=$ lag(i5). compute j6=lag(i6). compute l101=lag(v101). end if. leave pnr. \* Person im gleichen Haushalt wie letzte Person? . do if (j1=i1 & j2=i2 & j3=i3 & j4=i4 & j5=i5 & j6=i6 & l101<=v101 & pnr<v101 ) . compute pnr=pnr+1 . compute l101=lag(v101) . \* fehler abfangen und schreiben fehlerhaften satz . else if ( (v101=lag(v101)) & (v101>lag(pnr)) ). compute pnr=lag(pnr)+1. xsave /outfile='hhnr\_rpz\_f.sys' /keep hhnr pnr pnr\_o v101. else /\* neuer Haushalt: letzten Satz schreiben . compute nr=lag(hhnr) /\* Haushaltsnummer letzter Satz . compute hg=lag(pnr) /\* ermittelte HH-groesse; evtl >< v101 . compute <sup>o</sup> =lag(pnr\_o) /\* Fallnummer im Original-Systemfile . compute lv101=lag(v101). xsave /outfile='hhnrrpz.sys' /keep nr hg <sup>o</sup> lv101.  $\star$  neu: HH-Nummer, Ordnungsnummer Person im HH, HH-Identif . compute hhnr=hhnr+1. compute pnr=1. compute j1=i1. compute j2=i2. compute j3=i3. compute j4=i4. compute j5=i5. compute j6=i6. compute l101=v101. end if. formats nr hhnr pnr\_o <sup>o</sup> (f6.0) pnr lv101 (f2.0) i1 to i6 (f8.0). save /outfile 'hhrpz.sys'

/drop nr hg <sup>o</sup> lv101 i1 to i6 j1 to j6 l101 /map /compressed. finish.get file 'hhrpz.sys' /map. match files /file \* /table 'hhnrrpz.sys' /rename (nr=hhnr) /by hhnr /map. compute f=v101-hg. recode f (MISSING,SYSMIS=99). temporary. select if (f=99). list variables hhnr. temporary. select if (hhnr gt 12277). list variables v6 v101 v102 v103 v197 v198 pnr\_ hhnr hg o. if (hhnr <sup>=</sup> 12278) hg=4. if (hhnr <sup>=</sup> 12278) o=pnr\_o. execute.save outfile = 'hhnr\_rpz.sys' /drop f /map /compressed. finish.\* job: "/hf/Vz70/rpz.sps" . \* edit . set length none width 132 header no. get /file <sup>=</sup> '\$MD/bsn/vz70/bit/vz70\_1.sys' . missing values all(). compute pnr\_o=\$CASENUM /\* Satznummer im Ausgangs-Systemfile. execute.select if (v77=7)  $\prime$ \* Rheinland-Pfalz . \* Zusammenspielen Ausgangsfile und File mit Haushaltsnummern . match files /file \* /file '\$MD/bsn/vz70/bit/hhnr\_rpz.sys' /in inhnr /keep v1 to v205 hhnr hg pnr pnr\_o /by pnr\_o variable labels hhnr 'fortlaufende Haushaltsnummer' pnr 'Ordnungsnummer der Person im Haushalt' hg 'Haushaltsgroesse (aus den Daten ermittelt <sup>~</sup> V101)' pnr\_o 'Satznummer des Ausgangsfile' . rename variables (hhnr=hhnr\_alt). compute hhnr <sup>=</sup> hhnr\_alt+126462 /\* Fortlaufende, laenderuebergreifende HHNR crosstabs tables <sup>=</sup> inhhnr by v101. if (v101 eq 0 and inhhnr eq 0) hhnr <sup>=</sup> 0. recode hg missing=0). recode pnr (missing=0).

formats pnr\_o hhnr (F6.0). value labels hhnr 0 'V101=0' /pnr 0 'V101=0' /hg 0 'V101=0' /pnr\_o 0 'V101=0'. save /outfile 'rpz.sys' /drop hhnr\_alt inhhnr /map /compressed. **\*\*\*\*\*\*\*\*\*\*\*\*\*\*\*\*\*\*\*\*\*\*\*\*\*\*\*\* Baden-Wuerttemberg \*\*\*\*\*\*\*\*\*\*\*\*\*\*\*\*\*\*\*\*\*** \* job: "hhnrbw.sps" . set length none width 132 header no. get /file <sup>=</sup> 'vz70.sys' /\* Bitcodierte Daten der 1%-SP VZ70 /keep v6 v77 v78 v101 v102 v103 v198. missing values all().<br>compute pnr o=\$CASENUM /\* Fallnummern in Original-Systemfile. execute.select if (v77=8) /\* baden-wuerttemberg. select if (v101>0) /\* ohne anstaltsbevoelkerung . title 'Ermitteln HH-groesse, -nummern, Schreiben HH-saetze'. \* Haushaltsidentifikatoren (Region, BSE-Haushalt) bilden . compute i1 <sup>=</sup> v78 /\* Gemeindegroessenklasse des Wohnortes. compute i2 <sup>=</sup> v101 /\* Haushaltsgroesse: Wohnberechtigte Bevoelkerung (W1). compute i3 =  $v102$  /\* Haushaltsgroesse: Wohnbevoelkerung (W2). compute  $i4 = v103$  /\* Haushaltsgroesse: Bev. in Privat- und Anstaltshaushalten (W7). \* Initialisierung fuer den ersten Personensatz . do if (\$CASENUM <sup>=</sup> 1) . compute pnr <sup>=</sup> 0 /\* Ordnungsnummer der Person im Haushalt . compute hhnr =  $1 / *$  Haushaltsnummer. compute j1=i1 /\* Identifikatoren . compute j2=i2. compute j3=i3. compute j4=i4. compute l101=v101 /\* Haushaltsgroesse (letzter Satz) . \* Fuer alle nachfolgenden Personensaetze Merkmale aus letztem Satz uebernehmen.else.compute  $pnr = lag(pnr)$ . compute  $hhnr = lag(hhnr)$ . compute j1=lag(i1). compute j2=lag(i2). compute j3=lag(i3). compute j4=lag(i4). compute l101=lag(v101). end if. leave pnr. \* Vergabe der Haushaltsnummer mit Hilfe der Informationen aus den Identifikatoren.

\* Person im gleichen Haushalt wie letzte Person? . do if (j1=i1 & j2=i2 & j3=i3 & j4=i4 & l101<=v101 & pnr<v101). compute pnr=pnr+1 . compute l101=lag(v101) . \* fehler abfangen und schreiben fehlerhaften satz . else if ( (v101=lag(v101)) & (v101>lag(pnr)) ). compute pnr=lag(pnr)+1. xsave /outfile='hhnr\_bw\_f.sys' /keep hhnr pnr pnr\_o v101. \* -------------- Neuer Haushalt: 1.). else /\* letzten Satz schreiben . compute nr=lag(hhnr) /\* Haushaltsnummer letzter Satz . compute hg=lag(pnr) /\* ermittelte HH-groesse; evtl >< v101 . compute <sup>o</sup> =lag(pnr\_o) /\* Fallnummer im Original-Systemfile . compute lv101=lag(v101). xsave /outfile='hhnrbw.sys' /keep nr hg <sup>o</sup> lv101. \* 2.) neu: compute hhnr=hhnr+1 /\* Haushaltsnummer. compute pnr=1 /\* Ordnungsnummer Person im Haushalt. compute j1=i1 /\* Haushaltsidentifikatoren. compute j2=i2. compute j3=i3. compute j4=i4. compute l101=v101 /\* Haushaltsgroesse (letzter Satz). end if. formats nr hhnr pnr\_o <sup>o</sup> (f6.0) pnr lv101 (f2.0) i1 to i4 (f8.0). \* Abspeichern der Haushaltsinformationen. save /outfile 'hhbw.sys' /drop nr hg <sup>o</sup> lv101 i1 to i4 j1 to j4 l101 /map /compressed. finish.\* Zuspielen der Haushaltsgroesseninformationen. get file <sup>=</sup> 'hhbw.sys' /map /\* Haushaltsnummernfile. match files /file \* /table 'hhnrbw.sys' /\* Haushaltsgroesseninformationen /rename (nr=hhnr) /by hhnr /map. \* Test: Abweichungen der selbst ermittelten Haushaltsgroesse von den \* Informationen des Statistischen Bundesamtes. compute  $f = v101-hq$ . frequencies variables <sup>=</sup> f. recode f (MISSING,SYSMIS=99). temporary. select if (f=99). list variables hhnr /\* Listing der Datensaetze mit Abweichungen. temporary.

\* Zuweisung von Haushaltsgroesse und Orginal-Satznummer zu den Datensaetzen \* des letzten Haushaltes in der Datei. select if (hhnr gt 31590). list variables v6 v101 v102 v103 pnr\_o pnr hhnr hg o. if (hhnr <sup>=</sup> 31591) hg=2. r <sup>=</sup> 31591) o=pnr\_o. execute.\* Abspeichern des volstaendigen Haushaltsnummern-Files. save outfile <sup>=</sup> 'hhnr \_ bw.sys' /drop f v198 /map /compressed. finish.\* job: "/hf/Vz70/bw.sps" . \* edit . set length none width 132 header no. get /file = '\$MD/bsn/vz70/bit/vz70  $1.$ sys' . missing values all(). compute pnr\_o=\$CASENUM /\* Satznummer im Ausgangs-Systemfile. execute.select if  $(v77=8)$ /\* Baden-Wuerttemberg . \* Zusammenspielen Ausgangsfile und File mit Haushaltsnummern . match files /file \* /file '\$MD/bsn/vz70/bit/hhnr\_bw.sys' /in inhhnr /keep v1 to v205 hhnr hg pnr pnr\_o /by pnr\_o rename variables (hhnr=hhnr\_alt). compute hhnr <sup>=</sup> hhnr\_alt+138740 /\* Fortlaufende, laenderuebergreifende HHNR variable labels hhnr 'fortlaufende Haushaltsnummer' pnr 'Ordnungsnummer der Person im Haushalt' hg 'Haushaltsgroesse (aus den Daten ermittelt <sup>~</sup> V101)' pnr o 'Satznummer des Ausgangsfile' . crosstabs tables <sup>=</sup> inhhnr by v101. if (v101 eq 0 and inhhnr eq 0) hhnr <sup>=</sup> 0. recode hg (missing=0). recode pnr (missing=0). formats pnr\_o hhnr (F6.0). value labels hhnr 0 'V101=0' /pnr 0 'V101=0' /hg 0 'V101=0'  $\sqrt{p}$ nr o 0  $\sqrt{V}$ 101=0'. temporary. save /outfile 'bw.sys' /drop hhnr\_alt inhhnr /map /compressed. **\*\*\*\*\*\*\*\*\*\*\*\*\*\*\*\*\*\*\*\*\*\*\*\*\*\*\*\*\*\* Bayern \*\*\*\*\*\*\*\*\*\*\*\*\*\*\*\*\*\*\*\*\*\*\*\*\*\*\*\*\*** \* job: "hhnrbay.sps" . set length none width 132 header no. get /file <sup>=</sup> 'vz70.sys' /\* Bitcodierte Daten der 1%-SP VZ70 /keep v6 v77 v78 v86 v87 v91 v92 v98 to v101 v102 v103 v197 v198. missing values all(). compute pnr\_o=\$CASENUM /\* Fallnummern in Original-Systemfile. execute.select if (v77=9) /\* bayern . select if (v101>0) /\* ohne anstaltsbevoelkerung . title 'Ermitteln HH-groesse, -nummern, Schreiben HH-saetze'. \* Haushaltsidentifikatoren (Region, BSE-Haushalt) bilden . compute i1 <sup>=</sup> v78 /\* Gemeindegroessenklasse des Wohnortes. compute i2 <sup>=</sup> v101 /\* Haushaltsgroesse: Wohnberechtigte Bevoelkerung (W1). compute i3 =  $v102$  /\* Haushaltsgroesse: Wohnbevoelkerung (W2). compute  $i4 = v103$  /\* Haushaltsgroesse: Bev. in Privat- und Anstaltshaushalten (W7). compute i5 <sup>=</sup> V197 /\* Zaehlbezirksnummer . compute  $i6 = V198$  /\* Haushaltsnummer. \* Initialisierung fuer den ersten Personensatz . do if (\$CASENUM <sup>=</sup> 1) . compute pnr <sup>=</sup> 0 /\* Ordnungsnummer der Person im Haushalt . compute hhnr =  $1 / *$  Haushaltsnummer. compute j1=i1 /\* Identifikatoren . compute j2=i2. compute j3=i3. compute j4=i4. compute j5=i5. compute j6=i6. compute l101=v101 /\* Haushaltsgroesse (letzter Satz) . \* Fuer alle nachfolgenden Personensaetze Merkmale aus letztem Satz uebernehmen.else.compute  $pnr = lag(pnr)$ . compute  $h$ hnr =  $lag(hh$ nr) . compute j1=lag(i1). compute j2=lag(i2). compute j3=lag(i3). compute  $i4=$ lag(i4). compute  $j5=$ lag(i5). compute j6=lag(i6). compute l101=lag(v101). end if. leave pnr. \* Vergabe der Haushaltsnummer mit Hilfe der Information aus den Identifikatoren.\* Person im gleichen Haushalt wie letzte Person? . do if (j1=i1 & j2=i2 & j3=i3 & j4=i4 & j5=i5 & j6=i6 & l101<=v101 & pnr<v101). compute pnr=pnr+1 . compute l101=lag(v101) . \* fehler abfangen und schreiben fehlerhaften satz . else if ( (v101=lag(v101)) & (v101>lag(pnr)) ).

compute pnr=lag(pnr)+1. xsave /outfile='hhnr\_bay\_f.sys' /keep hhnr pnr pnr\_o v101. \* --------------- Neuer Haushalt: 1.). else /\* letzten Satz schreiben . compute nr=lag(hhnr) /\* Haushaltsnummer letzter Satz . compute hg=lag(pnr) /\* ermittelte HH-groesse; evtl >< v101 . compute <sup>o</sup> =lag(pnr\_o) /\* Fallnummer im Original-Systemfile . compute lv101=lag(v101). xsave /outfile='hhnrbay.sys' /keep nr hg <sup>o</sup> lv101. \* 2.) neu: compute hhnr=hhnr+1 /\* Haushaltsnummer. compute pnr=1 /\* Ordnungsnummer Person im Haushalt. compute j1=i1 /\* Haushaltsidentifikatoren. compute j2=i2. compute j3=i3. compute j4=i4. compute j5=i5. compute j6=i6. compute l101=v101 /\* Haushaltsgroesse (letzter Satz). end if. formats nr hhnr pnr\_o <sup>o</sup> (f6.0) pnr lv101 (f2.0) i1 to i6 (f8.0). \* Abspeichern der Haushaltsinformationen. save /outfile 'hhbay.sys' /drop nr hg <sup>o</sup> lv101 i1 to i6 j1 to j6 l101 /map /compressed. finish.\* Zuspielen der Haushaltsgroesseninformationen. get file = 'hhbay.sys' /map  $/$ \* Haushaltsnummernfile. match files /file \* /tables 'hhnrbay.sys' /\* Haushaltsgroesseninformationen /rename (nr=hhnr) /by hhnr /map. \* Test: Abweichungen der selbst ermittelten Haushaltsgroesse von den \* Informationen des Statistischen Bundesamtes. compute f=v101-hg. recode (MISSING,SYSMIS=99). temporary. select if (f gt 0). list variables hhnr /\* Listing der Datensaetze mit Abweichungen. temporary. \* Zuweisung von Haushaltsgroesse und Orginal-Satznummer zu den Datensaetzen \* des letzten Haushaltes in der Datei. select if (hhnr gt 37181). list variables v6 v101 v102 v103 v197 v198 pnr\_o pnr hhnr hg o. if (hhnr <sup>=</sup> 37182) hg=3. if (hhnr <sup>=</sup> 37182) o=pnr\_o.

execute.\* Abspeichern des vollstaendigen Haushaltsnummern-Files. save outfile <sup>=</sup> 'hhnr \_ bay.sys' /drop f /map /compressed. \* Listing der Problemfaelle in Bayern. get file <sup>=</sup> 'hhbay.sys'. select if (pnr\_o gt 334607 and pnr\_o lt 334619). list variables v86 v87 v91 v153 v166 v92 v98 to v104 v111 to v117 v119 v120 hhnr pnr\_o  $/$ format = single. finish.\* job: "/hf/Vz70/bay.sps" . \* edit . set length none width 132 header no. get /file <sup>=</sup> '\$MD/bsn/vz70/bit/vz70\_1.sys' . missing values all(). compute pnr\_o=\$CASENUM /\* Satznummer im Ausgangs-Systemfile. execute.select if (v77=9) /\* Bayern . \* Zusammenspielen Ausgangsfile und File mit Haushaltsnummern . match files /file \* /file 'hhnr\_bay.sys' /in inhhnr /keep v1 to v205 hhnr hg pnr pnr\_o /by pnr\_o rename variables (hhnr=hhnr\_alt). compute hhnr <sup>=</sup> hhnr\_alt+170331 /\* Fortlaufende, laenderuebergreifende HHNR variable labels hhnr 'fortlaufende Haushaltsnummer' pnr 'Ordnungsnummer der Person im Haushalt' hg 'Haushaltsgroesse (aus den Daten ermittelt <sup>~</sup> V101)' pnr\_o 'Satznummer des Ausgangsfile' . crosstabs tables <sup>=</sup> inhhnr by v101. if (v101 eq 0 and inhhnr eq 0) hhnr <sup>=</sup> 0. recode hg (missing=0). recode pnr (missing=0). formats pnr\_o hhnr (F6.0). value labels hhnr 0 'V101=0' /pnr 0 'V101=0' /hg 0 'V101=0' /pnr\_o 0 'V101=0'. temporary. save /outfile 'bay.sys' /drop hhnr\_alt inhhnr /map /compressed.

#### **\*\*\*\*\*\*\*\*\*\*\*\*\*\*\*\*\*\*\*\*\*\*\*\*\*\*\*\*\* Saarland \*\*\*\*\*\*\*\*\*\*\*\*\*\*\*\*\*\*\*\*\*\*\*\*\*\*\*\*\*\*\*\***

\* job: "hhnrsar.sps" . set length none width 132 header no.

```
get /file = 'vz70.sys' /* Bitcodierte Daten der 1%-SP VZ70
   /keep v6 v77 v78 v101 v102 v103 v198.
missing values all().
compute pnr_o=$CASENUM /* Fallnummern in Original-
Systemfile.
execute.select if (v77=10) /* saarland .
select if (v101>0) /* ohne anstaltsbevoelkerung .
title 'Ermitteln HH-groesse, -nummern, Schreiben HH-saetze'.
* Haushaltsidentifikatoren (Region, BSE-Haushalt) bilden .
compute i1 = v78 /* Gemeindegroessenklasse des Wohnortes.
compute i2 = v101 /* Haushaltsgroesse: Wohnberechtigte Bevoelkerung (W1).
compute i3 = v102 /* Haushaltsgroesse: Wohnbevoelkerung (W2).
compute i4 = v103 /* Haushaltsgroesse: Bev. in Privat- und
Anstaltshaushalten (W7).
compute i6 = V198 /* Haushaltsnummer .
* Initialisierung fuer den ersten Personensatz .
do if ($CASENUM = 1) .
compute pnr = 0 /* Ordnungsnummer der Person im Haushalt .
compute hhnr = 1 / * Haushaltsnummer.
compute j1=i1 /* Identifikatoren .
compute j2=i2.
compute j3=i3.
compute j4=i4.
compute j6=i6.
compute l101=v101 /* Haushaltsgroesse (letzter Satz) .
* Fuer alle nachfolgenden Personensaetze Merkmale aus letztem Satz
uebernehmen.else.compute pnr = lag(pnr).
compute hhnr = lag(hh).
compute j1=lag(i1).
compute j2=lag(i2).
compute j3=lag(i3).
compute j4=lag(i4).
compute j6=lag(i6).
compute l101=lag(v101).
end if.
leave pnr.
* Vergabe der Haushaltsnummer mit Hilfe der Informationen aus den
Identifikatoren.* Person im gleichen Haushalt wie letzte Person? .
do if (j1=i1 & j2=i2 & j3=i3 & j4=i4 & j6=i6 & l101<=v101 & pnr<v101).
compute pnr=pnr+1 .
compute l101=lag(v101) .
* fehler abfangen und schreiben fehlerhaften satz .
else if ( (v101=lag(v101)) & (v101>lag(pnr)) ).
compute pnr=lag(pnr)+1.
xsave /outfile='hhnr_sar_f.sys' /keep hhnr pnr pnr_o v101.
```

```
* -------------- Neuer Haushalt: 1.).
else /* letzten Satz schreiben .
compute nr=lag(hhnr) /* Haushaltsnummer letzter Satz .
compute hg=lag(pnr) /* ermittelte HH-groesse; evtl >< v101 .
compute o =lag(pnr_o) /* Fallnummer im Original-Systemfile .
compute lv101=lag(v101).
xsave /outfile='hhnrsar.sys' /keep nr hg o lv101.
* 2.) neu:
compute hhnr=hhnr+1 /* Haushaltsnummer.
compute pnr=1 /* Ordnungsnummer Person im Haushalt.
compute j1=i1 /* Haushaltsidentifikatoren.
compute j2=i2.
compute j3=i3.
compute j4=i4.
compute j6=i6.
compute l101=v101 /* Haushaltsgroesse (letzter Satz).
end if.
formats nr hhnr pnr_o o (f6.0) pnr lv101 (f2.0) i1 to i6 (f8.0).
* Abspeichern der Haushaltsinformationen.
save /outfile 'hhsar.sys'
    /drop nr hg o lv101 i1 to i6 j1 to j6 l101
    /map
    /compressed.
finish.* Zuspielen der Haushaltsgroesseninformation.
get file = 'hhsar.sys' /map /* Haushaltsnummernfile.
match files /file *
          /table 'hhnrsar.sys' /* Haushaltsgroesseninformationen
           /rename (nr=hhnr)
          /by hhnr
           /map.
* Test: Abweichung der selbst ermittelten Haushaltsgroesse von den
* Informationen des Statistischen Bundesamtes.
compute f=v101-hg.
recode f (MISSING,SYSMIS=99).
temporary.
select if (f=99).
list variables hhnr /* Listing der Datensaetze mit Abweichungen.
temporary.
* Zuweisung von Haushaltsgroesse und Orginal-Satznummer zu den Datensaetzen
* des letzten Haushaltes in der Datei.
select if (hhnr gt 3915).
list variables v6 v101 v102 v10 v198 pnr_o pnr hhnr hg o.
if (hhnr = 3915) hg=4.
if (hhnr = 3915) o=pnr_o.
execute.
* Abspeichern des vollstaendigen Haushaltsnummernfiles.
save outfile = 'hhnr
sar.sys' /drop f /map /compressed.
```
finish.

```
* job: "/hf/Vz70/sar.sps" .
* edit .
set length none width 132 header no.
get /file = '$MD/bsn/vz70/bit/vz70_1.sys' .
missing values all().
compute pnr_o=$CASENUM /* Satznummer im Ausgangs-Systemfile.
execute.
select if (v77=10) /* Saarland .
* Zusammenspielen Ausgangsfile und File mit Haushaltsnummern .
match files /file *
      /file '$MD/bsn/vz70/bit/hhnr_sar.sys'
      /in inhhnr
      /keep v1 to v205 hhnr hg pnr pnr_o
      /by pnr_o
rename variables (hhnr=hhnr_alt).
compute hhnr = hhnr alt+207513 /* Fortlaufende, laenderuebergreifende
HHNR variable labels hhnr 'fortlaufende Haushaltsnummer'
             pnr 'Ordnungsnummer der Person im Haushalt'
             hg 'Haushaltsgroesse (aus den Daten ermittelt ~ V101)'
             pnr o 'Satznummer des Ausgangsfile' .
crosstabs tables = inhhnr by v101.
if (v101 eq 0 and inhhnr eq 0) hhnr = 0.
recode hg (missing=0).
recode pnr (missing=0).
formats pnr_o hhnr (F6.0).
value labels hhnr 0 'V101=0'
      /pnr 0 'V101=0'
      /hg 0 'V101=0'
      /pnr_o 0 'V101=0'.
save /outfile 'sar.sys' /drop hhnr_alt inhhnr /map /compressed.
```
# **Anhang 2:**

### **SPSS-Anweisungen für die Vergabe von Familiennummern (am Beispiel von Rheinland-Pfalz)**

**\*\*\*\* Generierung von Familiennummern (Bsp: Rheinland-Pfalz) \*\*\*\*\***

#### **\* job "famnr.sps": Generierung der Familiennummern fuer Familienvor- \*staende (STZFV=1) .**

\* edit. set header no. get /file 'rpz.sys' /keep v1 v6 v4 v5 v8 v16 to v24 v34 v35 v54 v55 v56 v57 v62 v87 v88 v91 v94 v96 v100 v109 v110 v119 to v139 v152 to v185 hhnr pnr\_o /rename (pnr\_o=satznr). \* W8-Variablen: v87 v100 v109 v110 v121-v139 . \* FAM-BSE-Variablen: v121-v139 . \* Personen-Variablen: v1-v96 . \* Ehepartner-Variablen: v152-v164 . \* FV-Angaben: v165-v178 . \* Mutter-Angaben: v179-v185 . \* ---------------------------------------------------------- select if (v87=5). \* Bevoelkerung am Familienwohnsitz . \* ----------------------------------------------------------- .compute famtyp=trunc(v119/10). /\* Familientyp formats famtyp (F1.0). compute stzfv=v119. /\* Stellung zum Familienvorstand (FV) recode stzfv (11,21,31,41,42,51,52,61,62,71,72,81,82,91,92=1)  $(12, 22, 32=2)$   $(23, 53, 63, 83=3)$   $(24, 34, 54, 64, 84=4)$ . formats stzfv (F1.0). execute.select if (stzfv=1). /\* nur Familienvorstaende. compute lebu\_fv=v16+1. /\* Identifikatoren: Lebensunterhalt des FV compute wirt\_fv=v34. /\* Wirtschaftszweig des FV compute alt\_fv=v91. /\* Alter des FV \* Verarbeitung von Familienvorständen innerhalb eines Haushaltes mit \* identischen Identifikatoren. if (satznr=403069) alt\_fv=23. if (satznr=403354) alt\_fv=18. if (satznr=429507) alt\_fv=16. compute eink\_fv=v96. /\* Identifkatoren: Einkommen des FV. \* Identifikatoren: if (stzfv=1 & v18=1) bild\_fv=1. /\* Schulabschl. FV 'kein A./Volksschule' if (stzfv=1 & v20=1) bild\_fv=3. /\* 'Mittlere Reife' if (stzfv=1 & v21=1) bild\_fv=4. /\* 'Abitur' if (stzfv=1 & v22=1) bild\_fv=5. /\* 'Berufsfach-/Fachschule' if (stzfv=1 & v23=1) bild\_fv=6. /\* 'Ingenieurschule' if (stzfv=1 & v24=1) bild\_fv=6. /\* 'Hochschule' if (stzfv=1 & v54=1) kbild=1. /\* Berufl. Abschl. d. FV 'Technikersch.' if (stzfv=1 & v55=1) kbild=2. /\* 'Berufsfach- /Fachschule' if (stzfv=1 & v56=1) kbild=3. /\* 'Ingenieurschule' if (stzfv=1 & v57=1) kbild=4. /\* 'Hochschule (incl. Lehrerausb.)' recode kbild (missing=0). /\* 'keinen berufl. Abschluß' recode bild fv (missing=9). formats v18 to v24 v54 to v57 bild\_fv kbild (f1.0). temporary. /\* Kontrolle FV ohne Angaben zur Schulbildung select if (bild\_fv=9). list /variables v18 to v24 v54 to v57 bild\_fv kbild hhnr satznr. recode bild fv (9=1). Execute. sort cases by hhnr lebu\_fv wirt\_fv alt\_fv eink\_fv v121 v122 v123 v124 v125 v126 v127 v128 v129 v130 v131 v132 v133 v134 v135 v136 v137 v138 v139 famtyp .

\* ------------ Vergabe der Familiennummern ------------------------- .

do if (\$casenum=1). compute famnr=1. else.if (hhnr<>lag(hhnr)) famnr=1. if (hhnr=lag(hhnr)) famnr=lag(famnr)+1. end if. recode famnr (missing=9). save /outfile 'famnr.sys' /\* Abspeichern des Familiennummernfiles /keep hhnr lebu\_fv wirt\_fv alt\_fv eink\_fv v121 to v139 famtyp bild \_ fv satznr famnr /rename (satznr=satznrfv) /map /compressed. finish.

#### **\* job "famnr\_p.sps": Zuweisung der Familiennummer zu den Familienmitgliedern.** \* edit.

set header no. get /file 'rpz.sys' /rename (pnr\_o=satznr) title 'Zuspielen Ordnungsnummer der Familie - 1% Stichprobe'. \* W8-Variablen: v87 v100 v109 v110 v121-v139 . \* FAM-BSE-Variablen: v121-v139 . \* Personen-Variablen: v1-v96 . \* Ehepartner-Variablen: v152-v164 . \* FV-Angaben: v165-v178 . \* Mutter-Angaben: v179-v185 . \* ------------------------------------------------------------- . \* fuer Bevoelkerung am Familienwohnsitz (v87=5) . compute famtyp=0. if (v87=5) famtyp=trunc(v119/10). /\* Familientyp formats famtyp (F1.0). compute  $stzfv=0$ . /\* Stellung zum Familienvorstand (FV). if (v87=5) stzfv=v119. recode stzfv (11,21,31,41,42,51,52,61,62,71,72,81,82,91,92=1)  $(12, 22, 32=2)$   $(23, 53, 63, 83=3)$   $(24, 34, 54, 64, 84=4)$ . formats stzfv (F1.0). \* recodierung fuer zusammenspielen mit fv-file: v16 v34 v91 v96 . \* FAMILIENVORSTAND . compute alt\_fv=0. /\* Alter des FV if (stzfv=1) alt\_fv =v91. compute lebu\_fv=0. /\* Lebensunterhalt des FV if (stzfv=1) lebu\_fv=v16+1. compute eink  $fv=0$ . /\* Einkommen des FV if (stzfv=1) eink\_fv=v96. compute wirt\_fv=0. /\* Wirtschaftszweig des FV if (stzfv=1) wirt\_fv=v34. \* EHEGATTE DES FV . if (stzfv=2) alt\_fv =v153. /\* Alter des FV if (stzfv=2) lebu\_fv=v159. /\* Lebensunterhalt des FV if (stzfv=2) eink\_fv=v158. /\* Einkommen des FV if (stzfv=2) wirt\_fv=v161. /\* Wirtschaftszweig des FV \* KINDER ODER ENKEL DES FV . if (stzfv>2) alt\_fv =v166. /\* Alter des FV if (stzfv>2) lebu\_fv=v171. /\* Lebensunterhalt des FV if (stzfv>2) eink\_fv=v172. /\* Einkommen des FV if (stzfv>2) wirt\_fv=v174. /\* Wirtschaftszweig des FV \* Verarbeitung von Familienvorständen innerhalb eines Haushaltes mit \* identischen Identifikatoren.

if (satznr=403069) alt\_fv=23.

if (satznr=403354) alt\_fv=18. if (satznr=429507) alt\_fv=16. execute. \* sortieren fuer zusammenspielen fv-file. sort cases by hhnr lebu fv wirt fv alt fv eink fv v121 v122 v123 v124 v125 v126 \_ \_ \_ \_ v127 v128 v129 v130 v131 v132 v133 v134 v135 v136 v137 v138 v139 famtyp . \* Zusammenspielen der Familiennummern mit den Personendaten (RPZ.SYS) match files /file \* /table 'famnr.sys' /by hhnr lebu fv wirt fv alt fv eink fv v121 v122 v123 v124 v125 v126 \_ \_ \_ \_ v127 v128 v129 v130 v131 v132 v133 v134 v135 v136 v137 v138 v139 famtyp /map. recode famnr (missing=0). variable label famnr 'Ordnungsnummer der Familie im Haushalt'. value label famnr 0 'nicht Bevoelkerung am Familienwohnsitz, mismatch'. save /outfile 'rpz\_fn.sys' /drop famtyp stzfv lebu\_fv wirt\_fv alt\_fv eink\_fv bild\_fv satznrfv /map /compressed. finish.

## **Anhang 3:**

### **SPSS-Anweisungen für die Revision der 1-Prozent Stichprobe für West-Berlin**

Übersicht zu den Arbeiten an der 10- und 1-Prozent Teilstichprobe der Volkszählung 1970 für West-Berlin

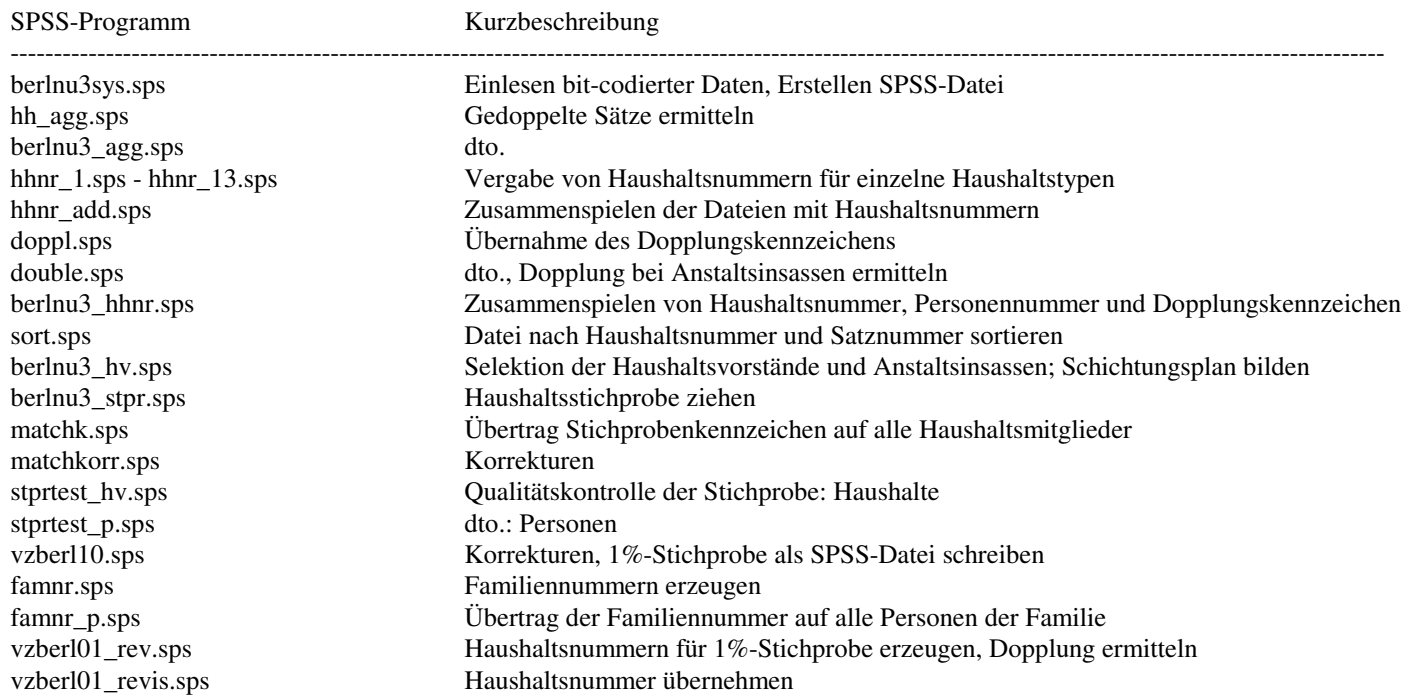

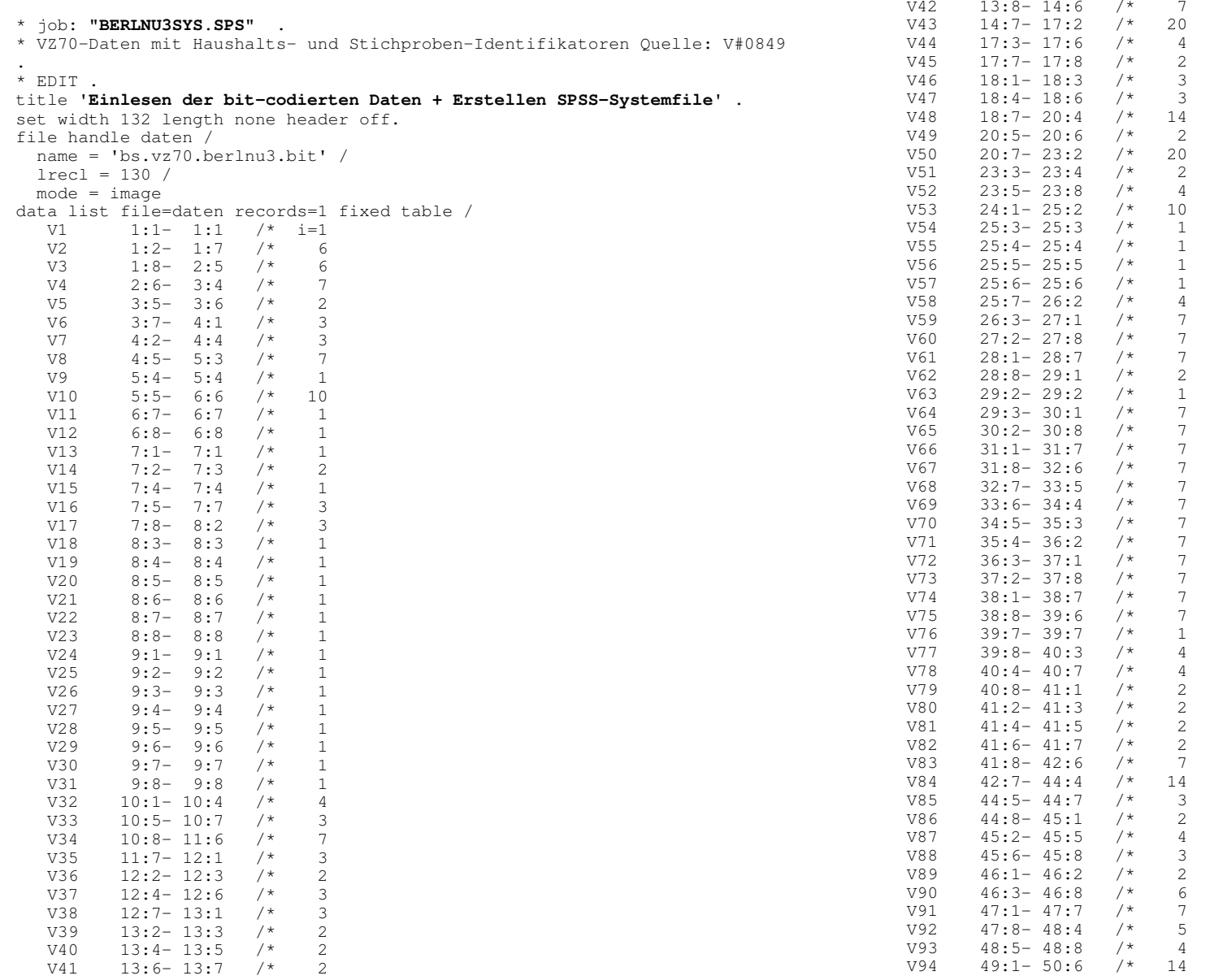

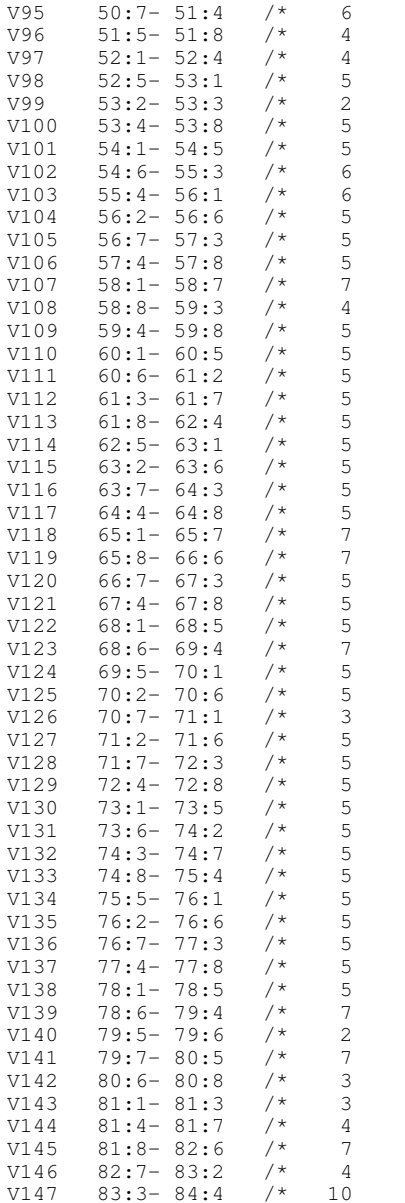

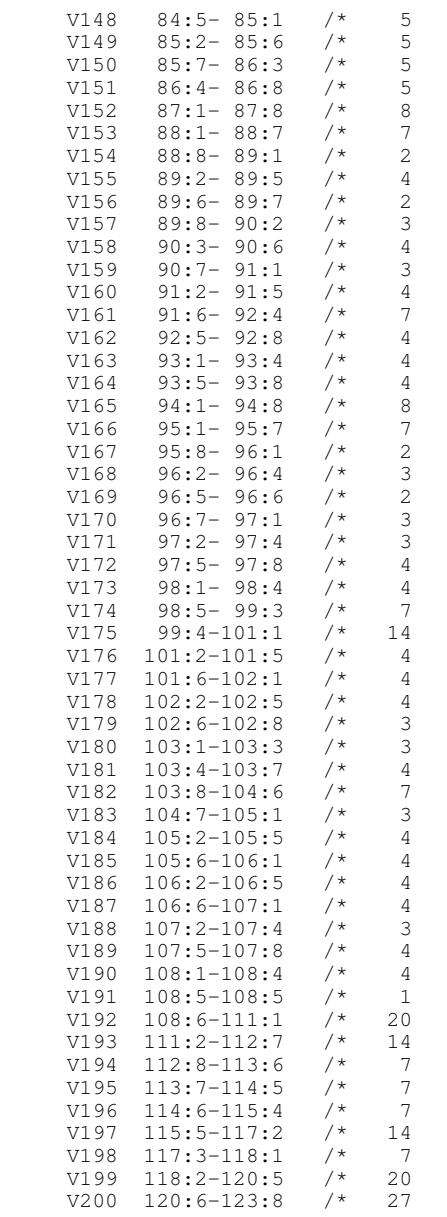

 $V201$  124:1-125:2 /\* 10 V202  $125:3-126:4$  /\* 10 V203 126:5-127:4 /\* 8  $V204$  127:5-129:2 /\* 14  $V205$  129:3-130:2 /\* 8 . VARIABLE LABELS  $V1$ 'GESCHLECHT (F1)'  $\sim$  $d$ ocument VZ70-Daten mit Haushalts- und Stichproben-Identifikatoren BERLIN. Quelle: "E#1154.\$FS40.VZ70.BERLNU3" . compute satznr=\$CASENUM. formats satznr  $(f6.0)$ . variable label satznr 'Original-Satznummer in BERLNU3/E#1154'. SAVE / OUTFILE='berlnu3.sys' /MAP / COMPRESSED. frequencies /VARIABLES=V77. select if  $(v101=15)$ . list /variables v1 v6 v42 v43 v44 v91 v94 v98 v99 v100 v101 v102 v103 \* job "/bsn/vz70/berlin/hh aqq.sps". \* edit. set width 132 length none header off. get file = 'berlnu3.svs' /keep v101 v102 v103 v198 v199 v200 satznr. select if  $(v101>0)$ . \* nur privathaushalte.  $\overline{\text{compute}}$  id=v101\*100000000000+v102\*10000000+v103\*1000000+v198\*10000+v199. formats  $id$   $(f13.0)$ . \* ------------ AGGREGIEREN NACH V101 V102 V103 V198 V199 . sort cases by id v200 satznr. aggregate outfile =  $*$ /presorted  $\theta$  /break = id  $v200$ /satznr1 'Erster Personensatz ' = MIN(satznr) /satznr2 'Zweiter Personensatz' = MAX(satznr)  $/fallz = n.$ frequencies /variables=fallz.  $\overline{\text{compute doppl=0.}}$ formats doppl (f1). formats satznrl satznr2 (f6).  $*$  ----------------- schreiben zweite gedoppelte saetze. temporary. select if (satznr2>satznr1). compute doppl=1. compute satznr=satznr2. formats satznr (f6). save outfile = 'hh aqq1.sys' /keep = id  $v200$  doppl satznr.

\* --------- zusammenfuehren zweite gedoppelte saetze mit rest und schreiben. select if (satznr1<=satznr2). rename variables (satznrl=satznr). formats satznr (f6). add files file=\* /in=erfolg /file='hh aggl.sys'  $/$ by id  $\sqrt{200}$  doppl satznr  $/map.$ \* Kontrollen. crosstabs /tables doppl by erfolg /cells count row column /missing include. list /variables all /cases from 10000 to 10020. list /variables all /cases from 100000 to 100020.  $compute double = fallz.$ recode doppl  $(1=0)$   $(2=1)$   $(sysmis=2)$ . variable label doppl 'Gedoppelte Personensaetze'. value label doppl 0 'Originalsatz - ungedoppelt' 1 'erster Satz - gedoppelt' 2 'zweiter Satz - gedoppelt'. formats doppl (fl). frequencies /variables doppl /missing include. temporary. \* liste gedoppelter Haushalt aus tests.  $\star$  TD: 06 04  $06$  $28$ 0475  $\star$  id=  $\text{v}101\star1000000000000+\text{v}102\star100000000+\text{v}103\star1000000+\text{v}198\star10000+\text{v}199$ . select if (id=6000406280475 or  $id = 6000406280476$  or id=6000406280477 or id=6000406280944 or  $id = 6000406280945$  or  $id = 6000406280946$ list /variables all. sort cases by satznr. frequencies /variables=doppl. save outfile = 'hh  $aqq2.sys'$ /keep = satznr id  $v200$  doppl  $/map$ /compressed . \* job "/bsn/vz70/berlin/berlnu3 aqq.sps" .Ermitteln qedoppelter Sätze  $*$  edit. set width 80 length none header off.  $\det$  file = 'berlnu3.svs' /map. \* select if  $(v101>0)$  /\* nur Privathaushalte. \* erzeugen Personen-ID: v101-v198 fuer Personen eines Haushalts gleich.  $compute$   $id= v101 * 10000000000 + v102 * 100000000 + v103 * 1000000 + v198 * 10000 + v199.$ formats id (f12).

\* Zusammenfuehren mit Infos ueber Dopplung. match files /file =  $*$  $/$ file = 'hh agg2.svs'  $/in = a$ aga2  $/$ rename  $(id, v200 = \text{aqqid}, \text{aqqv200})$ /by satznr  $/map$ /keep v1 to satznr doppl id aggid aggv200.  $recode dopol$  (sysmis=9). add value labels doppl 9 'kein Privathaushalt (v101=0)'. crosstabs /tables  $\frac{1}{a}$  agg2 by doppl /missing include. document Der File "/bsn/vz70/berlin/berlnu3.sys" (E#1154) enthaelt Daten der 10-Prozent-Stichprobe der VZ 1970 fuer Berlin. Fuer alle Personen mit V101>0 wurde eine Personen-ID erzeugt (=ID). Mit AGGREGATE konnte mithilfe von ID und V200 ermittelt werden, welche Personensaetze gedoppelt sind (=DOPPL). Die Personen- und Haushaltssaetze liegen nicht sequentiell vor. Die Sortierfolge: ID V200 DOPPL sollte eine solche Anordnung bewirken. Die Haushaltszugehoerigkeit kann dann mit den Variablen V101, V102, V103, V198 und DOPPL ermittelt werden. \* neue Sortierung ! . sort cases by id v200 doppl. save /outfile 'test' /drop aggid aggy200 agg2  $/map$ /compressed. list /variables v101 v102 v103 v198 199 v200 id doppl satznr v6 /cases from 100000 to 100100. \* job: "hhnr 1.sps" - Vergabe Haushaltsnummern fuer Einpersonenhaushalte.  $*$  edit. get /file 'test' /keep v1 v5 v6 v25 v34 v88 v91 v92 v94 v96 v98 v99 v100 v101 v102 v103  $v104$ v109 v110 v111 v112 v113 v114 v115 v116 v117 v119 v120 v145 v153  $v157$ v158 v161 v166 v167 v168 v170 v172 v174 v175 v179 v180 v182 doppl v198 v199 v200 satznr. display DOCUMENTS. display labels. formats v1 v5 v6 v25 v88 v99 v157 v167 v168 v170 v179 v180 doppl (f1) v100 v101 v102 v103 v104 v109 v110 v111 v112 v113 v114 v115 v116 v158 v166 v172 (f2) v34 v91 v145 v161 v174 v182 v198 (f3) v94 v175 (f4) v199 (f5) satznr (f6)  $v200$  (f8).

```
display VARIABLES.
select if (v101=1)/* Einpersonenhaushalte.
* Vergabe von Haushaltsnummern.
* Einfaches Durchzählen der Personen in 1-Personen-Haushalten.
compute pnr=1 /* Nummer der Person im Haushalt.
compute hhnr=hhnr+1
                     /* Haushaltsnummer.
leave hhnr.
execute.
frequencies /variables hhnr
         /format notable
          /statistics minimum maximum.
save /outfile 'hhnr_1.sys'
    /keep satznr hhnr pnr
    /map/compressed.
finish.
* job: "hhnr_2a.sps" - Vergabe Haushaltsnummern fuer 2-Personenhaushalte.
                     Haushaltstyp: V101=2 & V102=0 & V103=0.
* edit.
get /file 'test'
   /keep v1 v5 v6 v25 v34 v88 v91 v92 v94 v96 v98 v99 v100 v101 v102 v103
v104v109 v110 v111 v112 v113 v114 v115 v116 v117 v119 v120 v145 v153
v157v158 v161 v166 v167 v168 v170 v172 v174 v175 v179 v180 v182
        doppl v198 v199 v200 satznr.
* display DOCUMENTS.
* display labels.
formats v1 v5 v6 v25 v88 v99 v117 v157 v167 v168 v170 v179 v180 doppl (f1)
      v92 v96 v98 v100 v101 v102 v103 v104 v109 v110 v111 v112 v113
      v114 v115 v116 v119 v120 v153 v158 v166 v172 (f2)
      v34 v91 v145 v161 v174 v182 v198 (f3)
      v94 v175 (f4)
      v199 (f5)
      satznr (f6)
      v200 (f8).
* display VARTABLES.
\starselect if (v101=2 \text{ & } v102=0 \text{ & } v103=0).
compute id=v198*10000+v199.
* Aenderungen nach Dateninspektion: zusammengehoerende Saetze.
\star id = 150174 = 150175; 150175 ist doppelt vorhanden.
if (v200=92707682 or v200=92707683) id=150174.
* id = 170000 = 171865.
if (v200=92587078 or v200=92587077) id=171865.
sort cases by id v200.
title 'Ermitteln Haushaltsnummer - Endnummer 1-PersHH = 47381 '.
compute nr=nr+1 /* Erstellung eines Zaehlers.
```
leave nr. \* display VARIABLES. compute pnr=mod(nr, 2) /\* Ordnungsnummer der Person im Haushalt.  $\star$  . select if  $(v101=2 \& v102=1 \& v103=1)$ . recode pnr  $(1=1)$   $(0=2)$ . compute id=v198\*100000+doppl\*10000+v199. compute nr=mod(nr,2) /\* Erstellung einer Schrittvariable fuer die Haushaltsnummer. \* ----------------------- Sortierfolge ----------------------------------NR=1 fuer 1. Person im HH, fuer alle weiteren Pers.  $-$ \*  $NR = 0$ . sort cases by id v200. \* list /variables v198 doppl v199 v200 v6 v104 v88 v109 v96 satznr. compute hhnr=hhnr+nr /\* Berechnung der Haushaltsnummer:. leave hhnr  $\frac{1}{4}$  HHNR wird bei der jeweils ersten Pers. im HH um 1 \* Zuordnungen nach Dateninspektion ok - v104 und v109 irrelevant. erhoeht. title 'Ermitteln Haushaltsnummer - Endnummer 1-PersHH = 47381 '.  $\triangle$  Yequite compute hhnr=hhnr + 47381  $/*$  Haushaltsnummern + Endnr 1PersHH. compute nr=nr+1. /\* Erstellung eines Zaehlers. compute ha=2. leave nr. list /variables v6 v198 v199 v200 hhnr pnr hq. compute  $\text{pm=mod}(nr,2)$  /\* Ordnungsnummer der Person im Haushalt frequencies /variables pnr hhnr. document. recode pnr  $(1=1)$   $(0=2)$ . Ausgangsfile: "test" - erstellt aus berlnu3 + Kennzeichen Satzdopplung compute  $n = mod(nr, 2)$ Haushaltstyp: v101=2, v102=0, v103=0 \* Erstellung einer Schrittvariable fuer die Haushaltsnummer. Erzeugung fortlaufende Haushaltsnummern mit job: "hhnr 2a.sps" \* NR=1 fuer 1. Person im HH, fuer alle weiteren Pers. NR=0. von 47382 (Einpersonenhaushalte n=47381) compute hhnr=hhnr+nr /\* Berechung der Haushaltsnummer:. bis 47546 (Zweipersonenhaushalte dieses Typs n=165). leave hhnr save /outfile 'hhnr 2a.sys' \* HHNR wird bei der jeweils ersten Pers. im HH um 1 erhoeht. /keep satznr hhnr pnr  $\alpha$  execute.  $/map$ compute hhnr=hhnr + 47546  $/*$  Haushaltsnummern + Endnr job /compressed. hhnr 2a. finish. list /variables v6 v198 doppl v199 v200 hhnr pnr satznr. frequencies /variables pnr hhnr. document. Ausgangsfile: "test" - erstellt aus berlnu3 + Kennzeichen Satzdopplung Haushaltstyp:  $v101=2$ .  $v102=1$ .  $v103=1$ Erzeugung fortlaufende Haushaltsnummern mit job: "hhnr\_2b.sps" von 47547 bis 47657 (Zweipersonenhaushalte dieses Typs  $n=110$ ). \* job: "hhnr\_2b.sps" - Vergabe Haushaltsnummern fuer 2-Personenhaushalte. save /outfile 'hhnr\_2b.sys' Haushaltstyp: V101=2 & V102=1 & V103=1 . /keep satznr hhnr pnr \* edit.  $/map$ set HEADER NO. /compressed. get /file 'test' finish /keep v1 v5 v6 v25 v34 v88 v91 v92 v94 v96 v98 v99 v100 v101 v102 v103  $v104$ y109 y110 y111 y112 y113 y114 y115 y116 y117 y119 y120 y145 y153  $v157$ v158 v161 v166 v167 v168 v170 v172 v174 v175 v179 v180 v182 \* job: "hhnr\_2c.sps" - Vergabe Haushaltsnummern fuer 2-Personenhaushalte. doppl v198 v199 v200 satznr. Haushaltstyp: V101=2 & V102=1 & V103=2 . \* edit. \* display DOCUMENTS. \* display labels. set HEADER NO. formats v1 v5 v6 v25 v88 v99 v117 v157 v167 v168 v170 v179 v180 doppl (f1) get /file 'test' v92 v96 v98 v100 v101 v102 v103 v104 v109 v110 v111 v112 v113 /keep v1 v5 v6 v25 v34 v88 v91 v92 v94 v96 v98 v99 v100 v101 v102 v103 v114 v115 v116 v119 v120 v153 v158 v166 v172 (f2)  $57104$ v34 v91 v145 v161 v174 v182 v198 (f3) v109 v110 v111 v112 v113 v114 v115 v116 v117 v119 v120 v94 v175 (f4) v121 v127 v128 v129 v130 v131 v132 v133 v134 v135 v136 v137 v138  $V199$  (f5)  $v139$ v141 v145 v153 v157 v158 v161 v166 v167 v168 v170 v172 v174 v175 satznr (f6)  $v200$  (f8).  $v179$ 

v180 v182 doppl v198 v199 v200 satznr. formats v1 v5 v6 v25 v88 v99 v117 v157 v167 v168 v170 v179 v180 doppl v121 v128 v129 v130 v131 v132 v133 v134 v135 v136 v137 v138 (f1) v92 v96 v98 v100 v101 v102 v103 v104 v109 v110 v111 v112 v113 v114 v115 v116 v119 v120 v127 v153 v158 v166 v172 (f2) v34 v91 v139 v141 v145 v161 v174 v182 v198 (f3) v94 v175  $4 \text{ v} 175$  (f4) v199 $\overline{9}$  (f5) satznr $r$  (f6) v200 $(18)$ . \* display DOCUMENTS. \* display labels. \* display VARIABLES. \*. select if (v101=2 & v102=1 & v103=2). \* Aenderungen nach Dateninspektion bei v199 . if (v198= 1 & v199=2707 & v200=83148517) v199=1396. if (v198= 6 & v199=3212 & v200=92636832) v199=2055. if (v198= 7 & v199= 503 & v200=92642232) v199= 455. if (v198= 7 & v199= 500 & v200=92612392) v199= 499. if (v198=11 & v199= 640 & v200=92682776) v199= 639. if (v198=11 & v199= 641 & v200=92608241) v199= 640. if (v198=12 & v199=2573 & v200=92598512) v199=2042. if (v198=15 & v199= 675 & v200=92582591) v199= 34. if (v198=15 & v199= 793 & v200=92596633) v199= 808. if (v198=18 & v199=1842 & v200=92682448) v199=1263. if (v198=19 & v199=1129 & v200=92501534) v199=1105. if (v198=21 & v199=2295 & v200=92596154) v199=1761. if (v198=26 & v199= 201 & v200=92492498) v199= 112. if (v198=35 & v199= 185 & v200=92479383) v199= 148. temporary. select if ((v198= 1 & v199=1396) or (v198= 6 & v199=2055) or (v198= 7 & v199= 455) or (v198=11 & v199= 639) or (v198=11 & v199= 640) or (v198=12 & v199=2042) or (v198=15 & v199= 34) or (v198=15 & v199= 808) or (v198=18 & v199=1263) or (v198=19 & v199=1105) or (v198=21 & v199=1761) or (v198=26 & v199= 112) or  $(v198=35 \text{ \& } v199= 148)$ . list /variables v198 doppl v199 v200 v6 v119 v139 v91 v141 v153 v161 v166. compute id=v198\*100000+doppl\*10000+v199. \* -------------------------------- Sortierfolge -----------------------\*. sort cases by id v200. \* list /variables v198 doppl v199 v200 v6 v119 v120 v127 v128 v129 v130 v131 v132 v133 v134 v135 v136 v137 v138 v139v5 v34 v91 v141 v153 v166 v161 v174 v182 satznr. \* Zuordnungen nach Dateninspektion ok .

\* \*\*\*\*\*\*\*\*\*\*\*\*\*\*\*\*\*\*\*\*\*\*\*\*\*\*\*\*\*\*\*\*\*\*\*\*\*\*\*\*\*\*\*\*\*\*\*\*\* title 'Ermitteln Haushaltsnummer '. compute nr=nr+1 /\* Erstellung eines Zaehlers. leave nr. compute pnr=mod(nr,2) \* Ordnungsnummer der Person im Haushalt . recode pnr (1=1) (0=2). compute nr=mod(nr,2) \* Erstellung einer Schrittvariable fuer die Haushaltsnummer. \* NR=1 fuer 1. Person im HH; fuer alle weiteren Pers. NR=0. compute hhnr=hhnr+nr \* Berechnung der Haushaltsnummer:. leave hhnr \* Haushaltsnummer wird bei der jeweils ersten Pers. im HH um 1 erhoeht. execute. compute hhnr=hhnr <sup>+</sup> 47656 /\* Haushaltsnummern <sup>+</sup> Endnr job hhnr 2b. \_ \* list /variables v6 v198 doppl v199 v200 hhnr pnr satznr. \* frequencies /variables pnr hhnr. document. Ausgangsfile: "test" - erstellt aus berlnu3 <sup>+</sup> Kennzeichen Satzdopplung Haushaltstyp: v101=2, v102=1, v103=2 Erzeugung fortlaufende Haushaltsnummern mit job: "hhnr\_2c.sps" von 47657 bis 48061 (Zweipersonenhaushalte dieses Typs  $n=405$ ). save /outfile 'hhnr\_2c.sys' /keep satznr hhnr pnr /map /compressed. finish.**\*\*\*\*\*\*\*\*\*\*\*\*\*\*\*\*\*\*\*\*\*\*\*\*\*\*\*\*\*\*\*\*\*\*\*\*\*\*\*\*\*\*\*\*\*\*\*\*\*\*\*\*\*\*\*\*\*\*\*\*\*\*\*\*\*\*\*\*\*\*\*\*\*\*\***\* job: "**hhnr\_2d.sps" - Vergabe Haushaltsnummern fuer 2-Personenhaushalte.** \* **Haushaltstyp: V101=2 & V102=2 & V103=2 & v99=1 & v98=1 .** \* **- nur Ehepaare - .** \* edit. set HEADER NO. get /file 'test' /keep v1 v5 v6 v7 v16 v25 v34 v35 v62 v88 v91 v92 v94 v96 v98 v99 v100 v101 v102 v103 v104 v109 v110 v111 v112 v113 v114 v115 v116 v117 v119 v120 v121 v127 v128 v129 v130 v131 v132 v133 v134 v135 v136 v137 v138 v139 v141 v145 v153 v155 v156 v157 v158 v159 v160 v161 v166 v167 v168 v170 v172 v174 v175 v179 v180 v182 doppl v198 v199 v200 satznr. formats v1 v5 v6 v25 v88 v99 v117 v157 v167 v168 v170 v179 v180 doppl v121 v128 v129 v130 v131 v132 v133 v134 v135 v136 v137 v138 (f1) v92 v96 v98 v100 v101 v102 v103 v104 v109 v110 v111 v112 v113 v114 v115 v116 v119 v120 v127 v153 v158 v166 v172 (f2) v34 v91 v139 v141 v145 v161 v174 v182 v198 (f3) v94 v175  $4 \text{ v} 175$  (f4) v199 $\sim$  9 (f5)

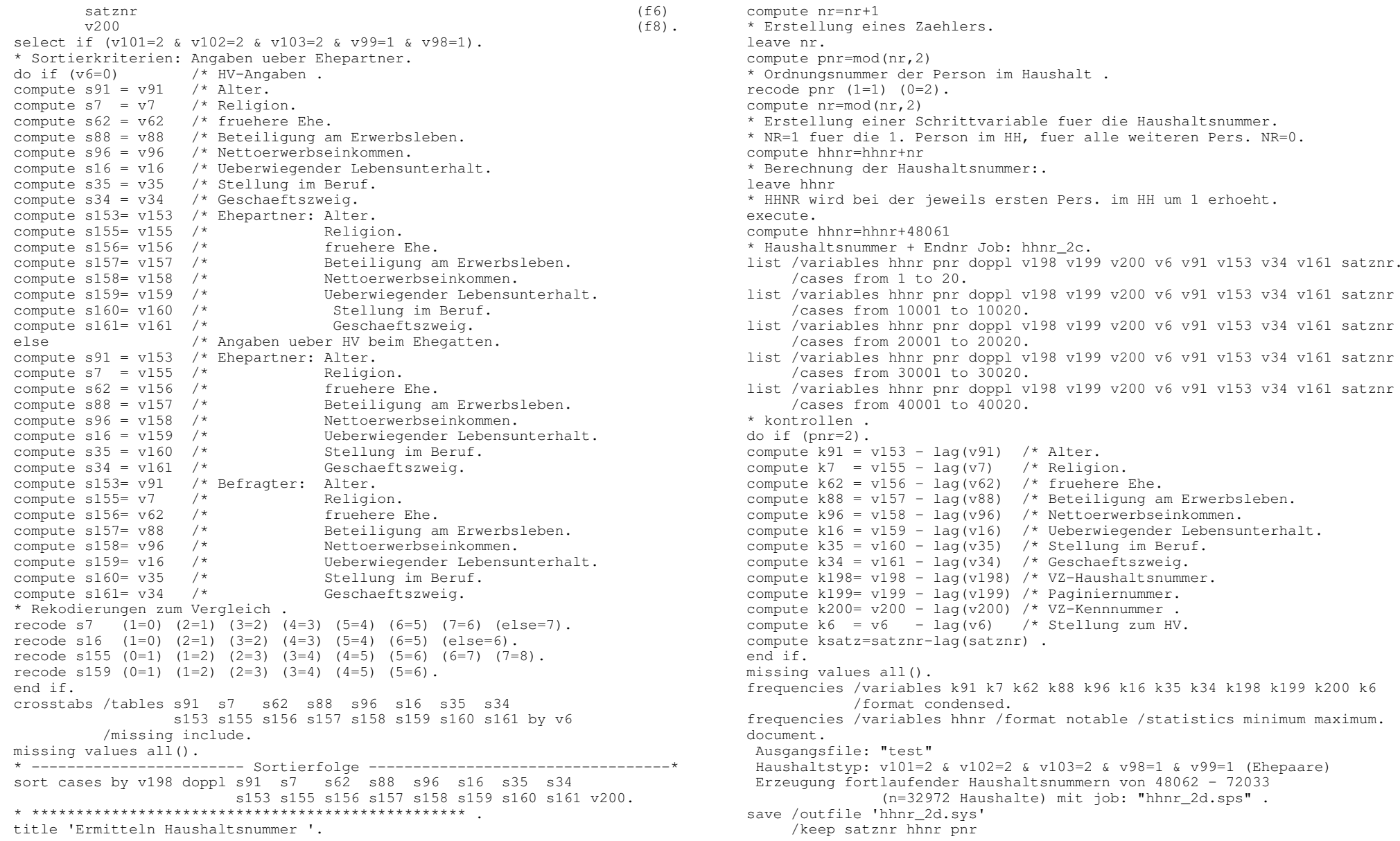

/compressed. \* Kontroll-Listen . select if (pnr=2). select if (k91 ne 0 or k7 ne 1 or k62 ne 0 or k88 ne 0 or k96 ne 0 or k16 ne 1 or k35 ne 0 or k34 ne 0 or k6 eq 0). formats hhnr (f5) doppl (f1) k6 v6 (f2) k91 v153 (f3) k7 v155 (f2) k62 v156 (f2) k88 v157 (f2) k96 v158 (f2) k16 v159 (f2) k35 v160 (f2) k34 v161 (f3) k198 v198 (f4) k199 v199 (f5) k200 v200 (f8). list /variables hhnr doppl k6 v6 k91 v153 k7 v155 k62 v156 k88 v157 k96 v158k16 v159 k35 v160 k34 v161 k198 v198 k199 v199 k200 v200. finish.\* test 2d.sps . \_ get /file 'hhnr\_2d.sys'. select if any(hhnr,48520,48521,48522,48523,48524,48526,48527,48528,48529, 48530,48705,48706,48707,48708,48709,49430,40431,49432,49434,49435,4943 6,49437,50117,50118,50119,50120,50121,50246,50247,50248,50249,50250,50 251,50252,50253,50254,52629,52630,52631,52632,52633,53265,53266,53267, 53268,53269,53316,53317,53318,53319,53320,53321,53322,53323,53324,5332 5,53326,53327,53328,53329,53350,53351,53352,53353,53354,53355,53356,54 913,54914,54915,54917,54918,55805,55806,55807,55807,55986,55987,55988, 55989,57795,57796,57797,57798,59499,58500,58501,58502,58503,58504,5850 5,59162,59163,59164,59165,59931,59932,59933,59934,61981,61982,61983,61 984,61985,61986,61987,61988,61989,62523,62524,62525,62526,62527,62528, 62529,63115,63116,63117,63118,63119,63220,63221,63222,63223,63224,6322 5,63226,63227,63228,63229,63265,63266,63267,63268,63269,64469,64470,64 471,64472,64473,64474,64475,64476,64477,64478,65067,65068,65069,65070, 65071,65072,65542,65543,65544,65545,66001,66002,66003,66004,660054,660 55,66056,660057,66058,66059,660060,67101,67102,67103,67104,67242,67243 ,67244,67245,67246,67704,67705,67706,67707,67736,67737,67738,67739,677 40,67784,67785,67786,67787,69116,69117,69118,69119,69692,69693,69694,6 9695,70318,70319,70320,70321,70322,70323,70324,70417,70418,70419,70420 ,70490,70491,70492,70493,70709,70710,70711,70712,70713,70714,70715,707 16,71091,71092,71093,71094,71144,71145,71146,71147,71148,71454,71455,7 1456,71457,71458,71780,71781,71782,71783,71784,71850,71851,71852,71853 ,71854,71855). list /variables hhnr doppl v198 v199 v200 v6 v91 v153 v7 v155 v62 v156 v88 v157 v96 v158 v16 v159 v35 v160 v34 v161 satznr. finish.**\*\*\*\*\*\*\*\*\*\*\*\*\*\*\*\*\*\*\*\*\*\*\*\*\*\*\*\*\*\*\*\*\*\*\*\*\*\*\*\*\*\*\*\*\*\*\*\*\*\*\*\*\*\*\*\*\*\*\*\*\*\*\*\*\*\*\*\*\*\*\*\*\*\*\***\* **job: "hhnr\_2e.sps" - Vergabe Haushaltsnummern fuer 2-Personenhaushalte**. \* **Haushaltstyp: V101=2 & V102=2 & V103=2 & v99=1 & v98=2 .** \* **- nur Eltern (-teile) mit ledigen Kindern - .** \* edit. set HEADER NO. get /file 'test' /keep v1 v5 v6 v7 v16 v25 v34 v35 v62 v88 v91 v92 v94 v96 v98 v99 v100 v117v94 v175 v199satznrv200\*.compute nr=nr+1 leave nr. compute pnr=mod(nr,2) recode pnr (1=1) (0=2). compute nr=mod(nr,2) compute hhnr=hhnr+nr leave hhnr execute.

v101 v102 v103 v104 v108 v109 v110 v111 v112 v113 v114 v115 v116 v119 v120 v121 v127 v128 v129 v130 v131 v132 v133 v134 v135 v136 v137 v138 v139 v141 v145 v153 v155 v156 v157 v158 v159 v160 v161 v166 v167 v168 v169 v170 v171 v172 v173 v174 v175 v179 v180 v182 doppl v198 v199 v200 satznr. formats v1 v5 v6 v25 v88 v99 v117 v157 v167 v168 v170 v179 v180 doppl v121 v128 v129 v130 v131 v132 v133 v134 v135 v136 v137 v138 (f1) v92 v96 v98 v100 v101 v102 v103 v104 v109 v110 v111 v112 v113 v114 v115 v116 v119 v120 v127 v153 v158 v166 v172 (f2) v34 v91 v139 v141 v145 v161 v174 v182 v198 (f3)  $4 \text{ v} 175$  (f4)  $\sim$  9 (f5)  $r$  (f6)  $(16)$ . select if (v101=2 & v102=2 & v103=2 & v99=1 & v98=2). \* Aenderungen nach Dateninspektion: jeweils erste Person im HH erhaelt . VZ-Kenn-Nummer der zweiten Person . if (v198=4 & v199=2143 & v200=83119618) v200=92600679. if (v198=11 & v199=2803 & v200=92501905) v200=92530461. if (v198=12 & v199=2064 & v200=92663285) v200=92669401. if (v198=21 & v199=2515 & v200=92449430) v200=92611823. if (v198=22 & v199=1764 & v200=92461093) v200=92711663. \* --------------------------- Sortierfolge ------------------------------ sort cases by v198 doppl v104 v108 v109 v110 v112 v113 v114 v115 v116 v117 v139 v200. \* \*\*\*\*\*\*\*\*\*\*\*\*\*\*\*\*\*\*\*\*\*\*\*\*\*\*\*\*\*\*\*\*\*\*\*\*\*\*\*\*\*\*\*\*\*\*\*\*\* title 'Ermitteln Haushaltsnummer '. \* Erstellung eines Zaehlers. \* Ordnungsnummer der Person im Haushalt . \* Erstellung einer Schrittvariable fuer die Haushaltsnummer. \* NR=1 fuer 1. Person im HH, fuer alle weitere Pers. NR=0. \* Berechnung der Haushaltsnummer. \* HHNR wird bei der jeweils ersten Pers. im HH um 1 erhoeht. compute hhnr=hhnr+72033 \* Haushaltsnummern <sup>+</sup> Endnr. job hhnr\_2d. list /variables hhnr pnr doppl v198 v199 v200 v6 v104 v108 v109 v110 v111 v112 v113 v114 v115 v116 v117 v139 v91 satznr. /cases from 1 to 20. list /variables hhnr pnr doppl v198 v199 v200 v6 v91 v153 v34 v161 satznr /cases from 1001 to 1020. list /variables hhnr pnr doppl v198 v199 v200 v6 v91 v153 v34 v161 satznr /cases from 2001 to 2020.

list /variables hhnr pnr doppl v198 v199 v200 v6 v91 v153 v34 v161 satznr

/cases from 3001 to 3020. list /variables hhnr pnr doppl v198 v199 v200 v6 v91 v153 v34 v161 satznr /cases from 4001 to 4020. \* kontrollen . do if (pnr=2). compute  $k104 = v104 - \text{lag}(v104)$ . compute  $k108 = v108 - \text{lag}(v108)$ . compute k109 =  $v109 - \text{lag}(v109)$ . compute k110 = v110 -  $lag(v110)$ . compute  $k111 = v111 - \text{lag}(v111)$ . compute k112 =  $v112 - \text{lag}(v112)$ . compute k113 =  $v113 - \text{lag}(v113)$ . compute  $k114 = v114 - \log(v114)$ . compute  $k115 = v115 - \text{lag}(v115)$ . compute k116 =  $v116 - \text{lag}(v116)$ . compute  $k117 = v117 - \text{lag}(v117)$ . compute k139 =  $v139 - \text{lag}(v139)$ . compute  $k6 = \text{lag}(v6)$ . if ((v6>0 & k6>0) or (v6=0 and k6=0)) k6=1. end if. missing values all(). temporary. select if (pnr=2). frequencies /variables k104 k108 k109 k110 k111 k112 k113 k114 k115 k116 k117k139 k6. frequencies /variables hhnr /format notable /statistics minimum maximum. document.Ausgangsfile: "test" Haushaltstyp: v101=2 & v102=2 & v103=2 & v98=1 & v99=2 Erzeugung fortlaufender Haushaltsnummern von 72034 - 76731 (n=4698 Haushalte) mit job: "hhnr\_2e.sps" . save /outfile 'hhnr\_2e.sys' /compressed. \* /keep satznr hhnr pnr . \* Kontroll-Listen . select if (pnr=2). select if (k6=1 or k104 ne 0 or k108 ne 0 or k110 ne 0 or k111 ne 0 or k112 ne 0 or k113 ne 0 or k114 ne 0 or k115 ne 0 or k116 ne 0 or k117 ne 0 or k139 ne 0). list /variables hhnr doppl v198 v199 v200 v6 k6 k104 k108 k109 k110 k139. \* abschliessende korrektur nach Dateninspektion if (hhnr=73052 & v198=7 & v199=2000 & v200=92464138) hhnr=73052. if (hhnr=73055 & v198=7 & v199=2122 & v200=92724865) hhnr=73052. \* if (hhnr=73052 & v198=7 & v199=2561 & v200=92491586) hhnr=73053. if (hhnr=73053 & v198=7 & v199=2560 & v200=92491587) hhnr=73053. \* if (hhnr=73053 & v198=7 & v199= 338 & v200=92586407) hhnr=73054. if (hhnr=73054 & v198=7 & v199= 365 & v200=92586408) hhnr=73054. \*. if (hhnr=73054 & v198=7 & v199=2098 & v200=92723941) hhnr=73055. if (hhnr=73055 & v198=7 & v199=2099 & v200=92723942) hhnr=73055.

 if (hhnr=74742 & v198=19 & v199=1741 & v200=92461291) hhnr=74742. if (hhnr=74744 & v198=19 & v199=1742 & v200=92726265) hhnr=74742. \* if (hhnr=74742 & v198=19 & v199=2780 & v200=92501906) hhnr=74743. if (hhnr=74743 & v198=19 & v199=2779 & v200=92501908) hhnr=74743. \*. if (hhnr=74743 & v198=19 & v199=1414 & v200=92630693) hhnr=74744. if (hhnr=74744 & v198=19 & v199=1413 & v200=92630694) hhnr=74744. \* if (hhnr=76677 & v198=39 & v199=2095 & v200=83148918) hhnr=76677. if (hhnr=76678 & v198=39 & v199=2094 & v200=92559469) hhnr=76677. \* if (hhnr=76677 & v198=39 & v199=1491 & v200=92533142) hhnr=76678. if (hhnr=76678 & v198=39 & v199=1492 & v200=92533211) hhnr=76678. \*if (hhnr=76681 & v198=39 & v199=1730 & v200=92464309) hhnr=76681. if (hhnr=76683 & v198=39 & v199=1731 & v200=92722790) hhnr=76681. \* if (hhnr=76681 & v198=39 & v199=1720 & v200=92525170) hhnr=76682. if (hhnr=76682 & v198=39 & v199=1719 & v200=92525171) hhnr=76682.  $\star$  if (hhnr=76682 & v198=39 & v199=1464 & v200=92717125) hhnr=76683. if (hhnr=76683 & v198=39 & v199=1463 & v200=92717135) hhnr=76683.  $\star$ sort cases by hhnr pnr. temporary. select if ((hhnr>73050 & hhnr<73060) or (hhnr>74740 & hhnr<74745) or (hhnr>76675 & hhnr<76685)). list /variables hhnr pnr v198 v199 v200 doppl v6 v139 v91 v166. save /outfile 'hhnr\_2e.sys' /keep satznr hhnr pnr /compressed. \* test: haushaltsgroesse. aggregate /outfile \* /presorted /break hhnr /fz=nu. frequencies variables <sup>=</sup> fz. finish.**\*\*\*\*\*\*\*\*\*\*\*\*\*\*\*\*\*\*\*\*\*\*\*\*\*\*\*\*\*\*\*\*\*\*\*\*\*\*\*\*\*\*\*\*\*\*\*\*\*\*\*\*\*\*\*\*\*\*\*\*\*\*\*\*\*\*\*\*\*\*\*\*\*\*\***\* job: **"hhnr\_2f.sps" - Vergabe Haushaltsnummern fuer 2-Personenhaushalte.** \* **Haushaltstyp: V101=2 & V102=2 & V103=2 & v99=2 & v98=3.**\* **- nur Eltern (-teile) mit verheirateten Kindern -** \* edit. set HEADER NO. get /file 'test' /keep v1 v5 v6 v7 v16 v25 v34 v35 v62 v88 v91 v92 v94 v96 v98 v99 v100 v101 v102 v103 v104 v108 v109 v110 v111 v112 v113 v114 v115 v116 v117 v119 v120 v121 v127 v128 v129 v130 v131 v132 v133 v134 v135 v136 v137 v138 v139 v141 v145 v153 v155 v156 v157 v158 v159 v160 v161

\*.

v166 v167 v168 v169 v170 v171 v172 v173 v174 v175 v179 v180 v182 doppl v198 v199 v200 satznr. formats v1 v5 v6 v25 v88 v99 v117 v157 v167 v168 v170 v179 v180 doppl v121 v128 v129 v130 v131 v132 v133 v134 v135 v136 v137 v138 (f1) v92 v96 v98 v100 v101 v102 v103 v104 v109 v110 v111 v112 v113 v114 v115 v116 v119 v120 v127 v153 v158 v166 v172 (f2) v34 v91 v139 v141 v145 v161 v174 v182 v198 (f3)  $v94v175$  $4 \text{ v} 175$  (f4)  $v199$  $\overline{9}$  (f5) satznr $r$  (f6)  $v200$  $(16)$ . select if (v101=2 & v102=2 & v103=2 & v99=2 & v98=3). \* crosstabs /tables v104 v108 v109 v110 v119 v120 v139 v166 v167 v168 v169 v170 v171 v172 v173 v174 v175 by v6. \* list /variables v198 doppl v199 v200 v6 v104 v108 v109 . compute v198d=doppl\*100+v198. \* -------------------------- Sortierfolge ------------------------------\*. sort cases by v198d v104 v108 v109 v200. \* \*\*\*\*\*\*\*\*\*\*\*\*\*\*\*\*\*\*\*\*\*\*\*\*\*\*\*\*\*\*\*\*\*\*\*\*\*\*\*\*\*\*\*\*\*\*\*\*\* title 'Ermitteln Haushaltsnummer '. compute nr=nr+1 \* Erstellung eines Zaehlers. leave nr. compute pnr=mod(nr,2) \* Ordnungsnummer der Person im Haushalt . recode pnr (1=1) (0=2). compute nr=mod(nr,2) \* Erstellung einer Schrittvariable fuer die Haushaltsnummer. \* NR=1 fuer 1. Person im HH, fuer alle weiteren Pers. NR=0. compute hhnr=hhnr+nr \* Berechnung der Haushaltsnummer:. leave hhnr \* HHNR wird bei der jeweils ersten Pers. im HH um 1 erhoeht. execute.compute hhnr=hhnr+76732 /\* Haushaltsnummer <sup>+</sup> Endnr job: hhnr\_2e. \* Aenderungen nach Dateninspektion . if (satznr=37170) pnr=1. if (v200=92519100 or v200=92535744) hhnr=76794. if (v200=92534141 or v200=92534142) hhnr=76795. if (v200=92442430 or v200=92492047) hhnr=76867. if (v200=92472242 or v200=92472243) hhnr=76868. if (v200=92479973 or v200=92479974) hhnr=76869. if (v200=92502701 or v200=92534755) hhnr=76896. if (v200=92503187 or v200=92503188) hhnr=76897. if (v200=92515620 or v200=92525621) hhnr=76898. if (v200=83131019 or v200=92565454) hhnr=77081. if (v200=92502773 or v200=92502774) hhnr=77082. if (v200=92518536 or v200=92518537) hhnr=77083. if (v200=92556633 or v200=92568618) hhnr=77086. if (v200=92565505 or v200=92565998) hhnr=77085. if (v200=83133055 or v200=92625347) hhnr=77129. if (v200=92606673 or v200=92606674) hhnr=77130. if (v200=92488257 or v200=92488258) hhnr=77210.

if (v200=92503600 or v200=92503601) hhnr=77211. if (v200=92538801 or v200=92538802) hhnr=77212. if (v200=92594734 or v200=92594735) hhnr=77213. if (v200=92608155 or v200=92608156) hhnr=77214. if (v200=92464185 or v200=92715562) hhnr=77215. sort cases by hhnr pnr. \* kontrollen . do if (pnr=2). compute  $k6 = \text{lag}(v6)$ . end if. missing values all(). temporary. select if (pnr=2). crosstabs /tables v6 by k6. temporary. select if (pnr=2 & ( (v6>0 & k6>0) or (v6=0 & k6=0)) ). list /variables hhnr v6 k6 . \* korrektur nach dateninspektion. if (satznr=37170) pnr=1. document.Ausgangsfile: "test" Haushaltstyp: v101=2 & v102=2 & v103=2 & v98=3 & v99=2 Erzeugung fortlaufender Haushaltsnummern von 76732 - 77368 (n=637 Haushalte) mit job: "hhnr\_2f.sps" save /outfile 'hhnr\_2f.sys' /keep satznr hhnr pnr /compressed. **\*\*\*\*\*\*\*\*\*\*\*\*\*\*\*\*\*\*\*\*\*\*\*\*\*\*\*\*\*\*\*\*\*\*\*\*\*\*\*\*\*\*\*\*\*\*\*\*\*\*\*\*\*\*\*\*\*\*\*\*\*\*\*\*\*\*\*\*\*\*\*\*\*\*\***\* job: **"hhnr\_2g.sps" - Vergabe Haushaltsnummern fuer 2-Personenhaushalte.** \* **Haushaltstyp: V101=2 & V102=2 & V103=2 & v99=2 & v98=5.** $\star$  **- nicht in gerader Linie Verwandte - .** \* edit. set HEADER NO. get /file 'test' /keep v1 v5 v6 v7 v16 v25 v34 v35 v62 v88 v90 v91 v92 v94 v96 v98 v99 v100v101 v102 v103 v104 v107 v108 v109 v110 v111 v112 v113 v114 v115 v116v117 v118 v119 v120 v121 v127 v128 v129 v130 v131 v132 v133 v134 v135v136 v137 v138 v139 v141 v144 v145 v146 v153 v155 v156 v157 v158 v159v160 v161 v166 v167 v168 v169 v170 v171 v172 v173 v174 v175 v179 v180 v182 doppl v198 v199 v200 satznr. formats v1 v5 v6 v25 v88 v99 v117 v157 v167 v168 v170 v179 v180 doppl v121 v128 v129 v130 v131 v132 v133 v134 v135 v136 v137 v138 (f1) v92 v96 v98 v100 v101 v102 v103 v104 v109 v110 v111 v112 v113 v114 v115 v116 v119 v120 v127 v153 v158 v166 v172 (f2) v34 v91 v139 v141 v145 v161 v174 v182 v198 (f3) v94 v175  $4 \text{ v} 175$  (f4) v199 $\overline{9}$  (f5) satznr $r$  (f6)

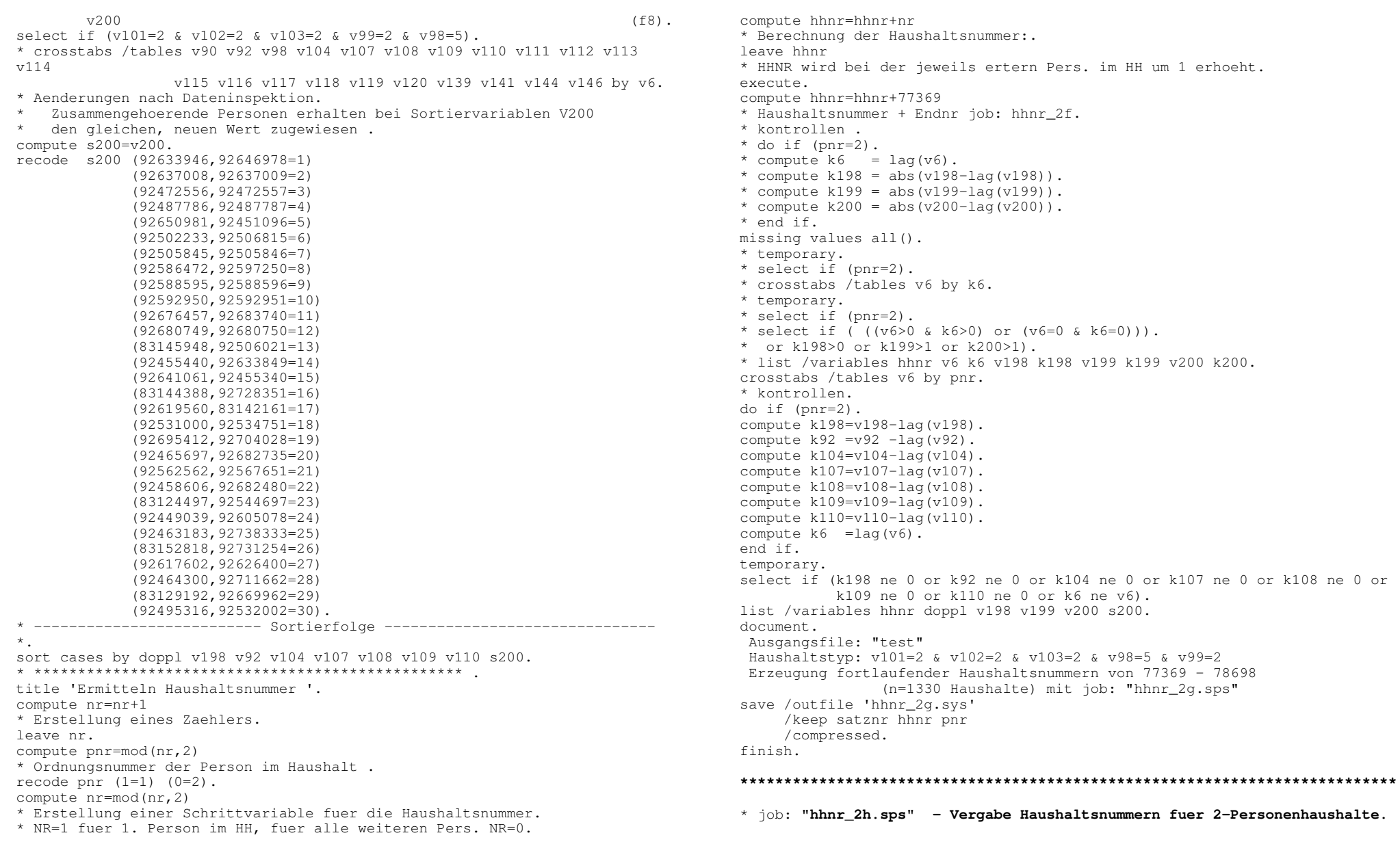

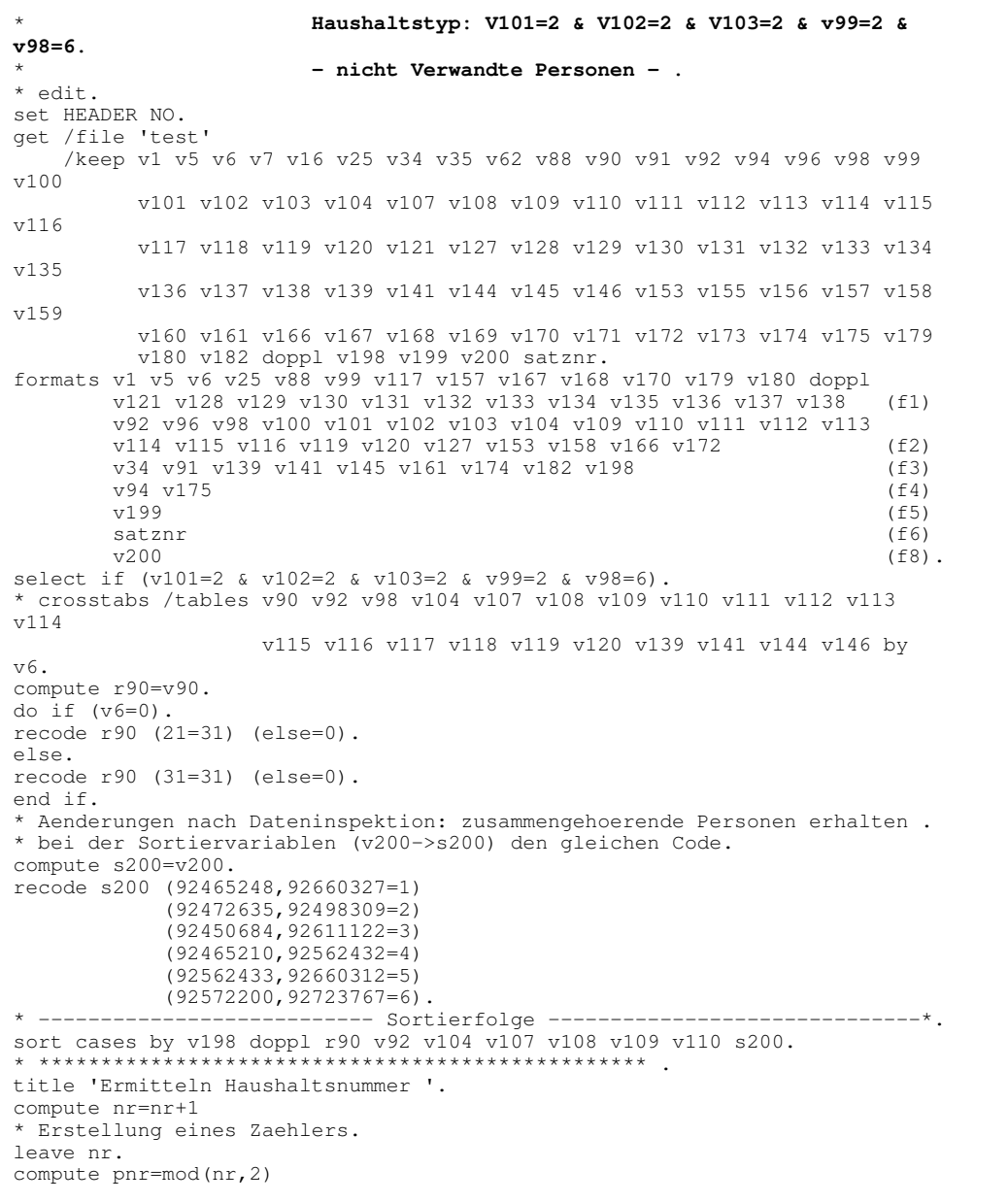

\* Ordnungsnum mer der Person im Haushalt . recode pnr (1=1) (0=2). compute nr=mod(nr,2) \* Erstellung einer Schrittvariable fuer die Haushaltsnum mer. \* NR=1 fuer erste Person im HH, fuer alle weiteren Pers. NR=0. compute hhnr=hhnr+nr /\* Berechnung der Haushaltsnum mer:.leave hhnr \* HHNR wird bei der jeweils ersten Pers. im HH um 1 erhoeht. execute.compute hhnr=hhnr+78699 \* Haushaltsnum mer <sup>+</sup> Endnr job hhnr\_2g. list /variables hhnr pnr v6 doppl v198 v200 r90 v92 v104 v107 v108 v109 v110/cases from 1 to 20. list /variables hhnr pnr v6 doppl v198 v200 r90 v92 v104 v107 v108 v109 v110/cases from 1440 to 1462. \* kontrollen . do if (pnr=2). compute k6=lag(v6). compute k198=v198-lag(v198). compute k90=r90-lag(r90). compute k92=v92-lag(v92). compute k104=v104-lag(v104). compute k107=v107-lag(v107). compute k108=v108-lag(v108). compute k109=v109-lag(v109). compute k110=v110-lag(v110). end if. temporary. select if (pnr=2). select if (k6=v6 or k198 ne 0 or k90 ne 0 or k92 ne 0 or k104 ne 0 or k107 ne 0 or k108 ne 0 or k109 ne 0 or k110 ne 0). list /variables hhnr. document. Ausgangsfile: test - erstellt aus berlnu3.sys <sup>+</sup> Kennzeichen fuer Satzdopplung Haushaltstyp: v101=2 v102=2 v103=2 v99=2 v98=6 - nicht verwandte Personen Erzeugung fortlaufender Haushaltsnum mern 78700 - 79430 (731 Haushalte) job: hhnr\_2h.sps . save /outfile 'hhnr\_2h.sys' /keep satznr hhnr pnr /compressed. finish.

### \* job: **"h hnr\_3a.sps" - Vergabe Haushaltsnummern fuer 3-Personenhaushalte. Haushaltstyp: V101=3 & V102=0 & V103=0.**

\* edit. set HEADER NO. get /file 'test'

**\***

/keep v1 v5 v6 v7 v16 v25 v34 v35 v62 v88 v90 v91 v92 v94 v96 v98 v99 v100v101 v102 v103 v104 v107 v108 v109 v110 v111 v112 v113 v114 v115 v116v117 v118 v119 v120 v121 v127 v128 v129 v130 v131 v132 v133 v134 v135v136 v137 v138 v139 v141 v144 v145 v146 v153 v155 v156 v157 v158 v159v160 v161 v166 v167 v168 v169 v170 v171 v172 v173 v174 v175 v179 v180 v182 doppl v198 v199 v200 satznr. formats v1 v5 v6 v7 v16 v25 v35 v62 v88 v99 v108 v117 v121 v128 v129 v130 v131v132 v133 v134 v135 v136 v137 v138 v144 v155 v156 v157 v159 v160 v167 v168 v169 v170 v171 v173 v179 v180 doppl (f1) v90 v92 v96 v98 v100 v101 v102 v103 v104 v107 v109 v110 v111 v112 v113v114 v115 v116 v118 v119 v120 v127 v146 v153 v158 v166 v172 (f2) v34 v91 v139 v141 v145 v161 v174 v182 v198 (f3)  $v94 v175$  $4 \text{ v} 175$  (f4) v199 $\overline{9}$  (f5) satznr $r$  (f6)  $v200$ 0 (f8). select if (v101=3 & v102=0 & v103=0). \* Aenderungen nach Dateninspektion. compute s200=v200. recode s200 (92466660,92589518,92467055=1). \* -------------------- Sortierfolge ----------------------------\*. sort cases by v198 doppl s200. \* \*\*\*\*\*\*\*\*\*\*\*\*\*\*\*\*\*\*\*\*\*\*\*\*\*\*\*\*\*\*\*\*\* .title 'Ermitteln Haushaltsnummer '. compute nr=nr+1 \* Erstellung eines Zaehlers. leave nr. execute. compute pnr=mod(nr,3) /\* Ordnungsnummer der Person im Haushalt . recode pnr (1=1) (2=2) (0=3). compute nr=pnr \* Erstellung einer Schrittvariable fuer die Haushaltsnummer. \* NR=1 fuer 1. Person im HH, fuer alle weiteren Pers. NR=0. recode nr (1=1) (else=0). compute hhnr=hhnr+nr \* Berechnung der Haushaltsnummer:. leave hhnr \* HHNR wird bei der jeweils ersten Pers. im HH um 1 erhoeht. execute.compute hhnr=hhnr+79430 \* Haushaltsnummer + Endnr. 2-Pers.-HH. list /variables hhnr pnr v6 doppl v198 v199 v200. document. Ausgangsfile: "test" - erstellt aus berlnu3 <sup>+</sup> kennzeichen satzdopplung Haushaltstyp: v101=3 v102=0 v103=0 Erzeugung fortlaufender Haushaltsnummern von 79431 - 79482 (52 Haushalte) mit job: "hhnr\_3a.sps" . save /outfile 'hhnr\_3a.sys' /keep satznr hhnr pnr /compressed. finish.**\*\*\*\*\*\*\*\*\*\*\*\*\*\*\*\*\*\*\*\*\*\*\*\*\*\*\*\*\*\*\*\*\*\*\*\*\*\*\*\*\*\*\*\*\*\*\*\*\*\*\*\*\*\*\*\*\*\*\*\*\*\*\*\*\*\*\*\*\*\*\*\*\*\*\*\* job: "hhnr\_3b.sps" - Vergabe Haushaltsnummern fuer 3-Personenhaushalte.** \* Haushaltstyp: V101=3 & V102=1 & V103=1. \* edit. set HEADER NO. get /file 'test' /keep v1 v5 v6 v7 v16 v25 v34 v35 v62 v88 v90 v91 v92 v94 v96 v98 v99  $v100$ v101 v102 v103 v104 v107 v108 v109 v110 v111 v112 v113 v114 v115 v116v117 v118 v119 v120 v121 v127 v128 v129 v130 v131 v132 v133 v134 v135v136 v137 v138 v139 v141 v144 v145 v146 v153 v155 v156 v157 v158 v159v160 v161 v166 v167 v168 v169 v170 v171 v172 v173 v174 v175 v179 v180 v182 doppl v198 v199 v200 satznr. formats v1 v5 v6 v7 v16 v25 v35 v62 v88 v99 v108 v117 v121 v128 v129 v130 v131v132 v133 v134 v135 v136 v137 v138 v144 v155 v156 v157 v159 v160 v167 v168 v169 v170 v171 v173 v179 v180 doppl (f1) v90 v92 v96 v98 v100 v101 v102 v103 v104 v107 v109 v110 v111 v112  $v113$ v114 v115 v116 v118 v119 v120 v127 v146 v153 v158 v166 v172 (f2) v34 v91 v139 v141 v145 v161 v174 v182 v198 (f3) v94 v175  $4 \text{ v} 175$  (f4) v199 $\sim$  9 (f5) satznr $r$  (f6) v200 $(16)$ . select if (v101=3 & v102=1 & v103=1). \* ---------------------------- Sortierfolge ------------------------------- - \* .sort cases by v198 doppl v200. \* \*\*\*\*\*\*\*\*\*\*\*\*\*\*\*\*\*\*\*\*\*\*\*\*\*\*\*\*\*\*\*\*\* title 'Ermitteln Haushaltsnummer '. compute nr=nr+1 /\* Erstellung eines Zaehlers. leave nr. execute. compute pnr=mod(nr,3) /\* Ordnungsnummer der Person im Haushalt . recode pnr (1=1) (2=2) (0=3). compute nr=pnr \* Erstellung einer Schrittvariable fuer die Haushaltsnummer. \* NR=1 fuer 1. Person im HH, fuer alle weiteren Pers. NR=0. recode nr (1=1) (else=0). compute hhnr=hhnr+nr \* Berechnung der Haushaltsnummer:. leave hhnr

\* HHNR wird bei der jeweils ersten Pers. im HH um 1 erhoeht. execute.compute hhnr=hhnr+79482 /\* Haushaltsnummer <sup>+</sup> Endnr. job: hhnr\_3a. list /variables hhnr pnr v6 doppl v198 v199 v200. document.Ausgangsfile: "test" - erstellt aus berlnu3 <sup>+</sup> kennzeichen satzdopplung Haushaltstyp: v101=3 v102=1 v103=1 Erzeugung fortlaufender Haushaltsnummern von 79483 (3 Haushalte) mit job: "hhnr\_3b.sps" . formats hhnr (f6) pnr (f2). save /outfile 'hhnr\_3b.sys' /keep satznr hhnr pnr /compressed. finish.**\*\*\*\*\*\*\*\*\*\*\*\*\*\*\*\*\*\*\*\*\*\*\*\*\*\*\*\*\*\*\*\*\*\*\*\*\*\*\*\*\*\*\*\*\*\*\*\*\*\*\*\*\*\*\*\*\*\*\*\*\*\*\*\*\*\*\*\*\*\*\*\*\*\*\***\* job: **"hhnr\_3c.sps" - Vergabe Haushaltsnummern fuer 3-Personenhaushalte.** \* **Haushaltstyp: V101=3 & V102=1 & V103=2.** \* edit. set HEADER NO. get /file 'test' /keep v1 v5 v6 v7 v16 v25 v34 v35 v62 v88 v90 v91 v92 v94 v96 v98 v99 v100v101 v102 v103 v104 v107 v108 v109 v110 v111 v112 v113 v114 v115 v116v117 v118 v119 v120 v121 v127 v128 v129 v130 v131 v132 v133 v134 v135v136 v137 v138 v139 v141 v144 v145 v146 v153 v155 v156 v157 v158 v159v160 v161 v166 v167 v168 v169 v170 v171 v172 v173 v174 v175 v179 v180 v182 doppl v198 v199 v200 satznr. formats v1 v5 v6 v7 v16 v25 v35 v62 v88 v99 v108 v117 v121 v128 v129 v130 v131v132 v133 v134 v135 v136 v137 v138 v144 v155 v156 v157 v159 v160 v167 v168 v169 v170 v171 v173 v179 v180 doppl (f1) v90 v92 v96 v98 v100 v101 v102 v103 v104 v107 v109 v110 v111 v112 v113v114 v115 v116 v118 v119 v120 v127 v146 v153 v158 v166 v172 (f2) v34 v91 v139 v141 v145 v161 v174 v182 v198 (f3) v94 v175  $4 \text{ v} 175$  (f4) v199 $\sim$  9 (f5) satznr $r$  (f6) v2000 (f8). select if (v101=3 & v102=1 & v103=2). \* ---------------------------- Sortierfolge -------------------------------  $---*$  . sort cases by v198 doppl v200. \* \*\*\*\*\*\*\*\*\*\*\*\*\*\*\*\*\*\*\*\*\*\*\*\*\*\*\*\*\*\*\*\*\* title 'Ermitteln Haushaltsnummer '. compute nr=nr+1 /\* Erstellung eines Zaehlers. leave nr. execute.

compute pnr=mod(nr,3) /\* Ordnungsnummer der Person im Haushalt . recode pnr (1=1) (2=2) (0=3). compute nr=pnr \* Erstellung einer Schrittvariable fuer die Haushaltsnummer. \* NR=1 fuer 1. Person im HH, fuer alle weiteren Pers. NR=0. recode nr (1=1) (else=0). compute hhnr=hhnr+nr \* Berechnung der Haushaltsnummer:. leave hhnr \* HHNR wird bei der jeweils ersten Pers. im HH um 1 erhoeht. execute.compute hhnr=hhnr+79482 \* Haushaltsnummer <sup>+</sup> Endnr. job hhnr\_3b. list /variables hhnr pnr v6 doppl v198 v199 v200 v91 v139 v141 v153 v166. document Ausgangsfile: "test" - erstellt aus berlnu3 <sup>+</sup> kennzeichen satzdopplung Haushaltstyp: v101=3 v102=1 v103=2 Erzeugung fortlaufender Haushaltsnummern von 79486-79494 (9 Haushalte) mit job: "hhnr\_3c.sps" . formats hhnr (f6) pnr (f2). save /outfile 'hhnr\_3c.sys' /keep satznr hhnr pnr /compressed. **\*\*\*\*\*\*\*\*\*\*\*\*\*\*\*\*\*\*\*\*\*\*\*\*\*\*\*\*\*\*\*\*\*\*\*\*\*\*\*\*\*\*\*\*\*\*\*\*\*\*\*\*\*\*\*\*\*\*\*\*\*\*\*\*\*\*\*\*\*\*\*\*\*\*\***\* job: **"hhnr\_3d.sps" - Vergabe Haushaltsnummern fuer 3-Personenhaushalte.** \* **Haushaltstyp: V101=3 & V102=1 & V103=3.** \* edit. set HEADER NO. get /file 'test' /keep v1 v5 v6 v7 v16 v25 v34 v35 v62 v88 v90 v91 v92 v94 v96 v98 v99 v100v101 v102 v103 v104 v107 v108 v109 v110 v111 v112 v113 v114 v115 v116v117 v118 v119 v120 v121 v127 v128 v129 v130 v131 v132 v133 v134 v135v136 v137 v138 v139 v141 v144 v145 v146 v153 v155 v156 v157 v158 v159v160 v161 v166 v167 v168 v169 v170 v171 v172 v173 v174 v175 v179 v180 v182 doppl v198 v199 v200 satznr. formats v1 v5 v6 v7 v16 v25 v35 v62 v88 v99 v108 v117 v121 v128 v129 v130 v131v132 v133 v134 v135 v136 v137 v138 v144 v155 v156 v157 v159 v160 v167 v168 v169 v170 v171 v173 v179 v180 doppl (f1) v90 v92 v96 v98 v100 v101 v102 v103 v104 v107 v109 v110 v111 v112 v113v114 v115 v116 v118 v119 v120 v127 v146 v153 v158 v166 v172 (f2) v34 v91 v139 v141 v145 v161 v174 v182 v198 (f3) v94 v175  $4 \text{ v} 175$  (f4) v199 $\sim$  9 (f5) satznr $r$  (f6) v200 $(16)$ .

select if (v101=3 & v102=1 & v103=3). \* Aenderungen der Sortiervariablen nach Dateninspektion. compute s200=v200. recode s200 (92580124 thru 92580126=1) (92467601,92588940,92599488=2) (92455185,92641597,92641599=3) (92673821,92673822,83133921=4). \* -------------------------------- Sortierfolge -------------------------- \*.sort cases by v198 doppl s200. \* \*\*\*\*\*\*\*\*\*\*\*\*\*\*\*\*\*\*\*\*\*\*\*\*\*\*\*\*\*\*\*\*\* title 'Ermitteln Haushaltsnummer '. compute nr=nr+1 /\* Erstellung eines Zaehlers. leave nr. execute. compute pnr=mod(nr,3) /\* Ordnungsnummer der Person im Haushalt . recode pnr (1=1) (2=2) (0=3). compute nr=pnr \* Erstellung einer Schrittvariable fuer die Haushaltsnummer. \* NR=0 fuer 1. Person im HH, fuer alle weiteren Pers. NR=0. recode nr (1=1) (else=0). compute hhnr=hhnr+nr \* Berechnung der Haushaltsnummer:. leave hhnr \* HHNR wird bei der jeweils ersten Pers. im HH um 1 erhoeht. execute. compute hhnr=hhnr+79494 /\* Haushaltsnummer <sup>+</sup> Endnr. job: hhnr\_3c. list /variables hhnr pnr v6 doppl v198 v199 v200 v91 v139 v141 v153 v166. documentAusgangsfile: "test" - erstellt aus berlnu3 <sup>+</sup> kennzeichen satzdopplung Haushaltstyp: v101=3 v102=1 v103=3 Erzeugung fortlaufender Haushaltsnummern von 79495-79552 (58 Haushalte) mit job: "hhnr\_3d.sps" . formats hhnr (f6) pnr (f2). save /outfile 'hhnr\_3d.sys' /keep satznr hhnr pnr /compressed. **\*\*\*\*\*\*\*\*\*\*\*\*\*\*\*\*\*\*\*\*\*\*\*\*\*\*\*\*\*\*\*\*\*\*\*\*\*\*\*\*\*\*\*\*\*\*\*\*\*\*\*\*\*\*\*\*\*\*\*\*\*\*\*\*\*\*\*\*\*\*\*\*\*\*\***\* job: **"hhnr\_3e.sps" - Vergabe Haushaltsnummern fuer 3-Personenhaushalte.** \* **Haushaltstyp: V101=3 & V102=2 & V103=2.** \* edit. set HEADER NO. get /file 'test' /keep v1 v5 v6 v7 v16 v25 v34 v35 v62 v88 v90 v91 v92 v94 v96 v98 v99 v100v101 v102 v103 v104 v107 v108 v109 v110 v111 v112 v113 v114 v115 v116v117 v118 v119 v120 v121 v127 v128 v129 v130 v131 v132 v133 v134 v135v136 v137 v138 v139 v141 v144 v145 v146 v153 v155 v156 v157 v158 v159v160 v161 v166 v167 v168 v169 v170 v171 v172 v173 v174 v175 v179 v180 v182 doppl v198 v199 v200 satznr. formats v1 v5 v6 v7 v16 v25 v35 v62 v88 v99 v108 v117 v121 v128 v129 v130 v131v132 v133 v134 v135 v136 v137 v138 v144 v155 v156 v157 v159 v160 v167 v168 v169 v170 v171 v173 v179 v180 doppl (f1) v90 v92 v96 v98 v100 v101 v102 v103 v104 v107 v109 v110 v111 v112  $v113$ v114 v115 v116 v118 v119 v120 v127 v146 v153 v158 v166 v172 (f2) v34 v91 v139 v141 v145 v161 v174 v182 v198 (f3)  $v94 v175$  $4 \text{ v} 175$  (f4) v199 $\sim$  9 (f5) satznr $r$  (f6)  $v200$  $(16)$ . select if (v101=3 & v102=2 & v103=2). \* Aenderungen der Sortiervariablen nach Dateninspektion. compute s200=v200. recode s200 (92576722,83130958,83130959=1) (83124494,83124496,92544675=2). \* --------------------------------- Sortierfolge -------------------------- ------\*.sort cases by v198 doppl s200. \* \*\*\*\*\*\*\*\*\*\*\*\*\*\*\*\*\*\*\*\*\*\*\*\*\*\*\*\*\*\*\*\*\* .title 'Ermitteln Haushaltsnummer '. compute nr=nr+1 /\* Erstellung eines Zaehlers. leave nr. execute. compute pnr=mod(nr,3) /\* Ordnungsnummer der Person im Haushalt . recode pnr (1=1) (2=2) (0=3). compute nr=pnr \* Erstellung einer Schrittvariablen fuer die Haushaltsnummer. \* NR=1 fuer 1. Person im HH, fuer alle weiteren Pers. NR=0. recode nr (1=1) (else=0). compute hhnr=hhnr+nr \* Berechnung der Haushaltsnummer:. leave hhnr \* HHNR wird fuer die jeweils erste Pers. im HH um 1 erhoeht. execute. compute hhnr=hhnr+79552 \* Haushaltsnummer <sup>+</sup> Endnr. job: hhnr\_3d. \* kontrolle zahl der haushaltsvorstaende im haushalt . do if (pnr=3). compute  $v6_1=$ lag( $v6,2$ ). compute  $v62=$ lag( $v6,1$ ). compute v6\_3=v6. recode v6 1 v6 2 v6 3 (0=1) (else=0). \_ \_ \_ compute k6=v6\_1+v6\_2+v6\_3. end if. temporary. select if (pnr=3). frequencies /variables k6. \* kontrolle zahl der Ehegatten von haushaltsvorstaenden im haushalt . do if (pnr=3).

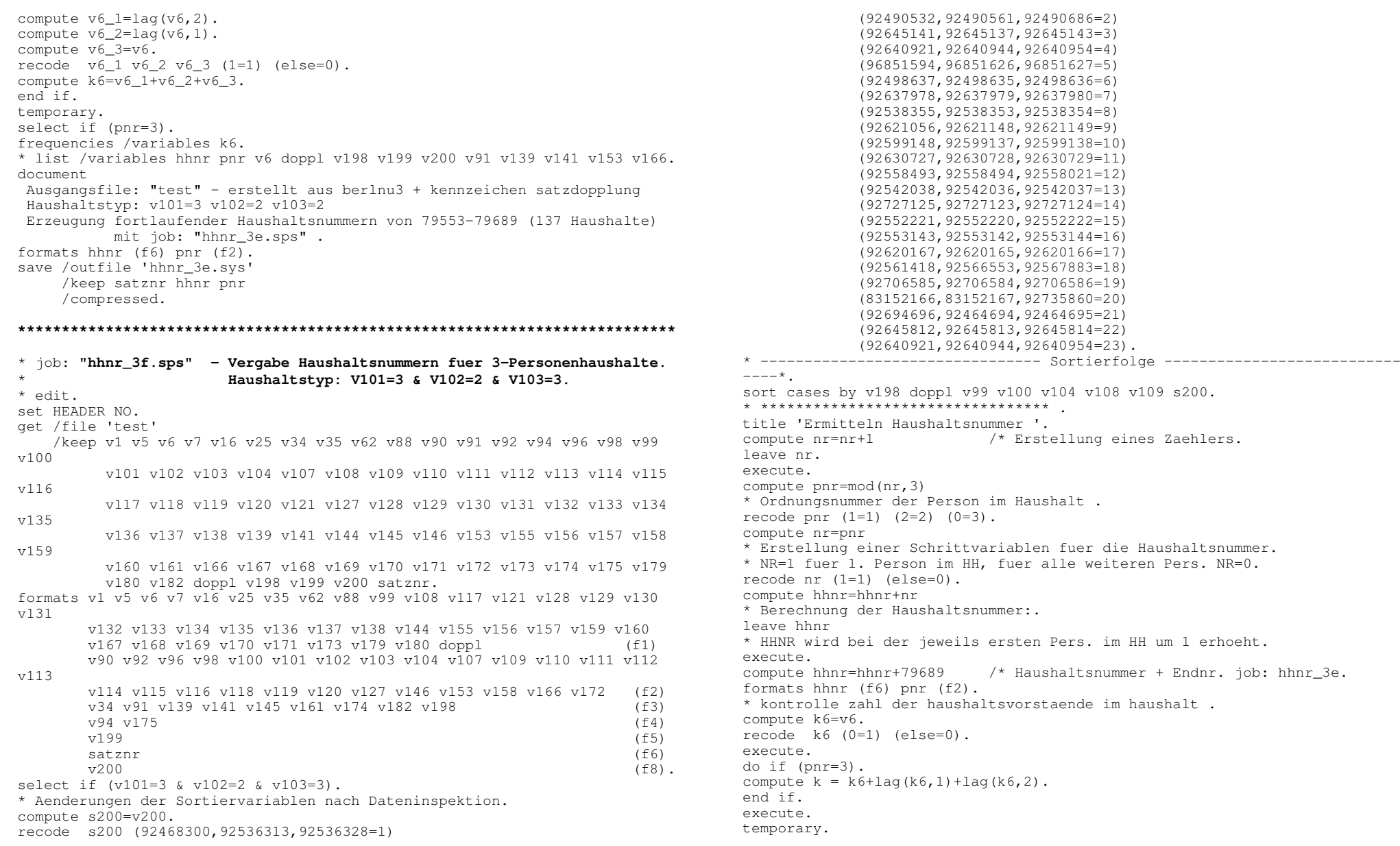

select if (pnr=3 & k ne 1). list /variables k k6 hhnr doppl v198 v199 v200 v6 v99 v100 v104 v108 v109. \* kontrolle zahl der Ehegatten von haushaltsvorstaenden im haushalt . compute k6=v6. recode k6 (1=1) (else=0). do if (pnr=3). compute  $k = k6 + \text{lag}(k6, 1) + \text{lag}(k6, 2)$ . end if. execute. temporary. select if (pnr=3 & k>1). list /variables k k6 hhnr doppl v198 v199 v200 v6 v99 v100 v104 v108 v109. \* alle faelle listen . \* Sortierung: v198 doppl v99 v100 v104 v108 v109 s200. \* list /variables hhnr pnr v6 v198 v199 v200 doppl v99 v100 v104 v108 v109 document Ausgangsfile: "test" - erstellt aus berlnu3 <sup>+</sup> kennzeichen satzdopplung Haushaltstyp: v101=3 v102=2 v103=2 Erzeugung fortlaufender Haushaltsnummern von 79690-80112 (137 Haushalte) mit job: "hhnr\_3f.sps" . save /outfile 'hhnr\_3f.sys' /keep satznr hhnr pnr /compressed. **\*\*\*\*\*\*\*\*\*\*\*\*\*\*\*\*\*\*\*\*\*\*\*\*\*\*\*\*\*\*\*\*\*\*\*\*\*\*\*\*\*\*\*\*\*\*\*\*\*\*\*\*\*\*\*\*\*\*\*\*\*\*\*\*\*\*\*\*\*\*\*\*\*\*\***\* job: **"hhnr\_3g.sps" - Vergabe Haushaltsnummern fuer 3-Personenhaushalte.** \* **Haushaltstyp: V101=3 & V102=3 & V103=3 & v99=1 & v98=2 v119=21-23.** \* **Einfam-HH, Eltern und ledige Kinder, Familientyp 2 .** \* edit. set HEADER NO. get /file 'test' /keep v1 v5 v6 v7 v16 v25 v34 v35 v62 v88 v90 v91 v92 v94 v96 v98 v99 v100v101 v102 v103 v104 v107 v108 v109 v110 v111 v112 v113 v114 v115 v116v117 v118 v119 v120 v121 v127 v128 v129 v130 v131 v132 v133 v134 v135v136 v137 v138 v139 v141 v144 v145 v146 v153 v155 v156 v157 v158 v159v160 v161 v166 v167 v168 v169 v170 v171 v172 v173 v174 v175 v179 v180 v182 doppl v198 v199 v200 satznr. formats v1 v5 v6 v7 v16 v25 v35 v62 v88 v99 v108 v117 v121 v128 v129 v130 v131v132 v133 v134 v135 v136 v137 v138 v144 v155 v156 v157 v159 v160 v167 v168 v169 v170 v171 v173 v179 v180 doppl (f1) v90 v92 v96 v98 v100 v101 v102 v103 v104 v107 v109 v110 v111 v112 v113v114 v115 v116 v118 v119 v120 v127 v146 v153 v158 v166 v172 (f2) v34 v91 v139 v141 v145 v161 v174 v182 v198 (f3) v94 v175  $4 \text{ v} 175$  (f4)

```
v199\sim 9 (f5)
         satznrr (f6)
        v200(16).
select if (v101=3 & v102=3 & v103=3 & v99=1 & v98=2 & (v119>=21 & v119<=23)
).
do if ( v119=21 & v6<2) /* Familienvorstaende, die HV oder Ehegatte HV
sind.compute s16=v16+1 \overline{\phantom{a}} /* Ueberwiegender Lebensunterhalt.<br>
compute s34=v34 /* Geschaeftszweig.
compute s34=v34 /*<br>compute s35=v35 /*
compute s35=v35 \frac{7}{5} /* Stellung im Beruf.<br>
compute s88=v88 /* Beteiligung am Erwe
                           \frac{x}{x} Beteiligung am Erwerbsleben.<br>\frac{x}{x} Alter.
compute s91=v91 /*<br>compute s96=v96 /*
compute s96=v96 /* Nettoerwerbseinkommen.
else if (v119=22 & v6<2) /* Ehegatte von Familienvorstaenden (Ehefrauen).
compute s16=v159 \overline{\phantom{a}} /* Ueberwiegender Lebensunterhalt.<br>
compute s34=v161 /* Geschaeftszweig.
                            \frac{7}{10} Geschaeftszweig.<br>\frac{7}{10} Stellung im Berui
compute s35=v160 /* Stellung im Beruf.
compute s88=v157 /* Beteiligung am Erwerbsleben.<br>
compute s91=v153 /* Alter.
compute s91=v153 /* Alter.<br>compute s96=v158 /* Nettoer
                                 Nettoerwerbseinkommen.
else if (v119=23 & v6=2) /* Kind des HV bzw FV/EFV .
compute s16=v171 \frac{1}{2} /* Ueberwiegender Lebensunterhalt.<br>
compute s34=v174 /* Geschaeftszweig.
compute s34=v174 /*<br>compute s35=v173 /*
compute s35=v173 /* Stellung im Beruf.<br>
compute s88=v170 /* Beteiligung am Erwe
compute s88=v170 /* Beteiligung am Erwerbsleben.<br>
compute s91=v166 /* Alter.
compute s91=v166 /* Alter.<br>compute s96=v172 /* Nettoer
                                Nettoerwerbseinkommen.
end if.
* Aenderungen nach Dateninspektion.
recode s16 s34 s35 s88 s91 s96 (missing=-1) /* wg zB v6=0 & v119=23 .
compute s200=v200.
recode s200 (92458573,92458574,92682708=1)
              (92620901,92620902,92620986=2)
               (92507972,92534104,92534117=3).
formats s16 (f1) s34 (f3) s35 (f1) s88 (f1) s91 (f3) s96 (f2).
* ------------------------ Sortierfolge ----------------------------- .
sort cases by v139 v198 doppl v92 v98 v99 v100 v104 v107 v108 v109 v110
                    v111 v112 v113 v114 v115 v116 v117
                    s16 s34 s35 s88 s91 s96 s200.
title 'Ermitteln HH-groesse, -nummern, Schreiben HH-saetze'.
* Haushaltsidentifikatoren bilden .
compute i1 = v198.
compute i2 = doppl.
compute i3 = v92.
compute i4 = V98.
compute i5 = v99.
compute i6 = v100.
compute i7 = v104.
compute i8 = v107.
compute i9 = v108.
compute i10= v109.
compute i11= v110.
compute i12= v111.
```

```
compute i13= v112.
compute i14= v113.
compute i15= v114.
compute i16= v115.
compute i17 = v116.
compute i18= v117.
compute i19= s16.
compute i20= s34.
compute i21= s35.
compute i22= s88.
compute i23= s91.
compute i24= s96.
compute i25= v139.
* Initialisierung fuer den ersten Personensatz .
do if ($CASENUM = 1) .
compute pnr = 0 /* Ordnungsnummer der Person im Haushalt .
compute hhnr = 1 /* Haushaltsnummer.
compute j1 = i1.
compute \overline{1}2 = \overline{1}2.
compute \overline{13} = 13.
compute j4 = i4.
compute 15 = 15.
compute 16 = 16.
compute i7 = i7.
compute \overline{18} = 18.
counte i9 = i9.
counte 10=110.
compute 11 = 111.
compute 12 = 112.
compute j13= i13.
counte i14= i14.
compute 15 = 115.
compute j16= i16.
compute j17= i17.
compute 18 = 118.
convute 19 = 119.
compute j20= i20.
compute j21= i21.
compute \frac{1}{122} i22.
compute j23= i23.
compute j24= i24.
compute j25= i25.
else /* Merkmale aus letztem Satz uebernehmen .
compute pnr = \text{lag}(pnr).
compute hhnr = lag(hhnr).
compute i1 = \text{lag}(i1).
compute 12 = \text{lag}(12).
compute i3 =lag(i3).
compute i4 = \text{lag}(i4).
compute \overline{15} =lag(i5).
compute j6 = \text{lag}(i6).
compute 17 = \text{lag}(17).
compute j8 = \text{lag}(i8).
                                                                                        compute i9 = \text{la}(i9).
                                                                                        compute 10=lag(i10).
                                                                                        compute i11=lag(i11).
                                                                                        compute j12=lag(i12).
                                                                                        compute 13=lag(i13).
                                                                                        compute j14=lag(i14).
                                                                                        compute j15=lag(i15).
                                                                                        compute j16=lag(i16).
                                                                                        compute 17=lag(i17).
                                                                                        compute j18=lag(i18).
                                                                                        compute 19=lag(i19)
                                                                                        compute j20=lag(i20)
                                                                                        compute \overline{1}21=\overline{1}aq(121)compute j22=lag(i22)
                                                                                        compute 123=lag(123)
                                                                                        compute j24=lag(i24).
                                                                                        compute 125 = \text{lag}(125).
                                                                                         end if.
                                                                                         leave pnr.
                                                                                         * Person im gleichen Haushalt wie letzte Person? .
                                                                                         do if (j1=i1 & j2=i2 & j3=i3 & j4=i4 & j5=i5 & j6=i6 & j7=i7
                                                                                        &j8=i8 & j9=i9 & j10=i10 & j11=i11 & j12=i12 & j13=i13 & j14=i14
                                                                                        &j15=i15 & j16=i16 & j17=i17 & j18=i18 & j19=i19 & j20=i20 & j21=i21
                                                                                        &j22=i22 & j23=i23 & j24=i24 & j25=i25 & pnr<3 ).
                                                                                        compute pnr=pnr+1 .
                                                                                         * fehler abfangen und schreiben fehlerhaften satz .
                                                                                         else if (lag(pnr)<3).
                                                                                        compute pnr=lag(pnr)+1.
                                                                                         xsave /outfile='fehler_3g.sys' /keep satznr hhnr pnr.
                                                                                         *.else /* neuer Haushalt: letzten Satz schreiben .
                                                                                        compute nr=lag(hhnr) /* Haushaltsnummer letzter Satz .
                                                                                        compute hg=lag(pnr) /* ermittelte HH-groesse; evtl >< v101 .
                                                                                        compute o =lag(satznr) /* Fallnummer im Original-Systemfile .
                                                                                         xsave /outfile='hh_3g.sys' /keep nr hg o .
                                                                                         * neu: HH-Nummer, Ordnungsnummer Person im HH, HH-Identif .
                                                                                        compute hhnr=hhnr+1.
                                                                                        compute pnr=1.
                                                                                        compute j1 =i1.
                                                                                        compute j2 =i2.
                                                                                        compute j3 =i3.
                                                                                        compute i4 = i4.
                                                                                        compute j5 =i5.
                                                                                        compute \overline{16} =16.
                                                                                        compute j7 =i7.
                                                                                        compute j8 =i8.
                                                                                        compute j9 =i9.
                                                                                        compute j10=i10.
                                                                                        compute j11=i11.
                                                                                        compute j12=i12.
```
compute j13=i13. compute  $\overline{114}$ =i14. compute j15=i15.  $counte$   $16=116$ . compute j17=i17. compute j18=i18. compute j19=i19. compute j20=i20.  $counte$   $i21=i21$ . compute j22=i22. compute j23=i23. compute j24=i24. compute j25=i25. end if. formats nr hhnr satznr (f6.0) pnr (f2.0) i1 to i25 (f8.0). save /outfile 'pers\_3g.sys' /drop nr hg <sup>o</sup> i1 to i24 j1 to j25 /map /compressed.  $^{\star}$  . do if (pnr=2). compute k200a=lag(v200). compute k199a=lag(v199). compute k6ha=lag(v6). recode k6ha (0=1) (else=0). compute k6ea=lag(v6). recode k6ea (1=1) (else=0). end if. do if (pnr=3). compute k200a=lag(k200a). compute k200b=lag(v200). compute k200c=v200. compute min200 = MIN  $(k200a, k200b, k200c)$ . compute max200 <sup>=</sup> M AX (k200a, k200b, k200c). compute  $d200 = max200 - min200$ . if (d200 <sup>&</sup>gt; 2) f200=1. compute k199a=lag(k199a). compute k199b=lag(v199). compute k199c=v199. compute min199 <sup>=</sup> MIN (k199a, k199b, k199c). compute max199 <sup>=</sup> M AX (k199a, k199b, k199c). compute  $d199 = max199 - min199$ . if (d199 <sup>&</sup>gt; 2) f199=1. compute k6ha=lag(k6ha). compute k6ea=lag(k6ea). compute k6hb=lag(v6). recode k6hb (0=1) (else=0). recode k6hb (1=1) (else=0). compute k6hc=v6. recode k6hc (0=1) (else=0). compute k6eb=lag(v6). recode k6eb (1=1) (else=0). compute k6ec=v6.

recode k6ec (1=1) (else=0). compute hv =k6ha+k6hb+k6hc. compute ehv=k6ea+k6eb+k6ec. end if. frequencies /variables hv ehv f200 f199. temporary. select if (pnr=3 & (hv<>1 or ehv>1)). \* (d199>2 & d200>2)). list /variables hhnr hv ehv k200a k200b k200c d200 k199a k199b k199c d199. \* . \* Testauszaehlung . \* crosstabs /tables=v101 by pnr /cells =count row column /missing include. \* temporary. \* select if (v6=0) /\* haushaltsvorstaende . \* crosstabs /tables=v101 by pnr /cells =count row column /missing include. \* Sortierung: v198 doppl v92 v98 v99 v100 v104 v107 v108 v109 v110 v111 v112 v113 v114 v115 v116 v117 v200. list /variables v6 hhnr pnr doppl v198 v199 v200 nr hg v92 v98 v99 v100 v104 v107 v108 v109 v110 v111 v112 v113 v114 v115 v117 v139 s16 s34 s35 s88 s91 s96. /cases from 1 to 300. finish.\*\*\*\*\*\*\*\*\*\*\* DIALOG \*\*\*\*\*\*\*\*\*\*\*\* . get /file 'pers\_3g.sys'. temporary. select if (\$casenum>=37201). list /variables hhnr pnr v198 v199 v200 v6 doppl satznr. get /file 'hh\_3g.sys'. frequencies /variables hg . get /file 'pers\_3g.sys' /map. frequencies /variables pnr. list /variables hhnr pnr v198 v200 doppl /cases from 37204 to 37206. compute hhnr=hhnr+80112. documentAusgangsfile 'test' Haushaltsnum mern fuer HH-Typ: v101=3 & v102=3 & v103=3 & v99=1 &v98=2 &  $v119=21-23$  von 80113-92514 (12402 Haushalte) . save /outfile 'hhnr\_3g.sys' /keep satznr hhnr pnr /map. **\*\*\*\*\*\*\*\*\*\*\*\*\*\*\*\*\*\*\*\*\*\*\*\*\*\*\*\*\*\*\*\*\*\*\*\*\*\*\*\*\*\*\*\*\*\*\*\*\*\*\*\*\*\*\*\*\*\*\*\*\*\*\*\*\*\*\*\*\*\*\*\*\*\*\***

\* **job: "h hnr\_3h.sps" - Vergabe Haushaltsnummern fuer 3-Personenhaushalte.**

\* **Haushaltstyp: V101=3 & V102=3 & V103=3 & v99=1 & v98=2 v119<>21-23.**\* **Eltern mit ledigen Kindern, Familientypen 3,5,6,8.** \* edit. set HEADER NO. get /file 'test' /keep v1 v5 v6 v7 v16 v25 v34 v35 v62 v88 v90 v91 v92 v94 v96 v98 v99 v100v101 v102 v103 v104 v107 v108 v109 v110 v111 v112 v113 v114 v115 v116v117 v118 v119 v120 v121 v127 v128 v129 v130 v131 v132 v133 v134 v135v136 v137 v138 v139 v141 v144 v145 v146 v153 v155 v156 v157 v158 v159v160 v161 v166 v167 v168 v169 v170 v171 v172 v173 v174 v175 v179 v180 v182 doppl v198 v199 v200 satznr. formats v1 v5 v6 v7 v16 v25 v35 v62 v88 v99 v108 v117 v121 v128 v129 v130 v131v132 v133 v134 v135 v136 v137 v138 v144 v155 v156 v157 v159 v160 v167 v168 v169 v170 v171 v173 v179 v180 doppl (f1) v90 v92 v96 v98 v100 v101 v102 v103 v104 v107 v109 v110 v111 v112 v113v114 v115 v116 v118 v119 v120 v127 v146 v153 v158 v166 v172 (f2) v34 v91 v139 v141 v145 v161 v174 v182 v198 (f3) v94 v175  $4 \text{ v} 175$  (f4) v199 $\overline{9}$  (f5) satznr $r$  (f6) v2000 (f8). select if (v101=3 & v102=3 & v103=3). select if (v99=1 & v98=2 & v119>23). compute famtyp=v119. recode famtyp (11,12=1) (21 thru 24=4) (31 thru 34=3) (41,42=4) (51 thru  $54=5$ ) (61 thru 64=6)  $(71, 72=7)$   $(81, 82, 82=8)$   $(91, 92=9)$   $(e1se=0)$ . formats famtyp (f1). compute s200=v200. \* Aenderungen nach Dateninspektion. recode s200 (92515046,92664478,92664483=1) (83129270,92664478,92664483=2) (92623037,92623038,92623039=3). \* ------------------------ Sortierfolge ----------------------------- . sort cases by v139 v198 doppl v92 v100 v104 v107 v108 v109 v110 v111 v112 v113 v114 v115 v116 v117 famtyp s200. title 'Ermitteln Haushaltsnum mer '. compute nr=nr+1 /\* Erstellung eines Zaehlers. leave nr. execute.compute  $pnr=mod(nr,3)$ mer der Person im Haushalt . recode pnr (1=1) (2=2) (0=3). compute nr=pnr \* Erstellung einer Schrittvariablen fuer die Haushaltsnum mer. \* NR=1 fuer 1. Person im HH, fuer alle weiteren Pers. NR=0. recode nr (1=1) (else=0).

compute hhnr=hhnr+nr \* Berechnung der Haushaltsnum mer:. leave hhnr \* HHNR wird bei der jeweils ersten Pers. im HH um 1 erhoeht. execute. compute hhnr=hhnr+92514 /\* Haushaltsnum mer <sup>+</sup> Endnr. job: hhnr\_3g. formats hhnr (f6) pnr (f2). \* kontrolle zahl der haushaltsvorstaende im haushalt . compute k6=v6. recode k6 (0=1) (else=0). execute.do if (pnr=3). compute  $k = k6 + \text{lag}(k6, 1) + \text{lag}(k6, 2)$ . end if. execute.temporary. select if (pnr=3 & k ne 1). list /variables k k6 hhnr doppl v198 v199 v200 v6 v99 v100 v104 v108 v109. \* kontrolle zahl der Ehegatten von haushaltsvorstaenden im haushalt . compute k6=v6. recode k6 (1=1) (else=0). do if (pnr=3). compute  $k = k6 + \log(k6,1) + \log(k6,2)$ . end if. execute.temporary. select if (pnr=3 & k>1). list /variables k k6 hhnr doppl v198 v199 v200 v6 v99 v100 v104 v108 v109. formats nr hhnr satznr (f6.0) pnr (f2.0). compute stzfv=mod(v119,10). \* stellung zum fv: 1=fv, 2=ehefrau, 3=kind, 4=enkel . temporary. select if (stzfv=1). save /outfile 'fv\_h3.sys' /keep satznr hhnr pnr v198 v199 v200 v16 v34 v35 v88 v91 v96 /rename (pnr, v198, v199, v200, v16, v34, v35, v88, v91, v96= pnrfv,f198,f199,f200,f16,f34,f35,f88,f91,f96). match files /file \* /table 'fv\_h3.sys' /by hhnr /map. temporary. select if (stzfv=2). \* ehefrauen. compute e16=v159-(f16+1). compute  $e34=v161-f34$ . compute e35=v160-f35. compute e88=v157-f88. compute e91=v153-f91. compute e96=v158-f96. select if (e16<>0 or e34<>0 or e35<>0 or e88<>0 or e91<>0 or e96<>0). list /variables hhnr v159 f16 v161 f34 v160 f35 v157 f88 v153 f91 v158 f96.

temporary. select if (stzfv=3). \* kinder. compute e16=v171-(f16+1). compute e34=v174-f34. compute e35=v173-f35. compute e88=v170-f88. compute e91=v166-f91. compute e96=v172-f96. select if (e16<>0 or e34<>0 or e35<>0 or e88<>0 or e91<>0 or e96<>0). list /variables hhnr v171 f16 v174 f34 v173 f35 v170 f88 v166 f91 v172 f96. frequencies /variables hhnr /format notable /statistics minimum maximum. documentAusgangsfile "test" Haushaltstyp: V101=3 & V102=3 & V103=3 & v99=1 & v98=2 v119<>21-23 Haushaltsnummern 92514-93658 (1144 Haushalte) job: "hhnr\_3h.sps" . save /outfile 'hhnr\_3h.sys' /keep satznr hhnr pnr /map. **\*\*\*\*\*\*\*\*\*\*\*\*\*\*\*\*\*\*\*\*\*\*\*\*\*\*\*\*\*\*\*\*\*\*\*\*\*\*\*\*\*\*\*\*\*\*\*\*\*\*\*\*\*\*\*\*\*\*\*\*\*\*\*\*\*\*\*\*\*\*\*\*\*\*\***\* job: **"hhnr\_3i.sps" - Vergabe Haushaltsnummern fuer 3-Personenhaushalte.** \* **Haushaltstyp: V101=3 & V102=3 & V103=3.** \* **1FamHH Eltern mit verheirateten (evtl ledige) Kindern.** \* edit. set length NONE. set width 132. set HEADER NO. get /file 'test' /keep v1 v5 v6 v7 v16 v25 v34 v35 v62 v88 v90 v91 v92 v94 v96 v98 v99 v100v101 v102 v103 v104 v107 v108 v109 v110 v111 v112 v113 v114 v115 v116v117 v118 v119 v120 v121 v127 v128 v129 v130 v131 v132 v133 v134 v135v136 v137 v138 v139 v141 v144 v145 v146 v153 v155 v156 v157 v158 v159v160 v161 v166 v167 v168 v169 v170 v171 v172 v173 v174 v175 v179 v180 v182 doppl v198 v199 v200 satznr. formats v1 v5 v6 v7 v16 v25 v35 v62 v88 v99 v108 v117 v121 v128 v129 v130 v131v132 v133 v134 v135 v136 v137 v138 v144 v155 v156 v157 v159 v160 v167 v168 v169 v170 v171 v173 v179 v180 doppl (f1) v90 v92 v96 v98 v100 v101 v102 v103 v104 v107 v109 v110 v111 v112 v113v114 v115 v116 v118 v119 v120 v127 v146 v153 v158 v166 v172 (f2) v34 v91 v139 v141 v145 v161 v174 v182 v198 (f3) v94 v175  $4 \text{ v} 175$  (f4) v199 $\sim$  9 (f5) satznr $r$  (f6)

v200 $(16)$ . select if (v101=3 & v102=3 & v103=3 & v98=3). compute famtyp=v119. recode famtyp (11,12=1) (21 thru 24=4) (31 thru 34=3) (41,42=4) (51 thru  $54=5$ ) (61 thru 64=6)  $(71, 72=7)$   $(81, 82, 82=8)$   $(91, 92=9)$   $(else=0)$ . formats famtyp (f1). compute s200=v200. \* Aenderungen nach Dateninspektion. recode s200 (92474786,92474783,92474785=1) (92498002,92498001,92498427=2) (92494631,92494610,92494632=3) (92590736,92590737,92590742=4). recode v139 (100,0=0). \* ------------------------ Sortierfolge ----------------------------- . sort cases by doppl v198 v99 v92 v104 v107 v108 v109 v110 v111 v112 v113 v114 v115 v116 v117 v100 v139 s200. title 'Ermitteln Haushaltsnummer '. compute nr=nr+1 /\* Erstellung eines Zaehlers. leave nr. execute.compute pnr=mod(nr,3) \* Ordnungsnummer der Person im Haushalt . recode pnr (1=1) (2=2) (0=3). compute nr=pnr \* Erstellung einer Schrittvariable fuer die Haushaltsnummer. \* NR=1 fuer 1. Person im HH, fuer alle weiteren Pers. NR=0. recode nr (1=1) (else=0). compute hhnr=hhnr+nr \* Berechnung der Haushaltsnummer:. leave hhnr \* HHNR wird bei der jeweils ersten Pers. im HH um 1 erhoeht. execute.compute hhnr=hhnr+93658 /\* Haushaltsnummer <sup>+</sup> Endnr. job: hhnr\_3h. formats hhnr (f6) pnr (f2). \* kontrolle zahl der haushaltsvorstaende im haushalt . compute k6=v6. recode k6 (0=1) (else=0). execute.do if (pnr=3). compute  $k = k6 + \log(k6,1) + \log(k6,2)$ . end if. execute.temporary. select if (pnr=3 & k ne 1). list /variables k k6 hhnr doppl v198 v199 v200 v6 v99 v100 v104 v108 v109. \* kontrolle zahl der Ehegatten von haushaltsvorstaenden im haushalt . compute k6=v6. recode k6 (1=1) (else=0). do if (pnr=3). compute  $k = k6+$ lag $(k6, 1)$ +lag $(k6, 2)$ . end if. execute.

temporary. select if (pnr=3 & k>1). list /variables k k6 hhnr doppl v198 v199 v200 v6 v99 v100 v104 v108 v109. formats nr hhnr satznr (f6.0) pnr (f2.0). \* sortierfolge doppl v198 v99 v92 v104 v107 v108 v109 v110 v111 v112 v113 v114 v115 v116 v117 v100 v139 s200. \* list /variables hhnr pnr doppl v198 v199 v200 v6 v99 v139 v92 v100 v104 v107v108 v109 v110 v111 v112 v113 v114 v115 v116 v117 v91 v141 v153 v166 v34 v161 v174. compute stzfv=mod(v119,10). \* stellung zum fv: 1=fv, 2=ehefrau, 3=kind, 4=enkel . temporary. select if (stzfv=1 & v6=0). \* fv & hv. save /outfile 'fv\_3i.sys' /keep satznr hhnr pnr v198 v199 v200 v16 v34 v35 v88 v91 v96 /rename (pnr,v198,v199,v200,v16,v34,v35,v88,v91,v96= pnrfv,f198,f199,f200,f16,f34,f35,f88,f91,f96). match files /file \* /table 'fv\_3i.sys' /by hhnr /map. temporary. select if (stzfv=2 & v6=1). \* ehefrauen. compute e16=v159-(f16+1). compute e34=v161-f34. compute e35=v160-f35. compute e88=v157-f88. compute e91=v153-f91. compute e96=v158-f96. select if (e16<>0 or e34<>0 or e35<>0 or e88<>0 or e91<>0 or e96<>0). list /variables hhnr v159 f16 v161 f34 v160 f35 v157 f88 v153 f91 v158 f96. temporary. select if (stzfv=3 & v6=2). \* kinder. compute e16=v171-(f16+1). compute e34=v174-f34. compute e35=v173-f35. compute e88=v170-f88. compute e91=v166-f91. compute e96=v172-f96. select if (e16<>0 or e34<>0 or e35<>0 or e88<>0 or e91<>0 or e96<>0). list /variables hhnr v171 f16 v174 f34 v173 f35 v170 f88 v166 f91 v172 f96. frequencies /variables hhnr /format notable /statistics minimum maximum.

document

Ausgangsfile "test" Haushaltstyp: V101=3 & V102=3 & V103=3 & v98=3 Haushaltsnummern 93659-94205 (547 Haushalte) job: "hhnr\_3i.sps" .

save /outfile 'hhnr\_3i.sys' /keep satznr hhnr pnr /map. **\*\*\*\*\*\*\*\*\*\*\*\*\*\*\*\*\*\*\*\*\*\*\*\*\*\*\*\*\*\*\*\*\*\*\*\*\*\*\*\*\*\*\*\*\*\*\*\*\*\*\*\*\*\*\*\*\*\*\*\*\*\*\*\*\*\*\*\*\*\*\*\*\*\*\***\* job: **"h hnr\_3j.sps" - Vergabe Haushaltsnummern fuer 3-Personenhaushalte.** \* **Haushaltstyp: V101=3 & V102=3 & V103=3 & v98=4.** \* **Dreigenerationenhaushalte .** \* edit. set length NONE. set width 132. set HEADER NO. get /file 'test' /keep v1 v5 v6 v7 v16 v25 v34 v35 v62 v88 v90 v91 v92 v94 v96 v98 v99 v100v101 v102 v103 v104 v107 v108 v109 v110 v111 v112 v113 v114 v115 v116v117 v118 v119 v120 v121 v127 v128 v129 v130 v131 v132 v133 v134 v135v136 v137 v138 v139 v141 v144 v145 v146 v153 v155 v156 v157 v158 v159v160 v161 v166 v167 v168 v169 v170 v171 v172 v173 v174 v175 v179 v180 v182 doppl v198 v199 v200 satznr. formats v1 v5 v6 v7 v16 v25 v35 v62 v88 v99 v108 v117 v121 v128 v129 v130 v131v132 v133 v134 v135 v136 v137 v138 v144 v155 v156 v157 v159 v160 v167 v168 v169 v170 v171 v173 v179 v180 doppl (f1) v90 v92 v96 v98 v100 v101 v102 v103 v104 v107 v109 v110 v111 v112 v113v114 v115 v116 v118 v119 v120 v127 v146 v153 v158 v166 v172 (f2) v34 v91 v139 v141 v145 v161 v174 v182 v198 (f3) v94 v175  $4 \text{ v175}$  (f4) v199 $\sim$  9 (f5) satznr $r$  (f6) v200 $(16)$ . select if (v101=3 & v102=3 & v103=3 & v98=4). compute famtyp=v119. recode famtyp (11,12=1) (21 thru 24=4) (31 thru 34=3) (41,42=4) (51 thru 54=5) (61 thru 64=6)  $(71, 72=7)$   $(81, 82, 82=8)$   $(91, 92=9)$   $(else=0)$ . formats famtyp (f1). compute s200=v200. \* Aenderungen nach Dateninspektion. \* (v200=92512402 or v200=92512401 or v200=92512444). \* (v200>=92637236 & v200<=92637238). \* (v200>=92588026 & v200<=92588028). \* (v200>=92695254 & v200<=92695256). \* \* ------------------------ Sortierfolge ----------------------------- . sort cases by doppl v198 v99 v92 v104 v107 v108 v109 v110 v111 v112 v113 v114 v115 v116 v117 v100 s200. title 'Ermitteln Haushaltsnum mer '.

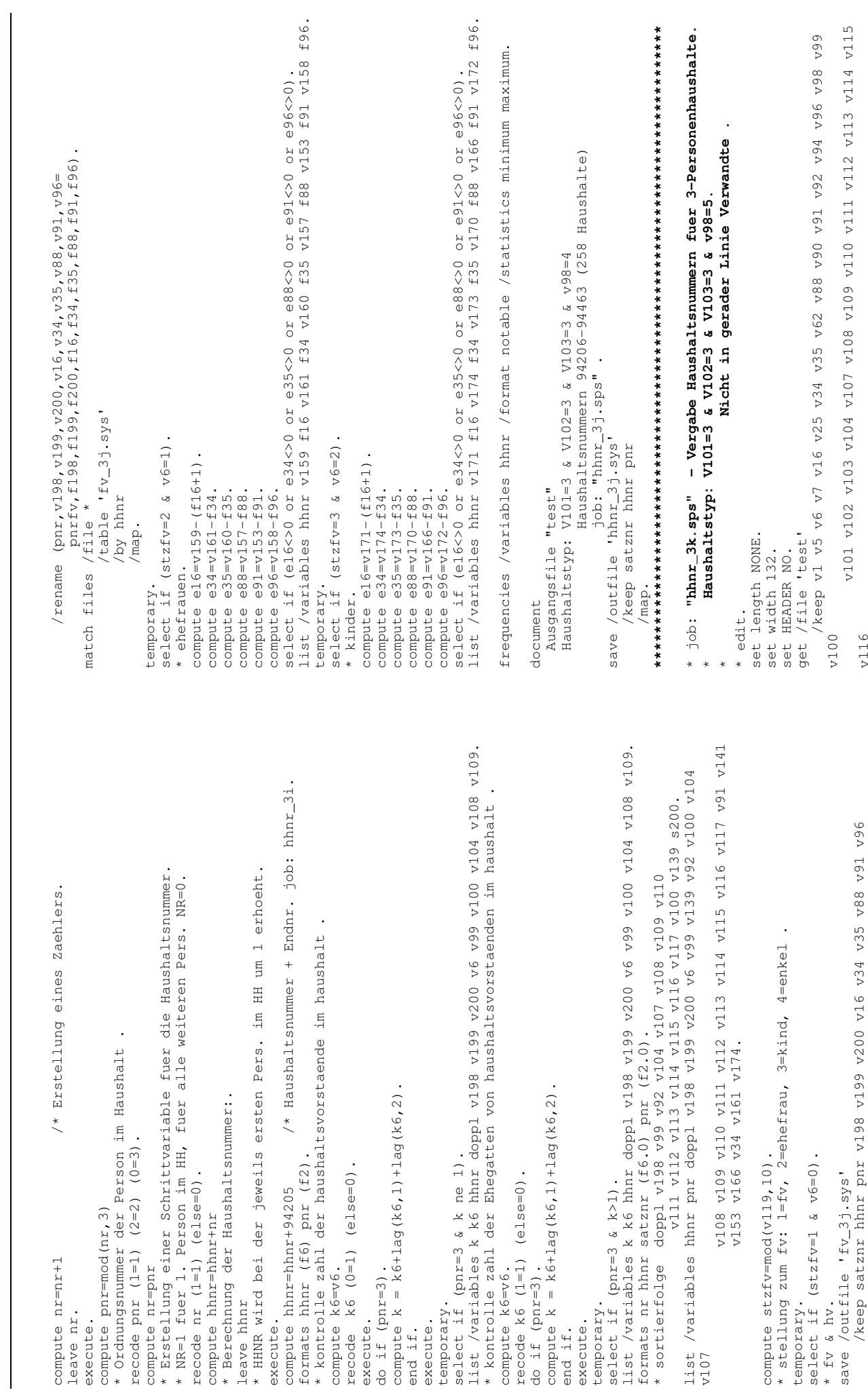

\* ግ ໙ \*

Revision der 1-Prozent Stichprobe für West-Berlin Antaretien Anhang 3 / Seite40

Revision der 1-Prozent Stichprobe für West-Berlin

Anhang 3 / Seite40

v117 v118 v119 v120 v121 v127 v128 v129 v130 v131 v132 v133 v134 v135v136 v137 v138 v139 v141 v144 v145 v146 v153 v155 v156 v157 v158 v159v160 v161 v166 v167 v168 v169 v170 v171 v172 v173 v174 v175 v179 v180 v182 doppl v198 v199 v200 satznr. formats v1 v5 v6 v7 v16 v25 v35 v62 v88 v99 v108 v117 v121 v128 v129 v130 v131v132 v133 v134 v135 v136 v137 v138 v144 v155 v156 v157 v159 v160 v167 v168 v169 v170 v171 v173 v179 v180 doppl (f1) v90 v92 v96 v98 v100 v101 v102 v103 v104 v107 v109 v110 v111 v112 v113v114 v115 v116 v118 v119 v120 v127 v146 v153 v158 v166 v172 (f2) v34 v91 v139 v141 v145 v161 v174 v182 v198 (f3) v94 v175  $4 \text{ v} 175$  (f4) v199 $\overline{9}$  (f5) satznr $r$  (f6) v2000 (f8). select if (v101=3 & v102=3 & v103=3 & v98=5). compute famtyp=v119. recode famtyp (11,12=1) (21 thru 24=4) (31 thru 34=3) (41,42=4) (51 thru  $54=5$ ) (61 thru 64=6) (71,72=7) (81,82,82=8) (91,92=9) (else=0). formats famtyp (f1). compute s200=v200. \* Aenderungen nach Dateninspektion. \* ------------------------ Sortierfolge ----------------------------- . sort cases by doppl v198 v99 v92 v104 v107 v108 v109 v110 v111 v112 v113 v114 v115 v116 v117 v100 s200. title 'Ermitteln Haushaltsnummer '. compute nr=nr+1 /\* Erstellung eines Zaehlers. leave nr. execute.compute pnr=mod(nr,3) /\* Ordnungsnummer der Person im Haushalt . recode pnr (1=1) (2=2) (0=3). compute nr=pnr \* Erstellung einer Schrittvariablen fuer die Haushaltsnummer. \* NR=1 fuer 1. Person im HH, fuer alle weiteren Pers. NR=0. recode nr (1=1) (else=0). compute hhnr=hhnr+nr /\* Berechnung der Haushaltsnummer:. leave hhnr \* HHNR wird bei der jeweils erster Pers. im HH. um 1 erhoeht. execute.compute hhnr=hhnr+94463 \* Haushaltsnummer <sup>+</sup> Endnr. job: hhnr\_3j. formats hhnr (f6) pnr (f2). \* kontrolle zahl der haushaltsvorstaende im haushalt . compute k6=v6. recode k6 (0=1) (else=0). execute.do if (pnr=3). compute  $k = k6 + \log(k6,1) + \log(k6,2)$ . end if.

execute.temporary. select if (pnr=3 & k ne 1). list /variables k k6 hhnr doppl v198 v199 v200 v6 v99 v100 v104 v108 v109. \* kontrolle zahl der Ehegatten von haushaltsvorstaenden im haushalt . compute k6=v6. recode k6 (1=1) (else=0). do if (pnr=3). compute  $k = k6+1$ ag(k6, 1) +  $l$ ag(k6, 2). end if. execute. temporary. select if (pnr=3 & k>1). list /variables k k6 hhnr doppl v198 v199 v200 v6 v99 v100 v104 v108 v109. formats nr hhnr satznr (f6.0) pnr (f2.0). \* sortierfolge doppl v198 v99 v92 v104 v107 v108 v109 v110 v111 v112 v113 v114 v115 v116 v117 v100 s200. list /variables hhnr pnr doppl v198 v199 v200 v6 v99 v139 v92 v100 v104 v107v108 v109 v110 v111 v112 v113 v114 v115 v116 v117 v91 v141 v153 v166 v34 v161 v174. documentAusgangsfile "test" Haushaltstyp: V101=3 & V102=3 & V103=3 & v98=4 Haushaltsnummern 94464-94541 (78 Haushalte) job: "hhnr\_3k.sps" . save /outfile 'hhnr\_3k.sys' /keep satznr hhnr pnr /map. **\*\*\*\*\*\*\*\*\*\*\*\*\*\*\*\*\*\*\*\*\*\*\*\*\*\*\*\*\*\*\*\*\*\*\*\*\*\*\*\*\*\*\*\*\*\*\*\*\*\*\*\*\*\*\*\*\*\*\*\*\*\*\*\*\*\*\*\*\*\*\*\*\*\*\***\* job: **"hhnr\_3l.sps" - Vergabe Haushaltsnummern fuer 3-Personenhaushalte.** \* **Haushaltstyp: V101=3 & V102=3 & V103=3 & v98=6.** \* **nur Nichtverwandte .** \* edit. set length NONE. set width 132. set HEADER NO. get /file 'test' /keep v1 v5 v6 v7 v16 v25 v34 v35 v62 v88 v90 v91 v92 v94 v96 v98 v99 v100v101 v102 v103 v104 v107 v108 v109 v110 v111 v112 v113 v114 v115 v116v117 v118 v119 v120 v121 v127 v128 v129 v130 v131 v132 v133 v134 v135v136 v137 v138 v139 v141 v144 v145 v146 v153 v155 v156 v157 v158 v159v160 v161 v166 v167 v168 v169 v170 v171 v172 v173 v174 v175 v179 v180 v182 doppl v198 v199 v200 satznr. formats v1 v5 v6 v7 v16 v25 v35 v62 v88 v99 v108 v117 v121 v128 v129 v130 v131v132 v133 v134 v135 v136 v137 v138 v144 v155 v156 v157 v159 v160

v167 v168 v169 v170 v171 v173 v179 v180 doppl  $(f1)$ v90 v92 v96 v98 v100 v101 v102 v103 v104 v107 v109 v110 v111 v112  $v113$ v114 v115 v116 v118 v119 v120 v127 v146 v153 v158 v166 v172 (f2) v34 v91 v139 v141 v145 v161 v174 v182 v198  $(f3)$ v94 v175  $(f4)$ v199  $(f5)$ satznr  $(f6)$  $57200$  $(f8)$ . select if (v101=3 & v102=3 & v103=3 & v98=6). compute s200=v200. \* Aenderungen nach Dateninspektion. \* ----------------------- Sortierfolge ------------------------------ . sort cases by doppl v198 v99 v92 v104 v107 v108 v109 v110  $\frac{1}{2}$  v111 v112 v113 v114 v115 v116 v117 v100 s200. title 'Ermitteln Haushaltsnummer '. compute nr=nr+1 /\* Erstellung eines Zaehlers. leave nr. execute. compute  $\text{pm=mod}(nr, 3)$  /\* Ordnungsnummer der Person im Haushalt. recode pnr  $(1=1)$   $(2=2)$   $(0=3)$ . compute nr=pnr \* Erstellung einer Schrittvariable fuer die Haushaltsnummer. \* NR=1 fuer 1. Person im HH, fuer alle weiteren Pers. NR=0. recode  $nr(1=1)(else=0).$ compute hhnr=hhnr+nr /\* Berechnung der Haushaltsnummer:. leave hhnr \* HHNR wird bei der jeweils erste Pers, im HH um 1 erhoeht. execute. compute hhnr=hhnr+94541 \* Haushaltsnummer + Endnr. job: hhnr\_3k. formats hhnr  $(f6)$  pnr  $(f2)$ . \* kontrolle zahl der haushaltsvorstaende im haushalt . compute k6=v6.  $recode k6 (0=1) (else=0).$ execute. do if  $(pnr=3)$ . compute  $k = k6 + \log(k6, 1) + \log(k6, 2)$ . end if. execute. temporary. select if (pnr= $3 \& k$  ne 1). list /variables k k6 hhnr doppl v198 v199 v200 v6 v99 v100 v104 v108 v109. formats nr hhnr satznr (f6.0) pnr (f2.0). \* sortierfolge doppl v198 v99 v92 v104 v107 v108 v109 v110  $\frac{1}{2}$ 111 v112 v113 v114 v115 v116 v117 v100 s200. list /variables hhnr pnr doppl v198 v199 v200 v6 v99 v92 v100 v104 v107 v108 v109 v110 v111 v112 v113 v114 v115 v116 v117 v91. document Ausgangsfile "test" Haushaltstyp: V101=3 & V102=3 & V103=3 & v98=6 Haushaltsnummern 94542-94580 (39 Haushalte) job: "hhnr 31.sps".

save /outfile 'hhnr 31.sys' /keep satznr hhnr pnr  $/map.$ \* job: "hhnr 3m.sps" - Vergabe Haushaltsnummern fuer 3-Personenhaushalte. Haushaltstyp:  $V101=3$  &  $V102=3$  &  $V103=3$  &  $v98=11$ .  $\star$ Ehepaare ohne Kinder + Verwandte.  $*$   $\alpha$ <sup>+</sup> set length NONE. set width 132. set HEADER NO. oet /file 'test' /keep v1 v5 v6 v7 v16 v25 v34 v35 v62 v88 v90 v91 v92 v94 v96 v98 v99  $v100$ v101 v102 v103 v104 v107 v108 v109 v110 v111 v112 v113 v114 v115 v116 v117 v118 v119 v120 v121 v127 v128 v129 v130 v131 v132 v133 v134  $v135$ v136 v137 v138 v139 v141 v144 v145 v146 v153 v155 v156 v157 v158  $v159$ v160 v161 v166 v167 v168 v169 v170 v171 v172 v173 v174 v175 v179 v180 v182 doppl v198 v199 v200 satznr. formats v1 v5 v6 v7 v16 v25 v35 v62 v88 v99 v108 v117 v121 v128 v129 v130  $v131$ v132 v133 v134 v135 v136 v137 v138 v144 v155 v156 v157 v159 v160 v167 v168 v169 v170 v171 v173 v179 v180 doppl  $(f1)$ v90 v92 v96 v98 v100 v101 v102 v103 v104 v107 v109 v110 v111 v112  $\frac{1}{2}$ v114 v115 v116 v118 v119 v120 v127 v146 v153 v158 v166 v172 (f2) v34 v91 v139 v141 v145 v161 v174 v182 v198  $(f3)$ v94 v175  $(f4)$ **v**199  $(f5)$ satznr  $(f6)$  $V200$  $(f8)$ . select if (v101=3 & v102=3 & v103=3 & v98=11). compute  $s200=v200$ . \* Aenderungen nach Dateninspektion. recode  $s200$  (92474713, 92474714, 92474715=1)  $(92683501, 92683502, 92465815=2)$ . \* ----------------------- Sortierfolge ------------------------------ . sort cases by doppl v198 v99 v92 v104 v107 v108 v109 v110 v111 v112 v113 v114 v115 v116 v117 v100 s200. title 'Ermitteln Haushaltsnummer '. compute nr=nr+1 /\* Erstellung eines Zaehlers. leave nr. execute. compute  $pnr=mod(nr, 3)$  /\* Ordnungsnummer der Person im Haushalt. recode pnr  $(1=1)$   $(2=2)$   $(0=3)$ . compute nr=pnr \* Erstellung Schrittvariable fuer HHNR.

 $(f1)$ 

 $(f3)$ 

 $(f4)$ 

 $(f5)$ 

 $(f6)$ 

 $(f8)$ .

\* NR=1 fuer 1. Person in HH, fuer alle weiteren Pers. NR=0. save /outfile 'hhnr 3m.svs' recode  $nr(1=1)(else=0).$ /keep satznr hhnr pnr compute hhnr=hhnr+nr  $/map.$ \* Berechnung der Haushaltsnummer:. leave hhnr \* HHNR wird bei der jeweils ersten Pers. im HH um 1 erhoeht.  $excente$ . \* job: "hhnr 3n.sps" - Vergabe Haushaltsnummern fuer 3-Personenhaushalte. compute hhnr=hhnr+94580  $/*$  Haushaltsnummer + Endnr. job: hhnr 31. Haushaltstyp:  $V101=3$  &  $V102=3$  &  $V103=3$  &  $v98=12$ . formats hhnr  $(f6)$  pnr  $(f2)$ . Ehepaare ohne Kinder + Verwandte. \* kontrolle zahl der haushaltsvorstaende im haushalt.  $*$   $\alpha$ <sup>+</sup> compute k6=v6. set length NONE.  $recode$  k6 (0=1) (else=0). set width 132. execute. set HEADER NO. do if  $(nnr=3)$ .  $nat /file$   $1+set$ compute  $k = k6 + \log(k6, 1) + \log(k6, 2)$ . /keep v1 v5 v6 v7 v16 v25 v34 v35 v62 v88 v90 v91 v92 v94 v96 v98 v99  $end$  if.  $57100$ execute. v101 v102 v103 v104 v107 v108 v109 v110 v111 v112 v113 v114 v115 temporary.  $v116$ select if (pnr=3  $\&$  k ne 1). v117 v118 v119 v120 v121 v127 v128 v129 v130 v131 v132 v133 v134 list /variables k k6 hhnr doppl v198 v199 v200 v6 v99 v100 v104 v108 v109.  $v135$ formats nr hhnr satznr  $(f6.0)$  pnr  $(f2.0)$ . v136 v137 v138 v139 v141 v144 v145 v146 v153 v155 v156 v157 v158 \* kontrolle zahl der Ehegatten von haushaltsvorstaenden im haushalt.  $37159$ compute k6=v6. v160 v161 v166 v167 v168 v169 v170 v171 v172 v173 v174 v175 v179 recode  $k6(1=1)(e1se=0)$ . v180 v182 doppl v198 v199 v200 satznr. do if  $(pnr=3)$ . formats v1 v5 v6 v7 v16 v25 v35 v62 v88 v99 v108 v117 v121 v128 v129 v130 compute  $k = k6 + \text{la}(k6, 1) + \text{la}(k6, 2)$ .  $v131$ end if. v132 v133 v134 v135 v136 v137 v138 v144 v155 v156 v157 v159 v160 execute. v167 v168 v169 v170 v171 v173 v179 v180 doppl temporary. v90 v92 v96 v98 v100 v101 v102 v103 v104 v107 v109 v110 v111 v112 select if  $(nnr=3 k k>1)$ .  $\overline{v}$ 113 list /variables k k6 hhnr doppl v198 v199 v200 v6 v99 v100 v104 v108 v109. v114 v115 v116 v118 v119 v120 v127 v146 v153 v158 v166 v172 (f2) \* kontrolle zahl verwandter im haushalt . v34 v91 v139 v141 v145 v161 v174 v182 v198 compute k6=v6. v94 v175  $recode k6 (6=1) (else=0).$ **v**199 do if  $(pnr=3)$ . satznr compute  $k = k6 + \log(k6, 1) + \log(k6, 2)$ .  $V200$ end if. select if (v101=3 & v102=3 & v103=3 & v98=12).  $\triangle$  Yequite compute  $s200=v200$ . temporary. \* Aenderungen nach Dateninspektion. select if  $(pnr=3 \& k=0)$ . \* ----------------------- Sortierfolge ----------------------------- . list /variables k k6 hhnr doppl v198 v199 v200 v6 v99 v100 v104 v108 v109. sort cases by doppl v198 v99 v92 v104 v107 v108 v109 v110 formats nr hhnr satznr  $(f6.0)$  pnr  $(f2.0)$ .  $v111 v112 v113 v114 v115 v116 v117 v100 s200.$ title 'Ermitteln Haushaltsnummer '. \* sortierfolge doppl v198 v99 v92 v104 v107 v108 v109 v110 compute nr=nr+1 /\* Erstellung eines Zaehlers. v111 v112 v113 v114 v115 v116 v117 v100 s200. leave nr. list /variables hhnr pnr doppl v198 v199 v200 v6 v99 v92 v100 v104 v107 execute.  $\frac{108}{108}$  v109 v110 v111 v112 v113 v114 v115 v116 v117 v91. compute  $pr=mod(nr, 3)$ \* Ordnungsnummer der Person im Haushalt. document recode pnr  $(1=1)$   $(2=2)$   $(0=3)$ . Ausgangsfile "test" compute nr=pnr Haushaltstyp: V101=3 & V102=3 & V103=3 & v98=11 \* Erstellung einer Schrittvariablen fuer die Haushaltsnummer. Haushaltsnummern 94581-94879 (299 Haushalte) \* NR=1 fuer 1. Person im HH, fuer alle weiteren Pers. NR=0. job: "hhnr 3m.sps" .

recode nr  $(1=1)$   $(e)$ se=0). compute hhnr=hhnr+nr \* Berechnung der Haushaltsnummer:. leave hhnr \* HHNR wird bei der jeweils ersten Pers. im HH um 1 erhoeht. execute. /\* Haushaltsnummer + Endnr. job: hhnr\_3m. compute hhnr=hhnr+94879 formats hhnr  $(f6)$  pnr  $(f2)$ . \* kontrolle zahl der haushaltsvorstaende im haushalt. compute k6=v6. recode  $k6 (0=1) (e l s e = 0)$ . execute. do if  $(pnr=3)$ . compute  $k = k6 + \log(k6, 1) + \log(k6, 2)$ . end if. execute. temporary. select if (pnr= $3 \& k$  ne 1). list /variables k k6 hhnr doppl v198 v199 v200 v6 v99 v100 v104 v108 v109. formats nr hhnr satznr  $(f6.0)$  pnr  $(f2.0)$ . \* kontrolle zahl der Ehegatten von haushaltsvorstaenden im haushalt . \* compute k6=v6. \* recode  $k6(1=1)(e1se=0)$ .  $*$  do if (pnr=3). \* compute  $k = k6 + \log(k6, 1) + \log(k6, 2)$ .  $*$  end if. \* execute. \* temporary. \* select if  $(pnr=3 \& k>1)$ . \* list /variables k k6 hhnr doppl v198 v199 v200 v6 v99 v100 v104 v108  $v109.$ \* kontrolle zahl verwandter im haushalt . compute k6=v6.  $recode k6 (6=1) (else=0).$ do if  $(pnr=3)$ . compute  $k = k6 + \log(k6, 1) + \log(k6, 2)$ . end if.  $\triangle$  Yequite temporary. select if  $(pnr=3 \& k=0)$ . list /variables k k6 hhnr doppl v198 v199 v200 v6 v99 v100 v104 v108 v109. formats nr hhnr satznr  $(f6.0)$  pnr  $(f2.0)$ . \* sortierfolge doppl v198 v99 v92 v104 v107 v108 v109 v110 v111 v112 v113 v114 v115 v116 v117 v100 s200. list /variables hhnr pnr doppl v198 v199 v200 v6 v99 v92 v100 v104 v107  $\frac{108}{108}$  v109 v110 v111 v112 v113 v114 v115 v116 v117 v91. document Ausgangsfile "test" Haushaltstyp: V101=3 & V102=3 & V103=3 & v98=12 Haushaltsnummern 94880-94888 (9 Haushalte) job: "hhnr 3n.sps" .

save /outfile 'hhnr 3n.sys' /keep satznr hhnr pnr  $/map.$ \* job: "hhnr 3o.sps" - Vergabe Haushaltsnummern fuer 3-Personenhaushalte. Haushaltstyp:  $V101=3$  &  $V102=3$  &  $V103=3$  &  $v98=13$ . Eltern mit verh/unverh Kinder + Verwandte.  $*$   $\alpha$ <sup>+</sup> set length NONE. set width 132. set HEADER NO.  $nat /file$   $1+set$ /keep v1 v5 v6 v7 v16 v25 v34 v35 v62 v88 v90 v91 v92 v94 v96 v98 v99  $57100$ v101 v102 v103 v104 v107 v108 v109 v110 v111 v112 v113 v114 v115  $v116$ v117 v118 v119 v120 v121 v127 v128 v129 v130 v131 v132 v133 v134  $v135$ v136 v137 v138 v139 v141 v144 v145 v146 v153 v155 v156 v157 v158  $37159$ v160 v161 v166 v167 v168 v169 v170 v171 v172 v173 v174 v175 v179 v180 v182 doppl v198 v199 v200 satznr. formats v1 v5 v6 v7 v16 v25 v35 v62 v88 v99 v108 v117 v121 v128 v129 v130  $v131$ v132 v133 v134 v135 v136 v137 v138 v144 v155 v156 v157 v159 v160 v167 v168 v169 v170 v171 v173 v179 v180 doppl  $(f1)$ v90 v92 v96 v98 v100 v101 v102 v103 v104 v107 v109 v110 v111 v112  $v113$ v114 v115 v116 v118 v119 v120 v127 v146 v153 v158 v166 v172 (f2) v34 v91 v139 v141 v145 v161 v174 v182 v198  $(f3)$ v94 v175  $(f4)$ **v**199  $(f5)$  $(F6)$ satznr  $V200$  $(f8)$ . select if (v101=3 & v102=3 & v103=3 & v98=13). compute  $s200=v200$ . \* Aenderungen nach Dateninspektion. \* ----------------------- Sortierfolge ----------------------------- . sort cases by doppl v198 v99 v92 v104 v107 v108 v109 v110  $v111 v112 v113 v114 v115 v116 v117 v100 s200.$ title 'Ermitteln Haushaltsnummer '. compute nr=nr+1 /\* Erstellung eines Zaehlers. leave nr. execute. compute  $pr=mod(nr, 3)$ /\* Ordnungsnummer der Person im Haushalt. recode pnr  $(1=1)$   $(2=2)$   $(0=3)$ . compute nr=pnr \* Erstellung einer Schrittvariablen fuer die Haushaltsnummer. \* NR=1 fuer 1. Person im HH, fuer alle weiteren Pers. NR=0. recode  $nr(1=1)(else=0).$ compute hhnr=hhnr+nr /\* Berechnung der Haushaltsnummer:.

 $(f1)$ 

 $(f2)$ 

 $(f3)$ 

 $(f4)$ 

 $(f5)$ 

 $(f6)$ 

 $(f8)$ .

leave hhnr \* HHNR wird bei der jeweils ersten Pers. im HH um 1 erhoeht. execute. /\* Haushaltsnummer + Endnr. job: hhnr\_3n. compute hhnr=hhnr+94888 \* job: "hhnr\_3p.sps" - Vergabe Haushaltsnummern fuer 3-Personenhaushalte. formats hhnr  $(f6)$  pnr  $(f2)$ . Haushaltstyp: V101=3 & V102=3 & V103=3 & v98=21. \* kontrolle zahl der haushaltsvorstaende im haushalt. Ehepaare + Familienfremde . compute k6=v6.  $*$  edit recode  $k6(0=1)(e1se=0)$ . set length NONE. execute. set width 132. do if  $(pnr=3)$ . Set HEADER NO compute  $k = k6 + \log(k6, 1) + \log(k6, 2)$ . get /file 'test' end if. /keep v1 v5 v6 v7 v16 v25 v34 v35 v62 v88 v90 v91 v92 v94 v96 v98 v99 execute.  $v100$ temporary. y101 y102 y103 y104 y107 y108 y109 y110 y111 y112 y113 y114 y115 select if  $(pnr=3 \& k ne 1)$ .  $v116$ list /variables k k6 hhnr doppl v198 v199 v200 v6 v99 v100 v104 v108 v109. v117 v118 v119 v120 v121 v127 v128 v129 v130 v131 v132 v133 v134 formats nr hhnr satznr  $(f6.0)$  pnr  $(f2.0)$ .  $v135$ \* kontrolle zahl der Ehegatten von haushaltsvorstaenden im haushalt. v136 v137 v138 v139 v141 v144 v145 v146 v153 v155 v156 v157 v158 \* compute k6=v6.  $57159$ \* recode  $k6$  (1=1) (else=0). v160 v161 v166 v167 v168 v169 v170 v171 v172 v173 v174 v175 v179 \* do if  $(pnr=3)$ . v180 v182 doppl v198 v199 v200 satznr. \* compute  $k = k6 + \log(k6, 1) + \log(k6, 2)$ . formats v1 v5 v6 v7 v16 v25 v35 v62 v88 v99 v108 v117 v121 v128 v129 v130  $*$  end if.  $v131$ \* execute. v132 v133 v134 v135 v136 v137 v138 v144 v155 v156 v157 v159 v160 \* temporary. v167 v168 v169 v170 v171 v173 v179 v180 doppl \* select if  $(pnr=3 \& k>1)$ . v90 v92 v96 v98 v100 v101 v102 v103 v104 v107 v109 v110 v111 v112 \* list /variables k k6 hhnr doppl v198 v199 v200 v6 v99 v100 v104 v108  $\overline{v}$ 113  $v109.$ v114 v115 v116 v118 v119 v120 v127 v146 v153 v158 v166 v172 \* kontrolle zahl verwandter im haushalt . v34 v91 v139 v141 v145 v161 v174 v182 v198 compute k6=v6. v94 v175  $recode k6 (6=1) (else=0).$  $v199$ do if  $(pnr=3)$ . satznr compute  $k = k6 + \log(k6, 1) + \log(k6, 2)$ .  $v200$ end if. select if (v101=3 & v102=3 & v103=3 & v98=21). execute. compute  $s200=v200$ . temporary. \* Aenderungen nach Dateninspektion. select if (pnr= $3 \& k=0$ ). \* ----------------------- Sortierfolge ----------------------------- . list /variables k k6 hhnr doppl v198 v199 v200 v6 v99 v100 v104 v108 v109. sort cases by doppl v198 v99 v92 v104 v107 v108 v109 v110 formats nr hhnr satznr  $(f6.0)$  pnr  $(f2.0)$ . v111 v112 v113 v114 v115 v116 v117 v100 s200. title 'Ermitteln Haushaltsnummer '. \* sortierfolge doppl v198 v99 v92 v104 v107 v108 v109 v110 compute nr=nr+1 /\* Erstellung eines Zaehlers. v111 v112 v113 v114 v115 v116 v117 v100 s200. leave nr. list /variables hhnr pnr doppl v198 v199 v200 v6 v99 v92 v100 v104 v107 execute. v108 v109 v110 v111 v112 v113 v114 v115 v116 v117 v91. compute  $pr=mod(nr, 3)$ \* Ordnungsnummer der Person im Haushalt. document recode pnr  $(1=1)$   $(2=2)$   $(0=3)$ . Ausgangsfile "test" compute nr=pnr Haushaltstyp: V101=3 & V102=3 & V103=3 & v98=13 \* Erstellung einer Schrittvariablen fuer die Haushaltsnummer. Haushaltsnummern 94889-95069 (181 Haushalte) \* NR=1 fuer 1. Person im HH, fuer alle weiteren Pers. NR=0. job: "hhnr\_3o.sps". recode  $nr(1=1)(else=0)$ . save /outfile 'hhnr 3o.svs' compute hhnr=hhnr+nr /\* Berechnung der Haushaltsnummer:. /keep satznr hhnr pnr leave hhnr  $/map.$ \* HHNR wird bei der jeweils ersten Pers. im HH um 1 erhoeht.

execute.

compute hhnr=hhnr+95069 /\* Haushaltsnummer <sup>+</sup> Endnr. job: hhnr\_3o . formats hhnr (f6) pnr (f2). \* kontrolle zahl der haushaltsvorstaende im haushalt . compute k6=v6. recode k6 (0=1) (else=0). execute.do if (pnr=3). compute  $k = k6+1$ ag(k6,1)+1ag(k6,2). end if. execute.temporary. select if (pnr=3 & k ne 1). list /variables k k6 hhnr doppl v198 v199 v200 v6 v99 v100 v104 v108 v109. formats nr hhnr satznr (f6.0) pnr (f2.0). \* kontrolle zahl der Ehegatten von haushaltsvorstaenden im haushalt . compute k6=v6. recode k6 (1=1) (else=0). do if (pnr=3). compute  $k = k6 + \ln(k6,1) + \ln(k6,2)$ . end if. execute.temporary. select if (pnr=3 & k>1). list /variables k k6 hhnr doppl v198 v199 v200 v6 v99 v100 v104 v108 v109. \* kontrolle zahl familienfremder im haushalt . compute k6=v6. recode k6 (7=1) (else=0). do if (pnr=3). compute  $k = k6+1$ ag(k6,1)+ $l$ ag(k6,2). end if. execute.temporary. select if (pnr=3 & k=0). list /variables k k6 hhnr doppl v198 v199 v200 v6 v99 v100 v104 v108 v109. formats nr hhnr satznr (f6.0) pnr (f2.0). \* sortierfolge doppl v198 v99 v92 v104 v107 v108 v109 v110 v111 v112 v113 v114 v115 v116 v117 v100 s200. list /variables hhnr pnr doppl v198 v199 v200 v6 v99 v92 v100 v104 v107 v108 v109 v110 v111 v112 v113 v114 v115 v116 v117 v91. documentAusgangsfile "test" Haushaltstyp: V101=3 & V102=3 & V103=3 & v98=21 Haushaltsnummern 95070-95214 (145 Haushalte) job: "hhnr\_3p.sps" . save /outfile 'hhnr\_3p.sys' /keep satznr hhnr pnr /map. **\*\*\*\*\*\*\*\*\*\*\*\*\*\*\*\*\*\*\*\*\*\*\*\*\*\*\*\*\*\*\*\*\*\*\*\*\*\*\*\*\*\*\*\*\*\*\*\*\*\*\*\*\*\*\*\*\*\*\*\*\*\*\*\*\*\*\*\*\*\*\*\*\*\*\***\*\*

```
* job: "hhnr_3q.sps" - Vergabe Haushaltsnummern fuer 3-Personenhaushalte.
        Haushaltstyp: V101=3 & V102=3 & V103=3 & v98=22.
                    Eltern+Kinder + Familienfremde .
* edit.
set length NONE.
set width 132.
set HEADER NO.
get /file 'test'
   /keep v1 v5 v6 v7 v16 v25 v34 v35 v62 v88 v90 v91 v92 v94 v96 v98 v99
v100v101 v102 v103 v104 v107 v108 v109 v110 v111 v112 v113 v114 v115
v116v117 v118 v119 v120 v121 v127 v128 v129 v130 v131 v132 v133 v134
v135v136 v137 v138 v139 v141 v144 v145 v146 v153 v155 v156 v157 v158
v159v160 v161 v166 v167 v168 v169 v170 v171 v172 v173 v174 v175 v179
         v180 v182 doppl v198 v199 v200 satznr.
formats v1 v5 v6 v7 v16 v25 v35 v62 v88 v99 v108 v117 v121 v128 v129 v130
v131v132 v133 v134 v135 v136 v137 v138 v144 v155 v156 v157 v159 v160
       v167 v168 v169 v170 v171 v173 v179 v180 doppl (f1)
       v90 v92 v96 v98 v100 v101 v102 v103 v104 v107 v109 v110 v111 v112
v113v114 v115 v116 v118 v119 v120 v127 v146 v153 v158 v166 v172 (f2)
       v34 v91 v139 v141 v145 v161 v174 v182 v198 (f3)
      v94 v175
         4 \text{ v} 175 (f4)
      v199\sim 9 (f5)
      satznrr (f6)
      v200(16).
select if (v101=3 & v102=3 & v103=3 & v98=22).
compute s200=v200.
* Aenderungen nach Dateninspektion.
* ------------------------ Sortierfolge ----------------------------- .
sort cases by doppl v198 v99 v92 v104 v107 v108 v109 v110
                v111 v112 v113 v114 v115 v116 v117 v100 s200.
title 'Ermitteln Haushaltsnummer '.
compute nr=nr+1 /* Erstellung eines Zaehlers.
leave nr.
execute.compute pnr=mod(nr,3)
* Ordnungsnummer der Person im Haushalt .
recode pnr (1=1) (2=2) (0=3).
compute nr=pnr
* Erstellung einer Schrittvariablen fuer die Haushaltsnummer.
* NR=1 fuer 1. Person im HH, fuer alle weiteren Pers. NR=0.
recode nr (1=1) (else=0).
compute hhnr=hhnr+nr
* Berechnung der Haushaltsnummer:.
leave hhnr
* HHNR wird bei der jeweils ersten Pers. im HH um 1 erhoeht.
execute.compute hhnr=hhnr+95214 /* Haushaltsnummer + Endnr. job: hhnr_3p.
```
formats hhnr (f6) pnr (f2). \* kontrolle zahl der haushaltsvorstaende im haushalt . compute k6=v6. recode k6 (0=1) (else=0). execute.do if (pnr=3). compute  $k = k6 + \text{lag}(k6, 1) + \text{lag}(k6, 2)$ . end if. execute.temporary. select if (pnr=3 & k ne 1). list /variables k k6 hhnr doppl v198 v199 v200 v6 v99 v100 v104 v108 v109. formats nr hhnr satznr (f6.0) pnr (f2.0). \* kontrolle zahl der Ehegatten von haushaltsvorstaenden im haushalt . compute k6=v6. recode k6 (1=1) (else=0). do if (pnr=3). compute  $k = k6 + \text{lag}(k6, 1) + \text{lag}(k6, 2)$ . end if. execute.temporary. select if (pnr=3 & k>1). list /variables k k6 hhnr doppl v198 v199 v200 v6 v99 v100 v104 v108 v109. \* kontrolle zahl familienfremder im haushalt . compute k6=v6. recode k6 (7=1) (else=0). do if (pnr=3). compute  $k = k6 + \log(k6, 1) + \log(k6, 2)$ . end if. execute.temporary. select if (pnr=3 & k=0). list /variables k k6 hhnr doppl v198 v199 v200 v6 v99 v100 v104 v108 v109. formats nr hhnr satznr (f6.0) pnr (f2.0). \* sortierfolge doppl v198 v99 v92 v104 v107 v108 v109 v110 v111 v112 v113 v114 v115 v116 v117 v100 s200. list /variables hhnr pnr doppl v198 v199 v200 v6 v99 v92 v100 v104 v107 v108 v109 v110 v111 v112 v113 v114 v115 v116 v117 v91. \*.documentAusgangsfile "test" Haushaltstyp: V101=3 & V102=3 & V103=3 & v98=22 Haushaltsnummern 95215-95225 (11 Haushalte) job: "hhnr\_3q.sps" . save /outfile 'hhnr\_3q.sys' /keep satznr hhnr pnr /map. **\*\*\*\*\*\*\*\*\*\*\*\*\*\*\*\*\*\*\*\*\*\*\*\*\*\*\*\*\*\*\*\*\*\*\*\*\*\*\*\*\*\*\*\*\*\*\*\*\*\*\*\*\*\*\*\*\*\*\*\*\*\*\*\*\*\*\*\*\*\*\*\*\*\*\***\* job: **"hhnr\_3r.sps" - Vergabe Haushaltsnummern fuer 3-Personenhaushalte.** \***Haushaltstyp: V101=3 & V102=3 & V103=3 & v98=23.**

\* **Familienfremde** . \* edit. set length NONE. set width 132. set HEADER NO. get /file 'test' /keep v1 v5 v6 v7 v16 v25 v34 v35 v62 v88 v90 v91 v92 v94 v96 v98 v99 v100v101 v102 v103 v104 v107 v108 v109 v110 v111 v112 v113 v114 v115 v116v117 v118 v119 v120 v121 v127 v128 v129 v130 v131 v132 v133 v134 v135v136 v137 v138 v139 v141 v144 v145 v146 v153 v155 v156 v157 v158 v159v160 v161 v166 v167 v168 v169 v170 v171 v172 v173 v174 v175 v179 v180 v182 doppl v198 v199 v200 satznr. formats v1 v5 v6 v7 v16 v25 v35 v62 v88 v99 v108 v117 v121 v128 v129 v130 v131v132 v133 v134 v135 v136 v137 v138 v144 v155 v156 v157 v159 v160 v167 v168 v169 v170 v171 v173 v179 v180 doppl (f1) v90 v92 v96 v98 v100 v101 v102 v103 v104 v107 v109 v110 v111 v112  $v113$ v114 v115 v116 v118 v119 v120 v127 v146 v153 v158 v166 v172 (f2) v34 v91 v139 v141 v145 v161 v174 v182 v198 (f3) v94 v175  $4 \text{ v} 175$  (f4) v199 $\sim$  9 (f5) satznr $r$  (f6)  $v200$  $(16)$ . select if (v101=3 & v102=3 & v103=3 & v98=23). compute s200=v200. \* Aenderungen nach Dateninspektion. \* ------------------------ Sortierfolge ----------------------------- . sort cases by doppl v198 v99 v92 v104 v107 v108 v109 v110 v111 v112 v113 v114 v115 v116 v117 v100 s200. title 'Ermitteln Haushaltsnummer '. compute nr=nr+1 /\* Erstellung eines Zaehlers. leave nr. execute.compute pnr=mod(nr,3) \* Ordnungsnummer der Person im Haushalt . recode pnr (1=1) (2=2) (0=3). compute nr=pnr \* Erstellung einer Schrittvariablen fuer die Haushaltsnummer. \* NR=1 fuer 1. Person im HH, fuer alle weiteren Pers. NR=0. recode nr (1=1) (else=0). compute hhnr=hhnr+nr /\*.Berechung der Haushaltsnummer: leave hhnr \* HHNR wird bei der jeweils ersten Pers. im HH um 1 erhoeht. execute.compute hhnr=hhnr+95225 /\* Haushaltsnummer <sup>+</sup> Endnr. job: hhnr\_3q. formats hhnr (f6) pnr (f2). \* kontrolle zahl der haushaltsvorstaende im haushalt . compute k6=v6.

recode k6 (0=1) (else=0). execute.do if (pnr=3). compute  $k = k6 + \log(k6,1) + \log(k6,2)$ . end if. execute.temporary. select if (pnr=3 & k ne 1). list /variables k k6 hhnr doppl v198 v199 v200 v6 v99 v100 v104 v108 v109. formats nr hhnr satznr (f6.0) pnr (f2.0). \* kontrolle zahl der Ehegatten von haushaltsvorstaenden im haushalt . compute k6=v6. recode k6 (1=1) (else=0). do if (pnr=3). compute  $k = k6+$ lag(k6, 1) + lag(k6, 2). end if. execute.temporary. select if (pnr=3 & k>1). list /variables k k6 hhnr doppl v198 v199 v200 v6 v99 v100 v104 v108 v109. \* kontrolle zahl familienfremder im haushalt . compute k6=v6. recode k6 (7=1) (else=0). do if (pnr=3). compute  $k = k6 + \log(k6,1) + \log(k6,2)$ . end if. execute. temporary. select if (pnr=3 & k=0). list /variables k k6 hhnr doppl v198 v199 v200 v6 v99 v100 v104 v108 v109. formats nr hhnr satznr (f6.0) pnr (f2.0). \* sortierfolge doppl v198 v99 v92 v104 v107 v108 v109 v110 v111 v112 v113 v114 v115 v116 v117 v100 s200. list /variables hhnr pnr doppl v198 v199 v200 v6 v99 v92 v100 v104 v107 v108 v109 v110 v111 v112 v113 v114 v115 v116 v117 v91. \* . document Ausgangsfile "test" Haushaltstyp: V101=3 & V102=3 & V103=3 & v98=23 Haushaltsnummern 95226-95353 (128 Haushalte) job: "hhnr\_3r.sps" . save /outfile 'hhnr\_3r.sys' /keep satznr hhnr pnr /map. **\*\*\*\*\*\*\*\*\*\*\*\*\*\*\*\*\*\*\*\*\*\*\*\*\*\*\*\*\*\*\*\*\*\*\*\*\*\*\*\*\*\*\*\*\*\*\*\*\*\*\*\*\*\*\*\*\*\*\*\*\*\*\*\*\*\*\*\*\*\*\*\*\*\*\***\* job: **"hhnr\_3s.sps" - Vergabe Haushaltsnummern fuer 3-Personenhaushalte.** \* **Haushaltstyp: V101=3 & V102=3 & V103=3 & v98=25.** \* **Familienfremde** . \* edit. set length NONE.

set width 132. set HEADER NO. get /file 'test' /keep v1 v5 v6 v7 v16 v25 v34 v35 v62 v88 v90 v91 v92 v94 v96 v98 v99  $v100$ v101 v102 v103 v104 v107 v108 v109 v110 v111 v112 v113 v114 v115 v116v117 v118 v119 v120 v121 v127 v128 v129 v130 v131 v132 v133 v134  $35$ v136 v137 v138 v139 v141 v144 v145 v146 v153 v155 v156 v157 v158  $v159$ v160 v161 v166 v167 v168 v169 v170 v171 v172 v173 v174 v175 v179 v180 v182 doppl v198 v199 v200 satznr. formats v1 v5 v6 v7 v16 v25 v35 v62 v88 v99 v108 v117 v121 v128 v129 v130 v131v132 v133 v134 v135 v136 v137 v138 v144 v155 v156 v157 v159 v160 v167 v168 v169 v170 v171 v173 v179 v180 doppl (f1) v90 v92 v96 v98 v100 v101 v102 v103 v104 v107 v109 v110 v111 v112 v113v114 v115 v116 v118 v119 v120 v127 v146 v153 v158 v166 v172 (f2) v34 v91 v139 v141 v145 v161 v174 v182 v198 (f3) v94 v175  $4 \text{ v} 175$  (f4) v199 $\sim$  9 (f5) satznr $r$  (f6)  $v7200$  $(16)$ . select if (v101=3 & v102=3 & v103=3 & v98=25). compute s200=v200. \* Aenderungen nach Dateninspektion. \* ------------------------ Sortierfolge ----------------------------- . sort cases by doppl v198 v99 v92 v104 v107 v108 v109 v110 v111 v112 v113 v114 v115 v116 v117 v100 s200. title 'Ermitteln Haushaltsnummer '. compute nr=nr+1 /\* Erstellung eines Zaehlers. leave nr. execute. compute pnr=mod(nr,3) /\* Ordnungsnummer der Person im Haushalt . recode pnr (1=1) (2=2) (0=3). compute nr=pnr \* Erstellung einer Schrittvariablen fuer die Haushaltsnummer. \* NR=1 fuer 1. Person im HH, fuer alle weiteren Pers. NR=0. recode nr (1=1) (else=0). compute hhnr=hhnr+nr /\* Haushaltsnummer <sup>+</sup> Endnr. job: hhnr\_3r. leave hhnr. execute.compute hhnr=hhnr+95353. formats hhnr (f6) pnr (f2). \* kontrolle zahl der haushaltsvorstaende im haushalt . compute k6=v6. recode k6 (0=1) (else=0). execute.do if (pnr=3). compute  $k = k6 + \log(k6,1) + \log(k6,2)$ . end if.
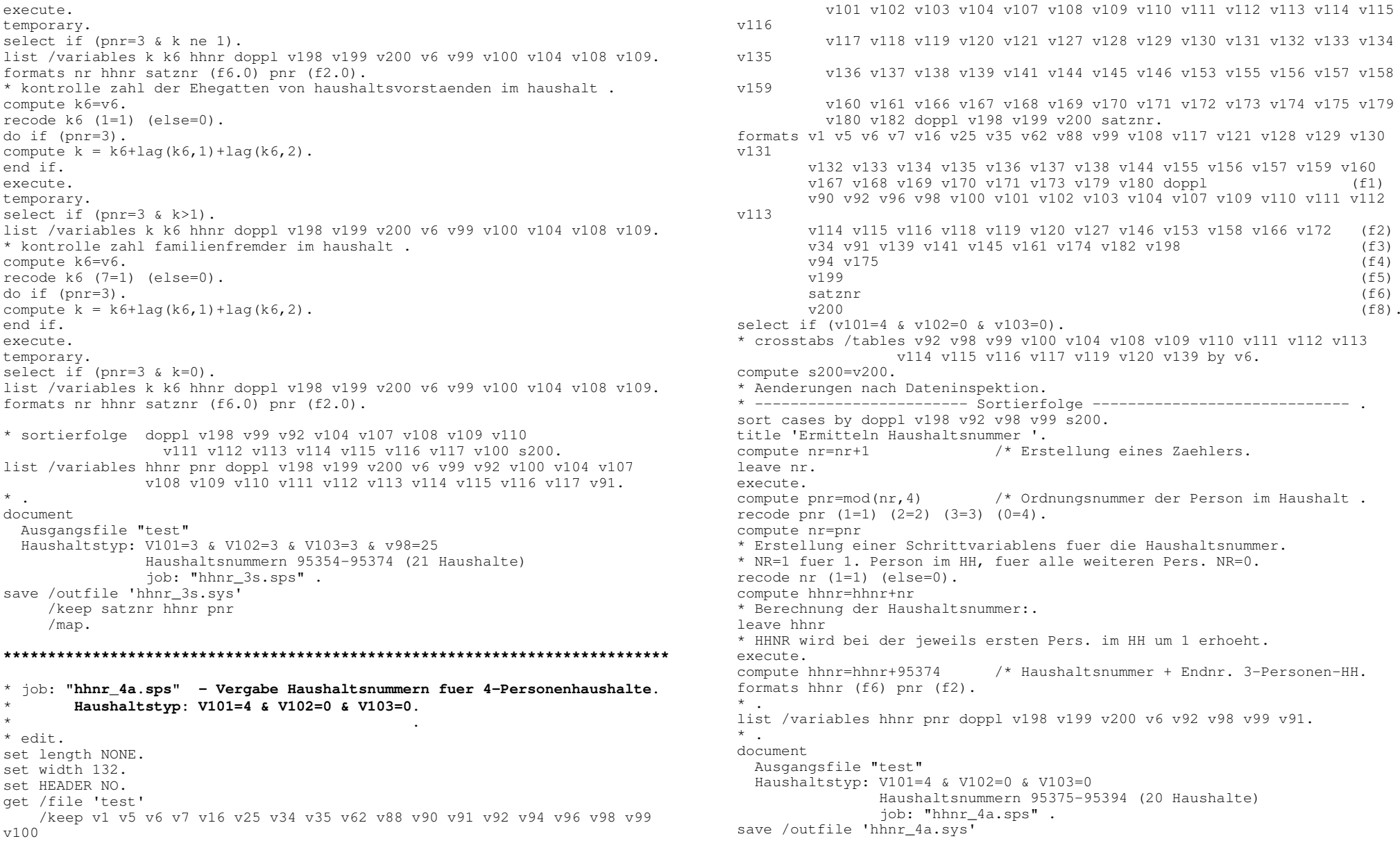

/keep satznr hhnr pnr  $/map.$ \* iob: "hhnr 4b.sps" - Vergabe Haushaltsnummern fuer 4-Personenhaushalte. Haushaltstyp: V101=4 & V102=1 & V103=4. \* edit. set length NONE. set width 132. set HEADER NO. get /file 'test' /keep v1 v5 v6 v7 v16 v25 v34 v35 v62 v88 v90 v91 v92 v94 v96 v98 v99  $v100$ v101 v102 v103 v104 v107 v108 v109 v110 v111 v112 v113 v114 v115  $v116$ v117 v118 v119 v120 v121 v127 v128 v129 v130 v131 v132 v133 v134  $v135$ v136 v137 v138 v139 v141 v144 v145 v146 v153 v155 v156 v157 v158  $v159$ v160 v161 v166 v167 v168 v169 v170 v171 v172 v173 v174 v175 v179 v180 v182 doppl v198 v199 v200 satznr. formats v1 v5 v6 v7 v16 v25 v35 v62 v88 v99 v108 v117 v121 v128 v129 v130  $v131$ v132 v133 v134 v135 v136 v137 v138 v144 v155 v156 v157 v159 v160 v167 v168 v169 v170 v171 v173 v179 v180 doppl  $(f1)$ v90 v92 v96 v98 v100 v101 v102 v103 v104 v107 v109 v110 v111 v112  $v113$ v114 v115 v116 v118 v119 v120 v127 v146 v153 v158 v166 v172 (f2) v34 v91 v139 v141 v145 v161 v174 v182 v198  $(f3)$ v94 v175  $(f4)$ v199  $(f5)$ satznr  $(f6)$  $77200$  $(f8)$ . select if (v101=4 & v102=1 & v103=4). \* crosstabs /tables v92 v98 v99 v100 v104 v108 v109 v110 v111 v112 v113 v114 v115 v116 v117 v119 v120 v139 by v6. compute s200=v200. \* Aenderungen nach Dateninspektion. sort cases by doppl v198 v92 v98 v99 v100 v104 v108 v109 v110 v111 v112 v113 v114 v115 v116 v117 s200. title 'Ermitteln Haushaltsnummer '. compute nr=nr+1 /\* Erstellung eines Zaehlers. leave nr.  $\alpha$  a fine  $\alpha$ compute  $pnr=mod(nr, 4)$ /\* Ordnungsnummer der Person im Haushalt. recode pnr  $(1=1)$   $(2=2)$   $(3=3)$   $(0=4)$ . compute nr=pnr \* Erstellung einer Schrittvariable fuer die Haushaltsnummer. \* NR=1 fuer 1. Person im HH, fuer alle weiteren Pers. NR=0. recode  $nr(1=1)(else=0).$ 

compute hhnr=hhnr+nr /\* Berechnung der Haushaltsnummer: leave hhnr \* HHNR wird bei der jeweils ersten Pers, im HH um 1 erhoeht. execute. compute hhnr=hhnr+95394 \* Haushaltsnummer + Endnr. job: hhnr 4a. formats hhnr (f6) pnr (f2). \* kontrolle zahl der haushaltsvorstaende im haushalt. compute k6=v6.  $recode$   $k6$   $(0=1)$   $(else=0)$ . execute. do if  $(pnr=4)$ . compute  $k = k6 + \log(k6, 1) + \log(k6, 2) + \log(k6, 3)$ . end if. execute. temporary. select if  $(pnr=4 \& k ne 1)$ . list /variables k k6 hhnr doppl v198 v199 v200 v6 v99 v100 v104 v108 v109. formats nr hhnr satznr  $(f6.0)$  pnr  $(f2.0)$ . \* kontrolle zahl der Ehegatten von haushaltsvorstaenden im haushalt. compute k6=v6. recode  $k6$  (1=1) (else=0). do if  $(pnr=4)$ . compute  $k = k6 + \log(k6, 1) + \log(k6, 2) + \log(k6, 3)$ . end if. execute. temporary. select if  $(nnr=4 \& k>1)$ . list /variables k k6 hhnr doppl v198 v199 v200 v6 v99 v100 v104 v108 v109.  $\star$ list /variables hhnr pnr doppl v198 v199 v200 v6 v92 v98 v99 v91.  $\star$ document Ausgangsfile "test" Haushaltstyp: V101=4 & V102=1 & V103=4 Haushaltsnummern 95395-95414 (20 Haushalte) job: "hhnr\_4b.sps". save /outfile 'hhnr 4b.sys' /keep satznr hhnr pnr  $/map.$ ر<br>محمد محمد محمد محمد محمد المحمد المحمد المحمد المحمد المحمد المحمد المحمد المحمد المحمد المحمد المحمد المحمد ا \* job: "hhnr\_4c.sps" - Vergabe Haushaltsnummern fuer 4-Personenhaushalte. Haushaltstyp: V101=4 & V102=2 & V103=3. \* edit. set length NONE. set width 132. set HEADER NO. get /file 'test'

/keep v1 v5 v6 v7 v16 v25 v34 v35 v62 v88 v90 v91 v92 v94 v96 v98 v99 v100v101 v102 v103 v104 v107 v108 v109 v110 v111 v112 v113 v114 v115 v116v117 v118 v119 v120 v121 v127 v128 v129 v130 v131 v132 v133 v134 v135v136 v137 v138 v139 v141 v144 v145 v146 v153 v155 v156 v157 v158 v159v160 v161 v166 v167 v168 v169 v170 v171 v172 v173 v174 v175 v179 v180 v182 doppl v198 v199 v200 satznr. formats v1 v5 v6 v7 v16 v25 v35 v62 v88 v99 v108 v117 v121 v128 v129 v130 v131v132 v133 v134 v135 v136 v137 v138 v144 v155 v156 v157 v159 v160 v167 v168 v169 v170 v171 v173 v179 v180 doppl (f1) v90 v92 v96 v98 v100 v101 v102 v103 v104 v107 v109 v110 v111 v112 v113v114 v115 v116 v118 v119 v120 v127 v146 v153 v158 v166 v172 (f2) v34 v91 v139 v141 v145 v161 v174 v182 v198 (f3)  $v94 v175$  $4 \text{ v} 175$  (f4)  $v7199$  $\overline{9}$  (f5) satznr $r$  (f6)  $v200$ 0 (f8). select if (v101=4 & v102=2 & v103=3). \* crosstabs /tables v92 v98 v99 v100 v104 v108 v109 v110 v111 v112 v113 v114 v115 v116 v117 v119 v120 v139 by v6. compute s200=v200. \* Aenderungen nach Dateninspektion. \* ------------------------ Sortierfolge ----------------------------- . sort cases by doppl v198 v92 v98 v99 v100 v104 v108 v109 v110 v111 v112 v113 v114 v115 v116 v117 s200. title 'Ermitteln Haushaltsnummer '. compute nr=nr+1 /\* Erstellung eines Zaehlers. leave nr. execute.compute pnr=mod(nr,4) \* Ordnungsnummer der Person im Haushalt . recode pnr (1=1) (2=2) (3=3) (0=4). compute nr=pnr \* Erstellung einer Schrittvariable fuer die Haushaltsnummer. \* NR=1 fuer 1. Person im HH, fuer alle weiteren Pers. NR=0. recode nr (1=1) (else=0). compute hhnr=hhnr+nr \* Berechnung der Haushaltsnummer:. leave hhnr \* HHNR wird bei der jeweils ersten Pers. im HH um 1 erhoeht. execute.compute hhnr=hhnr+94414  $\prime$ \* Haushaltsnummer + Endnr. job: hhnr 4b. formats hhnr (f6) pnr (f2). \* kontrolle zahl der haushaltsvorstaende im haushalt . compute k6=v6. recode k6 (0=1) (else=0). execute.do if (pnr=4). compute  $k = k6+1$ ag(k6,1)+ $l$ ag(k6,2)+ $l$ ag(k6,3). end if. execute.temporary. select if (pnr=4 & k ne 1). list /variables k k6 hhnr doppl v198 v199 v200 v6 v99 v100 v104 v108 v109. formats nr hhnr satznr (f6.0) pnr (f2.0). \* kontrolle zahl der Ehegatten von haushaltsvorstaenden im haushalt . compute k6=v6. recode k6 (1=1) (else=0). do if (pnr=4). compute  $k = k6+$ lag(k6, 1) + lag(k6, 2) + lag(k6, 3). end if. execute.temporary. select if (pnr=4 & k>1). list /variables k k6 hhnr doppl v198 v199 v200 v6 v99 v100 v104 v108 v109. \* kontrolle zahl familienfremder im haushalt . \* compute k6=v6. \* recode k6 (7=1) (else=0). \* do if (pnr=4).  $*$  compute  $k = k6+$ lag(k6,1)+lag(k6,2)+lag(k6,3). \* end if. \* execute. \* temporary. \* select if (pnr=4 & k=0). \* list /variables k k6 hhnr doppl v198 v199 v200 v6 v99 v100 v104 v108 v109.formats nr hhnr satznr (f6.0) pnr (f2.0). \*. \* list /variables hhnr pnr doppl v198 v199 v200 v6 v92 v98 v99 v91. \* . documentAusgangsfile "test" Haushaltstyp: V101=4 & V102=2 & V103=3 Haushaltsnummern 95415-94417 (3 Haushalte) job: "hhnr\_4c.sps" . save /outfile 'hhnr\_4c.sys' /keep satznr hhnr pnr /map. **\*\*\*\*\*\*\*\*\*\*\*\*\*\*\*\*\*\*\*\*\*\*\*\*\*\*\*\*\*\*\*\*\*\*\*\*\*\*\*\*\*\*\*\*\*\*\*\*\*\*\*\*\*\*\*\*\*\*\*\*\*\*\*\*\*\*\*\*\*\*\*\*\*\*\*\*\*\*\*\*\*\***\* job: **"hhnr\_4d.sps" - Vergabe Haushaltsnummern fuer 4-Personenhaushalte.** \* **Haushaltstyp: V101=4 & V102=2 & V103=4.** \*\* edit. set length NONE. set width 132. set HEADER NO. get /file 'test'

/keep v1 v5 v6 v7 v16 v25 v34 v35 v62 v88 v90 v91 v92 v94 v96 v98 v99 v100v101 v102 v103 v104 v107 v108 v109 v110 v111 v112 v113 v114 v115 v116v117 v118 v119 v120 v121 v127 v128 v129 v130 v131 v132 v133 v134 v135v136 v137 v138 v139 v141 v144 v145 v146 v153 v155 v156 v157 v158 v159v160 v161 v166 v167 v168 v169 v170 v171 v172 v173 v174 v175 v179 v180 v182 doppl v198 v199 v200 satznr. formats v1 v5 v6 v7 v16 v25 v35 v62 v88 v99 v108 v117 v121 v128 v129 v130 v131v132 v133 v134 v135 v136 v137 v138 v144 v155 v156 v157 v159 v160 v167 v168 v169 v170 v171 v173 v179 v180 doppl (f1) v90 v92 v96 v98 v100 v101 v102 v103 v104 v107 v109 v110 v111 v112 v113v114 v115 v116 v118 v119 v120 v127 v146 v153 v158 v166 v172 (f2) v34 v91 v139 v141 v145 v161 v174 v182 v198 (f3)  $v94 v175$  $4 \text{ v} 175$  (f4)  $v199$  $\overline{9}$  (f5) satznr $r$  (f6)  $v200$ 0 (f8). select if (v101=4 & v102=2 & v103=4). \* crosstabs /tables v92 v98 v99 v100 v104 v108 v109 v110 v111 v112 v113 v114 v115 v116 v117 v119 v120 v139 by v6. compute s200=v200. \* Aenderungen nach Dateninspektion. \* ------------------------ Sortierfolge ----------------------------- . sort cases by doppl v198 v92 v98 v99 v100 v104 v108 v109 v110 v111 v112 v113 v114 v115 v116 v117 s200. title 'Ermitteln Haushaltsnummer '. compute nr=nr+1 /\* Erstellung eines Zaehlers. leave nr. execute.compute pnr=mod(nr,4) /\* Ordnungsnummer der Person im Haushalt . recode pnr (1=1) (2=2) (3=3) (0=4). compute nr=pnr \* Erstellung einer Schrittvariablen fuer die Haushaltsnummer. \* NR=1 fuer 1. Person im HH, fuer alle weiteren Pers. NR=0. recode nr (1=1) (else=0). compute hhnr=hhnr+nr /\* Berechnung der Haushaltsnummer:. leave hhnr \* HHNR wird bei der jeweils ersten Pers. im HH um 1 erhoeht. execute.compute hhnr=hhnr+94417 /\* Haushaltsnummer <sup>+</sup> Endnr. job: hhnr\_4c. formats hhnr (f6) pnr (f2). \* kontrolle zahl der haushaltsvorstaende im haushalt . compute k6=v6. recode k6 (0=1) (else=0). execute.do if (pnr=4). compute  $k = k6+$ lag(k6, 1) + lag(k6, 2) + lag(k6, 3). end if.

execute.temporary. select if (pnr=4 & k ne 1). list /variables k k6 hhnr doppl v198 v199 v200 v6 v99 v100 v104 v108 v109. formats nr hhnr satznr (f6.0) pnr (f2.0). \* kontrolle zahl der Ehegatten von haushaltsvorstaenden im haushalt . compute k6=v6. recode k6 (1=1) (else=0). do if (pnr=4). compute  $k = k6+$ lag(k6, 1) + lag(k6, 2) + lag(k6, 3). end if. execute.temporary. select if (pnr=4 & k>1). list /variables k k6 hhnr doppl v198 v199 v200 v6 v99 v100 v104 v108 v109. \* kontrolle zahl familienfremder im haushalt . \* compute k6=v6. \* recode k6 (7=1) (else=0). \* do if (pnr=4).  $*$  compute  $k = k6+$ lag(k6,1)+lag(k6,2)+lag(k6,3). \* end if. \* execute. \* temporary. \* select if (pnr=4 & k=0). \* list /variables k k6 hhnr doppl v198 v199 v200 v6 v99 v100 v104 v108 v109.formats nr hhnr satznr (f6.0) pnr (f2.0). \*.list /variables hhnr pnr doppl v198 v199 v200 v6 v92 v98 v99 v91. \*.document Ausgangsfile "test" Haushaltstyp: V101=4 & V102=2 & V103=4 Haushaltsnummern 94418-94456 (39 Haushalte) job: "hhnr\_4d.sps" . save /outfile 'hhnr\_4d.sys' /keep satznr hhnr pnr /map. **\*\*\*\*\*\*\*\*\*\*\*\*\*\*\*\*\*\*\*\*\*\*\*\*\*\*\*\*\*\*\*\*\*\*\*\*\*\*\*\*\*\*\*\*\*\*\*\*\*\*\*\*\*\*\*\*\*\*\*\*\*\*\*\*\*\*\*\*\*\*\*\*\*\*\*\*\*\*\*\*\*\***\* job: **"hhnr\_4e.sps" - Vergabe Haushaltsnummern fuer 4-Personenhaushalte.** \* **Haushaltstyp: V101=4 & V102=3 & V103=3.** \* \* edit. set length NONE. set width 132. set HEADER NO. get /file 'test' /keep v1 v5 v6 v7 v16 v25 v34 v35 v62 v88 v90 v91 v92 v94 v96 v98 v99 v100

v101 v102 v103 v104 v107 v108 v109 v110 v111 v112 v113 v114 v115 v116v117 v118 v119 v120 v121 v127 v128 v129 v130 v131 v132 v133 v134 v135v136 v137 v138 v139 v141 v144 v145 v146 v153 v155 v156 v157 v158 v159v160 v161 v166 v167 v168 v169 v170 v171 v172 v173 v174 v175 v179 v180 v182 doppl v198 v199 v200 satznr. formats v1 v5 v6 v7 v16 v25 v35 v62 v88 v99 v108 v117 v121 v128 v129 v130 v131v132 v133 v134 v135 v136 v137 v138 v144 v155 v156 v157 v159 v160 v167 v168 v169 v170 v171 v173 v179 v180 doppl (f1) v90 v92 v96 v98 v100 v101 v102 v103 v104 v107 v109 v110 v111 v112 v113v114 v115 v116 v118 v119 v120 v127 v146 v153 v158 v166 v172 (f2) v34 v91 v139 v141 v145 v161 v174 v182 v198 (f3) v94 v175  $4 \text{ v175}$  (f4) v199 $\sim$  9 (f5) satznr $r$  (f6)  $v200$ 0 (f8). select if (v101=4 & v102=3 & v103=3). \* crosstabs /tables v92 v100 v104 v108 v109 v110 v111 v112 v113 v114 v115 v116 v117 v119 v120 v139 by v6. compute s200=v200. \* Aenderungen nach Dateninspektion. recode s200 (92472611,92472616,92472620,92498261=1). \* ------------------------ Sortierfolge ----------------------------- . sort cases by doppl v198 v92 s200. \* . title 'Ermitteln Haushaltsnummer '. compute nr=nr+1 /\* Erstellung eines Zaehlers. leave nr. execute.compute pnr=mod(nr,4) \* Ordnungsnummer der Person im Haushalt . recode pnr (1=1) (2=2) (3=3) (0=4). compute nr=pnr \* Erstellung einer Schrittvariable fuer die Haushaltsnummer. \* NR=1 fuer 1. Person im HH, fuer alle weiteren Pers. NR=0. recode nr (1=1) (else=0). compute hhnr=hhnr+nr \* Berechnung der Haushaltsnummer:. leave hhnr \* HHNR wird bei der jeweils ersten Pers. im HH um 1 erhoeht. execute. compute hhnr=hhnr+94417 \* Haushaltsnummer <sup>+</sup> Endnr. job: hhnr\_4d. formats hhnr (f6) pnr (f2). \* kontrolle zahl der haushaltsvorstaende im haushalt . compute k6=v6. recode k6 (0=1) (else=0). execute.do if (pnr=4).

compute  $k = k6+1$ ag(k6,1)+ $l$ ag(k6,2)+ $l$ ag(k6,3). end if. execute.temporary. select if (pnr=4 & k ne 1). list /variables k k6 hhnr doppl v198 v199 v200 v6 v99 v100 v104 v108 v109. formats nr hhnr satznr (f6.0) pnr (f2.0). \* kontrolle zahl der Ehegatten von haushaltsvorstaenden im haushalt . compute k6=v6. recode k6 (1=1) (else=0). do if (pnr=4). compute  $k = k6+$ lag(k6, 1) + lag(k6, 2) + lag(k6, 3). end if. execute.temporary. select if (pnr=4 & k>1). list /variables k k6 hhnr doppl v198 v199 v200 v6 v99 v100 v104 v108 v109. \* kontrolle zahl familienfremder im haushalt . \* compute k6=v6. \* recode k6 (7=1) (else=0). \* do if (pnr=4).  $*$  compute  $k = k6+$ lag(k6,1)+lag(k6,2)+lag(k6,3). \* end if. \* execute. \* temporary. \* select if (pnr=4 & k=0). \* list /variables k k6 hhnr doppl v198 v199 v200 v6 v99 v100 v104 v108 v109.formats nr hhnr satznr (f6.0) pnr (f2.0). \* list /variables hhnr pnr doppl v198 v199 v200 v6 v92 v91 v100 v139 v141 v153v166.\*.documentAusgangsfile "test" Haushaltstyp: V101=4 & V102=3 & V103=3 Haushaltsnummern 94457-94491 (35 Haushalte) job: "hhnr\_4e.sps" . save /outfile 'hhnr\_4e.sys' /keep satznr hhnr pnr /map. **\*\*\*\*\*\*\*\*\*\*\*\*\*\*\*\*\*\*\*\*\*\*\*\*\*\*\*\*\*\*\*\*\*\*\*\*\*\*\*\*\*\*\*\*\*\*\*\*\*\*\*\*\*\*\*\*\*\*\*\*\*\*\*\*\*\*\*\*\*\*\*\*\*\*\*\*\*\*\*\*\*\***\* job: **"hhnr\_4f.sps" - Vergabe Haushaltsnummern fuer 4-Personenhaushalte.** \* **Haushaltstyp: V101=4 & V102=3 & V103=3.** \* \* edit. set length NONE. set width 132. set HEADER NO. get /file 'test'

/keep v1 v5 v6 v7 v16 v25 v34 v35 v62 v88 v90 v91 v92 v94 v96 v98 v99 v100v101 v102 v103 v104 v107 v108 v109 v110 v111 v112 v113 v114 v115 v116v117 v118 v119 v120 v121 v127 v128 v129 v130 v131 v132 v133 v134 v135v136 v137 v138 v139 v141 v144 v145 v146 v153 v155 v156 v157 v158 v159v160 v161 v166 v167 v168 v169 v170 v171 v172 v173 v174 v175 v179 v180 v182 doppl v198 v199 v200 satznr. formats v1 v5 v6 v7 v16 v25 v35 v62 v88 v99 v108 v117 v121 v128 v129 v130 v131v132 v133 v134 v135 v136 v137 v138 v144 v155 v156 v157 v159 v160 v167 v168 v169 v170 v171 v173 v179 v180 doppl (f1) v90 v92 v96 v98 v100 v101 v102 v103 v104 v107 v109 v110 v111 v112 v113v114 v115 v116 v118 v119 v120 v127 v146 v153 v158 v166 v172 (f2) v34 v91 v139 v141 v145 v161 v174 v182 v198 (f3)  $3794.3775$  $4 \text{ v} 175$  (f4)  $v199$  $\overline{9}$  (f5) satznr $r$  (f6)  $v200$ 0 (f8). select if (v101=4 & v102=3 & v103=4). crosstabs /tables v92 v100 v104 v108 v109 v110 v111 v112 v113 v114 v115 v116 v117 v119 v120 v139 by v6. crosstabs /tables v98 v99 by v6. compute s200=v200. \* Aenderungen nach Dateninspektion. \* ------------------------ Sortierfolge ----------------------------- . sort cases by doppl v198 v92 v98 v99 v100 v104 v108 v109 v110 v111 v112 v113 v114 v115 v116 v117 s200. \*. title 'Ermitteln Haushaltsnummer '. compute nr=nr+1 /\* Erstellung eines Zaehlers. leave nr. execute.compute pnr=mod(nr,4) \* Ordnungsnummer der Person im Haushalt . recode pnr (1=1) (2=2) (3=3) (0=4). compute nr=pnr \* Erstellung einer Schrittvariablen fuer die Haushaltsnummer. \* NR=1 fuer 1. Person im HH, fuer alle weiteren Pers. NR=0. recode nr (1=1) (else=0). compute hhnr=hhnr+nr \* Berechnung der Haushaltsnummer:. leave hhnr \* HHNR wird bei der jeweils ersten Pers. im HH um 1 erhoeht. execute.compute hhnr=hhnr+94491 \* Haushaltsnummer <sup>+</sup> Endnr. job: hhnr\_4e. formats hhnr (f6) pnr (f2). \* kontrolle zahl der haushaltsvorstaende im haushalt .

compute k6=v6. recode k6 (0=1) (else=0). execute.do if (pnr=4). compute  $k = k6+$ lag(k6, 1) + lag(k6, 2) + lag(k6, 3). end if. execute.temporary. select if (pnr=4 & k ne 1). list /variables k k6 hhnr doppl v198 v199 v200 v6 v99 v100 v104 v108 v109. formats nr hhnr satznr (f6.0) pnr (f2.0). \* kontrolle zahl der Ehegatten von haushaltsvorstaenden im haushalt . compute k6=v6. recode k6 (1=1) (else=0). do if (pnr=4). compute  $k = k6+$ lag(k6, 1) + lag(k6, 2) + lag(k6, 3). end if. execute.temporary. select if (pnr=4 & k>1). list /variables k k6 hhnr doppl v198 v199 v200 v6 v99 v100 v104 v108 v109. \* kontrolle zahl familienfremder im haushalt . \* compute k6=v6. \* recode k6 (7=1) (else=0). \* do if (pnr=4).  $*$  compute  $k = k6+$ lag(k6,1)+lag(k6,2)+lag(k6,3). \* end if. \* execute. \* temporary. \* select if (pnr=4 & k=0). \* list /variables k k6 hhnr doppl v198 v199 v200 v6 v99 v100 v104 v108 v109.formats nr hhnr satznr (f6.0) pnr (f2.0). list /variables hhnr pnr doppl v198 v199 v200 v6 v92 v91 v100 v139 v98 v99. \*. documentAusgangsfile "test" Haushaltstyp: V101=4 & V102=3 & V103=4 Haushaltsnummern 94492-94704 (213 Haushalte) job: "hhnr\_4f.sps" . save /outfile 'hhnr\_4f.sys' /keep satznr hhnr pnr /map. **\*\*\*\*\*\*\*\*\*\*\*\*\*\*\*\*\*\*\*\*\*\*\*\*\*\*\*\*\*\*\*\*\*\*\*\*\*\*\*\*\*\*\*\*\*\*\*\*\*\*\*\*\*\*\*\*\*\*\*\*\*\*\*\*\*\*\*\*\*\*\*\*\*\*\*\*\*\*\*\*\*\***\* job: **"hhnr\_4g.sps" - Vergabe Haushaltsnummern fuer 4-Personenhaushalte.** \* **Haushaltstyp: V101=4 & V102=4 & V103=4.** \*\* edit.

set length NONE. set width 132.

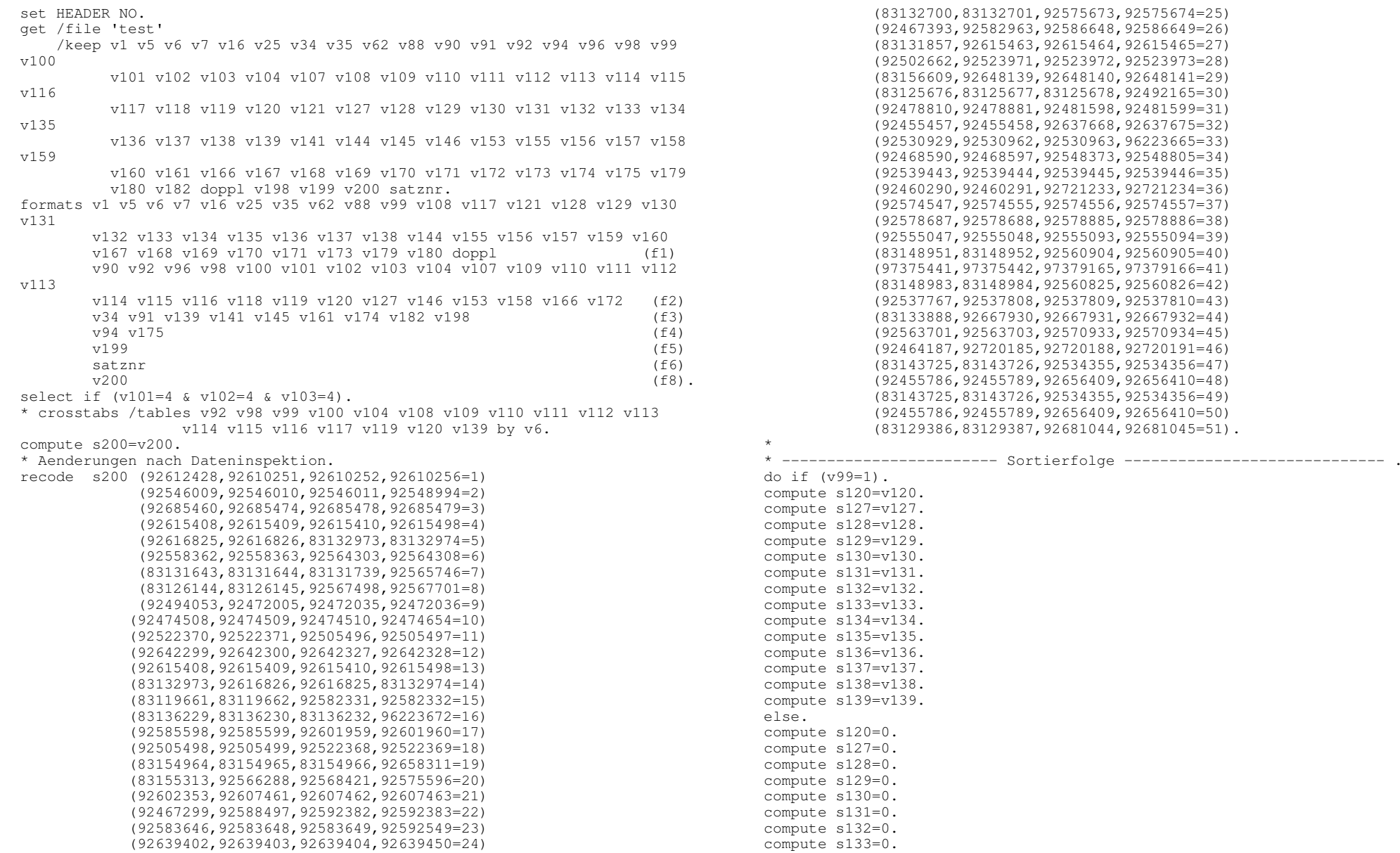

compute s134=0. compute s135=0. compute s136=0. compute s137=0. compute s138=0. compute s139=0. end if. sort cases by v99 v98 v92 doppl v198 v100 v104 v108 v109 v110 v111 v112 v113 v114 v115 v116 v117 s120 s127 s128 s129 s130 s131 s132 s133 s134 s135 s136 s137 s138 s139 s200. \*. title 'Ermitteln Haushaltsnummer '. compute nr=nr+1 /\* Erstellung eines Zaehlers. leave nr. execute.compute pnr=mod(nr,4) /\* Ordnungsnummer der Person im Haushalt . recode pnr (1=1) (2=2) (3=3) (0=4). compute nr=pnr \* Erstellung einer Schrittvariable fuer die Haushaltsnummer. \* NR=1 fuer 1. Person im HH, fuer alle weiteren Pers. NR=0. recode nr (1=1) (else=0). compute hhnr=hhnr+nr \* Berechnung der Haushaltsnummer:. leave hhnr \* HHNR wird bei der jeweils ersten Pers. im HH um 1 erhoeht. execute. compute hhnr=hhnr+94704 \* Haushaltsnummer <sup>+</sup> Endnr. job: hhnr\_4f. formats hhnr (f6) pnr (f2). \* kontrolle zahl der haushaltsvorstaende im haushalt . compute k6=v6. recode k6 (0=1) (else=0). execute.do if (pnr=4). compute  $k = k6+$ lag(k6, 1) + lag(k6, 2) + lag(k6, 3). end if. execute.temporary. select if (pnr=4 & k ne 1). list /variables k k6 hhnr doppl v198 v199 v200 v6 v99 v100 v104 v108 v109. formats nr hhnr satznr (f6.0) pnr (f2.0). \* kontrolle zahl der Ehegatten von haushaltsvorstaenden im haushalt . compute k6=v6. recode k6 (1=1) (else=0). do if (pnr=4). compute  $k = k6+$ lag(k6, 1) + lag(k6, 2) + lag(k6, 3). end if. execute.temporary. select if (pnr=4 & k>1). list /variables k k6 hhnr doppl v198 v199 v200 v6 v99 v100 v104 v108 v109. \* kontrolle zahl familienfremder im haushalt . \* compute k6=v6.

\* recode k6 (7=1) (else=0). \* do if (pnr=4). \* compute k <sup>=</sup> k6+lag(k6,1)+lag(k6,2)+lag(k6,3). \* end if. \* execute. \* temporary. \* select if (pnr=4 & k=0). \* list /variables k k6 hhnr doppl v198 v199 v200 v6 v99 v100 v104 v108  $37109$  formats nr hhnr satznr (f6.0) pnr (f2.0). document Ausgangsfile "test" Haushaltstyp: V101=4 & V102=4 & V103=4 Haushaltsnummern 94705-102326 (7622 Haushalte) job: "hhnr\_4g.sps" . save /outfile 'hhnr\_4g.sys' /keep satznr hhnr pnr /map. #########\* Problemfaelle geklaert V200= 92727790 92604934 92604935 92604936 V199= 844 1383 1382 1422 V198= 20 22 22 22 . temporary. select if ( v198=20 & ( (v199>=840 & v199<=848) or (v200>=9272786 & v200<=92727794) ) ). list /variables hhnr doppl v198 v199 v200 v6 v99 v98 v92 v100 v104 v108 to v117 s120 s127 s128 s129 s130 s131 s132 s133 s134 s135 s136 s137 s138 s139 s200. temporary. select if ( v198=22 & ( (v199>=1379 & v199<=1426) or  $(v200)=92604930$  &  $v200<=92604940)$  ) ). list /variables hhnr doppl v198 v199 v200 v6 v99 v98 v92 v100 v104 v108 to v117 s120 s127 s128 s129 s130 s131 s132 s133 s134 s135 s136 s137 s138 s139 s200. temporary. select if any(hhnr,99128,99129,99130). list /variables hhnr doppl v198 v199 v200 v6 v99 v98 v92 v100 v104 v108 to v117 s120 s127 s128 s129 s130 s131 s132 s133 s134 s135 s136 s137 s138 s139 s200. \* list /variables hhnr pnr doppl v198 v199 v200 v6 v92 v91 v100 v139 v98 v99. \*.**\*\*\*\*\*\*\*\*\*\*\*\*\*\*\*\*\*\*\*\*\*\*\*\*\*\*\*\*\*\*\*\*\*\*\*\*\*\*\*\*\*\*\*\*\*\*\*\*\*\*\*\*\*\*\*\*\*\*\*\*\*\*\*\*\*\*\*\*\*\*\*\*\*\*\*\*\*\*\*\*\*\***\* job: **"hhnr\_5a.sps" - Vergabe Haushaltsnummern fuer 5-Personenhaushalte.** \***Haushaltstypen: V101=5 & V102<4 & v103=0-5.**

\*

\* edit. set length NONE. set width 132. set HEADER NO. get /file 'test' /keep v1 v5 v6 v7 v16 v25 v34 v35 v62 v88 v90 v91 v92 v94 v96 v98 v99 v100v101 v102 v103 v104 v107 v108 v109 v110 v111 v112 v113 v114 v115 v116v117 v118 v119 v120 v121 v127 v128 v129 v130 v131 v132 v133 v134 v135v136 v137 v138 v139 v141 v144 v145 v146 v153 v155 v156 v157 v158 v159v160 v161 v166 v167 v168 v169 v170 v171 v172 v173 v174 v175 v179 v180 v182 doppl v198 v199 v200 satznr. formats v1 v5 v6 v7 v16 v25 v35 v62 v88 v99 v108 v117 v121 v128 v129 v130 v131v132 v133 v134 v135 v136 v137 v138 v144 v155 v156 v157 v159 v160 v167 v168 v169 v170 v171 v173 v179 v180 doppl (f1) v90 v92 v96 v98 v100 v101 v102 v103 v104 v107 v109 v110 v111 v112 v113v114 v115 v116 v118 v119 v120 v127 v146 v153 v158 v166 v172 (f2) v34 v91 v139 v141 v145 v161 v174 v182 v198 (f3) v94 v175  $4 \text{ v} 175$  (f4) v199 $\sim$  9 (f5) satznr $r$  (f6)  $v200$ 0 (f8). select if (v101=5 & v102<4). compute hgv=v101\*100+v102\*10+v101. autorecode /variables hgv /into hgvar /print. \* crosstabs /tables v92 v98 v99 v100 v104 v108 v109 v110 v111 v112 v113 v114 v115 v116 v117 v119 v120 v139 by v6. compute s200=v200. \* Aenderungen nach Dateninspektion. \* \* ------------------------ Sortierfolge ----------------------------- . sort cases by hgvar doppl v198 s200.  $\star$  title 'Ermitteln Haushaltsnummer '. compute nr=nr+1 \* Erstellung eines Zaehlers. leave nr. execute.compute pnr=mod(nr,5) \* Ordnungsnummer der Person im Haushalt . recode pnr (1=1) (2=2) (3=3) (4=4) (0=5). compute nr=pnr \* Erstellung einer Schrittvariablen fuer die Haushaltsnummer. \* NR=1 fuer 1. Person im HH, fuer alle weiteren Pers. NR=0. recode nr (1=1) (else=0). compute hhnr=hhnr+nr \* Berechnung der Haushaltsnummer:. leave hhnr

\* HHNR wird bei der jeweils ersten Pers. im HH um 1 erhoeht. execute.compute hhnr=hhnr+102326 \* Haushaltsnummer + Endnr. 4-Pers. HH. formats hhnr (f6) pnr (f2). \* kontrolle zahl der haushaltsvorstaende im haushalt . compute k6=v6. recode k6 (0=1) (else=0). execute.do if (pnr=5). compute  $k = k6+1$ ag(k6,1)+lag(k6,2)+lag(k6,3)+lag(k6,4). end if. execute.temporary. select if (pnr=5 & k ne 1). list /variables k k6 hhnr doppl v198 v199 v200 v6 v99 v100 v104 v108 v109. formats nr hhnr satznr (f6.0) pnr (f2.0). \* kontrolle zahl der Ehegatten von haushaltsvorstaenden im haushalt . compute k6=v6. recode k6 (1=1) (else=0). do if (pnr=5). compute  $k = k6+$ lag(k6,1)+lag(k6,2)+lag(k6,3)+lag(k6,4). end if. execute.temporary. select if (pnr=5 & k>1). list /variables k k6 hhnr doppl v198 v199 v200 v6 v99 v100 v104 v108 v109. \* kontrolle zahl familienfremder im haushalt . \* compute k6=v6. \* recode k6 (7=1) (else=0). \* do if (pnr=5). \* compute k = k6+lag(k6,1)+lag(k6,2)+lag(k6,3)+lag(k6,4). \* end if. \* execute. \* temporary. \* select if (pnr=5 & k=0). \* list /variables k k6 hhnr doppl v198 v199 v200 v6 v99 v100 v104 v108 v109. formats nr hhnr satznr (f6.0) pnr (f2.0). list /variables hgvar doppl v198 v199 v200 v6 v92 v98 v99 v92 v100 v104 v108v109 v110 v111 v112 v113 v114 v115 v116 v117. frequencies /variables hhnr /format notable /statistics minimum maximum. document Ausgangsfile "test" Haushaltstyp: V101=5 & V102<4 & V103=0-5 Haushaltsnummern 102327-102365 (39 Haushalte) job: "hhnr\_5a.sps" . save /outfile 'hhnr\_5a.sys' /keep satznr hhnr pnr /map.

\*\*\*\*\*\*\* \* job: "hhnr 5b.sps" - Vergabe Haushaltsnummern fuer 5-Personenhaushalte. Haushaltstypen: V101=5 & V102=4 & v103=4,5. leave hhnr \* edit.  $\alpha$ set length NONE. set width 132 set HEADER NO. get /file 'test' /keep v1 v5 v6 v7 v16 v25 v34 v35 v62 v88 v90 v91 v92 v94 v96 v98 v99 compute k6=v6.  $100$ v101 v102 v103 v104 v107 v108 v109 v110 v111 v112 v113 v114 v115 execute.  $v116$ do if  $(pnr=5)$ . v117 v118 v119 v120 v121 v127 v128 v129 v130 v131 v132 v133 v134  $v135$ end if. v136 v137 v138 v139 v141 v144 v145 v146 v153 v155 v156 v157 v158 execute.  $V159$ temporary. v160 v161 v166 v167 v168 v169 v170 v171 v172 v173 v174 v175 v179 v180 v182 doppl v198 v199 v200 satznr. formats v1 v5 v6 v7 v16 v25 v35 v62 v88 v99 v108 v117 v121 v128 v129 v130  $57131$ v132 v133 v134 v135 v136 v137 v138 v144 v155 v156 v157 v159 v160 compute k6=v6. v167 v168 v169 v170 v171 v173 v179 v180 doppl  $(f1)$ v90 v92 v96 v98 v100 v101 v102 v103 v104 v107 v109 v110 v111 v112 do if  $(pnr=5)$ .  $v113$ v114 v115 v116 v118 v119 v120 v127 v146 v153 v158 v166 v172  $(f2)$ end if. v34 v91 v139 v141 v145 v161 v174 v182 v198  $(f3)$  $\alpha$  a final  $\alpha$ v94 v175  $(f4)$ temporary. v199  $(f5)$ satznr  $(f6)$  $V200$  $(f8)$ . select if  $(v101=5 \& v102=4)$ . compute hay=v101\*100+v102\*10+v101. autorecode /variables hqv /into hqvar /print. \* crosstabs /tables v92 v98 v99 v100 v104 v108 v109 v110 v111 v112 v113  $V108$ v114 v115 v116 v117 v119 v120 v139 by v6. compute s200=v200. \* Aenderungen nach Dateninspektion. document sort cases by hgvar doppl v198 v92 v99 v100 v104 v108 v109 v110 v111 v112 v113 v114 v115 v116 v117 s200.  $\star$  . title 'Ermitteln Haushaltsnummer '. compute nr=nr+1 /\* Erstellung eines Zaehlers. /keep satznr hhnr pnr leave nr. /map. execute. compute pnr=mod(nr,5) \* Ordnungsnummer der Person im Haushalt . \*\*\*\*\*\*\* recode pnr  $(1=1)$   $(2=2)$   $(3=3)$   $(4=4)$   $(0=5)$ .

compute nr=pnr \* Erstellung einer Schrittvariablen fuer die Haushaltsnummer. \* NR=1 fuer 1, Person im HH., fuer alle weiteren Pers, NR=0. recode  $nr(1=1)(else=0).$ compute hhnr=hhnr+nr \* Berechnung der Haushaltsnummer:. \* HHNR wird bei der jeweils ersten Pers. im HH um 1 erhoeht. compute hhnr=hhnr+102365 \* Haushaltsnummer + Endnr. job: hhnr 5a. formats hhnr  $(f6)$  pnr  $(f2)$ . \* kontrolle zahl der haushaltsvorstaende im haushalt .  $recode$  k6 (0=1) (else=0). compute  $k = k6 + \text{lag}(k6, 1) + \text{lag}(k6, 2) + \text{lag}(k6, 3) + \text{lag}(k6, 4)$ . select if (pnr= $5 \& k$  ne 1). list /variables k k6 hhnr doppl v198 v199 v200 v6 v99 v100 v104 v108 v109. formats nr hhnr satznr (f6.0) pnr (f2.0). \* kontrolle zahl der Ehegatten von haushaltsvorstaenden im haushalt. recode  $k6(1=1)(e!se=0)$ . compute  $k = k6 + \text{lag}(k6, 1) + \text{lag}(k6, 2) + \text{lag}(k6, 3) + \text{lag}(k6, 4)$ . select if (pnr= $5 \& k>1$ ). list /variables k k6 hhnr doppl v198 v199 v200 v6 v99 v100 v104 v108 v109. formats nr hhnr satznr  $(f6.0)$  pnr  $(f2.0)$ . list /variables hqvar doppl v198 v199 v200 v6 v92 v98 v99 v92 v100 v104 v109 v110 v111 v112 v113 v114 v115 v116 v117. frequencies /variables hhnr /format notable /statistics minimum maximum. Ausgangsfile "test" Haushaltstyp: V101=5 & V102=4 & V103=4,5 Haushaltsnummern 102366-102474 (109 Haushalte) job: "hhnr 5b.sps". save /outfile 'hhnr\_5b.sys'

```
* job: "hhnr_5c.sps" - Vergabe Haushaltsnummern fuer 5-Personenhaushalte.
* Haushaltstyp: V101=5 & V102=5 & V103=5.
*
* edit.
set length NONE.
set width 132.
set HEADER NO.
get /file 'test'
   /keep v1 v5 v6 v7 v16 v25 v34 v35 v62 v88 v90 v91 v92 v94 v96 v98 v99
v100v101 v102 v103 v104 v107 v108 v109 v110 v111 v112 v113 v114 v115
37116v117 v118 v119 v120 v121 v127 v128 v129 v130 v131 v132 v133 v134
v135v136 v137 v138 v139 v141 v144 v145 v146 v153 v155 v156 v157 v158
v159v160 v161 v166 v167 v168 v169 v170 v171 v172 v173 v174 v175 v179
         v180 v182 doppl v198 v199 v200 satznr.
formats v1 v5 v6 v7 v16 v25 v35 v62 v88 v99 v108 v117 v121 v128 v129 v130
v131v132 v133 v134 v135 v136 v137 v138 v144 v155 v156 v157 v159 v160
        v167 v168 v169 v170 v171 v173 v179 v180 doppl (f1)
        v90 v92 v96 v98 v100 v101 v102 v103 v104 v107 v109 v110 v111 v112
v113v114 v115 v116 v118 v119 v120 v127 v146 v153 v158 v166 v172 (f2)
        v34 v91 v139 v141 v145 v161 v174 v182 v198 (f3)
       v94 v175
         4 \text{ v} 175 (f4)
       v199\sim 9 (f5)
       satznrr (f6)
       v2000 (f8).
select if (v101=5 & v102=5 & v103=5).
* crosstabs /tables v92 v98 v99 v100 v104 v108 v109 v110 v111 v112 v113
                 v114 v115 v116 v117 v119 v120 v139 by v6.
compute s200=v200.
* Aenderungen nach Dateninspektion.
recode s200 (83156741,92644971 thru 92644975=1).
* ------------------------ Sortierfolge ----------------------------- .
do if (v99=1).
compute s120=v120.
compute s127=v127.
compute s128=v128.
compute s129=v129.
compute s130=v130.
compute s131=v131.
compute s132=v132.
compute s133=v133.
compute s134=v134.
compute s135=v135.
compute s136=v136.
compute s137=v137.
compute s138=v138.
compute s139=v139.
                                                                              else.compute s120=0.
                                                                              compute s127=0.
                                                                              compute s128=0.
                                                                              compute s129=0.
                                                                              compute s130=0.
                                                                              compute s131=0.
                                                                              compute s132=0.
                                                                              compute s133=0.
                                                                              compute s134=0.
                                                                              compute s135=0.
                                                                              compute s136=0.
                                                                              compute s137=0.
                                                                              compute s138=0.
                                                                              compute s139=0.
                                                                              end if.
                                                                              sort cases by v99 v98 v92 doppl v198 v100 v104 v108 v109 v110 v111 v112
                                                                                           v113 v114 v115 v116 v117 s120 s127 s128 s129 s130 s131
                                                                                           s132 s133 s134 s135 s136 s137 s138 s139 s200.
                                                                              *.title 'Ermitteln Haushaltsnummer '.
                                                                              compute nr=nr+1 /* Erstellung eines Zaehlers.
                                                                              leave nr.
                                                                             execute.compute pnr=mod(nr,5)
                                                                              * Ordnungsnummer der Person im Haushalt .
                                                                              recode pnr (1=1) (2=2) (3=3) (4=4) (0=5).
                                                                              compute nr=pnr
                                                                              * Erstellung einer Schrittvariablen fuer die Haushaltsnummer.
                                                                              * NR=1 fuer 1. Person im HH, fuer alle weiteren Pers. NR=0 .
                                                                              recode nr (1=1) (else=0).
                                                                              compute hhnr=hhnr+nr
                                                                              * Berechnung der Haushaltsnummer:.
                                                                              leave hhnr
                                                                              * HHNR wird bei der jeweils ersten Pers. im HH um 1 erhoeht.
                                                                             execute.compute hhnr=hhnr+102474
                                                                              * Haushaltsnummern + Endnr. job: hhnr_5b.
                                                                              formats hhnr (f6) pnr (f2).
                                                                              * kontrolle zahl der haushaltsvorstaende im haushalt .
                                                                              compute k6=v6.
                                                                              recode k6 (0=1) (else=0).
                                                                              execute.do if (pnr=5).
                                                                              compute k = k6+lag(k6,1)+lag(k6,2)+lag(k6,3)+lag(k6,4).
                                                                              end if.
                                                                              execute.temporary.
                                                                              select if (pnr=5 & k ne 1).
                                                                              list /variables k k6 hhnr doppl v198 v199 v200 v6 v99 v100 v104 v108 v109.
                                                                              formats nr hhnr satznr (f6.0) pnr (f2.0).
                                                                              * kontrolle zahl der Ehegatten von haushaltsvorstaenden im haushalt .
                                                                              compute k6=v6.
```

```
recode k6 (1=1) (else=0).
do if (pnr=5).
compute k = k6+lag(k6,1)+lag(k6,2)+lag(k6,3)+lag(k6,4).
end if.
execute.temporary.
select if (pnr=5 & k>1).
list /variables k k6 hhnr doppl v198 v199 v200 v6 v99 v100 v104 v108 v109.
formats nr hhnr satznr (f6.0) pnr (f2.0).
documentAusgangsfile "test"
 Haushaltstyp: V101=5 & V102=5 & V103=5
                 Haushaltsnummern 102475-104711 (2237 Haushalte)
                job: "hhnr_5c.sps" .
save /outfile 'hhnr_5c.sys'
     /keep satznr hhnr pnr
     /map.
temporary.
select if (hhnr>=103278 & hhnr<=103284).
list /variables hhnr doppl v198 v199 v200 v6
              v99 v98 v92 v100 v104 v108 v109 v110 v111 v112
              v113 v114 v115 v116 v117 s120 s127 s128 s129 s130 s131
               s132 s133 s134 s135 s136 s137 s138 s139.
* kontrolle v200 .
compute k200=s200.
do if (pnr=5).
compute k_5=k200.
compute k_4=lag(k200,1).
compute k_3=lag(k200,2).
compute k 2=lag(k200,3).
compute k_1=lag(k200,4).
end if.
exexute.do if (pnr=5).
compute kmin=min(k 5, k 4, k 3, k 2, k 1).
compute kmax = max(k_5, k_4, k_3, k_2, k_1).
compute kdiff=kmax-kmin.
end if.
execute.* kontrolle v199 .
compute k199=v199.
do if (pnr=5).
compute k_a=k199.
compute k b=lag(k199,1).
compute k_c=lag(k199,2).
compute k d=lag(k199,3).
compute k_e=lag(k199,4).
end if.
exexute.do if (pnr=5).
```
temporary. select if (pnr=5 & kdiff>5 & diffk>5). list /variables hhnr. temporary. select if any(hhnr,102478,102488,102500,102503,102511,102537,102540,102569, 102578,102595,102617,102628,102659,102661,102664,102667,102684, 102689,102708,102716,102742,102744,102752,102766,102784,102790, 102803,102818,102835,102837,102855,102865,102867,102873,102901, 102907,102908,102910,102912,102919,102940,102963,102968,103011, 103019,103020,103032,103035,103038,103039,103055,103056,103064, 103069,103074,103079,103086,103090,103101,103127,103132,103135, 103136,103142,103148,103158,103159,103172,103189,103195,103220, 103229,103244,103264,103271,103284,103296,103297,103303,103308, 103333,103354,103355,103367,103372,103381,103385,103404,103445, 103446,103447,103492,103499,103528,103530,103532,103539,103542, 103548,103549,103560,103567,103587,103598,103614,103628,103646, 103647,103676,103719,103723,103730,103733,103752,103760,103774, 103779,103797,103800,103803,103804,103807,103815,103820,103833, 103851,103859,103876,103885,103889,103901,103951,103969,104000, 104008,104043,104078,104108,104109,104113,104115,104134,104151, 104165,104195,104196,104200,104202,104221,104238,104278,104295, 104302,104309,104312,104317,104330,104334,104344,104357,104367, 104368,104373,104380,104382,104386,104396,104419,104422,104425, 104430,104432,104438,104450,104457,104460,104461,104462,104464, 104466,104468,104471,104488,104491,104499,104502,104505,104508, 104517,104529,104531,104550,104563,104568,104574,104577,104579,

compute mink=min(k\_a,k\_b,k\_c,k\_d,k\_e). compute maxk=max(k\_a,k\_b,k\_c,k\_d,k\_e).

compute diffk=maxk-mink.

end if. execute.

104581, 104582, 104594, 104597, 104615, 104616, 104618, 104619, 104629, execute. 104630, 104633, 104637, 104638, 104641, 104647, 104664, 104669, 104674,  $104684, 104691$ . list /variables hhnr doppl v198 v199 v200 v6 v99 v98 v92 v100 v104 v108 v109 v110 v111 v112 v113 v114 v115 v116 v117 v139. \*\*\*\*\*\*\* leave hhnr \* iob: "hhnr 6a.sps" - Vergabe Haushaltsnummern fuer 6-Personenhaushalte. execute. Haushaltstypen: V101=6 & V102<5. \* edit. set length NONE. set width 132. set HEADER NO.  $\alpha$  xecute. get /file 'test' /keep v1 v5 v6 v7 v16 v25 v34 v35 v62 v88 v90 v91 v92 v94 v96 v98 v99  $v100$  $end$  if. v101 v102 v103 v104 v107 v108 v109 v110 v111 v112 v113 v114 v115 execute.  $37116$ temporary. v117 v118 v119 v120 v121 v127 v128 v129 v130 v131 v132 v133 v134  $v135$ v136 v137 v138 v139 v141 v144 v145 v146 v153 v155 v156 v157 v158  $v159$ v160 v161 v166 v167 v168 v169 v170 v171 v172 v173 v174 v175 v179 v180 v182 doppl v198 v199 v200 satznr. formats v1 v5 v6 v7 v16 v25 v35 v62 v88 v99 v108 v117 v121 v128 v129 v130  $v131$ v132 v133 v134 v135 v136 v137 v138 v144 v155 v156 v157 v159 v160  $end if.$ v167 v168 v169 v170 v171 v173 v179 v180 doppl  $(f1)$ execute. v90 v92 v96 v98 v100 v101 v102 v103 v104 v107 v109 v110 v111 v112 temporary.  $v113$ v114 v115 v116 v118 v119 v120 v127 v146 v153 v158 v166 v172 (f2) v34 v91 v139 v141 v145 v161 v174 v182 v198  $(f3)$ v94 v175  $(f4)$ v199  $(f5)$ satznr  $(f6)$ v108  $v200$  $(f8)$ . select if  $(v101=6 \text{ s } v102<5)$ . compute hqvar=v101\*100+v102\*10+v103. formats hovar  $(f3)$ . document compute s200=v200. \* Aenderungen nach Dateninspektion. sort cases by hqvar doppl v198 s200.  $\star$  . title 'Ermitteln Haushaltsnummer '.  $/map.$ compute nr=nr+1 /\* Erstellung eines Zaehlers.

leave nr. compute pnr=mod(nr.6) \* Ordnungsnummer der Person im Haushalt. recode pnr (1=1) (2=2) (3=3) (4=4) (5=5) (0=6). compute nr=pnr \* Erstellung einer Schrittvariablen fuer die Haushaltsnummer. \* NR=1 fuer 1. Person im HH, fuer alle weiteren Pers. NR=0. recode  $nr(1=1)(else=0).$ compute hhnr=hhnr+nr \* Berechnung der Haushaltsnummer:. \* HHNR wird bei der jeweils ersten Pers. im HH um 1 erhoeht. compute hhnr=hhnr+104711 /\* Haushaltsnummer + Endnr. 5-Pers.-HH. formats hhnr (f6) pnr (f2). \* kontrolle zahl der haushaltsvorstaende im haushalt.  ${\tt commite}$   ${\tt k6=v6}$ . recode  $k6 (0=1) (e l s e = 0)$ . do if  $(pnr=6)$ . compute  $k = k6+1aq(k6,1)+1aq(k6,2)+1aq(k6,3)+1aq(k6,4)+1aq(k6,5)$ . select if  $(pnr=6 \& k ne 1)$ . list /variables k k6 hhnr doppl v198 v199 v200 v6 v99 v100 v104 v108 v109. formats nr hhnr satznr  $(f6.0)$  pnr  $(f2.0)$ . \* kontrolle zahl der Ehegatten von haushaltsvorstaenden im haushalt. compute k6=v6.  $recode k6 (1=1) (else=0).$ do if  $(pnr=6)$ . compute  $k = k6+1aq(k6,1)+1aq(k6,2)+1aq(k6,3)+1aq(k6,4)+1aq(k6,5)$ . select if (pnr= $6 \& k>1$ ). list /variables k k6 hhnr doppl v198 v199 v200 v6 v99 v100 v104 v108 v109. formats nr hhnr satznr  $(f6.0)$  pnr  $(f2.0)$ . list /variables hgvar doppl v198 v199 v200 v6 v92 v98 v99 v92 v100 v104 v109 v110 v111 v112 v113 v114 v115 v116 v117. frequencies /variables hhnr /format notable /statistics minimum maximum. Ausgangsfile "test" Haushaltstyp: V101=6 & V102<5 & V103=0-6 Haushaltsnummern 104712-104726 (15 Haushalte) job: "hhnr\_6a.sps". save /outfile 'hhnr\_6a.svs' /keep satznr hhnr pnr

\*\*\*\*\*\*\* leave hhnr \* job: "hhnr 6b.sps" - Vergabe Haushaltsnummern fuer 6-Personenhaushalte. execute. Haushaltstypen: V101=6 & V102=5. \* edit. compute k6=v6. set length NONE. set width 132 execute. set HEADER NO. do if  $(pnr=6)$ . get /file 'test' /keep v1 v5 v6 v7 v16 v25 v34 v35 v62 v88 v90 v91 v92 v94 v96 v98 v99 end if.  $100$ execute. v101 v102 v103 v104 v107 v108 v109 v110 v111 v112 v113 v114 v115 temporary.  $v116$ v117 v118 v119 v120 v121 v127 v128 v129 v130 v131 v132 v133 v134  $v135$ v136 v137 v138 v139 v141 v144 v145 v146 v153 v155 v156 v157 v158  $V159$ compute k6=v6. v160 v161 v166 v167 v168 v169 v170 v171 v172 v173 v174 v175 v179 v180 v182 doppl v198 v199 v200 satznr. do if  $(pnr=6)$ . formats v1 v5 v6 v7 v16 v25 v35 v62 v88 v99 v108 v117 v121 v128 v129 v130  $57131$  $and if$ v132 v133 v134 v135 v136 v137 v138 v144 v155 v156 v157 v159 v160 execute. v167 v168 v169 v170 v171 v173 v179 v180 doppl  $(f1)$ temporary. v90 v92 v96 v98 v100 v101 v102 v103 v104 v107 v109 v110 v111 v112  $v113$ v114 v115 v116 v118 v119 v120 v127 v146 v153 v158 v166 v172  $(f2)$ v34 v91 v139 v141 v145 v161 v174 v182 v198  $(f3)$  $v94 v175$  $(f4)$  $(f5)$ v199  $v108$ satznr  $(f6)$  $V200$  $(f8)$ . select if  $(v101=6 \& v102=5)$ . compute havar=v101\*100+v102\*10+v103. document formats hovar (f3). compute s200=v200. \* Aenderungen nach Dateninspektion. \* ----------------------- Sortierfolge ----------------------------- . sort cases by hqvar doppl v198 s200.  $\star$ title 'Ermitteln Haushaltsnummer '.  $/map.$ compute nr=nr+1 /\* Erstellung eines Zaehlers. leave nr. execute. \*\*\*\*\*\*\* compute pnr=mod(nr,6) \* Ordnungsnummer der Person im Haushalt . recode pnr  $(1=1)$   $(2=2)$   $(3=3)$   $(4=4)$   $(5=5)$   $(0=6)$ . compute nr=pnr \* Erstellung einer Schrittvariablen fuer die Haushaltsnummer. \* NR=1 fuer 1. Person im HH, fuer alle weiteren Pers. NR=0. \* edit. recode  $nr(1=1)(else=0).$ set length NONE.

compute hhnr=hhnr+nr \* Berechnung der Haushaltsnummer:. \* HHNR wird bei der jeweils ersten Pers. im HH um 1 erhoeht. compute hhnr=hhnr+104726 /\* Haushaltsnummer + Endnr. job: hhnr 6a. formats hhnr (f6) pnr (f2). \* kontrolle zahl der haushaltsvorstaende im haushalt .  $recode$   $k6$   $(0=1)$   $(else=0)$ . compute  $k = k6+ \log(k6,1) + \log(k6,2) + \log(k6,3) + \log(k6,4) + \log(k6,5)$ . select if  $(pnr=6 \& k ne 1)$ . list /variables k k6 hhnr doppl v198 v199 v200 v6 v99 v100 v104 v108 v109. formats nr hhnr satznr  $(f6.0)$  pnr  $(f2.0)$ . \* kontrolle zahl der Ehegatten von haushaltsvorstaenden im haushalt. recode  $k6(1=1)(else=0).$ compute  $k = k6+ \log(k6,1) + \log(k6,2) + \log(k6,3) + \log(k6,4) + \log(k6,5)$ . select if  $(pnr=6 \& k>1)$ . list /variables k k6 hhnr doppl v198 v199 v200 v6 v99 v100 v104 v108 v109. formats nr hhnr satznr  $(f6.0)$  pnr  $(f2.0)$ . list /variables hqvar doppl v198 v199 v200 v6 v92 v98 v99 v92 v100 v104 v109 v110 v111 v112 v113 v114 v115 v116 v117. frequencies /variables hhnr /format notable /statistics minimum maximum. Ausgangsfile "test" Haushaltstyp: V101=6 & V102=5 & V103=0-6 Haushaltsnummern 104727-104766 (40 Haushalte) job: "hhnr 6b.sps". save /outfile 'hhnr 6b.sys' /keep satznr hhnr pnr \* job: "hhnr 6c.sps" - Vergabe Haushaltsnummern fuer 6-Personenhaushalte. Haushaltstyp: V101=6 & V102=6 & V103=6.

set width 132. set HEADER NO. get /file 'test' /keep v1 v5 v6 v7 v16 v25 v34 v35 v62 v88 v90 v91 v92 v94 v96 v98 v99  $v100$ v101 v102 v103 v104 v107 v108 v109 v110 v111 v112 v113 v114 v115 v116v117 v118 v119 v120 v121 v127 v128 v129 v130 v131 v132 v133 v134 v135v136 v137 v138 v139 v141 v144 v145 v146 v153 v155 v156 v157 v158 v159v160 v161 v166 v167 v168 v169 v170 v171 v172 v173 v174 v175 v179 v180 v182 doppl v198 v199 v200 satznr. formats v1 v5 v6 v7 v16 v25 v35 v62 v88 v99 v108 v117 v121 v128 v129 v130 v131v132 v133 v134 v135 v136 v137 v138 v144 v155 v156 v157 v159 v160 v167 v168 v169 v170 v171 v173 v179 v180 doppl (f1) v90 v92 v96 v98 v100 v101 v102 v103 v104 v107 v109 v110 v111 v112 v113v114 v115 v116 v118 v119 v120 v127 v146 v153 v158 v166 v172 (f2) v34 v91 v139 v141 v145 v161 v174 v182 v198 (f3)  $v94v175$  $4 \text{ v} 175$  (f4) v199 $\overline{9}$  (f5) satznr $r$  (f6)  $v200$ 0 (f8). select if (v101=6 & v102=6 & v103=6). \* crosstabs /tables v92 v98 v99 v100 v104 v108 v109 v110 v111 v112 v113 v114 v115 v116 v117 v119 v120 v139 by v6. compute s200=v200. \* Aenderungen nach Dateninspektion. \* ------------------------ Sortierfolge ----------------------------- . do if (v99=1). compute s120=v120. compute s127=v127. compute s128=v128. compute s129=v129. compute s130=v130. compute s131=v131. compute s132=v132. compute s133=v133. compute s134=v134. compute s135=v135. compute s136=v136. compute s137=v137. compute s138=v138. compute s139=v139. else.compute s120=0. compute s127=0. compute s128=0. compute s129=0. compute s130=0. compute s131=0. compute s132=0. compute s133=0. compute s134=0. compute s135=0. compute s136=0. compute s137=0. compute s138=0. compute s139=0. end if. sort cases by v99 v98 v92 doppl v198 v100 v104 v108 v109 v110 v111 v112 v113 v114 v115 v116 v117 s120 s127 s128 s129 s130 s131 s132 s133 s134 s135 s136 s137 s138 s139 s200. \*.title 'Ermitteln Haushaltsnummer '. compute nr=nr+1 /\* Erstellung eines Zaehlers. leave nr. execute.compute pnr=mod(nr,6) \* Ordnungsnummer der Person im Haushalt . recode pnr (1=1) (2=2) (3=3) (4=4) (5=5) (0=6). compute nr=pnr \* Erstellung einer Schrittvariable fuer die Haushaltsnummer. \* NR=1 fuer 1. Person im HH, fuer alle weiteren Pers. NR=0. recode nr (1=1) (else=0). compute hhnr=hhnr+nr /\* Berechnung der Haushaltsnummer:. leave hhnr \* HHNR wird bei der jeweils ersten Pers. im HH um 1 erhoeht. execute. compute hhnr=hhnr+104766 \* Haushaltsnummer <sup>+</sup> Endnr. job: hhnr\_6b. formats hhnr (f6) pnr (f2). \* kontrolle zahl der haushaltsvorstaende im haushalt . compute k6=v6. recode k6 (0=1) (else=0). execute. do if (pnr=6). compute  $k = k6+$ lag(k6,1)+lag(k6,2)+lag(k6,3)+lag(k6,4)+lag(k6,5). end if. execute.temporary. select if (pnr=6 & k ne 1). list /variables k k6 hhnr doppl v198 v199 v200 v6 v99 v100 v104 v108 v109. formats nr hhnr satznr (f6.0) pnr (f2.0). \* kontrolle zahl der Ehegatten von haushaltsvorstaenden im haushalt . compute k6=v6. recode k6 (1=1) (else=0). do if (pnr=6). compute  $k = k6+$ lag(k6,1)+lag(k6,2)+lag(k6,3)+lag(k6,4)+lag(k6,5). end if. execute.temporary. select if (pnr=6 & k>1). list /variables k k6 hhnr doppl v198 v199 v200 v6 v99 v100 v104 v108 v109.

formats nr hhnr satznr (f6.0) pnr (f2.0). frequencies /variables hhnr /format notable /statistics minimum maximum. documentAusgangsfile "test" Haushaltstyp: V101=6 & V102=6 & V103=6 Haushaltsnummern 104767-105485 (719 Haushalte) job: "hhnr\_6c.sps" . save /outfile 'hhnr\_6c.sys' /keep satznr hhnr pnr /map. temporary. select if (hhnr>=103278 & hhnr<=103284). list /variables hhnr doppl v198 v199 v200 v6 v99 v98 v92 v100 v104 v108 v109 v110 v111 v112 v113 v114 v115 v116 v117 s120 s127 s128 s129 s130 s131 s132 s133 s134 s135 s136 s137 s138 s139. \* kontrolle v200 . compute k200=s200. do if (pnr=6). compute k\_6=k200. compute  $k$  5=lag(k200,1). compute  $k$  4=lag(k200,2). compute  $k$  3=lag( $k200.3$ ). compute  $k$  2=lag(k200,4). compute  $k_1$ =lag( $k200,5$ ). end if. execute.do if (pnr=6). compute kmin=min(k  $6, k$  5, k 4, k 3, k 2, k 1). compute  $kmax = max(k_6, k_5, k_4, k_3, k_2, k_1)$ . compute kdiff=kmax-kmin. end if. execute.\* kontrolle v199 . compute k199=v199. do if (pnr=6). compute k\_a=k199. compute  $k$  b=lag(k199,1). compute k\_c=lag(k199,2). compute k d=lag(k199,3). compute k\_e=lag(k199,4). compute k f=lag(k199,5). end if. execute.do if (pnr=6). compute mink=min(k\_a,k\_b,k\_c,k\_d,k\_e,k\_f). compute maxk=max(k\_a,k\_b,k\_c,k\_d,k\_e,k\_f). compute diffk=maxk-mink. end if. execute.temporary. list /variables hhnr. temporary. select if any(hhnr, 104841, 104919, 105027, 105141, 105186, 105305, 105377, 105444, **\*\*\*\*\*\*\***\*\* \* edit. set length NONE. set width 132. set HEADER NO. get /file 'test' v100v116v135v159v131

select if (pnr=6 & kdiff>6 & diffk>6). 104787,104790,104792,104794,104800,104803,104804,104821,104827,104829, 104842,104853,104858,104859,104872,104875,104879,104895,104899,104913, 104921,104937,104946,104955,104960,104965,104973,104980,104993,104998, 105031,105043,105050,105052,105066,105072,105091,105097,105101,105121, 105143,105145,105148,105153,105154,105160,105167,105174,105177,105181, 105198,105232,105239,105271,105272,105275,105280,105283,105301,105302, 105310,105313,105342,105343,105346,105361,105364,105366,105371,105374, 105385,105405,105407,105410,105411,105424,105430,105435,105437,105443, 105446,105467,105477,105478). list /variables hhnr doppl v198 v199 v200 v6 v99 v98 v92 v100 v104 v108 v109 v110 v111 v112 v113 v114 v115 v116 v117 v139. **\*\*\*\*\*\*\*\*\*\*\*\*\*\*\*\*\*\*\*\*\*\*\*\*\*\*\*\*\*\*\*\*\*\*\*\*\*\*\*\*\*\*\*\*\*\*\*\*\*\*\*\*\*\*\*\*\*\*\*\*\*\*\*\*\*\*\*\*\*\*\*\*\*\*\***\* job: **"hhnr\_7a.sps" - Vergabe Haushaltsnummern fuer 7-Personenhaushalte. Haushaltstypen: V101=7 & V102<7.** /keep v1 v5 v6 v7 v16 v25 v34 v35 v62 v88 v90 v91 v92 v94 v96 v98 v99 v101 v102 v103 v104 v107 v108 v109 v110 v111 v112 v113 v114 v115 v117 v118 v119 v120 v121 v127 v128 v129 v130 v131 v132 v133 v134 v136 v137 v138 v139 v141 v144 v145 v146 v153 v155 v156 v157 v158 v160 v161 v166 v167 v168 v169 v170 v171 v172 v173 v174 v175 v179 v180 v182 doppl v198 v199 v200 satznr. formats v1 v5 v6 v7 v16 v25 v35 v62 v88 v99 v108 v117 v121 v128 v129 v130 v132 v133 v134 v135 v136 v137 v138 v144 v155 v156 v157 v159 v160 v167 v168 v169 v170 v171 v173 v179 v180 doppl (f1)

v90 v92 v96 v98 v100 v101 v102 v103 v104 v107 v109 v110 v111 v112 v113v114 v115 v116 v118 v119 v120 v127 v146 v153 v158 v166 v172 (f2) v34 v91 v139 v141 v145 v161 v174 v182 v198 (f3)  $v94 v175$  $4 \text{ v} 175$  (f4) v199 $\sim$  9 (f5) satznr $r$  (f6)  $v200$ 0 (f8). select if (v101=7 & v102<7). compute hgvar=v101\*100+v102\*10+v103. formats hgvar (f3). compute s200=v200. \* Aenderungen nach Dateninspektion. \*. \* ------------------------ Sortierfolge ----------------------------- . sort cases by hgvar doppl v198 s200. \*.title 'Ermitteln Haushaltsnummer '. compute nr=nr+1 /\* Erstellung eines Zaehlers. leave nr. execute.compute pnr=mod(nr,7) \* Ordnungsnummer der Person im Haushalt . recode pnr (1=1) (2=2) (3=3) (4=4) (5=5) (6=6) (0=7). compute nr=pnr \* Erstellung einer Schrittvariablen fuer die Haushaltsnummer. \* NR=1 fuer 1. Person im HH, fuer alle weiteren Pers. NR=0. recode nr (1=1) (else=0). compute hhnr=hhnr+nr \* Berechnung der Haushaltsnummer:. leave hhnr \* HHNR wird bei der jeweils ersten Pers. im HH um 1 erhoeht. execute.compute hhnr=hhnr+105485 /\* Haushaltsnummer <sup>+</sup> Endnr 6Pers-HH. formats hhnr (f6) pnr (f2). \* kontrolle zahl der haushaltsvorstaende im haushalt . compute k6=v6. recode k6 (0=1) (else=0). execute.do if (pnr=7). compute  $k = k6+ \text{lag}(k6,1)+\text{lag}(k6,2)+\text{lag}(k6,3)+\text{lag}(k6,4)+\text{lag}(k6,5)+\text{lag}(k6,6)$ . end if. execute.temporary. select if (pnr=7 & k ne 1). list /variables k k6 hhnr doppl v198 v199 v200 v6 v99 v100 v104 v108 v109. formats nr hhnr satznr (f6.0) pnr (f2.0). \* kontrolle zahl der Ehegatten von haushaltsvorstaenden im haushalt . compute k6=v6. recode k6 (1=1) (else=0). do if (pnr=7). compute  $k = k6+$ lag(k6,1)+lag(k6,2)+lag(k6,3)+lag(k6,4)+lag(k6,5)+lag(k6,6). end if.

execute.temporary. select if (pnr=7 & k>1). list /variables k k6 hhnr doppl v198 v199 v200 v6 v99 v100 v104 v108 v109. formats nr hhnr satznr (f6.0) pnr (f2.0) doppl (f1). list /variables hhnr pnr hgvar doppl v198 v199 v200 v6 v92 v98 v99 v92 v100 v104 v108 v109 v110 v111 v112 v113 v114 v115 v116 v117. frequencies /variables hhnr /format notable /statistics minimum maximum. documentAusgangsfile "test" Haushaltstyp: V101=7 & V102<7 & V103=0-7 Haushaltsnummern 105486-105500 (15 Haushalte) job: "hhnr\_7a.sps" . save /outfile 'hhnr\_7a.sys' /keep satznr hhnr pnr /map. **\*\*\*\*\*\*\*\*\*\*\*\*\*\*\*\*\*\*\*\*\*\*\*\*\*\*\*\*\*\*\*\*\*\*\*\*\*\*\*\*\*\*\*\*\*\*\*\*\*\*\*\*\*\*\*\*\*\*\*\*\*\*\*\*\*\*\*\*\*\*\*\*\*\*\*\*\*\*\*\*\*\***\* job: **"hhnr\_7b.sps" - Vergabe Haushaltsnummern fuer 7-Personenhaushalte.** \* **Haushaltstyp: V101=7 & V102=7 & V103=7.** \* \* edit. set length NONE. set width 132. set HEADER NO. get /file 'test' /keep v1 v5 v6 v7 v16 v25 v34 v35 v62 v88 v90 v91 v92 v94 v96 v98 v99  $v100$ v101 v102 v103 v104 v107 v108 v109 v110 v111 v112 v113 v114 v115 v116v117 v118 v119 v120 v121 v127 v128 v129 v130 v131 v132 v133 v134 v135v136 v137 v138 v139 v141 v144 v145 v146 v153 v155 v156 v157 v158 v159v160 v161 v166 v167 v168 v169 v170 v171 v172 v173 v174 v175 v179 v180 v182 doppl v198 v199 v200 satznr. formats v1 v5 v6 v7 v16 v25 v35 v62 v88 v99 v108 v117 v121 v128 v129 v130 v131v132 v133 v134 v135 v136 v137 v138 v144 v155 v156 v157 v159 v160 v167 v168 v169 v170 v171 v173 v179 v180 doppl (f1) v90 v92 v96 v98 v100 v101 v102 v103 v104 v107 v109 v110 v111 v112 v113v114 v115 v116 v118 v119 v120 v127 v146 v153 v158 v166 v172 (f2) v34 v91 v139 v141 v145 v161 v174 v182 v198 (f3) v94 v175  $4 \text{ v} 175$  (f4) v199 $\sim$  9 (f5) satznr $r$  (f6) v200 $(16)$ .

select if (v101=7 & v102=7 & v103=7). \* crosstabs /tables v92 v98 v99 v100 v104 v108 v109 v110 v111 v112 v113 v114 v115 v116 v117 v119 v120 v139 by v6. compute s200=v200. \* Aenderungen nach Dateninspektion. \* ------------------------ Sortierfolge ----------------------------- . do if (v99=1). compute s120=v120. compute s127=v127. compute s128=v128. compute s129=v129. compute s130=v130. compute s131=v131. compute s132=v132. compute s133=v133. compute s134=v134. compute s135=v135. compute s136=v136. compute s137=v137. compute s138=v138. compute s139=v139. else.compute s120=0. compute s127=0. compute s128=0. compute s129=0. compute s130=0. compute s131=0. compute s132=0. compute s133=0. compute s134=0. compute s135=0. compute s136=0. compute s137=0. compute s138=0. compute s139=0. end if. sort cases by v99 v98 v92 doppl v198 v100 v104 v108 v109 v110 v111 v112 v113 v114 v115 v116 v117 s120 s127 s128 s129 s130 s131 s132 s133 s134 s135 s136 s137 s138 s139 s200. \*. title 'Ermitteln Haushaltsnummer '. compute nr=nr+1 /\* Erstellung eines Zaehlers. leave nr. execute.compute pnr=mod(nr,7) \* Ordnungsnummer der Person im Haushalt . recode pnr (1=1) (2=2) (3=3) (4=4) (5=5) (6=6) (0=7). compute nr=pnr \* Erstellung einer Schrittvariablen fuer die Haushaltsnummer. \* NR=1 fuer 1. Person im HH, fuer alle weiteren Pers. NR=0. recode nr (1=1) (else=0). compute hhnr=hhnr+nr

\* Berechnung der Haushaltsnummer:. leave hhnr \* HHNR wird bei der jeweils ersten Pers. im HH um 1 erhoeht. execute. compute hhnr=hhnr+105500 \* Haushaltsnummer <sup>+</sup> Endnr. job: hhnr\_7a. formats hhnr (f6) pnr (f2). \* kontrolle zahl der haushaltsvorstaende im haushalt . compute k6=v6. recode k6 (0=1) (else=0). execute.do if (pnr=7). compute  $k = k6 + \log(k6,1) + \log(k6,2) + \log(k6,3) + \log(k6,4) + \log(k6,5) + \log(k6,6)$ . end if. execute.temporary. select if (pnr=7 & k ne 1). list /variables k k6 hhnr doppl v198 v199 v200 v6 v99 v100 v104 v108 v109. formats nr hhnr satznr (f6.0) pnr (f2.0). \* kontrolle zahl der Ehegatten von haushaltsvorstaenden im haushalt . compute k6=v6. recode k6 (1=1) (else=0). do if (pnr=7). compute  $k = k6 + \log(k6,1) + \log(k6,2) + \log(k6,3) + \log(k6,4) + \log(k6,5) + \log(k6,6)$ . end if. execute.temporary. select if (pnr=7 & k>1). list /variables k k6 hhnr doppl v198 v199 v200 v6 v99 v100 v104 v108 v109. formats nr hhnr satznr (f6.0) pnr (f2) doppl (f1). formats s128 s129 s130 s131 s132 s133 s134 s135 s136 s137 s138 (f1) s120 s127 (f2) s139 (f3). frequencies /variables hhnr /format notable /statistics minimum maximum. list /variables hhnr pnr doppl v198 v199 v200 v6 v99 v98 v92 v100 v104 v108 v109 v110 v111 v112 v113 v114 v115 v116 v117 s120 s127 s128 s129 s130 s131 s132 s133 s134 s135 s136 s137 s138 s139. document Ausgangsfile "test" Haushaltstyp: V101=7 & V102=7 & V103=7 Haushaltsnummern 105501-105751 (251 Haushalte) job: "hhnr\_7b.sps" . save /outfile 'hhnr\_7b.sys' /keep satznr hhnr pnr /map. **\*\*\*\*\*\*\*\*\*\*\*\*\*\*\*\*\*\*\*\*\*\*\*\*\*\*\*\*\*\*\*\*\*\*\*\*\*\*\*\*\*\*\*\*\*\*\*\*\*\*\*\*\*\*\*\*\*\*\*\*\*\*\*\*\*\*\*\*\*\*\*\*\*\*\***

**\*\*\*\*\*\*\***

**\* job: "hhnr\_8a.sps" - Vergabe Haushaltsnummern fuer 8-Personenhaushalte. \* Haushaltstypen: V101=8 & V102<8.** \* \* edit. set length NONE. set width 132. set HEADER NO. get /file 'test' /keep v1 v5 v6 v7 v16 v25 v34 v35 v62 v88 v90 v91 v92 v94 v96 v98 v99 v100v101 v102 v103 v104 v107 v108 v109 v110 v111 v112 v113 v114 v115 v116v117 v118 v119 v120 v121 v127 v128 v129 v130 v131 v132 v133 v134 v135v136 v137 v138 v139 v141 v144 v145 v146 v153 v155 v156 v157 v158 v159v160 v161 v166 v167 v168 v169 v170 v171 v172 v173 v174 v175 v179 v180 v182 doppl v198 v199 v200 satznr. formats v1 v5 v6 v7 v16 v25 v35 v62 v88 v99 v108 v117 v121 v128 v129 v130 v131v132 v133 v134 v135 v136 v137 v138 v144 v155 v156 v157 v159 v160 v167 v168 v169 v170 v171 v173 v179 v180 doppl (f1) v90 v92 v96 v98 v100 v101 v102 v103 v104 v107 v109 v110 v111 v112 v113v114 v115 v116 v118 v119 v120 v127 v146 v153 v158 v166 v172 (f2) v34 v91 v139 v141 v145 v161 v174 v182 v198 (f3) v94 v175  $4 \text{ v} 175$  (f4) v199 $\overline{9}$  (f5) satznr $r$  (f6)  $v200$ 0 (f8). select if (v101=8 & v102<8). compute hgvar=v101\*100+v102\*10+v103. formats hgvar (f3). compute s200=v200. \* Aenderungen nach Dateninspektion. \* . \* ------------------------ Sortierfolge ----------------------------- . sort cases by hgvar doppl v198 s200. \*. title 'Ermitteln Haushaltsnummer '. compute nr=nr+1 /\* Erstellung eines Zaehlers. leave nr. execute.compute pnr=mod(nr,8) \* Ordnungsnummer der Person im Haushalt . recode pnr (1=1) (2=2) (3=3) (4=4) (5=5) (6=6) (7=7) (0=8). compute nr=pnr \* Erstellung einer Schrittvariablen fuer die Haushaltsnummer. \* NR=1 fuer 1. Person im HH, fuer alle weiteren Pers. NR=0. recode nr (1=1) (else=0). compute hhnr=hhnr+nr \* Berechnung der Haushaltsnummer:. leave hhnr

\* HHNR wird bei der jeweils ersten Pers. im HH um 1 erhoeht. execute. compute hhnr=hhnr+105751 /\* Haushaltsnummer <sup>+</sup> Endnr 7Pers-HH. formats hhnr (f6) pnr (f2). \* kontrolle zahl der haushaltsvorstaende im haushalt . compute k6=v6. recode k6 (0=1) (else=0). execute. do if (pnr=8). compute  $k=k6+$ lag(k6,1)+lag(k6,2)+lag(k6,3)+lag(k6,4)+lag(k6,5)+lag(k6,6)+ lag(k6,7). end if. execute.temporary. select if (pnr=8 & k ne 1). list /variables k k6 hhnr doppl v198 v199 v200 v6 v99 v100 v104 v108 v109. formats nr hhnr satznr (f6.0) pnr (f2.0). \* kontrolle zahl der Ehegatten von haushaltsvorstaenden im haushalt . compute k6=v6. recode k6 (1=1) (else=0). do if (pnr=8). compute  $k = k6+$ lag(k6,1)+lag(k6,2)+lag(k6,3)+lag(k6,4)+lag(k6,5)+lag(k6,6)+ lag(k6,7). end if. execute.temporary. select if (pnr=8 & k>1). list /variables k k6 hhnr doppl v198 v199 v200 v6 v99 v100 v104 v108 v109. formats nr hhnr satznr (f6.0) pnr (f2.0) doppl (f1). list /variables hhnr pnr hgvar doppl v198 v199 v200 v6 v92 v98 v99 v92 v100 v104 v108 v109 v110 v111 v112 v113 v114 v115 v116 v117. frequencies /variables hhnr /format notable /statistics minimum maximum. documentAusgangsfile "test" Haushaltstyp: V101=8 & V102<8 & V103=0-8 Haushaltsnummern 105752-105760 (9 Haushalte) job: "hhnr\_8a.sps" . save /outfile 'hhnr\_8a.sys' /keep satznr hhnr pnr /map. **\*\*\*\*\*\*\*\*\*\*\*\*\*\*\*\*\*\*\*\*\*\*\*\*\*\*\*\*\*\*\*\*\*\*\*\*\*\*\*\*\*\*\*\*\*\*\*\*\*\*\*\*\*\*\*\*\*\*\*\*\*\*\*\*\*\*\*\*\*\*\*\*\*\*\*\*\*\*\*\*\*\***\* job: **"hhnr\_8b.sps" - Vergabe Haushaltsnummern fuer 8-Personenhaushalte.** \* **Haushaltstyp: V101=8 & V102=8 & V103=8.** \*\* edit. set length NONE. set width 132.

set HEADER NO. get /file 'test' /keep v1 v5 v6 v7 v16 v25 v34 v35 v62 v88 v90 v91 v92 v94 v96 v98 v99 v100 v101 v102 v103 v104 v107 v108 v109 v110 v111 v112 v113 v114 v115 v116 v117 v118 v119 v120 v121 v127 v128 v129 v130 v131 v132 v133 v134 v135 v136 v137 v138 v139 v141 v144 v145 v146 v153 v155 v156 v157 v158 v159 v160 v161 v166 v167 v168 v169 v170 v171 v172 v173 v174 v175 v179 v180 v182 doppl v198 v199 v200 satznr. formats v1 v5 v6 v7 v16 v25 v35 v62 v88 v99 v108 v117 v121 v128 v129 v130 v131v132 v133 v134 v135 v136 v137 v138 v144 v155 v156 v157 v159 v160 v167 v168 v169 v170 v171 v173 v179 v180 doppl (f1) v90 v92 v96 v98 v100 v101 v102 v103 v104 v107 v109 v110 v111 v112 v113 v114 v115 v116 v118 v119 v120 v127 v146 v153 v158 v166 v172 (f2) v34 v91 v139 v141 v145 v161 v174 v182 v198 (f3) v94 v175  $4 \text{ v} 175$  (f4) v199 $\sim$  9 (f5) satznr $r$  (f6)  $v200$ 0 (f8). select if (v101=8 & v102=8 & v103=8). compute s200=v200. \* Aenderungen nach Dateninspektion. \* ------------------------ Sortierfolge ----------------------------- . do if (v99=1). compute s120=v120. compute s127=v127. compute s128=v129. compute s130=v130. compute s131=v131. compute s132=v132. compute s133=v133. compute s134=v134. compute s135=v135. compute s136=v136. compute s137=v137. compute s138=v138. compute s139=v139. else.compute s120=0. compute s127=0. compute s128=0. compute s130=0. compute s131=0. compute s132=0. compute s133=0. compute s134=0. compute s135=0. compute s136=0. compute s137=0. compute s138=0. compute s139=0. end if. sort cases by v99 v98 v92 doppl v198 v100 v104 v108 v109 v110 v111 v112 v113 v114 v115 v116 v117 s120 s127 s128 s129 s130 s131 s132 s133 s134 s135 s136 s137 s138 s139 s200. \*.title 'Ermitteln Haushaltsnummer '. compute nr=nr+1 /\* Erstellung eines Zaehlers. leave nr. execute.compute pnr=mod(nr,8) \* Ordnungsnummer der Person im Haushalt . recode pnr (1=1) (2=2) (3=3) (4=4) (5=5) (6=6) (7=7) (0=8). compute nr=pnr \* Erstellung einer Schrittvariablen fuer die Haushaltsnummer. \* NR=1 fuer 1. Person im HH, fuer alle weiteren Pers. NR=0. recode nr (1=1) (else=0). compute hhnr=hhnr+nr \* Berechnung der Haushaltsnummer:. leave hhnr \* HHNR wird bei der jeweils ersten Pers. im HH um 1 erhoeht. execute.compute hhnr=hhnr+105751 compute hhnr=hhnr+105751 /\* Haushaltsnummer <sup>+</sup> Endnr 7Pers-HH. formats hhnr (f6) pnr (f2). \* kontrolle zahl der haushaltsvorstaende im haushalt . compute k6=v6. recode k6 (0=1) (else=0). execute.do if (pnr=8). compute  $k=k6+1$ ag(k6,1)+lag(k6,2)+lag(k6,3)+lag(k6,4)+lag(k6,5)+lag(k6,6)+  $\frac{1}{a}$ g(k $\overline{6}$ , 7). end if. execute.temporary. select if (pnr=8 & k ne 1). list /variables k k6 hhnr doppl v198 v199 v200 v6 v99 v100 v104 v108 v109. formats nr hhnr satznr (f6.0) pnr (f2.0). \* kontrolle zahl der Ehegatten von haushaltsvorstaenden im haushalt . compute k6=v6. recode k6 (1=1) (else=0). do if (pnr=8). compute  $k = k6+$ lag(k6,1)+lag(k6,2)+lag(k6,3)+lag(k6,4)+lag(k6,5)+lag(k6,6)+  $l$ ag(k $6,7$ ). end if. execute.temporary. select if (pnr=8 & k>1). list /variables k k6 hhnr doppl v198 v199 v200 v6 v99 v100 v104 v108 v109. formats nr hhnr satznr (f6.0) pnr (f2.0) doppl (f1). formats s128 s129 s30 s131 s132 s133 s134 s135 s136 s137 s138 (f1) s120 s127 (f2) s139 (f3). frequencies /variables hhnr /format notable /statistics minimum maximum. documentAusgangsfile "test"

 $+$ 

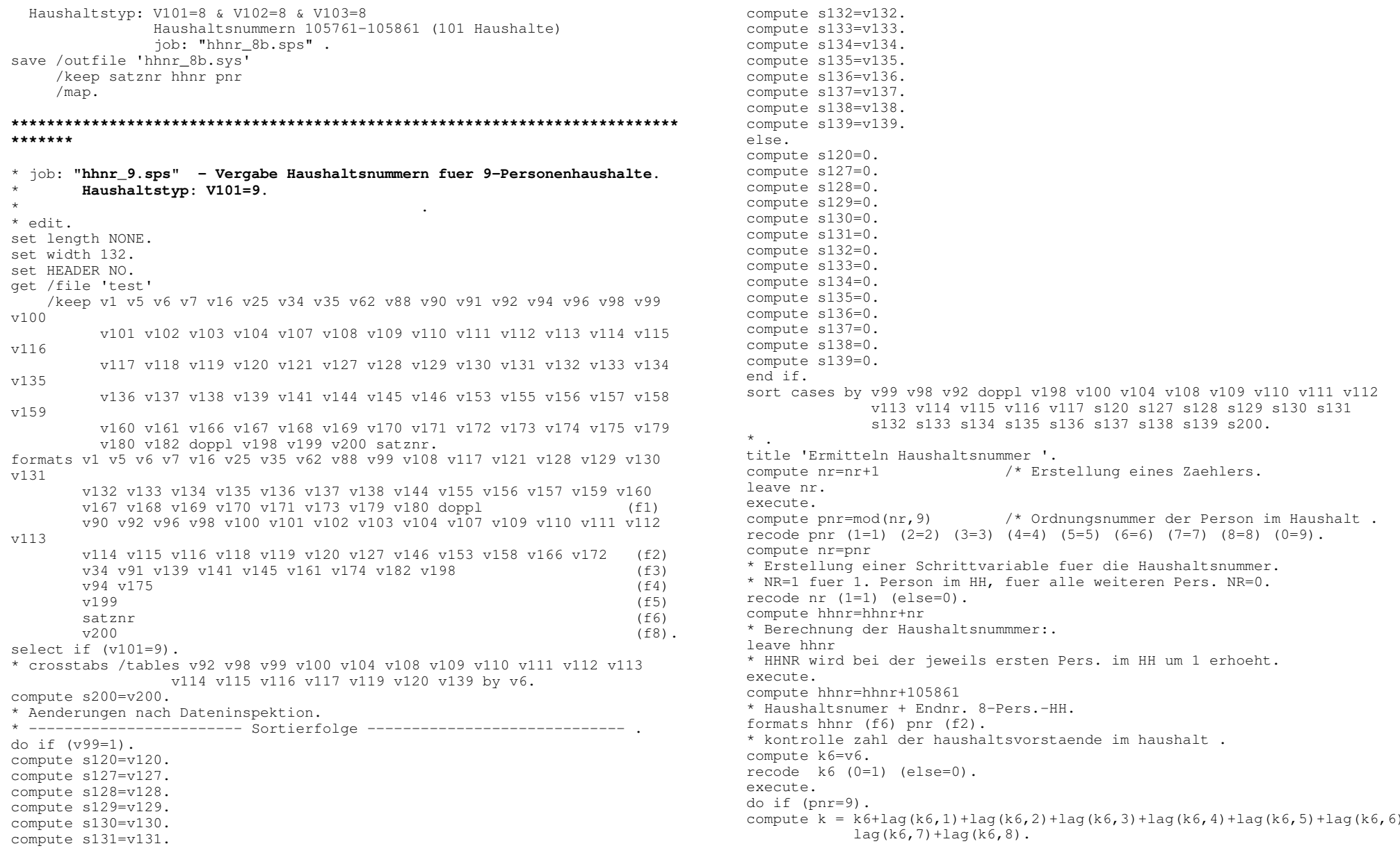

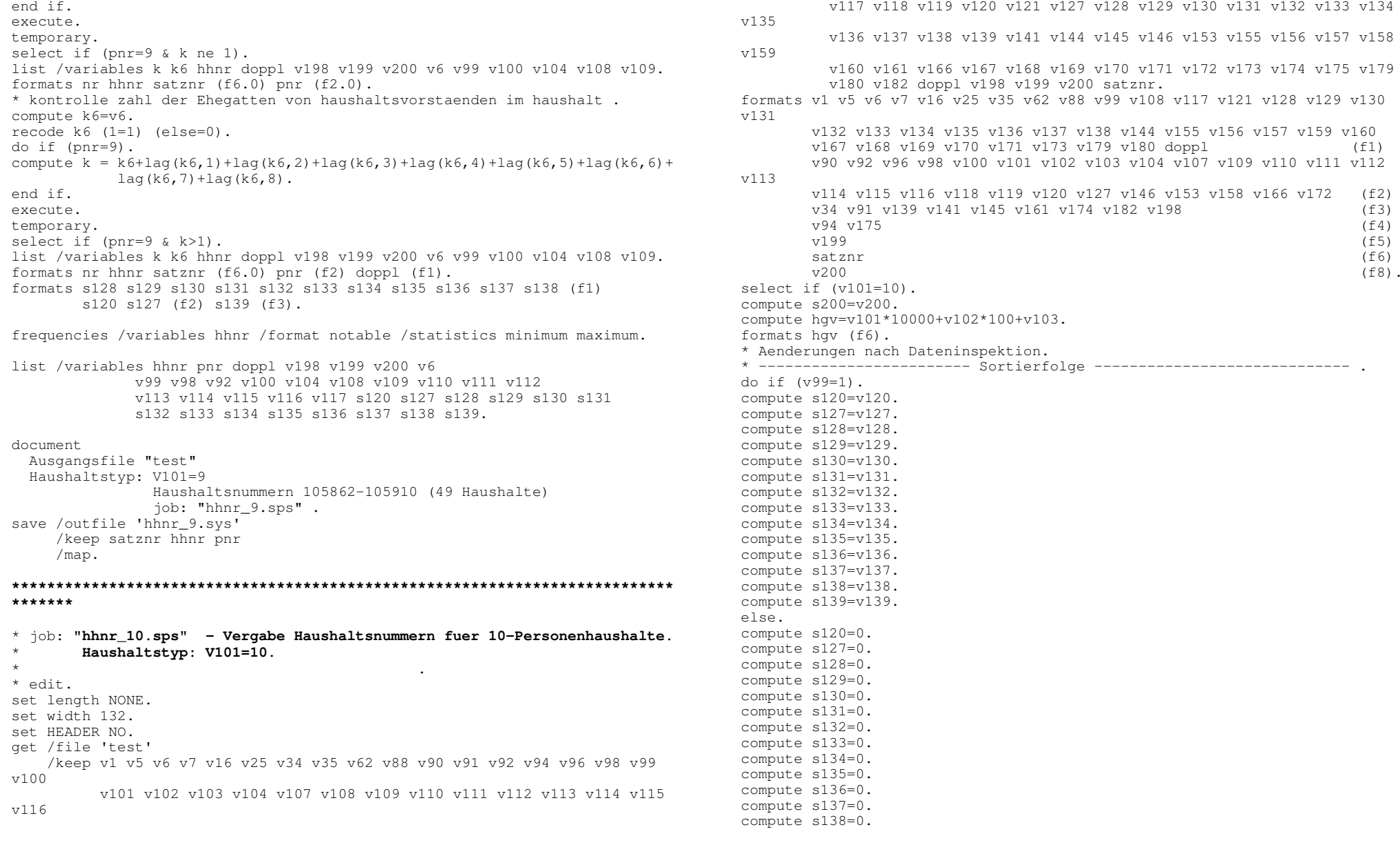

compute s139=0. end if. sort cases by hgv v99 v98 v92 doppl v198 v100 v104 v108 v109 v110 v111 v112 v113 v114 v115 v116 v117 s120 s127 s128 s129 s130 s131 s132 s133 s134 s135 s136 s137 s138 s139 s200. \*. title 'Ermitteln Haushaltsnummer '. compute nr=nr+1 /\* Erstellung eines Zaehlers. leave nr. execute.compute pnr=mod(nr,10) \* Ordnungsnummer der Person im Haushalt . recode pnr (1=1) (2=2) (3=3) (4=4) (5=5) (6=6) (7=7) (8=8) (9=9) (0=10). compute nr=pnr \* Erstellung einer Schrittvariablen fuer die Haushaltsnummer. \* NR=1 fuer 1. Person im HH, fuer alle weiteren Pers. NR=0. recode nr (1=1) (else=0). compute hhnr=hhnr+nr /\* Berechnung der Haushaltsnummer:. leave hhnr \* HHNR wird bei der ersten Pers. im HH um 1 erhoeht. execute.compute hhnr=hhnr+105910 /\* Haushaltsnummer <sup>+</sup> Endnr. 9-Pers.-HH. formats hhnr (f6) pnr (f2). \* kontrolle zahl der haushaltsvorstaende im haushalt . compute k6=v6. recode k6 (0=1) (else=0). execute. do if (pnr=10). compute  $k = k6+$ lag(k6,1)+lag(k6,2)+lag(k6,3)+lag(k6,4)+lag(k6,5)+lag(k6,6)+  $lag(k6,7)+lag(k6,8)+lag(k6,9)$ . end if. execute.temporary. select if (pnr=10 & k ne 1). list /variables k k6 hhnr doppl v198 v199 v200 v6 v99 v100 v104 v108 v109. formats nr hhnr satznr (f6.0) pnr (f2.0). \* kontrolle zahl der Ehegatten von haushaltsvorstaenden im haushalt . compute k6=v6. recode k6 (1=1) (else=0). do if (pnr=10). compute  $k = k6+$ lag(k6,1)+lag(k6,2)+lag(k6,3)+lag(k6,4)+lag(k6,5)+lag(k6,6)+  $lag(k6,7)+lag(k6,8)+lag(k6,9)$ . end if. execute.temporary. select if (pnr=10 & k>1). list /variables k k6 hhnr doppl v198 v199 v200 v6 v99 v100 v104 v108 v109. formats nr hhnr satznr (f6) pnr (f2) doppl (f1). formats s128 s129 s130 s131 s132 s133 s134 s135 s136 s137 s138 (f1) s120 s127 (f2) s139 (f3). frequencies /variables hhnr /format notable /statistics minimum maximum.

list /variables hhnr pnr hgv doppl v198 v199 v200 v6 v99 v98 v92 v100 v104 v108 v109 v110 v111 v112 v113 v114 v115 v116 v117 s120 s127 s128 s129 s130 s131 s132 s133 s134 s135 s136 s137 s138 s139. documentAusgangsfile "test" Haushaltstyp: V101=10 Haushaltsnummern 105911-105939 (29 Haushalte) job: "hhnr\_10.sps" . save /outfile 'hhnr\_10.sys' /keep satznr hhnr pnr /map. **\*\*\*\*\*\*\*\*\*\*\*\*\*\*\*\*\*\*\*\*\*\*\*\*\*\*\*\*\*\*\*\*\*\*\*\*\*\*\*\*\*\*\*\*\*\*\*\*\*\*\*\*\*\*\*\*\*\*\*\*\*\*\*\*\*\*\*\*\*\*\*\*\*\*\*\*\*\*\*\*\*\***\* job: **"hhnr\_11.sps" - Vergabe Haushaltsnummern fuer 11-Personenhaushalte.** \* **Haushaltstyp: V101=11.**  $\rightarrow$ \* edit. set length NONE. set width 132. set HEADER NO. get /file 'test' /keep v1 v5 v6 v7 v16 v25 v34 v35 v62 v88 v90 v91 v92 v94 v96 v98 v99  $v100$ v101 v102 v103 v104 v107 v108 v109 v110 v111 v112 v113 v114 v115 v116v117 v118 v119 v120 v121 v127 v128 v129 v130 v131 v132 v133 v134 v135v136 v137 v138 v139 v141 v144 v145 v146 v153 v155 v156 v157 v158 v159v160 v161 v166 v167 v168 v169 v170 v171 v172 v173 v174 v175 v179 v180 v182 doppl v198 v199 v200 satznr. formats v1 v5 v6 v7 v16 v25 v35 v62 v88 v99 v108 v117 v121 v128 v129 v130 v131v132 v133 v134 v135 v136 v137 v138 v144 v155 v156 v157 v159 v160 v167 v168 v169 v170 v171 v173 v179 v180 doppl (f1) v90 v92 v96 v98 v100 v101 v102 v103 v104 v107 v109 v110 v111 v112 v113v114 v115 v116 v118 v119 v120 v127 v146 v153 v158 v166 v172 (f2) v34 v91 v139 v141 v145 v161 v174 v182 v198 (f3) v94 v175  $4 \text{ v175}$  (f4) v199 $\sim$  9 (f5) satznr $r$  (f6)  $v200$  $(16)$ . select if (v101=11). compute s200=v200. compute hgv=v101\*10000+v102\*100+v103. formats hgv (f6). \* Aenderungen nach Dateninspektion. \* ------------------------ Sortierfolge ----------------------------- .

do if (v99=1). compute s120=v120. compute s127=v127. compute s128=v128. compute s129=v129. compute s130=v130. compute s131=v131. compute s132=v132. compute s133=v133. compute s134=v134. compute s135=v135. compute s136=v136. compute s137=v137. compute s138=v138. compute s139=v139. else.compute s120=0. compute s127=0. compute s128=0. compute s129=0. compute s130=0. compute s131=0. compute s132=0. compute s133=0. compute s134=0. compute s135=0. compute s136=0. compute s137=0. compute s138=0. compute s139=0. end if. sort cases by hgv v99 v98 v92 doppl v198 v100 v104 v108 v109 v110 v111 v112 v113 v114 v115 v116 v117 s120 s127 s128 s129 s130 s131 s132 s133 s134 s135 s136 s137 s138 s139 s200. \*. title 'Ermitteln Haushaltsnummer '. compute nr=nr+1 /\* Erstellung eines Zaehlers. leave nr. execute.compute pnr=mod(nr,11) \* Ordnungsnummer der Person im Haushalt . recode pnr (0=11). compute nr=pnr \* Erstellung einer schrittvariablen fuer die Haushaltsnummer. \* NR=1 fuer 1. Person im HH, fuer alle weiteren Pers. NR=0. recode nr (1=1) (else=0). compute hhnr=hhnr+nr /\* Berechnung der Haushaltsnummer:. leave hhnr \* HHNR wird bei der ersten Pers. im HH um 1 erhoeht. execute.compute hhnr=hhnr+105939 \* Haushaltsnummer + Endnr. 10-Pers.-HH. formats hhnr (f6) pnr (f2).

\* kontrolle zahl der haushaltsvorstaende im haushalt . compute k6=v6. recode k6 (0=1) (else=0). execute.do if (pnr=11). compute  $k = k6+$ lag(k6,1)+lag(k6,2)+lag(k6,3)+lag(k6,4)+lag(k6,5)+lag(k6,6)+  $lag(k6, 7) + lag(k6, 8) + lag(k6, 9) + lag(k6, 10)$ . end if. execute.temporary. select if (pnr=11 & k ne 1). list /variables k k6 hhnr doppl v198 v199 v200 v6 v99 v100 v104 v108 v109. formats nr hhnr satznr (f6.0) pnr (f2.0). \* kontrolle zahl der Ehegatten von haushaltsvorstaenden im haushalt . compute k6=v6. recode k6 (1=1) (else=0). do if (pnr=11). compute  $k = k6+$ lag(k6,1)+lag(k6,2)+lag(k6,3)+lag(k6,4)+lag(k6,5)+lag(k6,6)+  $\log(k6,7) + \log(k6,8) + \log(k6,9) + \log(k6,10)$ . end if. execute.temporary. select if (pnr=11 & k>1). list /variables k k6 hhnr doppl v198 v199 v200 v6 v99 v100 v104 v108 v109. formats nr hhnr satznr (f6) pnr (f2) doppl (f1). formats s128 s129 s130 s131 s132 s133 s134 s135 s136 s137 s138 (f1) s120 s127 (f2) s139 (f3). frequencies /variables hhnr /format notable /statistics minimum maximum. list /variables hhnr pnr hgv doppl v198 v199 v200 v6 v99 v98 v92 v100 v104 v108 v109 v110 v111 v112 v113 v114 v115 v116 v117 s120 s127 s128 s129 s130 s131 s132 s133 s134 s135 s136 s137 s138 s139. documentAusgangsfile "test" Haushaltstyp: V101=11 Haushaltsnummern 105940-105951 (12 Haushalte) job: "hhnr\_11.sps" . save /outfile 'hhnr\_11.sys' /keep satznr hhnr pnr /map. **\*\*\*\*\*\*\*\*\*\*\*\*\*\*\*\*\*\*\*\*\*\*\*\*\*\*\*\*\*\*\*\*\*\*\*\*\*\*\*\*\*\*\*\*\*\*\*\*\*\*\*\*\*\*\*\*\*\*\*\*\*\*\*\*\*\*\*\*\*\*\*\*\*\*\*\*\*\*\*\*\*\***\* job: **"hhnr\_12.sps" - Vergabe Haushaltsnummern fuer 12-Personenhaushalte.** \* **Haushaltstyp: V101=12.** \* \* edit. set length NONE. set width 132.

set HEADER NO. get /file 'test' /keep v1 v5 v6 v7 v16 v25 v34 v35 v62 v88 v90 v91 v92 v94 v96 v98 v99 v100v101 v102 v103 v104 v107 v108 v109 v110 v111 v112 v113 v114 v115 v116v117 v118 v119 v120 v121 v127 v128 v129 v130 v131 v132 v133 v134 v135v136 v137 v138 v139 v141 v144 v145 v146 v153 v155 v156 v157 v158 v159v160 v161 v166 v167 v168 v169 v170 v171 v172 v173 v174 v175 v179 v180 v182 doppl v198 v199 v200 satznr. formats v1 v5 v6 v7 v16 v25 v35 v62 v88 v99 v108 v117 v121 v128 v129 v130 v131v132 v133 v134 v135 v136 v137 v138 v144 v155 v156 v157 v159 v160 v167 v168 v169 v170 v171 v173 v179 v180 doppl (f1) v90 v92 v96 v98 v100 v101 v102 v103 v104 v107 v109 v110 v111 v112 v113v114 v115 v116 v118 v119 v120 v127 v146 v153 v158 v166 v172 (f2) v34 v91 v139 v141 v145 v161 v174 v182 v198 (f3) v94 v175  $4 \text{ v175}$  (f4) v199 $\sim$  9 (f5) satznr $r$  (f6) v200 $(16)$ . select if (v101=12). compute s200=v200. compute hgv=v101\*10000+v102\*100+v103. formats hgv (f6). \* Aenderungen nach Dateninspektion. \* ------------------------ Sortierfolge ----------------------------- . do if (v99=1). compute s120=v120. compute s127=v127. compute s128=v128. compute s129=v129. compute s130=v130. compute s131=v131. compute s132=v132. compute s133=v133. compute s134=v134. compute s135=v135. compute s136=v136. compute s137=v137. compute s138=v138. compute s139=v139. else. compute s120=0. compute s127=0. compute s128=0. compute s129=0. compute s130=0. compute s131=0. compute s132=0. compute s133=0. compute s134=0. compute s135=0. compute s136=0. compute s137=0. compute s138=0. compute s139=0. end if. sort cases by hgv v99 v98 v92 doppl v198 v100 v104 v108 v109 v110 v111 v112 v113 v114 v115 v116 v117 s120 s127 s128 s129 s130 s131 s132 s133 s134 s135 s136 s137 s138 s139 s200. \*title 'Ermitteln Haushaltsnummer '. compute nr=nr+1 /\* Erstellung eines Zaehlers. leave nr. execute.compute pnr=mod(nr,12) \* Ordnungsnummer der Person im Haushalt . recode pnr (0=12). compute nr=pnr \* Erstellung einer Schrittvariablen fuer die Haushaltsnummer. \* NR=1 fuer 1. Person im HH, fuer alle weiteren Pers. NR=0. recode nr (1=1) (else=0). compute hhnr=hhnr+nr \* Berechnung der Haushaltsnummer:. leave hhnr \* HHNR wird bei der ersten Pers. im HH um 1 erhoeht. execute. compute hhnr=hhnr+105951 \* Haushaltsnummer + Endnr. 11-Pers.-HH. formats hhnr (f6) pnr (f2). \* kontrolle zahl der haushaltsvorstaende im haushalt . compute k6=v6. recode k6 (0=1) (else=0). execute. do if (pnr=12). compute  $k = k6+$ lag(k6,1)+lag(k6,2)+lag(k6,3)+lag(k6,4)+lag(k6,5)+lag(k6,6)+  $lag(k6,7)+lag(k6,8)+lag(k6,9)+lag(k6,10)+lag(k6,11)$ . end if. execute.temporary. select if (pnr=12 & k ne 1). list /variables k k6 hhnr doppl v198 v199 v200 v6 v99 v100 v104 v108 v109. formats nr hhnr satznr (f6.0) pnr (f2.0). \* kontrolle zahl der Ehegatten von haushaltsvorstaenden im haushalt . compute k6=v6. recode k6 (1=1) (else=0). do if (pnr=12). compute  $k = k6+$ lag(k6,1)+lag(k6,2)+lag(k6,3)+lag(k6,4)+lag(k6,5)+lag(k6,6)+  $lag(k6,7)+lag(k6,8)+lag(k6,9)+lag(k6,10)+lag(k6,11)$ . end if. execute.temporary.

select if  $(nnr=12 \& k>1)$ . list /variables k k6 hhnr doppl v198 v199 v200 v6 v99 v100 v104 v108 v109. formats nr hhnr satznr (f6) pnr (f2) doppl (f1). formats s128 s129 s130 s131 s132 s133 s134 s135 s136 s137 s138 (f1) s120 s127 (f2) s139 (f3). frequencies /variables hhnr /format notable /statistics minimum maximum. list /variables hhnr pnr hgy doppl y198 y199 y200 y6 v99 v98 v92 v100 v104 v108 v109 v110 v111 v112 v113 v114 v115 v116 v117 s120 s127 s128 s129 s130 s131 s132 s133 s134 s135 s136 s137 s138 s139. document Ausgangsfile "test" Haushaltstyp: V101=12 Haushaltsnummern 105952-105959 (8 Haushalte)  $job:$  "hhnr\_12.sps". save /outfile 'hhnr 12.sys' /keep satznr hhnr pnr /map. \*\*\*\*\*\*\* \* iob: "hhnr 13.sps" - Vergabe Haushaltsnummern fuer 13-15 Personenhaushalte. Haushaltstyp: V101=13-15. \* edit. set length NONE. set width 132. set HEADER NO. get /file 'test' /keep v1 v5 v6 v7 v16 v25 v34 v35 v62 v88 v90 v91 v92 v94 v96 v98 v99  $v100$ v101 v102 v103 v104 v107 v108 v109 v110 v111 v112 v113 v114 v115  $v116$ v117 v118 v119 v120 v121 v127 v128 v129 v130 v131 v132 v133 v134  $v135$ v136 v137 v138 v139 v141 v144 v145 v146 v153 v155 v156 v157 v158  $v159$ v160 v161 v166 v167 v168 v169 v170 v171 v172 v173 v174 v175 v179 v180 v182 doppl v198 v199 v200 satznr. formats v1 v5 v6 v7 v16 v25 v35 v62 v88 v99 v108 v117 v121 v128 v129 v130  $v131$ v132 v133 v134 v135 v136 v137 v138 v144 v155 v156 v157 v159 v160 v167 v168 v169 v170 v171 v173 v179 v180 doppl  $(f1)$ v90 v92 v96 v98 v100 v101 v102 v103 v104 v107 v109 v110 v111 v112  $v113$ v114 v115 v116 v118 v119 v120 v127 v146 v153 v158 v166 v172 (f2) v34 v91 v139 v141 v145 v161 v174 v182 v198  $(f3)$ v94 v175  $(f4)$ 

 $v199$  $(f5)$ satznr  $(f6)$  $v200$  $(f8)$ . select if  $(v101>=13)$ . compute  $s200=v200$ . compute hqv=v101\*10000+v102\*100+v103. formats hoy (f6). \* Aenderungen nach Dateninspektion. do if  $(v99=1)$ . compute  $s120=v120$ . compute  $s127 = v127$ . compute  $s128=v128$ . compute s129=v129. compute  $s130=v130$ . compute s131=v131. compute  $s132=v132$ . compute s133=v133. compute  $s134=v134$ . compute  $s135=v135$ . compute  $s136=v136$ . compute s137=v137. compute  $s138 = v138$ . compute s139=v139.  $\triangle$ lse compute s120=0. compute  $s127=0$ .  $compute$   $s128=0$ . compute  $s129=0$ . compute  $s130=0$ . compute  $s131=0$ . compute  $s132=0$ . compute s133=0. compute s134=0. compute s135=0. compute s136=0. compute s137=0. compute  $s138=0$ . compute  $s139=0$ . end if. sort cases by hqv v99 v98 v92 doppl v198 v100 v104 v108 v109 v110 v111 v112 v113 v114 v115 v116 v117 s120 s127 s128 s129 s130 s131 s132 s133 s134 s135 s136 s137 s138 s139 s200.  $\star$ title 'Ermitteln Haushaltsnummer '. \* 13-Personenhaushalte. if  $(v101=13)$   $nr=nr+1$ /\* Erstellung eines Zaehlers. leave nr. execute. if  $(v101=13)$  pnr=mod(nr.13) \* Ordnungsnummer der Person im Haushalt: pnr . recode  $\text{pnr}$  (0=13).

compute nr=pnr job: "hhnr 13.sps" . \* Erstellung einer Schrittvariablen fuer die Haushaltsnummer. save /outfile 'hhnr\_13.sys' \* NR=1 fuer 1. Person im HH, fuer alle weiteren Pers. NR=0. /keep satznr hhnr pnr recode  $nr(1=1)(else=0).$ /map. compute hhnr=hhnr+nr \* Berechnung der Haushaltsnummer:. leave hhnr  $******$ \* HHNR wird bei der jeweils ersten Pers. im HH um 1 erhoeht.  $\overline{P}$ \* iob: "/bsn/vz70/berlin/hhnr add.sps". compute hhnr=hhnr+105959 \* zusammenspielen files mit haushaltsnummern. \* Haushaltspummer + Endnr 12-Pers -HH  $*$   $\alpha$ <sup>+</sup> add files file='hhnr 1.svs'  $/$ in=in1 \* 14-Personenhaushalte . /file='hhnr 2a.sys' /in=in2 if  $(v101=14)$  n=n+1. /file='hhnr 2b.svs' /in=in3 leave n.  $/$ file='hhnr<sup>2c.svs'</sup> /in=in4 execute. /file="hhnr\_2d.sys" /in=in5 if  $(v101=14)$  pnr=mod(n, 14) /file='hhnr\_2e.sys' /in=in6 \* Ordnungsnummer der Person im Haushalt. /file='hhnr\_2f.sys' /in=in7 recode pnr  $(0=14)$ .  $/$ file='hhnr<sup>2q.svs'</sup> /in=in8 if  $(v101=14)$  hhnr=105963 /file='hhnr 2h.svs' /in=in9 \* Vergabe der Haushaltsnummer 14-Pers.-HH.  $/$ file='hhnr  $3a.sys'$  /in=in10 /file="hhnr\_3b.sys" /in=in11 \* 15-Personenhaushalte: 2 unterschiedliche HH . /file='hhnr\_3c.sys' /in=in12 if  $(v101=15 \text{ & } v102=14)$  nn=nn+1.  $/$ file='hhnr  $3d.sys'$  /in=in13 leave nn /file='hhnr\_3e.sys' /in=in14 execute. /file='hhnr\_3f.sys' /in=in15 if  $(v101=15 \text{ s } v102=14)$  pnr=mod(nn.15) /file='hhnr 3q.sys' /in=in16 \* Ordnungsnummer der Person im 1. 15Pers-HH.  $/$ file='hhnr $\overline{3h}$ .svs' /in=in17 recode  $\text{pnr}$  (0=15). /file="hhnr\_3i.sys" /in fini/<br>/file="hhnr\_3i.sys" /in=in18<br>/file="hhnr\_3j.sys" /in=in19 if  $(v101=15 \times v102=14)$  hhnr=105964 \* Haushaltsnummer des 1. 15-Pers-HH. /file='hhnr\_3k.sys' /in=in20 /file='hhnr 31.sys' /in=in21 if  $(v101=15 \text{ s } v102=15)$  nnn=nnn+1.  $/$ file='hhnr  $3m.sys'$  /in=in22 leave nnn. /file='hhnr 3n.svs' /in=in23 execute.  $/$ file='hhnr 3o.sys' /in=in24 if  $(v101=15 \& v102=15)$  pnr=mod(nnn, 15) /file='hhnr\_3p.sys' /in=in25 \* Ordnungsnummer der Person im 2. 15Pers-HH. /file='hhnr\_3q.sys' /in=in26 recode pnr  $(0=15)$ . /file='hhnr 3r.sys' /in=in27 if  $(v101=15 \times v102=15)$  hhnr=105965 /file='hhnr 3s.svs' /in=in28 \* Haushaltsnummer des 2. 15-Pers-HH.  $/$ file='hhnr\_4a.sys' /in=in29 /file='hhnr 4b.sys' /in=in30 \* list /variables hhnr pnr v101 v102 v103 v198. /file='hhnr\_4c.sys' /in file<br>/file='hhnr\_4c.sys' /in=in31<br>/file='hhnr\_4d.sys' /in=in32 \* crosstabs /tables hhnr by v101. /file='hhnr\_4e.sys' /in=in33 formats hhnr  $(f6)$  pnr  $(f2)$ . /file='hhnr 4f.svs' /in=in34 formats nr hhnr satznr (f6) pnr (f2) doppl (f1).  $/$ file='hhnr 4q.svs' /in=in35 formats s128 s129 s130 s131 s132 s133 s134 s135 s136 s137 s138 (f1) /file='hhnr 5a.svs' /in=in36 s120 s127 (f2) s139 (f3). /file='hhnr\_5b.sys' /in=in37  $/$  file='hhnr\_5c.sys' /in=in38 document /file='hhnr\_6a.sys' /in=in39 Ausgangsfile "test"  $/$ file='hhnr\_6b.sys' /in=in40 Haushaltstyp: V101=13-15 /file='hhnr\_6c.sys' /in=in41 Haushaltsnummern 105960-105965 (6 Haushalte) /file='hhnr\_7a.sys' /in=in42

/file='hhnr 7b.svs' /in=in43 if  $(in43=1)$   $ib=43$ . /file='hhnr\_8a.sys' /in=in44 if  $(in44=1)$   $job=44$ . /file='hhnr 8b.svs' /in=in45 if  $(in45=1)$   $inb=45$ . /file='hhnr\_9.sys' /in=in46 if  $(in46=1)$   $ib=46$ . /file='hhnr\_10.sys' /in=in47 if  $(in47=1)$   $job=47$ . /lile='hhnr\_10.sys' /in=in49<br>/file='hhnr\_11.sys' /in=in48<br>/file='hhnr\_12.sys' /in=in49<br>/file='hhnr\_13.sys' /in=in50. if  $(in48=1)$   $job=48$ . if (in49=1) iob=49. if  $(in50=1)$  job=50. \* Korrektur der Haushaltsnummern: ab job hhnr\_4c ist HHNR um 1000 zu compute iob=0. niedrig. \* job = nr des spss-jobs zur erzeugung der haushaltsnummern . korrepondiert mit filenamen "hhnr xx.sys" bzw "hhnr xx.sps". if  $(iob>=31)$  hhnr=hhnr+1000. if  $(in1 = 1)$  job=1. sort cases by satznr. formats satznr (f6) hhnr (f6) pnr (f2) job (f2). if  $(in2 = 1)$   $iob=2$ . if  $(in3 = 1)$  job=3. save /outfile 'hhnr\_add.sys' if  $(in4 =1)$  job=4. /keep satznr hhnr pnr job if  $(in5 = 1)$   $job = 5$ .  $/map$ if  $(in6 = 1)$   $job = 6$ . /compressed. if  $(in7 = 1)$  job=7. frequencies /variables hhnr if  $(in8 = 1)$   $inb=8$ . /format\_notable if  $(in9 = 1)$   $iob=9$ . /statistics minimum maximum median mode. if  $(in10=1)$   $job=10$ . finish. if  $(in11=1)$   $job=11$ . if  $(in12=1)$   $job=12$ . if  $(in13=1)$   $job=13$ . \*\*\*\*\*\*\* if  $(in14=1)$   $job=14$ . if  $(in15=1)$   $ib=15$ . \* job: "doppl.sps" - Uebernahme Dopplungskennzeichen aus File "test" . if  $(in16=1)$   $job=16$ . und Zuspielen file mit Haushaltsnummern "hhnr\_add.sys" if  $(in17=1)$  job=17. if  $(in18=1)$   $job=18$ . \* edit. if  $(in19=1)$   $job=19$ . get /file 'test' if  $(in20=1)$  job=20. /keep satznr doppl v6 v101 v102 v103 v198 v199 v200. if  $(in21=1)$   $job=21$ . formats satznr (f6) doppl v6 (f1) v101 v102 v103 (f2) v198 (f3) v199 (f5) if  $(in22=1)$   $job=22$ .  $v200$  (f8). if  $(in23=1)$   $ib=23$ . if  $(in24=1)$  job=24. sort cases by satznr. if  $(in25=1)$   $job=25$ . if  $(in26=1)$  job=26. \* kontrollen. if  $(in27=1)$   $job=27$ . list /variables all /cases from 1 to 20. if  $(in28=1)$   $job=28$ . list /variables all /cases from 215350 to 215370. if  $(in29=1)$   $ib=29$ . temporary. if  $(in30=1)$  job=30. select if  $(v101=15 \text{ s } v102=15 \text{ s } v103=15)$ . if  $(in31=1)$  job=31. list /variables satznr. if  $(in32=1)$   $job=32$ . if (in33=1) job=33. match files /file \* if  $(in34=1)$  job=34. /file 'hhnr\_add.sys' if  $(in35=1)$   $iob=35$ . /in inhhnr if  $(in36=1)$   $job=36$ . /by satznr if  $(in37=1)$  job=37.  $/map.$ if  $(in38=1)$   $job=38$ . if  $(in39=1)$   $ib=39$ . display documents. if  $(in40=1)$   $ib=40$ . display LABELS. if  $(in41=1)$   $job=41$ . display dictionary. if  $(in42=1)$   $job=42$ . crosstabs /tables v101 pnr doppl by inhhnr.

save /outfile 'doppl.sys' /rename (v6. v101. v102. v103. v198. v199. v200=  $******$ r6.r101.r102.r103.r198.r199.r200)  $/map$ \* job: "berlnu3 hhnr.sps" - Zuspielen Haushalts-, Personennummer, /compressed. Dopplungsfinish. variable aus "double.sys" zum Ausgangsfile "berlnu3.sys"  $*$  edit. set header no. \*\*\*\*\*\*\* set length none. set width 132. \* job: "double.sps" - Doppelung für Anstaltsinsassen (V101=0) ermitteln get /file 'berlnu3.sys' set length none. /map. set width 132. compute satznr=Scasenum. set header no. execute. get /file 'doppl.sys' /map. match files /file \* \* sortierung nach VZ-Kennnummer (v200). /file 'double.sys' sort cases by r200. /in indouble do if  $(r101=0)$ . /by satznr compute double=0.  $/man$ . compute double=r200-lag(r200). save /outfile 'berlnu3\_hhnr.sys' /map /compressed. recode double (lo thru  $-1=1$ ) (1 thru hi=1). frequencies /variables indouble. end if. \* kontrollen. execute. compute f6=v6-r6. temporary. compute f101=v101-r101. select if (double=0). compute f102=v102-r102. save /outfile 'double.sys' compute f103=v103-r103. /keep r200 double compute f198=v198-r198. /rename (double=xx). compute f199=v199-r199. match files /file \* compute f200=v200-r200. /table 'double.svs' recode f6 f101 f102 f103 f198 f199 f200 (missing=-1). /by r200. frequencies /variables f6 f101 f102 f103 f198 f199 f200 do if  $(r101=0)$ . /MISSING=INCLUDE. if (double=1) doppl=0. crosstabs /tables pnr by v101. if (double=1  $\&$  xx=0) doppl=1. crosstabs /tables doppl by v6 v101. \* erste gedoppelte saetze. finish. if  $(double=0 & xx=0) doppl=2$ . \* zweite gedoppelte saetze. end if. frequencies /variables doppl. \*\*\*\*\*\*\* crosstabs /tables r101 by doppl. \* iob: "sort.sps" - Datei nach HHNR und Satznr. sortieren if  $(r101=0)$  hhnr=0. qet /file 'berlnu3 stpr.sys'. if  $(r101=0)$  pnr=0. drop documents. if  $(r101=0)$  job=0. sort cases by hhnr hsatznr. \* nach satznummer sortieren. save /outfile 'berlnu3 stpr s.sys' /map /compressed . sort cases by satznr. \* File enthaelt Variablen: HHNR STPR ZEILE SPALTE SCHICHT HSATZNR . \* file "doppl.sys" neu schreiben. get /file 'berlnu3\_hhnr.sys'. save /outfile 'double.sys' drop documents. /keep satznr doppl r6 r101 r102 r103 r198 r199 r200 hhnr pnr job sort cases by hhnr satznr. inhhnr save /outfile 'berlnu3\_hhnr\_s.sys'  $/map$ /drop r6 r101 r102 r103 r198 r199 r200 inhhnr indouble /compressed.  $/map$ 

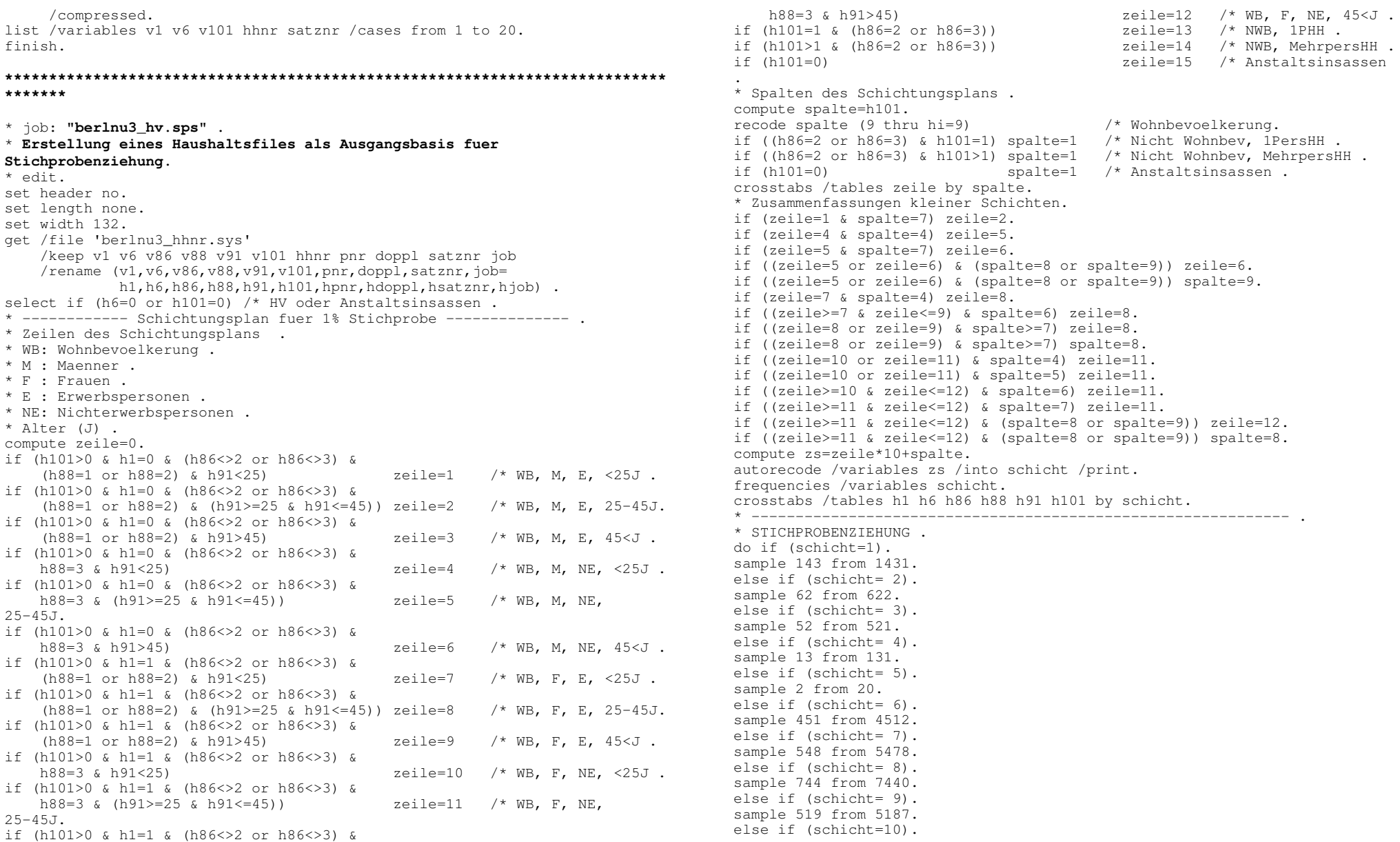

An h a n g 3 / S eite 7 9

sample 157 from 1565. else if (schicht=11). sample 50 from 497. else if (schicht=12). sample 17 from 173. else if (schicht=13). sample 7 from 66. else if (schicht=14). sample 7 from 68. else if (schicht=15). sample 231 from 2308. else if (schicht=16). sample 887 from 8865. else if (schicht=17). sample 440 from 4398. else if (schicht=18). sample 164 from 1643. else if (schicht=19). sample 50 from 496. else if (schicht=20). sample 16 from 160. else if (schicht=21). sample 5 from 45. else if (schicht=22). sample 2 from 24. else if (schicht=23). sample 2 from 20. else if (schicht=24). sample 53 from 526. else if (schicht=25). sample 7 from 73. else if (schicht=26). sample 2 from 22. else if (schicht=27). sample 57 from 568. else if (schicht=28). sample 24 from 235. else if (schicht=29). sample 2 from 150. else if (schicht=30). sample 6 from 61. else if (schicht=31). sample 2 from 20. else if (schicht=32). sample 1 from 14. else if (schicht=33). sample 328 from 3275. else if (schicht=34). sample 981 from 9810. else if (schicht=35). sample 147 from 1466. else if (schicht=36). sample 28 from 276.

else if (schicht=37). sample 8 from 78. else if (schicht=38). sample 3 from 32. else if (schicht=39). sample 2 from 23. else if (schicht=40). sample 1 from 10. else if (schicht=41). sample 107 from 1067. else if (schicht=42). sample 16 from 155. else if (schicht=43). sample 4 from 41. else if (schicht=44). sample 278 from 2782. else if (schicht=45). sample 131 from 1309. else if (schicht=46). sample 54 from 541. else if (schicht=47). sample 18 from 181. else if (schicht=48). sample 6 from 55. else if (schicht=49). sample 3 from 25. else if (schicht=50). sample 1 from 13. else if (schicht=51). sample 577 from 5765. else if (schicht=52). sample 170 from 1701. else if (schicht=53). sample 40 from 396. else if (schicht=54). sample 10 from 98. else if (schicht=55). sample 2 from 17. else if (schicht=56). sample 24 from 238. else if (schicht=57). sample 3 from 29. else if (schicht=58). sample 3 from 26. else if (schicht=59). sample 25 from 252. else if (schicht=60). sample 16 from 155. else if (schicht=61). sample 15 from 153. else if (schicht=62). sample 8 from 84. else if (schicht=63).

sample 5 from 52. else if (schicht=64). sample 3 from 28. else if (schicht=65). sample 2 from 17. else if (schicht=66). sample 2332 from 23315. else if (schicht=67). sample  $308$  from  $3077$ . else if (schicht=68). sample 51 from 512. else if (schicht=69). sample 13 from 130. else if (schicht=70). sample 4 from 37. else if (schicht=71). sample 1 from 11. else if (schicht=72). sample 134 from 1342. else if (schicht=73). sample 105 from 1051. else if (schicht=74). sample 390 from 3900. end if. crosstabs /tables h1 h6 h86 h88 h91 h101 by schicht. save /outfile 'berlnu3 hv.sys'  $/map$ /compressed. \*\*\*\*\*\*\* \* job: "berlnu3\_stpr.sps" . \* Erstellung eines Haushaltsfiles als Ausgangsbasis fuer Stichprobenziehung.  $*$  edit. set header no. set length none. set width 132.

get /file 'berlnu3 hhnr.sys' /keep v1 v6 v86 v88 v91 v101 hhnr pnr doppl satznr job /rename  $(v1, v6, v86, v88, v91, v101, pn r, doppl, satznr, job =$ h1, h6, h86, h88, h91, h101, hpnr, hdoppl, hsatznr, hjob). select if  $(h6=0 \text{ or } h101=0)$  /\* HV oder Anstaltsinsassen. \* ----------- Schichtungsplan fuer 1% Stichprobe ------------- .

```
* Zeilen des Schichtungsplans .
```
- \* WB: Wohnbevoelkerung .
- \* M : Maenner .
- $*$  F : Frauen .
- \* E : Erwerbspersonen .
- \* NE: Nichterwerbspersonen .
- $*$  Alter (J).

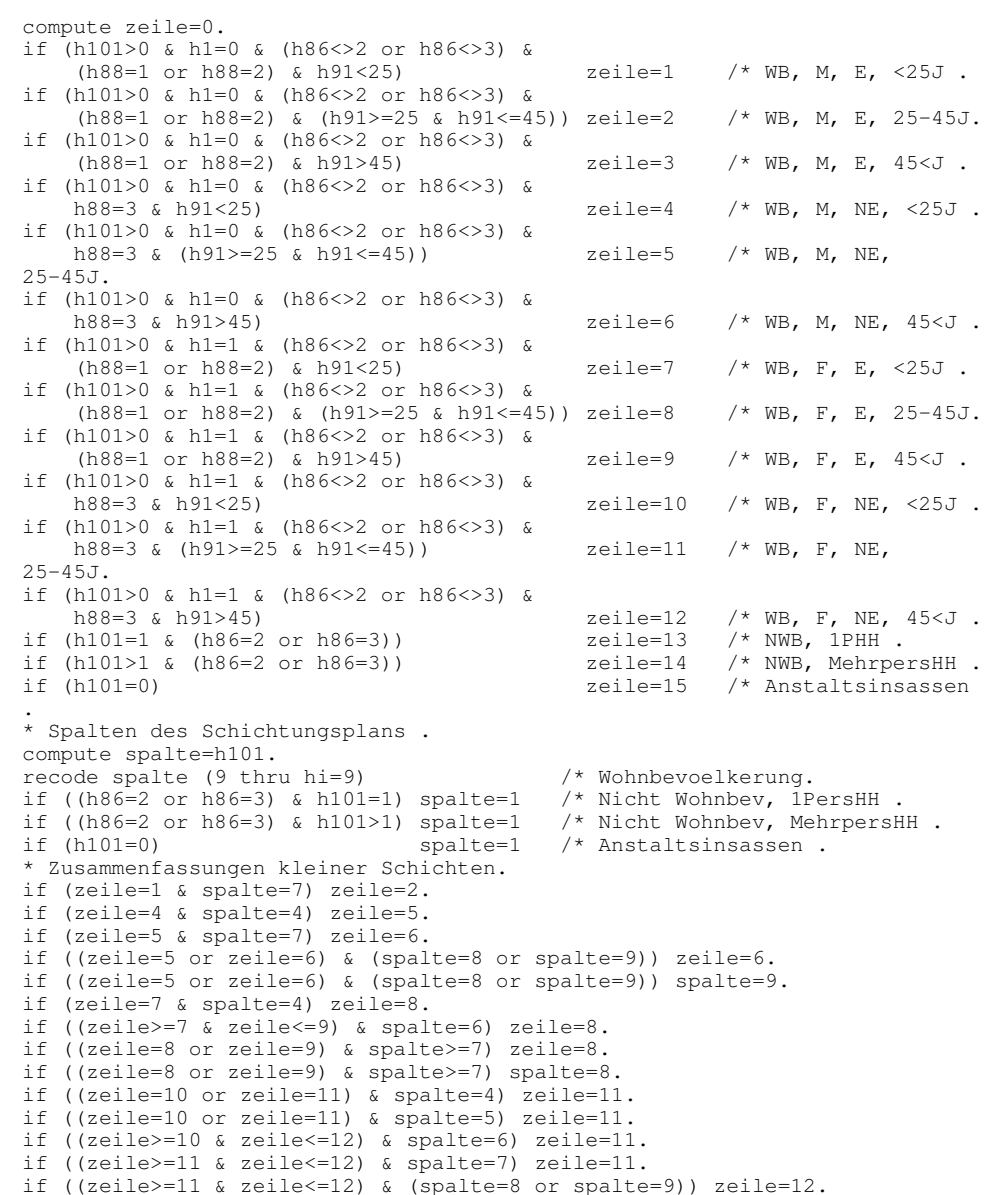

if ((zeile>=11 & zeile<=12) & (spalte=8 or spalte=9)) spalte=8.

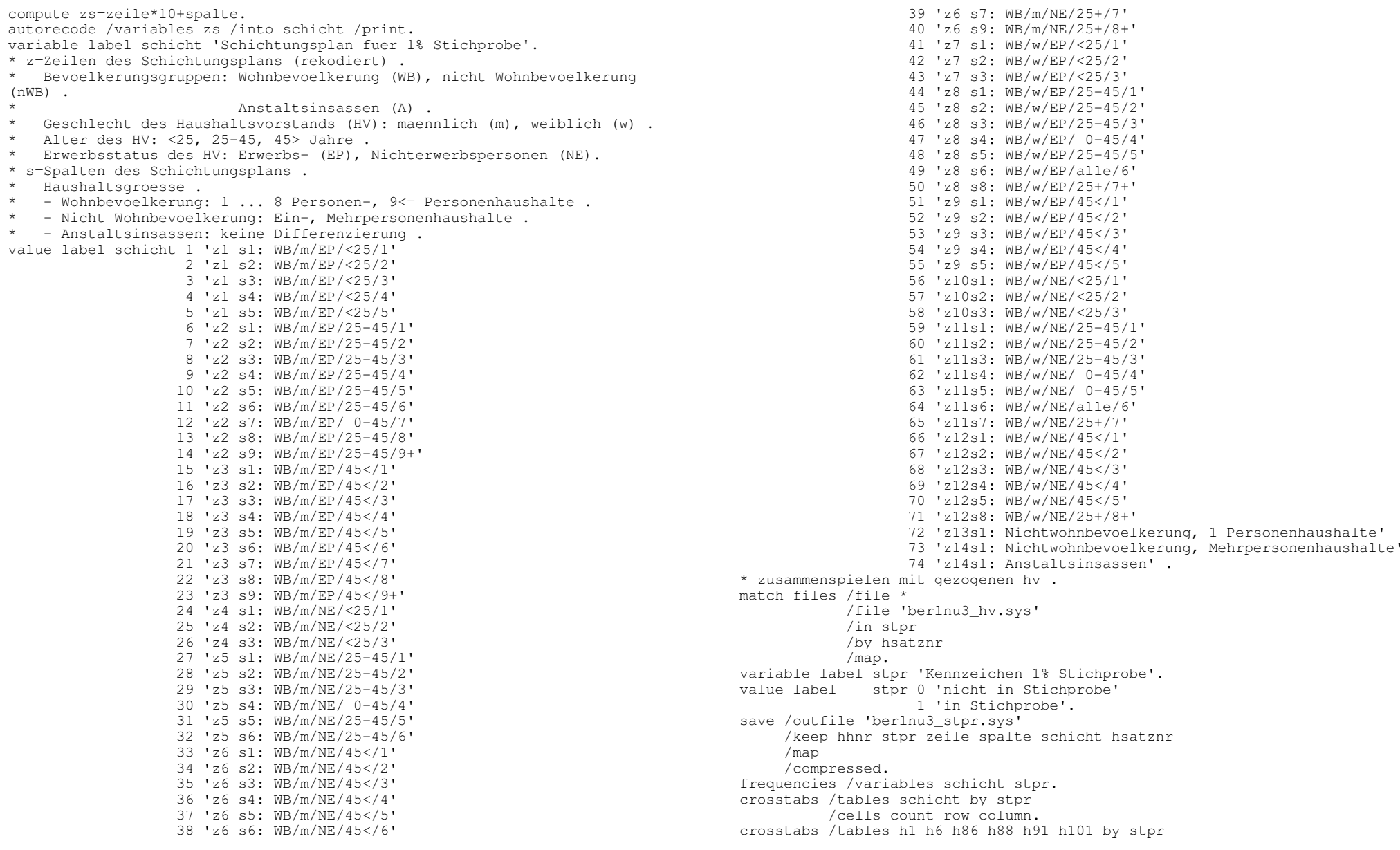

/cells count row column expected asresid /statistics chisqu phi cc.

\*\*\*\*\*\*\*\*

## \* job: "sort.sps" .

get /file 'berlnu3 stpr.svs'. drop documents. sort cases by hhnr hsatznr. save /outfile 'berlnu3\_stpr\_s.sys' /map /compressed .

\*\*\*\*\*\*\*\*

\* iob: "matchk.sps" - Zusammenspielen Gesamtfile mit Haushaltsnummer. \* (sortiert nach HHNR, SATZNR; "berlnu3 hhnr s.sys") und HV-File mit Stichprobenkennzeichen (sortiert nach HHNR, (H) SATZNR; "berlnu3 stpr s.sys"). \* k - Korrektur Fehler bei Haushaltsnummern. \* edit. get /file 'berlnu3\_stpr\_s.sys'. \* reparatur 3 personenhaushalte. do if  $(hsatznr=32468$  or  $hsatznr=84041$  or  $hsatznr=100451)$ . recode hhnr (79483=79483). else if (hsatznr=33657 or hsatznr=46631 or hsatznr=64139). recode hhnr (79483=79484). else if (hsatznr=76902 or hsatznr=79078 or hsatznr=79199). recode hhnr (79484=79485). else if (hsatznr=72464 or hsatznr=88041 or hsatznr=88042). recode hhnr (79484=79486). else if (hsatznr=61064 or hsatznr=77815 or hsatznr=85384). recode hhnr (79485=79487). else if (hsatznr=67634 or hsatznr=149381 or hsatznr=149386). recode hhnr (79485=79488). else if (hsatznr=69231 or hsatznr=111824 or hsatznr=111826). recode hhnr (79486=79489). else if (hsatznr=2267 or hsatznr=25168 or hsatznr=71264). recode hhnr (79487=79490). else if (hsatznr=56248 or hsatznr=68540 or hsatznr=100350). recode hhnr (79488=79491). else if (hsatznr=161488 or hsatznr=161489 or hsatznr=161490). recode hhnr (79489=79492). else if (hsatznr=29659 or hsatznr=79024 or hsatznr=135715). recode hhnr (79490=79493). else if (hsatznr=47364 or hsatznr=56054 or hsatznr=180360).

recode hhnr (79491=79494). \* reparatur 4 personen haushalte. else if any (hsatznr, 77697, 77887, 98494, 98496). recode hhnr (95418=95418). else if any (hsatznr, 85023, 85025, 199913, 199920). recode hhnr (95418=200000). else if any (hsatznr, 75819, 82407, 86836, 142948). recode hhnr (95419=95419). else if any (hsatznr. 55180.105936.106057.106152). recode hhnr (95419=200001). else if any (hsatznr, 29568, 29569, 146063, 146113). recode hhnr (95420=95420). else if any (hsatznr, 37284, 62198, 62199, 62200). recode hhnr (95420=200002). else if any (hsatznr, 9323, 19146, 41659, 71042). recode hhnr (95421=95421). else if any (hsatznr, 41188, 41191, 45117, 97630). recode hhnr (95421=200003). else if any (hsatznr, 8787, 25004, 25005, 71471). recode hhnr (95422=95422). else if any (hsatznr, 55908, 75429, 76883, 187365). recode hhnr (95422=200004). else if any (hsatznr, 54482, 84625, 101170, 101183). recode hhnr (95423=95423). else if any (hsatznr, 32434, 64527, 183283, 183285). recode hhnr (95423=200005). else if any (hsatznr, 32167, 60722, 97752, 97921). recode hhnr (95424=95424). else if any (hsatznr, 55718, 56346, 182800, 182814). recode hhnr (95424=200006). else if any (hsatznr, 47168, 64712, 81071, 73083) recode hhnr (95425=95425). else if any (hsatznr, 43819, 44979, 80432, 83282). recode hhnr (95425=200007). else if any (hsatznr, 19586, 39843, 39844, 63968). recode hhnr (95426=95426). else if any (hsatznr, 55459, 67145, 72701, 183067). recode hhnr (95426=200008). else if any (hsatznr, 104915, 104916, 104917, 104918). recode hhnr (95427=95427). else if any (hsatznr, 50436, 56621, 138661, 138662). recode hhnr (95427=200009). else if any (hsatznr, 9176, 38710, 78143, 136875). recode hhnr (95428=95428). else if any (hsatznr, 31528, 94041, 94042, 94043). recode hhnr (95428=200010). else if any (hsatznr, 19571, 60390, 172068, 172071). recode hhnr (95429=95429). else if any (hsatznr, 20588, 66852, 75571, 174169). recode hhnr (95429=200011). else if any (hsatznr, 47381, 47382, 63430, 70752). recode hhnr (95430=95430). else if any (hsatznr, 76287, 80634, 81426, 109103).

An h a n g 3 / S eite 8 3

recode hhnr (95430=200012). else if any(hsatznr,21559,26656,54456,202630). recode hhnr (95431=95431). else if any(hsatznr,47392,47393,194190,194191). recode hhnr (95431=200013). else if any(hsatznr,6547,16508,72910,82255). recode hhnr (95432=95432). else if any(hsatznr,62638,69664,78507,128314). recode hhnr (95432=200014). else if any(hsatznr,55690,73464,81241,156761). recode hhnr (95433=95433). else if any(hsatznr,14986,169442,169443,169445). recode hhnr (95433=200015). else if any(hsatznr,9191,31024,68034,77175). recode hhnr (95434=95434). else if any(hsatznr,19187,76604,143993,143996). recode hhnr (95434=200016). else if any(hsatznr,29061,31403,83983,186068) recode hhnr (95435=95435). else if any(hsatznr,44874,63338,69743,190109). recode hhnr (95435=200017). else if any(hsatznr,31492,37600,41421,43563). recode hhnr (95436=95436). else if any(hsatznr,9271,96359,96360,96362). recode hhnr (95436=200018). else if any(hsatznr,65190,110337,110339,110340). recode hhnr (95437=95437). else if any(hsatznr,9056,46064,184819,184934). recode hhnr (95437=200019). else if any(hsatznr,47566,68003,71299,118141). recode hhnr (95438=95438). else if any(hsatznr,83649,186213,186269,186271). recode hhnr (95438=200020). else if any(hsatznr,11528,29641,136894,136895). recode hhnr (95439=95439). else if any(hsatznr,84365,203185,203326,203333). recode hhnr (95439=200021). else if any(hsatznr,43322,44702,87024,87569). recode hhnr (95440=95440). else if any(hsatznr,69833,76814,180449,180451). recode hhnr (95440=200022). else if any(hsatznr,12473,42280,62691,88601). recode hhnr (95441=95441). else if any(hsatznr,32901,33130,54583,196438). recode hhnr (95441=200023). else if any(hsatznr,35590,75586,178610,178615). recode hhnr (95442=95442). else if any(hsatznr,54948,54949,194884,194887). recode hhnr (95442=200024). else if any(hsatznr,32888,51907,78274,180553). recode hhnr (95443=95443). else if any(hsatznr,161797,161844,161964,162001). recode hhnr (95443=200025).

else if any(hsatznr,46712,136562,136563,136564). recode hhnr (95444=95444). else if any(hsatznr,66895,66900,192300,192432). recode hhnr (95444=200026). else if any(hsatznr,5305,145410,145411,145412). recode hhnr (95445=95445). else if any(hsatznr,153294,153305,153591,153626). recode hhnr (95445=200027). else if any(hsatznr,4870,77987,192611,192613). recode hhnr (95446=95446). else if any(hsatznr,200048,200049,200050,200051). recode hhnr (95446=200028). else if any(hsatznr,44097,76829,78236,101378). recode hhnr (95447=95447). else if any(hsatznr,49948,57847,78672,97538). recode hhnr (95447=200029). else if any(hsatznr,19783,19832,42890,146864). recode hhnr (95448=95448). else if any(hsatznr,53213,149665,149735,149822). recode hhnr (95448=200030). else if any(hsatznr,107926,107927,107928,107929). recode hhnr (95449=95449). else if any(hsatznr,78800,79338,184233,184276). recode hhnr (95449=200031). else if any(hsatznr,44098,76830,78237,101383). recode hhnr (95450=95450). else if any(hsatznr,82753,147450,147498,147509). recode hhnr (95450=200032). else if any(hsatznr,35731,48829,106811,106813). recode hhnr (95451=95451). else if any(hsatznr,53214,149823,149862,149927). recode hhnr (95451=200033). else if any(hsatznr,78804,79339,184353,184503). recode hhnr (95452=95452). else if any(hsatznr,87892,88557,200979,201246). recode hhnr (95452=200034). end if. sort cases by hhnr hsatznr. temporary. select if (hhnr<=47381). \* ------------> Einpersonenhaushalte und Anstaltsinsassen (hhnr=0). save /outfile 'berlnu3\_a.sys' /rename (hsatznr=satznr) /compressed. temporary. select if (hhnr>47381). \* ------------> Mehrpersonenhaushalte und ohne Anstaltsinsassen . save /outfile 'berlnu3\_b.sys' /compressed. \* . select if (hhnr<0). \* ###################### Gesamtfile ######################################### . get /file 'berlnu3\_hhnr\_s.sys'. \* reparatur 3 personenhaushalte . do if (satznr=32468 or satznr=84041 or satznr=100451).

recode hhnr (79483=79483). else if (satznr=33657 or satznr=46631 or satznr=64139). recode hhnr (79483=79484). else if (satznr=76902 or satznr=79078 or satznr=79199). recode hhnr (79484=79485). else if (satznr=72464 or satznr=88041 or satznr=88042). recode hhnr (79484=79486). else if (satznr=61064 or satznr=77815 or satznr=85384). recode hhnr (79485=79487). else if (satznr=67634 or satznr=149381 or satznr=149386). recode hhnr (79485=79488). else if (satznr=69231 or satznr=111824 or satznr=111826). recode hhnr (79486=79489). else if (satznr=2267 or satznr=25168 or satznr=71264). recode hhnr (79487=79490). else if (satznr=56248 or satznr=68540 or satznr=100350). recode hhnr (79488=79491). else if (satznr=161488 or satznr=161489 or satznr=161490). recode hhnr (79489=79492). else if (satznr=29659 or satznr=79024 or satznr=135715). recode hhnr (79490=79493). else if (satznr=47364 or satznr=56054 or satznr=180360). recode hhnr (79491=79494). \* reparatur 4 personen haushalte . else if any(satznr,77697,77887,98494,98496). recode hhnr (95418=95418). else if any(satznr,85023,85025,199913,199920). recode hhnr (95418=200000). else if any(satznr,75819,82407,86836,142948). recode hhnr (95419=95419). else if any(satznr,55180,105936,106057,106152). recode hhnr (95419=200001). else if any(satznr,29568,29569,146063,146113). recode hhnr (95420=95420). else if any(satznr,37284,62198,62199,62200). recode hhnr (95420=200002). else if any(satznr,9323,19146,41659,71042). recode hhnr (95421=95421). else if any(satznr,41188,41191,45117,97630). recode hhnr (95421=200003). else if any(satznr,8787,25004,25005,71471). recode hhnr (95422=95422). else if any(satznr,55908,75429,76883,187365). recode hhnr (95422=200004). else if any (satznr,54482,84625,101170,101183). recode hhnr (95423=95423). else if any(satznr,32434,64527,183283,183285). recode hhnr (95423=200005). else if any(satznr,32167,60722,97752,97921). recode hhnr (95424=95424). else if any(satznr,55718,56346,182800,182814). recode hhnr (95424=200006). else if any(satznr,47168,64712,81071,73083)

recode hhnr (95425=95425). else if any(satznr,43819,44979,80432,83282). recode hhnr (95425=200007). else if any(satznr,19586,39843,39844,63968). recode hhnr (95426=95426). else if any(satznr,55459,67145,72701,183067). recode hhnr (95426=200008). else if any(satznr,104915,104916,104917,104918). recode hhnr (95427=95427). else if any(satznr,50436,56621,138661,138662). recode hhnr (95427=200009). else if any(satznr,9176,38710,78143,136875). recode hhnr (95428=95428). else if any(satznr,31528,94041,94042,94043). recode hhnr (95428=200010). else if any(satznr,19571,60390,172068,172071). recode hhnr (95429=95429). else if any(satznr,20588,66852,75571,174169). recode hhnr (95429=200011). else if any(satznr,47381,47382,63430,70752). recode hhnr (95430=95430). else if any(satznr,76287,80634,81426,109103). recode hhnr (95430=200012). else if any(satznr,21559,26656,54456,202630). recode hhnr (95431=95431). else if any(satznr,47392,47393,194190,194191). recode hhnr (95431=200013). else if any(satznr,6547,16508,72910,82255). recode hhnr (95432=95432). else if any(satznr,62638,69664,78507,128314). recode hhnr (95432=200014). else if any(satznr,55690,73464,81241,156761). recode hhnr (95433=95433). else if any(satznr,14986,169442,169443,169445). recode hhnr (95433=200015). else if any(satznr,9191,31024,68034,77175). recode hhnr (95434=95434). else if any(satznr,19187,76604,143993,143996). recode hhnr (95434=200016). else if any(satznr,29061,31403,83983,186068) recode hhnr (95435=95435). else if any(satznr,44874,63338,69743,190109). recode hhnr (95435=200017). else if any(satznr,31492,37600,41421,43563). recode hhnr (95436=95436). else if any(satznr,9271,96359,96360,96362). recode hhnr (95436=200018). else if any(satznr,65190,110337,110339,110340). recode hhnr (95437=95437). else if any(satznr,9056,46064,184819,184934). recode hhnr (95437=200019). else if any(satznr,47566,68003,71299,118141). recode hhnr (95438=95438).
else if any(satznr,83649,186213,186269,186271). recode hhnr (95438=200020). else if any(satznr,11528,29641,136894,136895). recode hhnr (95439=95439). else if any(satznr,84365,203185,203326,203333). recode hhnr (95439=200021). else if any(satznr,43322,44702,87024,87569). recode hhnr (95440=95440). else if any(satznr,69833,76814,180449,180451). recode hhnr (95440=200022). else if any(satznr,12473,42280,62691,88601). recode hhnr (95441=95441). else if any(satznr,32901,33130,54583,196438). recode hhnr (95441=200023). else if any(satznr,35590,75586,178610,178615). recode hhnr (95442=95442). else if any(satznr,54948,54949,194884,194887). recode hhnr (95442=200024). else if any(satznr,32888,51907,78274,180553). recode hhnr (95443=95443). else if any(satznr,161797,161844,161964,162001). recode hhnr (95443=200025). else if any(satznr,46712,136562,136563,136564). recode hhnr (95444=95444). else if any(satznr,66895,66900,192300,192432). recode hhnr (95444=200026). else if any(satznr,5305,145410,145411,145412). recode hhnr (95445=95445). else if any(satznr,153294,153305,153591,153626). recode hhnr (95445=200027). else if any(satznr,4870,77987,192611,192613). recode hhnr (95446=95446). else if any(satznr,200048,200049,200050,200051). recode hhnr (95446=200028). else if any(satznr,44097,76829,78236,101378). recode hhnr (95447=95447). else if any(satznr,49948,57847,78672,97538). recode hhnr (95447=200029). else if any(satznr,19783,19832,42890,146864). recode hhnr (95448=95448). else if any(satznr,53213,149665,149735,149822). recode hhnr (95448=200030). else if any(satznr,107926,107927,107928,107929). recode hhnr (95449=95449). else if any(satznr,78800,79338,184233,184276). recode hhnr (95449=200031). else if any(satznr,44098,76830,78237,101383). recode hhnr (95450=95450). else if any(satznr,82753,147450,147498,147509). recode hhnr (95450=200032). else if any(satznr,35731,48829,106811,106813). recode hhnr (95451=95451). else if any(satznr,53214,149823,149862,149927).

recode hhnr (95451=200033). else if any(satznr,78804,79339,184353,184503). recode hhnr (95452=95452). else if any(satznr,87892,88557,200979,201246). recode hhnr (95452=200034). end if. sort cases by hhnr satznr. temporary. select if (hhnr<=47381). \* -----------> Einpersonenhaushalte und Anstaltsinsassen . match files /file \* /file 'berlnu3\_a.sys' /by hhnr satznr /map. temporary. select if (hhnr>47381). \* -----------> Mehrpersonenhaushalte und keine Anstaltsinsassen . match files /file \* /table 'berlnu3\_b.sys' /by hhnr /map. \* Schreiben neuer Gesamtfile mit Haushaltsnum mern und Stichprobenkennzeichen . save /outfile 'berlnu3\_hhstp.sys' /map /compressed. \* ----------------------------------------------------------------- . crosstabs /tables schicht by stpr /cells count row column expected asresid /statistics chisqu. \* Kontrolle der Stichprobenqualitaet - analog zu Bach (1979: 53ff) . crosstabs /tables v1 v5 v6 v7 v9 v88 v100 v101 v104 v111 v160 v163 v170 v181by stpr /cells count row column expected asresid /statistics chisqu. \* zusaetzliche Variablen . crosstabs /tables v16 v17 v18 v19 v20 v21 v22 v23 v24 v35 v38 by stpr /cells count row column expected asresid /statistics chisqu. crosstabs /tables v44 v45 v47 v51 v54 v55 v56 v57 v58 v62 v83 v85 v86 v87 by stpr /cells count row column expected asresid /statistics chisqu. crosstabs /tables v96 v98 v99 v102 v103 v109 v119 v120 v144 v146 v158 v159 by stpr /cells count row column expected asresid /statistics chisqu. crosstabs /tables v160 v162 v168 v171 v172 v173 v177 v183 v185 by stpr /cells count row column expected asresid /statistics chisqu.

\*\*\*\*\*\*\* \* "matchkorr.sps" - korrektur von "matchk.sps". \* edit. get /file 'berlnu3\_hhstp.sys' /map. frequencies /variables=v101 stpr schicht. \* zusammenspielen personen und haushalte (mit stichprobeninfo) nur fuer. \* mehrpersonenhaushalte (dh auch keine anstaltsinsassen). temporary. select if (hhnr>47381). match files /file \* /table 'berlnu3\_b.sys' /rename (stpr, zeile, spalte, schicht, hsatznr= hstpr, hzeile, hspalte, hschicht, hhsatznr) /by hhnr  $/\text{map.}$ \* --------- rekodierungen, umsetzungen do if (hhnr>47381). compute stpr=hstpr. compute zeile=hzeile. compute spalte=hspalte. compute schicht=hschicht. compute hsatznr=hhsatznr. end if. recode stpr (missing=9). recode zeile spalte schicht (missing=99). recode hsatznr (missing=999999). crosstabs /tables v101 by stpr. crosstabs /tables schicht by v101. crosstabs /tables schicht by stpr by v101. \* ------------------ schreiben neuen gesamtfile ---------------------- . save /outfile 'berlnu3 hhstpr.sys' /drop hstpr hzeile hspalte hschicht hhsatznr  $/map$ /compressed. finish. \*\*\*\*\*\*\* \* "stprkorr.sps" - korrektur stichprobenziehung bei dreipersonenhaushalten fehler in hv-stpr in schicht 29 (job=berlnu3 hv.sps): . "sample 2 from 150". get /file 'berlnu3\_hhstpr.svs' /keep v6 v101 hhnr schicht stpr zeile spalte satznr hsatznr. select if (schicht=29 & stpr=0 &  $v6=0$ ). frequencies /variables v6. \* haushalte (hv), die nicht in stichprobe sind. sample 13 from 148.

list /variables all. frequencies /variables v6. compute stpr=1. frequencies /variables stpr. save /outfile 'stprkorr.sys' /keep hhnr stpr zeile spalte schicht hsatznr. \* aus "matchkorr.sps" - korrektur von "matchk.sps" .  $*$  edit. get /file 'berlnu3 hhstpr.svs'. temporary. select if (schicht=29 & stpr=0). match files /file \* /table 'stprkorr.svs' /rename (stpr, zeile, spalte, schicht, hsatznr= hstpr.hzeile.hspalte.hschicht.hhsatznr) /by hhnr  $/map.$ \* --------- rekodierungen, umsetzungen do if (schicht=29 & stpr=0 & hstpr=1). compute stpr=hstpr. compute zeile=hzeile. compute spalte=hspalte. compute schicht=hschicht. compute hsatznr=hhsatznr. end if. recode stpr (missing=9). recode zeile spalte schicht (missing=99). recode hsatznr (missing=999999). crosstabs /tables v101 by stpr. crosstabs /tables schicht by v101. crosstabs /tables schicht by stpr by v101. crosstabs /tables schicht by stpr. temporary. select if  $(v6=0)$ . crosstabs /tables v101 schicht by stpr. crosstabs /tables v1 by stpr.  $*$  ------------------ schreiben neuen gesamtfile ----------------------save /outfile 'berlnu3\_hhstpr.sys' /drop hstpr hzeile hspalte hschicht hhsatznr  $/map$ /compressed. finish. \*\*\*\*\*\*\*

\* job **"stprtest\_hv.sps" - kontrolle der stichprobenziehung auf haushaltsebene .** \* edit. get /file 'berlnu3\_hhstpr.sys' /keep v1 v5 v6 v7 v9 v88 v100 v101 v104 v111 v160 v163 v170 v181v16 v17 v18 v19 v20 v21 v22 v23 v24 v35 v38 v44 v45 v47 v51 v54 v55 v56 v57 v58 v62 v83 v85 v86 v87v96 v98 v99 v102 v103 v109 v119 v120 v144 v146 v158 v159 v160 v162 v168 v171 v172 v173 v177 v183 v185 schicht stpr /map. select if (v6=0) /\* Haushaltsvorstaende. \* ---------------------------------------------------------------- title 'Kontrolle 1% Stichprobe - Haushalte (Haushaltsvorstaende)' . subtitle '--- Realisation des Schichtungsplans'. crosstabs /tables schicht by stpr /cells count row column expected asresid /statistics chisqu. subtitle '--- Variablen wie Bach (1979: 53ff)' . crosstabs /tables v1 v5 v6 v7 v9 v88 v100 v101 v104 v111 v160 v163 v170 v181by stpr /cells count row column expected asresid /statistics chisqu. subtitle '--- Personenvariablen a)' . crosstabs /tables v16 v17 v18 v19 v20 v21 v22 v23 v24 v35 v38 by stpr /cells count row column expected asresid /statistics chisqu. subtitle '--- Personenvariablen; Typisierungen b)'. crosstabs /tables v44 v45 v47 v51 v54 v55 v56 v57 v58 v62 v83 v85 v86 v87 by stpr /cells count row column expected asresid /statistics chisqu. subtitle '--- Personenvariablen; Bandsatzergaenzungen c)'. crosstabs /tables v96 v98 v99 v102 v103 v109 v119 v120 v144 v146 v158 v159 by stpr /cells count row column expected asresid /statistics chisqu. subtitle '--- Bandsatzergaenzungen d)'. crosstabs /tables v160 v162 v168 v171 v172 v173 v177 v183 v185 by stpr /cells count row column expected asresid /statistics chisqu. **\*\*\*\*\*\*\*\*\*\*\*\*\*\*\*\*\*\*\*\*\*\*\*\*\*\*\*\*\*\*\*\*\*\*\*\*\*\*\*\*\*\*\*\*\*\*\*\*\*\*\*\*\*\*\*\*\*\*\*\*\*\*\*\*\*\*\*\*\*\*\*\*\*\*\*\*\*\*\*\*\*\***\* job **"stprtest\_p.sps" - kontrolle der stichprobenziehung - Personen .** \* edit.

get /file 'berlnu3\_hhstpr.sys' /keep v1 v5 v6 v7 v9 v88 v100 v101 v104 v111 v160 v163 v170 v181

v16 v17 v18 v19 v20 v21 v22 v23 v24 v35 v38 v44 v45 v47 v51 v54 v55 v56 v57 v58 v62 v83 v85 v86 v87v96 v98 v99 v102 v103 v109 v119 v120 v144 v146 v158 v159 v160 v162 v168 v171 v172 v173 v177 v183 v185 schicht stpr /map. \* ---------------------------------------------------------------- title 'Kontrolle 1% Stichprobe - Haushalte (Haushaltsvorstaende)' . subtitle '--- Realisation des Schichtungsplans'. crosstabs /tables schicht by stpr /cells count row column expected asresid /statistics chisqu. subtitle '--- Variablen wie Bach (1979: 53ff)' . crosstabs /tables v1 v5 v6 v7 v9 v88 v100 v101 v104 v111 v160 v163 v170 v181by stpr /cells count row column expected asresid /statistics chisqu. subtitle '--- Personenvariablen a)' . crosstabs /tables v16 v17 v18 v19 v20 v21 v22 v23 v24 v35 v38 by stpr /cells count row column expected asresid /statistics chisqu. subtitle '--- Personenvariablen; Typisierungen b)'. crosstabs /tables v44 v45 v47 v51 v54 v55 v56 v57 v58 v62 v83 v85 v86 v87 by stpr /cells count row column expected asresid /statistics chisqu. subtitle '--- Personenvariablen; Bandsatzergaenzungen c)'. crosstabs /tables v96 v98 v99 v102 v103 v109 v119 v120 v144 v146 v158 v159 by stpr /cells count row column expected asresid /statistics chisqu. subtitle '--- Bandsatzergaenzungen d)'. crosstabs /tables v160 v162 v168 v171 v172 v173 v177 v183 v185 by stpr /cells count row column expected asresid /statistics chisqu.

## **\*\*\*\*\*\*\*\*\*\*\*\*\*\*\*\*\*\*\*\*\*\*\*\*\*\*\*\*\*\*\*\*\*\*\*\*\*\*\*\*\*\*\*\*\*\*\*\*\*\*\*\*\*\*\*\*\*\*\*\*\*\*\*\*\*\*\*\*\*\*\*\*\*\*\*\*\*\*\*\*\*\***

\* job **"vzberl10.sps" . title 'Schreiben 1%-Stichprobe, Formate, Dokumentation'.** \* edit. set header no. get /file 'berlnu3\_hhstpr.sys' /map. document.Erstellung einer 1%-Stichprobe der Volkszaehlung 1970 Berlin Zusammenfuehrung von Personen eines Haushalts, Erstellung von Haushaltsnummern und Ziehung einer systematischen Haushaltsstichprobe File-Geschichte: Job, Quellfile, Zielfile, Aktion 1 J: berlnu3sys.sps

Q: BS.VZ70.BERLNU3.BIT (E#1154.\$FS40.BERLNU3; bit-codierte Daten)

- Z: berlnu3.sys
- A: Uebernahme bit-codierter Daten in SPSS-Systemfile; Erzeugung fortlaufende Satznummer (satznr) des Ausgangsfiles
- 2a J: hh \_ agg.sps
	- Q: berlnu3.sys
	- Z: hh \_ agg1.sys; hh\_agg2.sys
	- A: gedoppelte Saetze (v101>0) ermitteln
- 2b J: berlnu3 \_ agg.sps
	- Q: berlnu3.sys; hh\_agg2.sys Z: test A: wie 2a
- 3 J: hhnr \_ 1.sps bis hhnr\_13.sps
	- Q: test
	- Z: hhnr 1.sys bis hhnr\_13.sys
	- A: Zusammenfuehrung Personen im gleichen Haushalt, Vergabe Haushaltsnummer nach Haushaltstypen
- 4 J: hhnr \_ add.sps
	- Q: hhnr\_1.sys bis hhnr\_13.sys
	- Z: hhnr add.sys
	- A: Zusammenspielen files mit Haushaltsnummern
- 5a J: doppl.sps
	- Q: test; hhnr\_add.sys
	- Z: doppl.sys
	- A: Uebernahme dopplungskennzeichen aus file "test"
- 5b J: double.sps
	- Q: doppl.sys
	- Z: double.sys
	- A: wie 5a, zusaetzlich zu 2a,b Dopplung bei Anstaltsinsassen (V101=0) ermitteln
- 6 J: berlnu3 \_ hhnr.sps
	- Q: berlnu3.sys; double.sys
	- Z: berlnu3 hhnr.sys
	- A: Zusammenspielen Haushaltsnummern (hhnr), Ordnungsnummer der Person im Haushalt (pnr) und Dopplungskennzeichen (doppl) zum Ausgangsfile "berlnu3.sys"
- 7 J: sort.sps
	- Q: berlnu3\_hhnr.sys
	- Z: berlnu3\_hhnr\_s.sys
	- \_ \_ A: file sortieren nach hhnr und satznr
- 8 J: berlnu3 hv.sps
	- Q: berlnu3\_hhnr.sys
	- Z: berlnu3 \_ hv.sys
	- A: Selektion Haushaltsvorstaende und Anstaltsinsassen; sortieren; Schichten des Stichprobenplans bilden
- 9 J: berlnu3 \_ stpr.sps
	- Q: berlnu3\_hhnr.sys; berlnu3\_hv.sys
	- Z: berlnu3 stpr\_s.sys
	- \_ A: Stichprobe von Haushalten (Haushaltsvorstaende; Anstaltsinsassen) ziehen
- 10 J: matchk.sps
	- O: berlnu3 stpr\_s.sys; berlnu3 hhnr\_s.sys
	- Z: berlnu3 a.sys; berlnu3\_b.sys; berlnu3\_hhstp.sys
- \_ A: Uebertrag Stichprobenkennzeichen des HV auf alle HH-Mitglieder
- 11 J: matchkorr.sps
- Q: berlnu3 hhstp.sys; berlnu3 b.sys
- Z: berlnu3 hhstpr.sys
- \_ A: korrekturen: schichtbildung, haushaltsnummern Zielfile enthaelt alle Ausgangs-Variablen (v1-v205) <sup>+</sup> Haushaltsnummer (hhnr), Stichprobenkennzeichen (stpr), Schichttableau (schicht, zeilen, spalten), Dopplungskennzeichen (doppl), Job-Nummer der Erzeugung der Haushaltsnummern (job), Original-Satznummer des Haushaltsvorstands (hsatznr)
- 12 J: stprtest\_hv.sps; stprtest\_p.sps
	- Q: berlnu3\_hhstpr.sys
	- Z: -

\*

- A: Qualitaet der Stichprobenziehung kontrollieren fuer ausgewaehlte Variablen, Kreuztabellen, Chi-Quadrat-Tests
- 13 J: vzberl10.sps (dieser job)
	- Q: berlnu3\_hhstpr.sys
	- Z: berlnu3 01.sys
	- \_ A: Korrektur der Haushaltsnummer bei zwei Haushalten (Haushaltsnummern 97448 und 97449; ohne neue Sortierung); Herausschreiben der 1%-Stichprobe, Formatangaben, Labels .
- \* ------------------------------------------------------------------
- \* bei variable labels in Klammern (F=Fragebogen-Nummer) bzw .
- (W=Zaehlgroesse/Bevoelkerungstyp .

\* ------------------------------------------------------------------ /V205 'Auspendler ueber Landesgrenzen'

- /SATZNR 'fortlfd. Original-Satznummer in Ausgangsfile(bit)' /DOPPL 'Gedoppelte Personensaetze (Anpassung, Hochrechnung)' /HHNR 'fortlfd. Haushaltsnummer (v101>0) 10%-Material' /PNR 'Ordnungsnummer der Person im Haushalt' /JOB 'Job-Nr ber Erstellung HHNR' /STPR 'Kennzeichen 1%-Auswahl' /ZEILE 'Zeile Schichtungstableau' /SPALTE 'Spalte Schichtungstableau' /SCHICHT 'Zellen des Schichtungstableaus fuer 1% Stichprobe' /HSATZNR 'Original-Satznummer des HV'. value labels
	- V1 0 'maennlich'
		- 1 'weiblich'

\* ------------------------------------------------------------------------ \* Korrekturen, die bei Erstellung der Familiennummer im Haushalt auftraten if (v200=92505474 or v200=92505473 or v200=92522315 or v200=92522314) hhnr=97449.if (v200=92520536 or v200=92520537 or v200=92520538 or v200=92520539) hhnr=97448. if (hhnr=97448) stpr=0. if (hhnr=97449) stpr=1. temporary. select if (hhnr=97448 or hhnr=97449). list /variables hhnr satznr pnr v6 v119 v91 v153 v166 v34 v161 v174 v182 .  $\star$  . The contract of the contract of the contract of the contract of the contract of the contract of the contract of the contract of the contract of the contract of the contract of the contract of the contract of the co ------------------------------------------------------------------------ \* sort cases by hhnr satznr. \* SPSS meldet I/O-Error; File wird deshalb nicht neu sortiert . save /outfile 'vzberl10.sys' /map /compressed. temporary. select if (stpr=1). save /outfile 'vzberl01.sys' /map /compressed. **\*\*\*\*\*\*\*\*\*\*\*\*\*\*\*\*\*\*\*\*\*\*\*\*\*\*\*\*\*\*\*\*\*\*\*\*\*\*\*\*\*\*\*\*\*\*\*\*\*\*\*\*\*\*\*\*\*\*\*\*\*\*\*\*\*\*\*\*\*\*\*\*\*\*\*\*\*\*\*\*\*\***\* job "famnr.sps" . \* edit. set header no. get /file 'berlnu3\_hhstpr.sys' /keep v1 v6 v4 v5 v8 v16 to v24 v34 v35 v54 v55 v56 v57 v62 v87 v88 v91 v94 v96 v100 v109 v110 v119 to v139 v152 to v185 hhnr stpr satznr.\* W8-Variablen: v87 v100 v109 v110 v121-v139 . \* FAM-BSE-Variablen: v121-v139 . \* Personen-Variablen: v1-v96 . \* Ehepartner-Variablen: v152-v164 . \* FV-Angaben: v165-v178 . \* Mutter-Angaben: v179-v185 . \* ------------------------------------------------------------- .select if (stpr=1). \* 1% Stichprobe . select if (v87=5). \* Bevoelkerung am Familienwohnsitz . \* ------------------------------------------------------------ compute famtyp=trunc(v119/10). variable label famtyp 'Familientyp'. value label famtyp 0 'Keine Angabe' 1 'Ehepaare ohne ledige Kinder' 2 'Ehepaare mit ledigen Kindern'

3 'Ehepaare ohne ledige Kinder, mit ledigen Enkeln' 4 'Verw./Gesch. ohne ledige Kinder/Enkel' 5 'Verw./Gesch. mit ledigen Kindern/Enkeln' 6 'Ledige mit ledigen Kindern/Enkeln' 7 'Verh. ohne Ehep.-Angaben, ohne ledige Kinder' 8 'Verh. ohne Ehep.-Angaben, mit ledigen Kindern' 9 'Nichtfamilienangehoerige Ledige'. formats famtyp (F1.0). compute stzfv=v119. recode stzfv (11,21,31,41,42,51,52,61,62,71,72,81,82,91,92=1)  $(12, 22, 32=2)$   $(23, 53, 63, 83=3)$   $(24, 34, 54, 64, 84=4)$ . variable label stzfv 'Stellung zum Familienvorstand'. value label stzfv 1 'Familienvorstand FV' 2 'Ehegatte des FV' 3 'Kind des FV' 4 'Enkel des FV'. formats stzfv (F1.0). crosstabs /tables famtyp by stzfv. crosstabs /tables v119 by famtyp stzfv. select if (stzfv=1). \* nur Familienvorstaende . compute lebu\_fv=v16+1. compute wirt\_fv=v34. compute alt\_fv=v91. compute eink\_fv=v96. if (stzfv=1 & v18=1) bild\_fv=1. if (stzfv=1 & v20=1) bild\_fv=3. if (stzfv=1 & v21=1) bild\_fv=4. if (stzfv=1 & v22=1) bild\_fv=5. if (stzfv=1 & v23=1) bild\_fv=6. if (stzfv=1 & v24=1) bild\_fv=6. if (stzfv=1 & v54=1) kbild=1. if (stzfv=1 & v55=1) kbild=2. if (stzfv=1 & v56=1) kbild=3. if (stzfv=1 & v57=1) kbild=4. recode kbild (missing=0). variable label bild \_ fv 'Schulabschluss des Familienvorstands'. value label bild fv 1 'Volksschule, kein Abschluss' 3 'Mittlere Reife' 4 'Abitur' 5 'Berufsfach-/Fachschule' 6 'Ingenieurschule' 7 'Hochschule'. variable label kbild 'Beruflicher Abschluss'. value label kbild 0 'kein beruflicher Abschluss' 1 'Technikerschule' 2 'Berufsfach-/Fachschule' 3 'Ingenieurschule' 4 'Hochschule (incl. Lehrerausbildung'. recode bild fv (missing=9). formats v18 to v24 v54 to v57 bild fv kbild (f1.0). temporary. select if (bild\_fv=9).

list /variables v18 to v24 v54 to v57 bild\_fv kbild hhnr satznr. recode bild fv (9=1). \_ crosstabs /tables bild\_fv by kbild. sort cases by hhnr lebu\_fv wirt\_fv alt\_fv eink\_fv v121 v122 v123 v124 v125 v126 v127 v128 v129 v130 v131 v132 v133 v134 v135 v136 v137 v138v139 famtyp . \* ------------ Vergabe der Familiennummern ------------------------- . do if (\$casenum=1). compute famnr=1. else. if (hhnr<>lag(hhnr)) famnr=1. if (hhnr=lag(hhnr)) famnr=lag(famnr)+1. end if. recode famnr (missing=9). temporary. select if (famnr=9). list /variables hhnr. frequencies /variables famnr. crosstabs /tables v100 by famnr. save /outfile 'famnr.sys' /keep hhnr lebu fv wirt fv alt fv eink fv v121 to v139 famtyp bild fv satznr famnr /rename (satznr=satznrfv) /map /compressed. finish.

## **\*\*\*\*\*\*\*\*\*\*\*\*\*\*\*\*\*\*\*\*\*\*\*\*\*\*\*\*\*\*\*\*\*\*\*\*\*\*\*\*\*\*\*\*\*\*\*\*\*\*\*\*\*\*\*\*\*\*\*\*\*\*\*\*\*\*\*\*\*\*\*\*\*\*\*\*\*\*\*\*\*\***

\* job: **"famnr\_p.sps" - Vergabe Familiennummer** \* edit. set header no. get /file 'vzberl01.sys'. title 'Zuspielen Ordnungsnummer der Familie - 1% Stichprobe'. \* W8-Variablen: v87 v100 v109 v110 v121-v139 . \* FAM-BSE-Variablen: v121-v139 . \* Personen-Variablen: v1-v96 . \* Ehepartner-Variablen: v152-v164 . \* FV-Angaben: v165-v178 . \* Mutter-Angaben: v179-v185 . \* ------------------------------------------------------------- \* fuer Bevoelkerung am Familienwohnsitz (v87=5) . compute famtyp=0. if (v87=5) famtyp=trunc(v119/10). variable label famtyp 'Familientyp'. value label famtyp 0 'Keine Angabe und v87<>5' 1 'Ehepaare ohne ledige Kinder' 2 'Ehepaare mit ledigen Kindern' 3 'Ehepaare ohne ledige Kinder, mit ledigen Enkeln' 'Ehepaare ohne ledige Kinder, mit ledigen Enkeln' 4 'Verw./Gesch. ohne ledige Kinder/Enkel' 5 'Verw./Gesch. mit ledigen Kindern/Enkeln'

6 'Ledige mit ledigen Kindern/Enkeln' 7 'Verh. ohne Ehep.-Angaben, ohne ledige Kinder' 8 'Verh. ohne Ehep.-Angaben, mit ledigen Kindern' 9 'Nichtfamilienangehoerige Ledige'. formats famtyp (F1.0). compute stzfv=0. if (v87=5) stzfv=v119. recode stzfv (11,21,31,41,42,51,52,61,62,71,72,81,82,91,92=1)  $(12, 22, 32=2)$   $(23, 53, 63, 83=3)$   $(24, 34, 54, 64, 84=4)$ . variable label stzfv 'Stellung zum Familienvorstand'. value label stzfv 0 'gehoert nicht zur Bevoelkerung am Familienwohnsitz' 1 'Familienvorstand FV' 2 'Ehegatte des FV' 3 'Kind des FV' 4 'Enkel des FV'. formats stzfv (F1.0). \* recodierung fuer zusammenspielen mit fv-file: v16 v34 v91 v96 . \* FAMILIENVORSTAND . compute alt\_fv=0.  $convute$  lebu  $f_v=0$ . compute eink\_fv=0. compute wirt\_fv=0. if (stzfv=1) alt\_fv =v91. if (stzfv=1) lebu\_fv=v16+1. if (stzfv=1) eink\_fv=v96. if (stzfv=1) wirt\_fv=v34. \* EHEGATTE DES FV . if (stzfv=2) alt\_fv =v153. if (stzfv=2) lebu\_fv=v159. if (stzfv=2) eink\_fv=v158. if (stzfv=2) wirt\_fv=v161. \* KINDER ODER ENKEL DES FV . if (stzfv>2) alt\_fv =v166. if (stzfv>2) lebu\_fv=v171. if (stzfv>2) eink\_fv=v172. if (stzfv>2) wirt\_fv=v174. crosstabs /tables alt\_fv lebu\_fv eink\_fv wirt\_fv by stzfv. \* sortieren fuer zusammenspielen fv-file. sort cases by hhnr lebu fv wirt fv alt fv eink fv v121 v122 v123 v124 v125 v126 v127v128 v129 v130 v131 v132 v133 v134 v135 v136 v137 v138 v139 famtyp . match files /file \* /table 'famnr.sys' /by hhnr lebu fv wirt fv alt fv eink fv v121 v122 v123 v124 v125 v126 v127v128 v129 v130 v131 v132 v133 v134 v135 v136 v137 v138 v139 famtyp /map. recode famnr (missing=0). variable label famnr 'Ordnungsnummer der Familie im Haushalt'.

value label famnr 0 'nicht Bevoelkerung am Familienwohnsitz, mismatch'. recode lebu\_fv (missing=9). recode wirt fy (missing=101).  $recode alt_fv$  (missing=105). recode eink fv (missing=12). crosstabs /tables famnr by v100. crosstabs /tables lebu\_fv wirt\_fv alt\_fv eink\_fv by stzfv. crosstabs /tables lebu fv wirt fv alt fv eink fv by famnr. document . 14 J: famnr.sps 0: berlnu3 hhstpr.sys Z: famnr.sys A: Erzeugen Ordnungsnummer der Familie fuer Familienvorstaende (nur Personen der Bevoelkerung am Familienwohnsitz (v87=5) 15 J: famnr p.sps 0: vzber101.sys Z: vzber101\_famnr.sys A: Zusammenspielen Familiennummer aus 14) zu allen Personen einer Familie: sortieren nach HHNR, PNR, SATZNR: zusaetzliche Variablen: Familientyp (FAMTYP), Stellung zum Familienvorstand (stzfv), Alter des Familienvorstands (alt fv), Ueberwiegender Lebensunterhalt des FV (lebu\_fv), Einkommen des FV (eink\_fv) und Wirtschaftszweig des FV (wirt fv). save /outfile 'vzber101 famnr.svs'  $/map$ /compressed. finish. \*\*\*\*\*\*\* \* job "vzber101\_rev.sps" . title 'Revision HHNR und DOPPL fuer 1% Stichprobe'. \* edit. set header no. get /file 'vzber101 famnr.sys' /keep v6 hhnr doppl v200 v199 v198 v101. select if  $(v6=0)$ . \* Haushaltsvorstaende mit HHNR schreiben; Basis fuer neue HHNR . \* (vorher geprueft, dass keine gedoppelten Saetze von Anstaltsinsassen  $(v6 \leq 0)$ . \* vorliegen) . compute hhnr01=hhnr01+1. leave hhnr01. formats hhnr $01$  (f $6.0$ ). \* kontrolle. list /variables hhnr01 hhnr /cases from 1 to 20. list /variables hhnr01 hhnr /cases from 10694 to 10703. variable label hhnr01 'forlaufende Haushaltsnummer in 1% Stichprobe'. value label hhnr01 0 'Anstaltsinsassen'. save /outfile 'hhnr01.sys'

/keep hhnr hhnr01. frequencies /variables doppl. select if (doppl>0). \* Doppelte Saetze in 1% Stichprobe ermitteln. sort cases by v200 v199 v198 hhnr. aggregate /OUTFILE \* /PRESORTED /BREAK v200 v199 v198  $/fa$ elle=n /fhhnr=first(hhnr)  $/1$ hhnr= $last(hhnr)$ /fdopp=first(doppl) /ldopp=last(doppl)  $/f101 = first(v101)$  $/1101 =$ last $(v101)$ . formats faelle (f2.0) fhhnr lhhnr (f6.0) fdopp ldopp (f1.0) f101 1101  $(f2.0)$ . frequencies /variables faelle. select if (fdopp<>ldopp). sort cases by fhhnr. list /variables faelle f101 1101 fhhnr lhhnr fdopp ldopp. compute doppl01=1. formats doppl $01$  (f $1.0$ ). variable label doppl01 'Gedoppelte Personensaetze 1%-Stpr. (Hochrechnung)'. value label dopp101 0 'nicht gedoppelter Satz' 1 'erster gedoppelter Satz' 2 'zweiter gedoppelter Satz'. save /outfile 'doppl1.sys' /keep fhhnr dopp101 /rename (fhhnr=hhnr). compute doppl01=2. save /outfile 'doppl2.sys' /keep lhhnr dopp101 /rename (lhhnr=hhnr). get /file 'hhnr01.sys'. list /variables all /cases from 1 to 20. match files /file \* /file 'doppl1.sys' /in ind1 /by hhnr. crosstabs /tables ind1 by dopp101. match files /file \* /file 'doppl2.sys'  $/$ in ind $2$ /by hhnr. crosstabs /tables ind2 by doppl01 ind1. recode doppl01  $(missing=0)$ . if  $(ind1=1 \text{ s } ind2=0)$  kontr=1. if (ind2=1 & ind1=0) kontr=2. if (indl=1 & ind2=1) kontr=3. if (indl=0  $\&$  ind2=0) kontr=4. crosstabs /tables dopp101 by kontr.

temporary. select if (kontr<3). list /variables hhnr doppl01 ind1 ind2 kontr. compute doppl01=kontr. recode doppl01 (3,4=0). crosstabs /tables doppl01 by kontr. temporary. select if (doppl01>0). list /variables hhnr doppl01. list /variables hhnr hhnr01 doppl01 /cases from 10694 to 10703. save /outfile 'hhnr01.sys' /keep hhnr hhnr01 doppl01. **\*\*\*\*\*\*\*\*\*\*\*\*\*\*\*\*\*\*\*\*\*\*\*\*\*\*\*\*\*\*\*\*\*\*\*\*\*\*\*\*\*\*\*\*\*\*\*\*\*\*\*\*\*\*\*\*\*\*\*\*\*\*\*\*\*\*\*\*\*\*\*\*\*\*\*\*\*\*\*\*\*\***\* job **"vzberl01\_revis.sps" . title 'Revision HHNR und DOPPL fuer 1% Stichprobe'.** \* edit. set header no. get /file 'vzberl01\_famnr.sys'. document.16 J: vzberl01 \_ rev.sps Q: vzberl01\_famnr.sys Z: hhnr01.sys, doppl1.sys, doppl2.sys A: forlaufende Haushaltsnummer fuer 1%-Stichprobe und gedoppelte Haushalts-Saetze in 1%-Stichprobe ermitteln 17 J: vzberl01 \_ revis.sps (dieser Job) Q: vzberl01\_famnr.sys, hhnr01.sys Z: vzberl01 revis.sys A: Zusammenspielen Haushaltssaetze mit neuer Haushaltsnummer und neuer Dopplungsinformation zu allen Personen in 1%-Stichprobe . \* -------------------------------------------------------------------- .match files /file \* /table 'hhnr01.sys' /by hhnr /map. recode doppl01 (missing=0). recode hhnr01 (missing=0). crosstabs /tables doppl v101 by doppl01. rename variables (hhnr,doppl,hhnr01,doppl01=hhnr\_10,doppl\_10,hhnr,doppl). crosstabs /tables doppl by doppl\_10. list /variables hhnr hhnr\_10 doppl doppl\_10 /cases from 10000 to 10020. display documents. display labels. save /outfile 'vzberl01\_revis.sys' /keep v1 to v205 hhnr famnr pnr doppl satznr famtyp stzfv schicht hhnr10 doppl\_10 /map /compressed.

## Anhang 4

## SPSS-Anweisungen für die Erstellung eines Rohdatensatzes der transformierten Daten

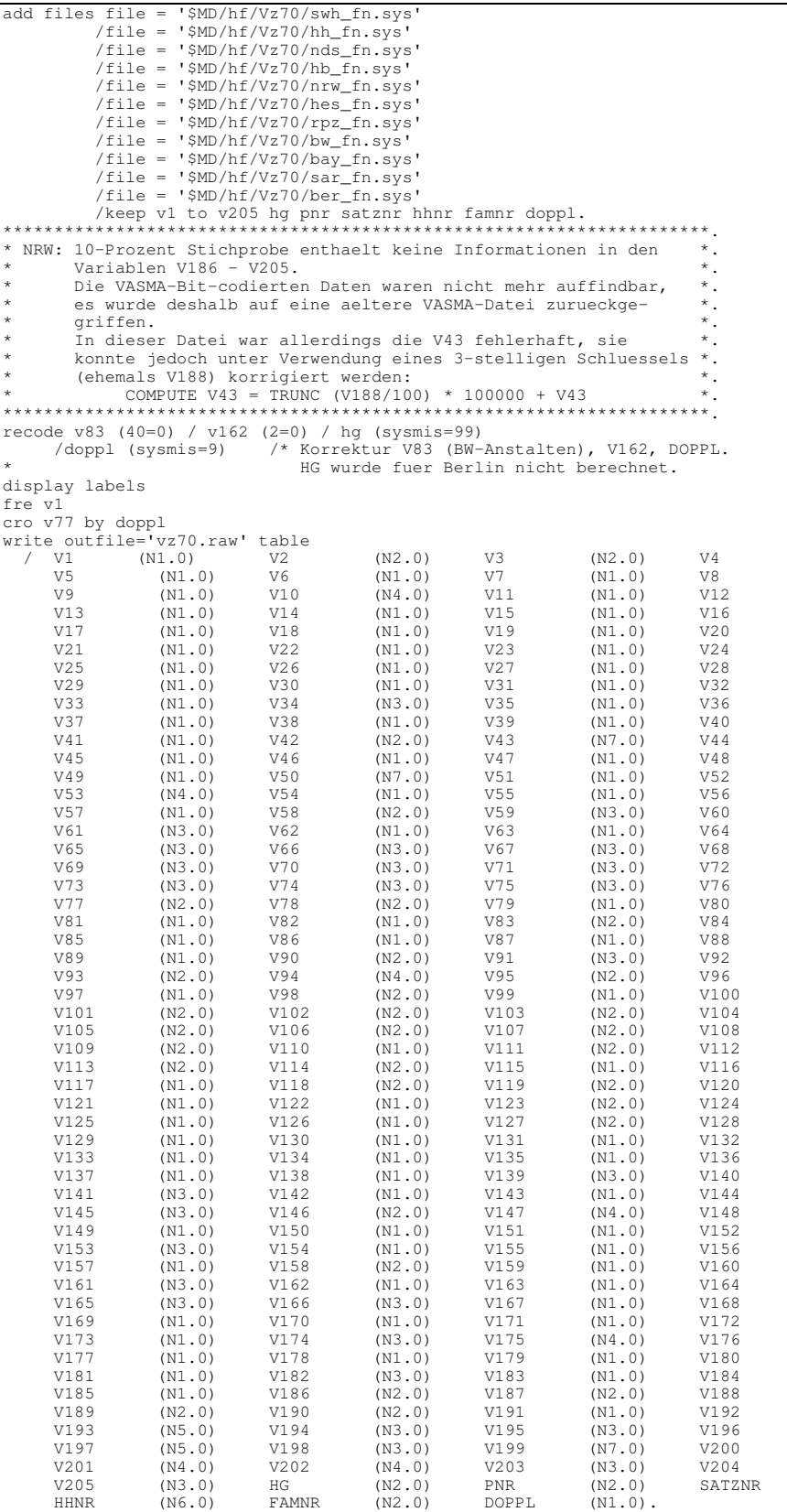

execute.<br>FINISH.

 $\begin{array}{c} (N2\, ,\, 0)\\ (N1\, ,\, 0)\\ (N1\, ,\, 0)\\ (N1\, ,\, 0)\\ (N1\, ,\, 0)\\ (N1\, ,\, 0)\\ (N2\, ,\, 0)\\ (N2\, ,\, 0)\\ (N3\, ,\, 0)\\ (N5\, ,\, 0)\\ (N3\, ,\, 0)\\ (N3\, ,\, 0)\\ (N1\, ,\, 0)\\ (N1\, ,\, 0)\\ (N1\, ,\, 0)\\ (N2\, ,\, 0)\\ (N1\, ,\, 0)\\ (N2\, ,\,$